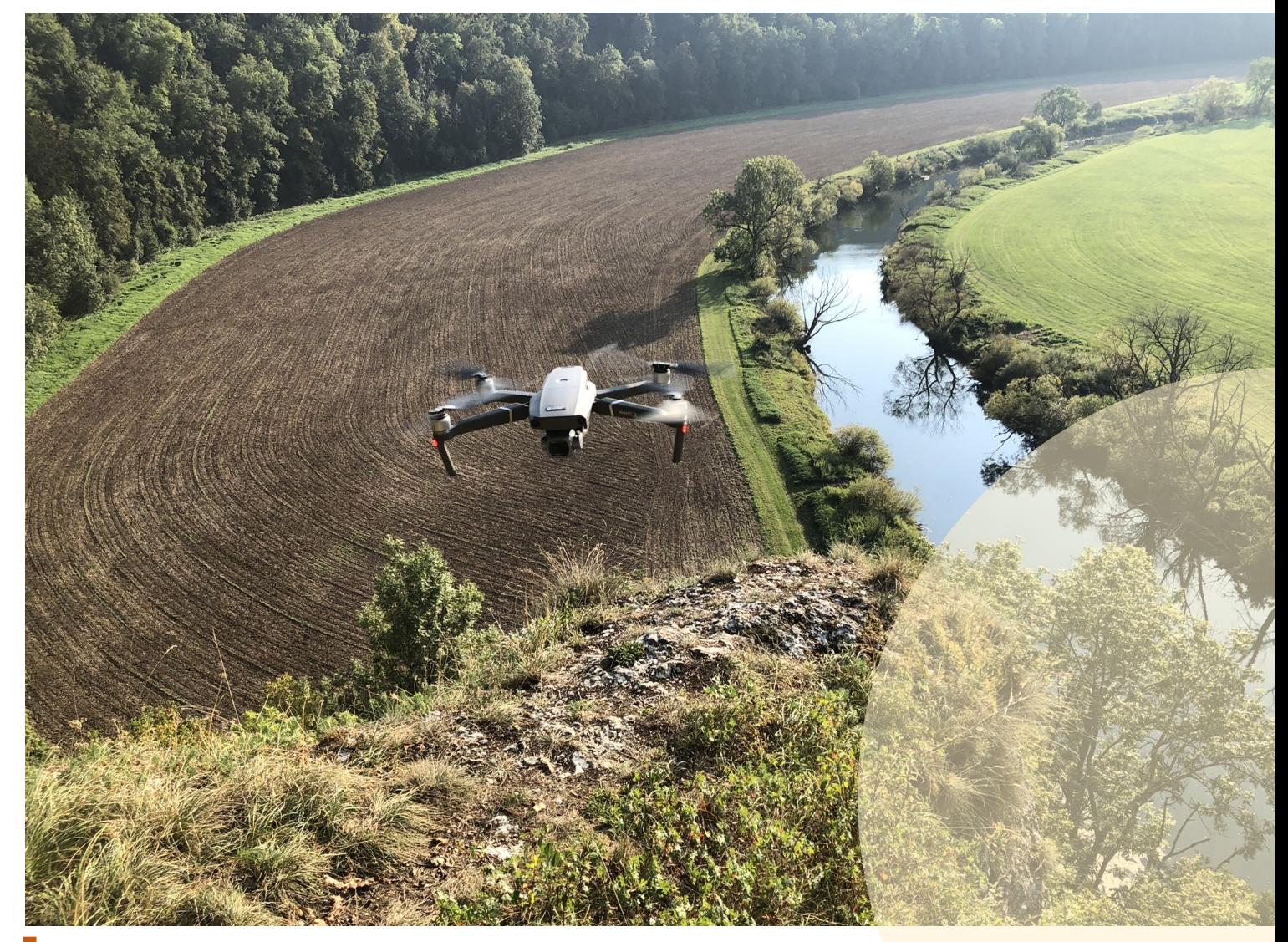

## Handbuch Drohnen im Biomonitoring

Vom Kauf bis zur Datenanalyse

Steffen Döring Rainer Luick

## <span id="page-1-0"></span>IMPRESSUM

Das Handbuch entstand als ein Ergebnis im Rahmen des *[Forschungsprojekts 'Droh](https://www.hs-rottenburg.net/forschung/projekte-schwerpunkte/management-und-entwicklung-laendlicher-raeume/)[nen im Biomonitoring'](https://www.hs-rottenburg.net/forschung/projekte-schwerpunkte/management-und-entwicklung-laendlicher-raeume/)* (DRONES FOR NATURE) - Projektlaufzeit 2020 – 2022.

Durchgeführt wurde das Projekt an der Hochschule für Forstwirtschaft Rottenburg mit dankenswerter Unterstützung der Stiftung Naturschutzfonds Baden-Württemberg, die das Projekt aus zweckgebundenen Erträgen der Glücksspirale gefördert hat.

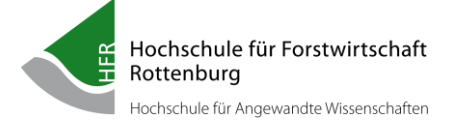

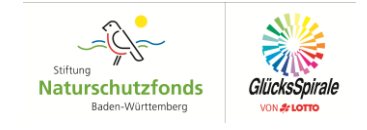

#### **Herausgeber**

Hochschule für Forstwirtschaft Rottenburg Schadenweilerhof 72108 Rottenburg a.N. E-Mail: *[hfr@hs-rottenburg.de](mailto:hfr@hs-rottenburg.de) [https://www.hs-rottenburg.net](https://www.hs-rottenburg.net/)*

Steffen Döring Telefon: +49 151 5354 9529 E-Mail: *[dronesfornature@posteo.de](mailto:dronesfornature@posteo.de) [www.drones-for-nature.de](https://www.drones-for-nature.de/)*

#### **Zitiervorschlag**

Döring, S. & Luick R. (2023): *"Handbuch Drohnen im Biomonitoring"*. *<https://doi.org/10.5281/zenodo.7998648>*

#### **Idee/Layout/Text -** © Steffen Döring

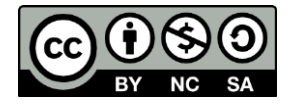

Dieses Handbuch ist lizenziert unter den Bedingungen der Creative Commons Attribution Lizenz *CC BY-NC-SA 4.0* (*<https://creativecommons.org/licenses/by-nc-sa/4.0/deed.de>*). Es darf bei ordentlicher Zitierung und bei Weitergabe unter gleichen Bedingungen frei zu nicht kommerziellen Zwecken genutzt werden.

Die rechtlichen Aussagen beruhen auf der Recherche des Autors. Eine rechtliche Prüfung ist im Rahmen des Projekts nicht erfolgt.

Alle Empfehlungen zur genannten Hard- und Software beruhen auf der Recherche und den Erfahrungen des Autors.

Die technischen Entwicklungen in Hardware und Software und Änderungen von rechtlichen Rahmenbedingungen, die auch die Verfügbarkeit und Einsatzmöglichkeiten usw. betreffen können, unterliegen teilweise einer hohen Dynamik. Die getroffenen Aussagen können deshalb zu einem späteren Zeitpunkt nicht mehr vollständig zutreffen. Die eigene Prüfung der aktuellen Sachverhalte bleibt aus diesem Grunde unumgänglich.

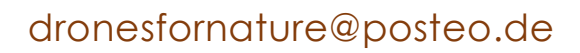

## <span id="page-2-0"></span>**INHALTSVERZEICHNIS**

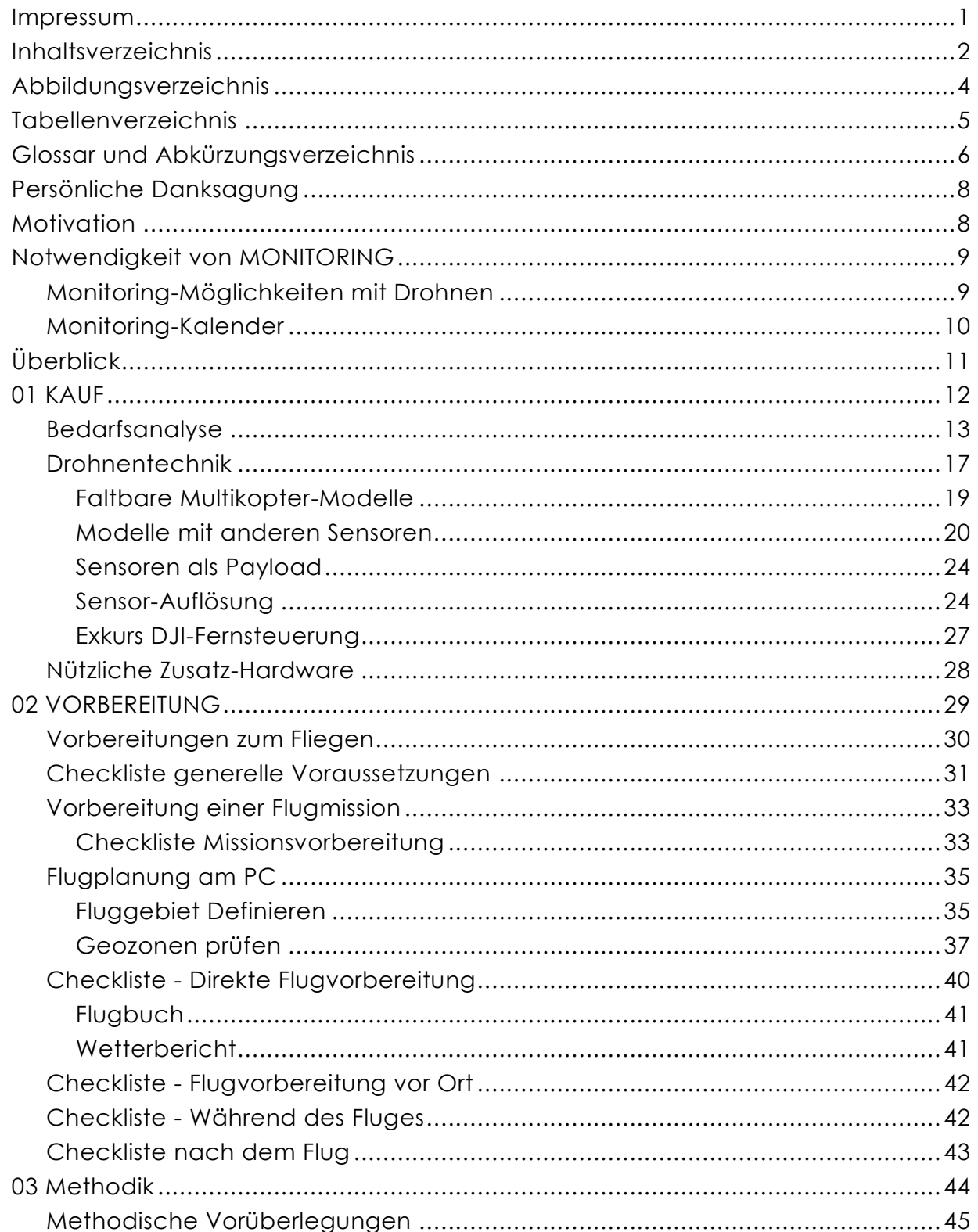

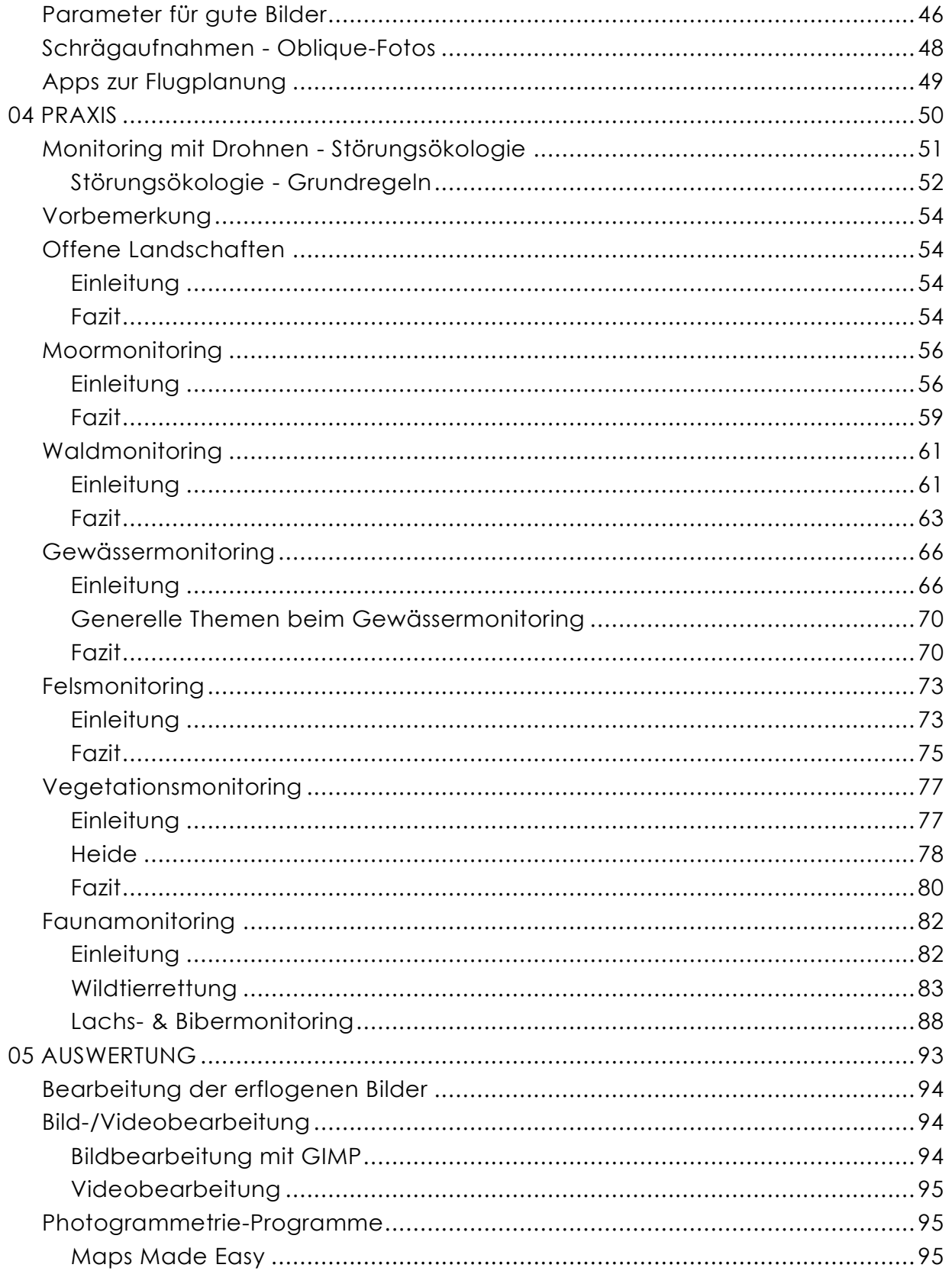

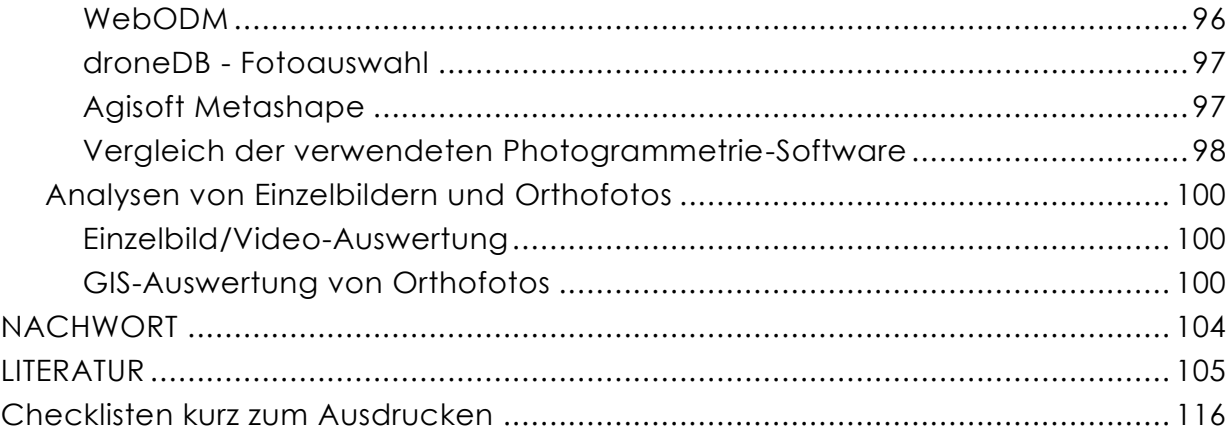

## <span id="page-4-0"></span>ABBILDUNGSVERZEICHNIS

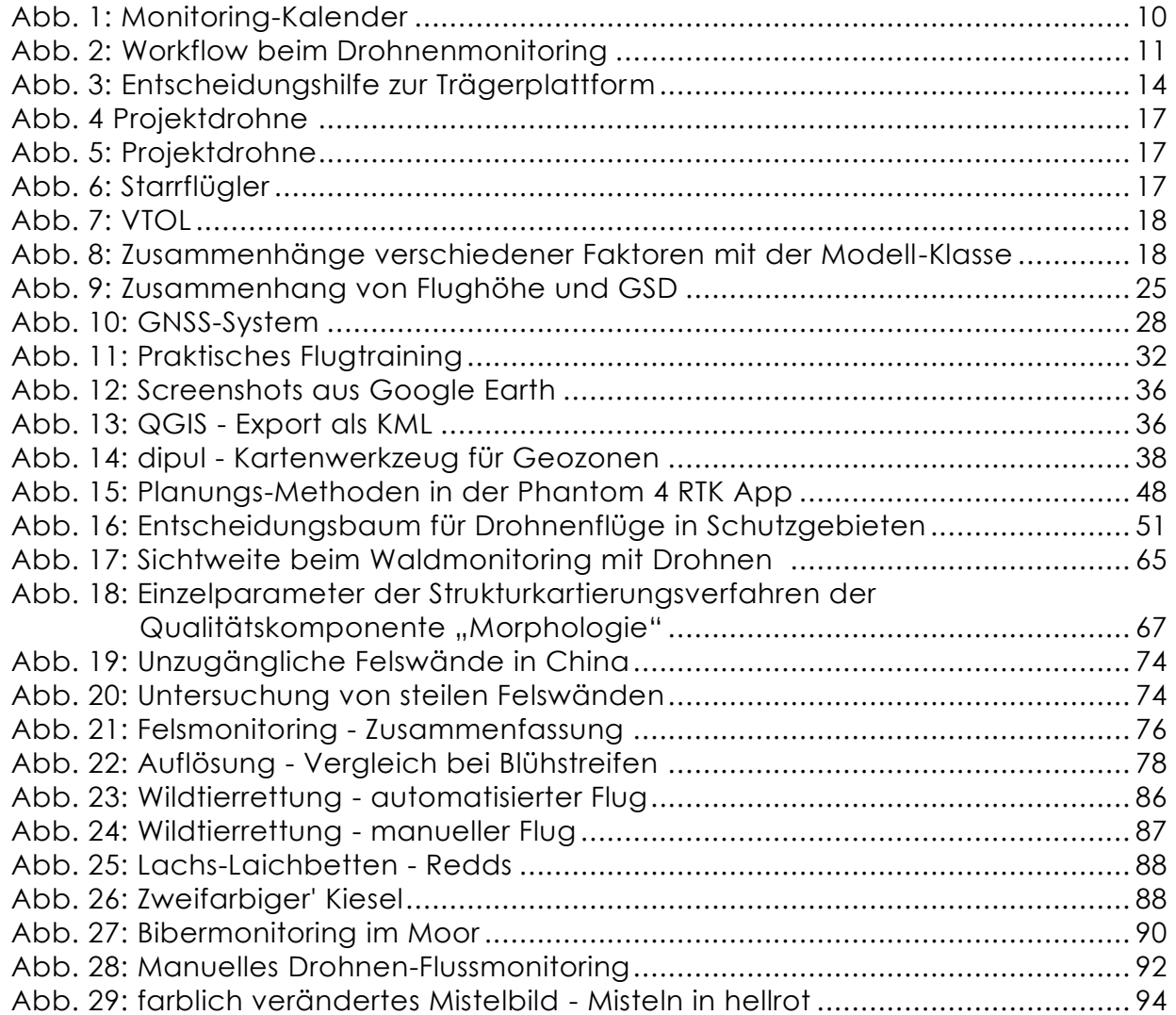

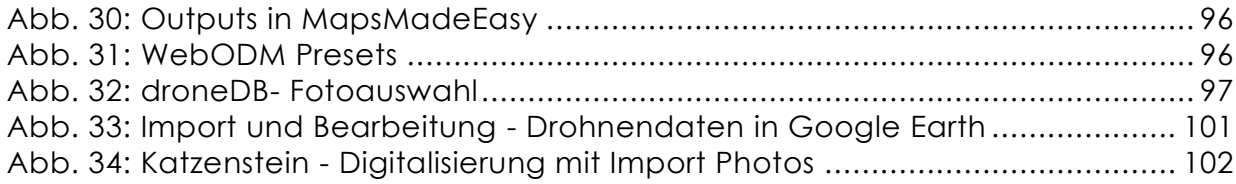

## <span id="page-5-0"></span>TABELLENVERZEICHNIS

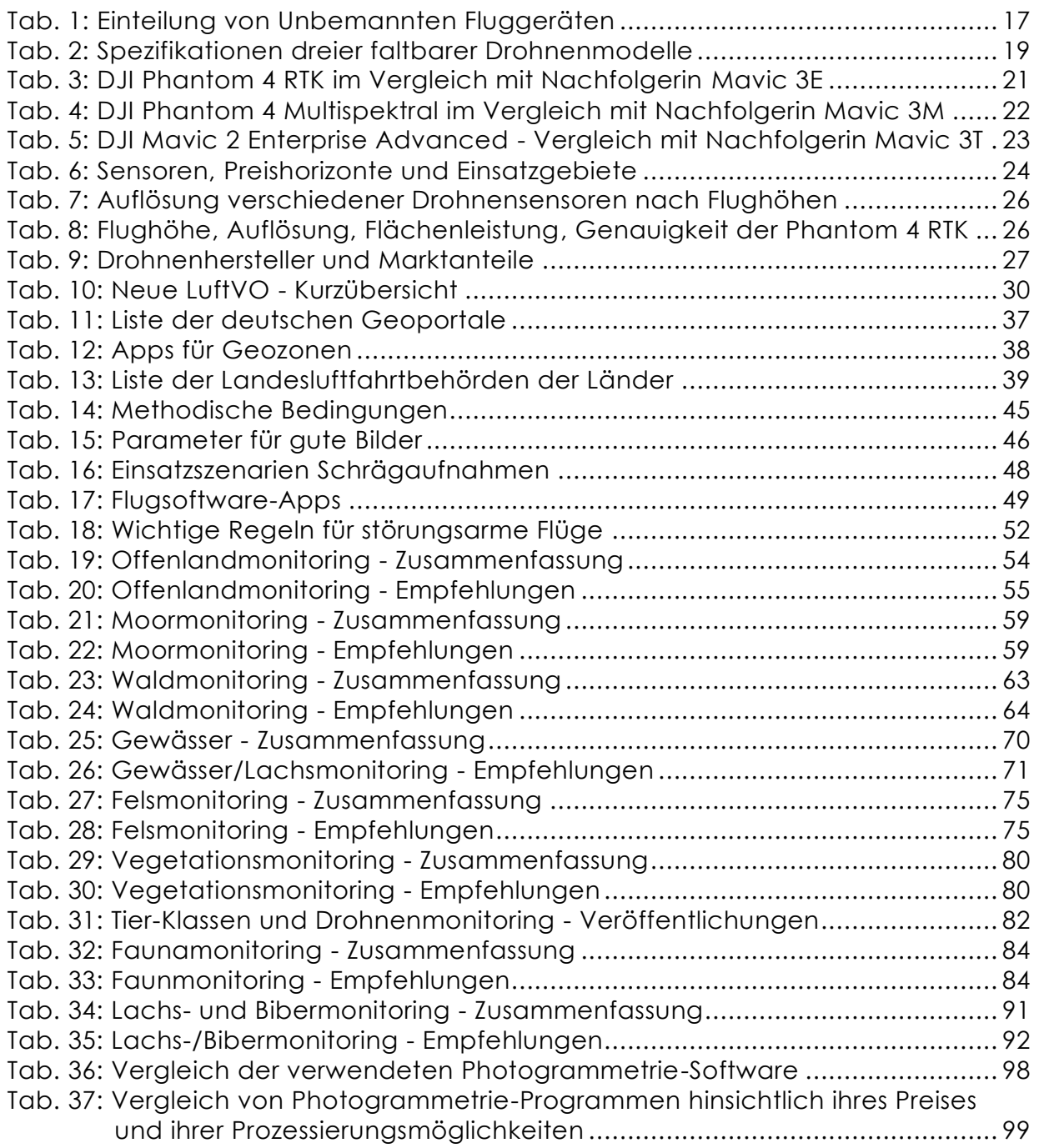

## <span id="page-6-0"></span>GLOSSAR UND ABKÜRZUNGSVERZEICHNIS

**ASP** = Artenschutzprogramm

*BVLOS* (Beyond Visual Line of Sight) = außerhalb der Sichtweite

- *DGM* (engl. *DTM*) = **Digitales Geländemodell** = bildet die Höhe der Erdoberfläche ohne die sich darauf befindlichen Objekten ab
- *DHM* (engl. *DEM*) = **Digitales Höhenmodell** = steht je nach Definition sowohl für DOM, als auch für DGM
- *DOM* (engl. *DSM*) = **Digitales Oberflächenmodell** = bildet die Höhe der Erdoberfläche mit allen sich darauf befindlichen Objekten ab
- **Drohne** = Überbegriff über UAV/UAS und Synonym für
- *RPAS* = Remote Piloted Aerial System = ferngesteuertes Unmanned Aerial System
- *UAV* = Unmanned Aerial Vehicle = Unbemanntes Flugobjekt
- *UAS* = Unmanned Aerial System = Unbemanntes Flugobjekt + Sensoren (Kamera etc.)
- *Double-Grid* = eine Flug-Mission, beider der zwei Rasterflüge 90° versetzt zueinander über dem gleichen Gebiet abgeflogen werden
- **FFH-Gebiet** = ein ausgewiesenes Gebiet im Natura 2000-Netz von Schutzgebieten gemäß der Fauna-Flora-Habitat Naturschutz-Richtlinie der Europäischen Union
- **FFH-Art** = eine gemäß der Fauna-Flora-Habitat Naturschutz-Richtlinie der Europäischen Union geschützte Art
- **FVA** = Forstliche Versuchsanstalt Baden-Württemberg
- *Grid***-** oder **Raster-Flug** = eine Flug-Mission, bei der parallele Fluglinien, die einander in einstellbaren Prozentanteilen überlappen, über einem Gebiet geplant und abgeflogen werden
- *Ground Truthing* = die Verifizierung der in Luftbildern detektierten Objekte durch stichprobenartige Bestimmung/Überprüfung am Boden
- *GNSS* (*Global Navigation Satellite System*) = generische Bezeichnung für die Gesamtheit der weltweiten Satelliten-Navigationssysteme (amerikanisches GPS, russisches GLONASS, europäisches GALILEO, chinesisches BeiDou, japanisches QZSS, indisches NAVIC)
- **HFR** = Hochschule für Forstwirtschaft Rottenburg
- **HSWT** = Hochschule Weihenstephan-Triesdorf
- *KI* (engl. *AI*) = Künstliche Intelligenz
- *Kp-Index* = Messung der magnetischen Wirkung solarer Teilchenstrahlung (Energieeintrag aus Sonnenwinden) → kann die Navigation (Kompassbeeinflussung) und Steuerung von Drohnen beeinflussen
- **LBA** = Luftfahrtbundesamt
- **LfU** = Bayerisches Landesamt für Umwelt
- **LNV** = Landesnaturschutzverband
- **LUBW** = Landesanstalt für Umwelt Baden-Württemberg

#### **NABU** = Naturschutzbund

- *NDVI* = normierter differenzierter Vegetationsindex *(Normalized Difference Vegetation Index)*
- *NOTAM* (*Notice to Airmen)* = Meldungen zu Änderungen, z.B. kurzfristige und dringliche Anordnungen, Verfahren und Informationen für die Durchführung eines Fluges an dem jeweiligen Standort. Sie erscheinen unregelmäßig und kurzfristig nach Bedarf und informieren über temporäre Flugbeschränkungsgebiete (KOP-TER-PROFI, 2022B)
- *Orthofoto* = ein verzerrungsfreies und maßstabsgetreues Abbild der Erdoberfläche, mit Hilfe photogrammetrischer Verfahren aus mehreren einzelnen Luft- oder Satellitenbildern erstellt
- *Overlap* = Überlappung der aufzunehmenden Fotos in Flugrichtung (*front lap*) und seitwärts (*side lap*) - notwendig zur photogrammetrischen Auswertung
- *Payload* = Zuladung wie z.B. weitere oder austauschbare Sensoren
- *Photogrammetrie* = Messmethoden und Auswerteverfahren, um mit Hilfe von Fotografien (durch Bildmessung) die Lage und Form von Objekten indirekt zu bestimmen und durch Interpretation der Bilder deren Inhalte zu beschreiben
- *PPK* (*Post Processing Kinematic*) = nachträgliche Korrektur des GPS-Signals durch gespeicherte Satellitenpositionsdaten
- *RGB* (Rot Grün Blau) = das 'normale' Farbspektrum herkömmlicher Kameras
- *RTK* (*Real Time Kinematic* = Echtzeitkinematik) = Echtzeitkorrektur des GPS-Signals durch Satellitenpositionsdaten - wie bei amtlichen Vermessungsaufgaben
- *Spotter* = Luftraum- und Drohnenbeobachter zur Unterstützung des Piloten
- *SRTM* (*Shuttle Radar Topography Mission*) = Höhenmodell aus Satellitenfernerkundungsdaten mit einer Auflösung von 30 m (von einer Höhenkachel zum nächsten), die in manchen Flugplanungs-Apps direkt für Geländehöhen-angepasstes Fliegen heruntergeladen werden können
- *VTOL* (Vertical Takeoff and Landing) = senkrecht startender / landender Starrflügler

Der Einfachheit halber wurde stellvertretend für die Begriffe **UAV**/**UAS** (Unmanned/Uncrewed/*Unoccupied Aerial Vehicle/System*), **RPAS** (R*emotely Piloted Aircraft System*) o. Ä. der weithin benutzte Terminus **Drohne** verwendet. Gemeint ist immer ein ziviles Fluggerät meist mit angebautem Sensor - oft eine Kamera.

## <span id="page-8-0"></span>PERSÖNLICHE DANKSAGUNG

Ich möchte dieses Handbuch meinem Vater und meiner lieben Familie widmen, die mich immer unterstützt haben - besonders aber meiner Lebensgefährtin, die mir die (viele) Zeit zugestand, die es brauchte, dieses Handbuch zu schreiben.

Danke auch einigen DrohnenkollegInnen, die das Handbuch vorab kritisch durchgeschaut haben - besonders Tamara Wiesel für das besonders akribische Korrekturlesen.

> Herzlichen Dank! Steffen

## <span id="page-8-1"></span>MOTIVATION

## "Man liebt nur, was man kennt und man schützt nur, was man liebt."

(Konrad Lorenz)

In einer sich ständig wandelnden Welt, in der Veränderungen rasch voranschreiten, ist es von großer Bedeutung, dass wir innovativ sind, um unseren Planeten und insbesondere unsere Lebensbedingungen erhalten zu können.

Der Einsatz von Drohnen kann in vielerlei Hinsicht dazu beitragen, die Effektivität des Monitorings von Umweltzuständen und -veränderungen zu steigern, Kosten zu senken und Störungen zu minimieren. Nur durch den Einsatz effektiver und kostengünstiger Methoden zur Datenerhebung und -auswertung können wir den steigenden Anforderungen an die Vielfalt, Qualität und Evidenz der Monitoring-Daten gerecht werden.

Aus diesem Grund haben wir dieses Handbuch entwickelt, um den Naturschutz zu unterstützen und die Aufgaben

des Monitorings für Behörden, Planungsbüros und Feldökologen zu erleichtern. Unser Ziel ist es, Ihnen praktische Informationen und Anleitungen bereitzustellen, wie Drohnen für ihre Aufgaben effektiv eingesetzt werden können.

Wir wollen dabei helfen, die Potenziale der Drohnentechnologie voll auszuschöpfen, indem wir Tipps zur Beantwortung etlicher Fragestellungen mit Drohnen, der Planung von Flügen, zur Auswahl der richtigen Sensoren und zur Datenverarbeitung usw. geben.

Unser Handbuch zeigt praktische Schritte und gibt Empfehlungen zu Drohneneinsätzen im Biomonitoring, um dazu beizutragen, dass Drohnenprojekte von Anfang an effizient und erfolgreich durchgeführt werden können.

## <span id="page-9-0"></span>NOTWENDIGKEIT VON MONITORING

Die Weltgemeinschaft hat sich seit der UN-Konferenz von Rio de Janeiro 1992 zum Ziel gesetzt, Prozesse, die zum Verlust von Biodiversität führen, deutlich zu begrenzen oder einzudämmen und das Artensterben insgesamt zu stoppen. Viele Länder wie die EU-Mitgliedsstaaten und Deutschland mit den Bundesländern entwickeln seitdem Strategien und konkrete Konzepte, um dieses Ziel zu erreichen.

Die Verfügbarkeit möglichst aktueller und realer Daten zum Status-Quo von Arten oder Gebieten ist für ein sinnvolles Handeln dabei Voraussetzung. Dies wiederum gelingt nur über eine gründliche Ersterfassung und anschließendes regelmäßiges Monitoring von Zuständen, Populationen und Habitaten.

Zusätzlich hat der "Bedarf nach verlässlichen Daten" für Verträglichkeitsprüfungen, Landschaftspflegerische Begleitpläne, Strategische Umweltprüfungen, Umweltverträglichkeitsstudien etc. und speziell für die Monitoringverpflichtungen nach Artikel 17 der FFH-Richtlinie erheblich zugenommen (*P[RÖBSTL](file:///C:/Users/MSI%20GT73EVR%207RF/AppData/Roaming/Microsoft/Word/%5bhttps:/www.nul-online.de/artikel.dll/NuL06-13-189-193-1_Mzg5NTM5OQ.PDF)-HAIDER, [2013](file:///C:/Users/MSI%20GT73EVR%207RF/AppData/Roaming/Microsoft/Word/%5bhttps:/www.nul-online.de/artikel.dll/NuL06-13-189-193-1_Mzg5NTM5OQ.PDF)*).

Um sicherzustellen, dass die in aller Regel limitierten finanziellen und personellen Ressourcen für das Monitoring effizient und gezielt, entsprechend der Bedürfnisse und Anforderungen eingesetzt werden, ist es unabdingbar, die angewandten Methoden zu optimieren (methodisch und finanziell) und zu standardisieren (*S[CHMELLER ET AL](https://www.researchgate.net/publication/228092448_EuMon_-_Arten-)., 2009*).

Der Einsatz von Drohnen kann in vielfältiger Weise dazu beitragen, die Effektivität von Monitoring zu steigern, Kosten zu senken und Störungen zu minimieren.

## <span id="page-9-1"></span>*MONITORING-MÖGLICHKEITEN MIT DROHNEN*

Einen guten Überblick über die vielfälti-Im Laufe des Forschungs-Projekts *DroBio* gen Möglichkeiten des Einsatzes von Drohnen zur Durchführung von Monitoringaufgaben geben folgende Veröffentlichungen:

- (*E[LTNER ET AL](https://www.researchgate.net/publication/359619321_UAVs_for_the_Environmental_Sciences)., 2022*),
- (*D[UFFY ET AL](https://space-science.wwf.de/drones/WWF_CT_Drones_2020_web.pdf)., 2020*),
- (*JIMÉNEZ LÓPEZ & MULERO-P[ÁZMÁNY](https://doi.org/10.3390/drones3010010), [2019](https://doi.org/10.3390/drones3010010)*),
- (*M[ANFREDA ET AL](https://doi.org/10.3390/rs10040641)., 2018*),
- (*WHITEHEAD & H[UGENHOLTZ](https://doi.org/10.1139/juvs-2014-0006), 2014*),
- (*W[HITEHEAD ET AL](https://doi.org/10.1139/juvs-2014-0007)., 2014*).

wurden etliche dieser Einsatz-Möglichkeiten näher beleuchtet.

Diese Beispiele werden weiter unten näher beschrieben.

Zu jeder dargestellten Aufgabe wurden einfache Workflows erarbeitet und es werden Empfehlungen für die erfolgreiche Durchführung gegeben.

## <span id="page-10-0"></span>*MONITORING-KALENDER*

Der folgende selbsterstellte Monitoringüber mögliche Monitoringthemen entsprechend der Jahreszeit geben.

Kalender soll einen kurzen Überblick Zustand fallen andere Aufgaben an Je nach Jahreszeit und phänologischem oder/und es sollen die jeweils aktuell herrschenden Bedingungen eingefangen werden.

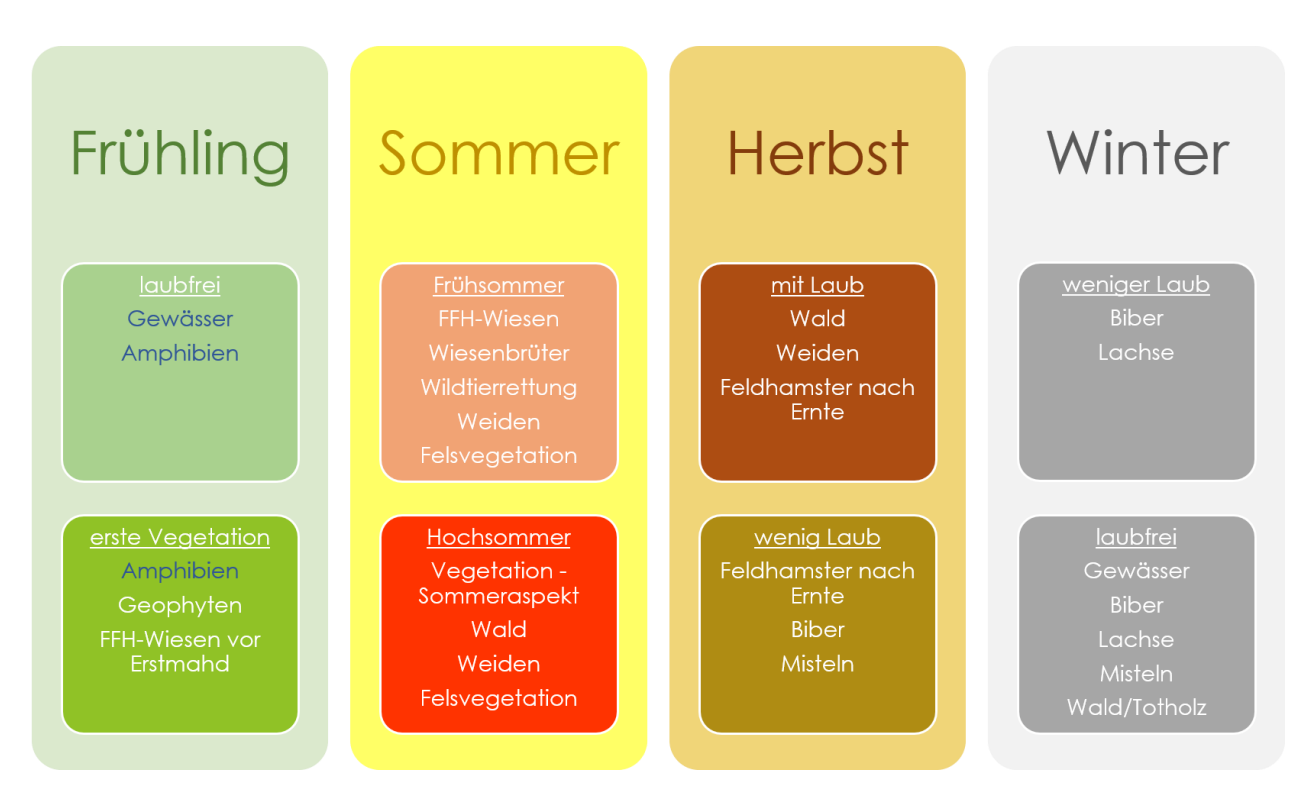

<span id="page-10-1"></span>*Abb. 1: Monitoring-Kalender (Döring, 2022)*

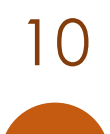

## <span id="page-11-0"></span>ÜBERBLICK

und doch möglichst einfache Darstellung notwendiger Schritte zur erfolgreichen Integration von Drohnen in unterschiedliche Anwendungsbereiche des Biomonitorings bieten.

Im umfassenderen *[öffentlichen Endbe](https://www.researchgate.net/profile/Steffen-Doering/research)[richt](https://www.researchgate.net/profile/Steffen-Doering/research)* werden die Informationen zu vielen Das Handbuch ist weitgehendst anhand Aspekten noch mit etlichen weiter-dieser Schritte aufgebaut.

Dieses Handbuch soll eine ausführliche führenden Informationen, Erläuterungen, Beispielen und Diskussionen (auch einiger Probleme) vertieft und erweitert.

> Die Abfolge einer Datenerhebung mit Drohnen zeigt Abb. 2.

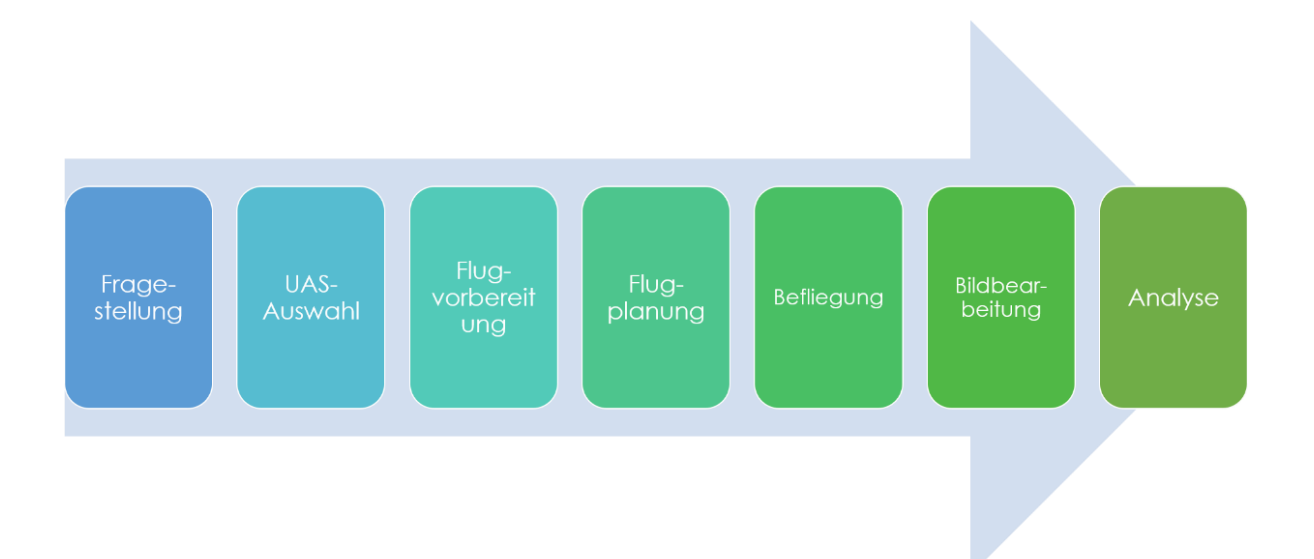

<span id="page-11-1"></span>*Abb. 2: Workflow beim Drohnenmonitoring (Döring, 2021)*

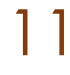

01 KAUF

# <span id="page-12-0"></span>01 KAUF

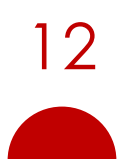

12 dronesfornature@posteo.de

Bevor man mit dem Drohnen-Monitoring starten kann, ist es wichtig, das passende Equipment zu erwerben.

Dazu sollte man als erstes überlegen, wo und wofür man eine Drohne einsetzen möchte, wie viel Geld man investieren kann und welche Sensoren benötigt werden. Diese Faktoren sind entscheidend bei der Wahl des Drohnenmodells und der zugehörigen Ausstattung.

Folgendes Kapitel gibt eine kurze Einführung in die wichtigsten Punkte, die man beachten sollte, um eine Drohne mit passendem Equipment zu erwerben, die den gesteckten Anforderungen bestmöglich entspricht.

### <span id="page-13-0"></span>*BEDARFSANALYSE*

Am Beginn der Überlegungen zum Kauf einer Drohne, ist es ratsam, zuerst eine gründliche Bedarfsanalyse durchzuführen. Dabei sollten alle interessierten Kollegen (eventuell auch aus anderen Abteilungen) einbezogen werden, um sicherzustellen, dass die bestmögliche Ausrüstung für eine breite Palette von Einsatzszenarien erworben werden kann. (*[Duffy et al., 2020, S. 24 ff.](https://space-science.wwf.de/drones/WWF_CT_Drones_2020_web.pdf)*).

Folgende Fragen sollen dabei helfen und weitgehendst beantwortet werden können, bevor man sich schließlich für den Kauf und Einsatz einer Drohne bzw. eines bestimmten Modells entscheidet

#### Wie groß ist das durchschnittlich zu untersuchende/befliegende Gebiet?

Sind die durchschnittlichen Untersuchungsgebiete groß, muss man sich zuerst einmal grundsätzlich zwischen Multikoptern mit begrenzter Flugzeit und mehr Batterien, oder Starrflüglern mit Senkrechtstart und -lande-Funktion (*VTOL* = *Vertical Take-Off and Landing*) und hoher Flächenleistung durch lange Flugzeiten entscheiden.

**Multikopter Starrflügler/VTOL** (Maximilian Mitterbacher, 2021) **Tailsitter - VTOL** (Dempewolf, 2023) **Fixed Wing - VTOL** (*[Skyscrab](https://commons.wikimedia.org/w/index.php?title=User:Skyscrab&action=edit&redlink=1)*, 2023) (Döring, 2021)

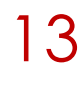

Wie groß sind normalerweise die kleinsten zu untersuchenden Objekte? Welche Auflösungen der Kamera(s) werden dazu benötigt und auf welcher Höhe kann geflogen werden?

Für das Monitoring von sehr großen Gebieten empfiehlt sich die Kombination von Drohnendaten mit anderen Fernerkundungsdaten wie Satellitenszenen oder Orthofotos aus bemannten Befliegungen - z.B. der Landesvermessungen. Letztere haben aber auf jeden Fall eine geringere zeitliche Auflösung - sie werden meist nur alle 2 - 3 Jahre erneuert. Die hochauflösenden Drohnendaten können z.B. zur Validierung der niedriger aufgelösten Satellitenaufnahmen genutzt werden (*HORN, [2021](https://www.greengrass-project.de/landschaft)*), (*F[ASSNACHT ET AL](https://doi.org/10.1016/j.jag.2020.102262)., 2021*), (*KIT, [2020](https://www.ifgg.kit.edu/projekte_1726.php)*).

Will oder muss man in möglichst großer Höhe fliegen, um möglichst viel Flächenleistung zu bekommen, braucht man für die gleiche Boden-Auflösung eine höher auflösende Kamera an einer teureren Trägerplattform.

Kann man auch niedriger fliegen, um die Auflösung zu verbessern, reicht oft eine kleine Drohne 'von der Stange'.

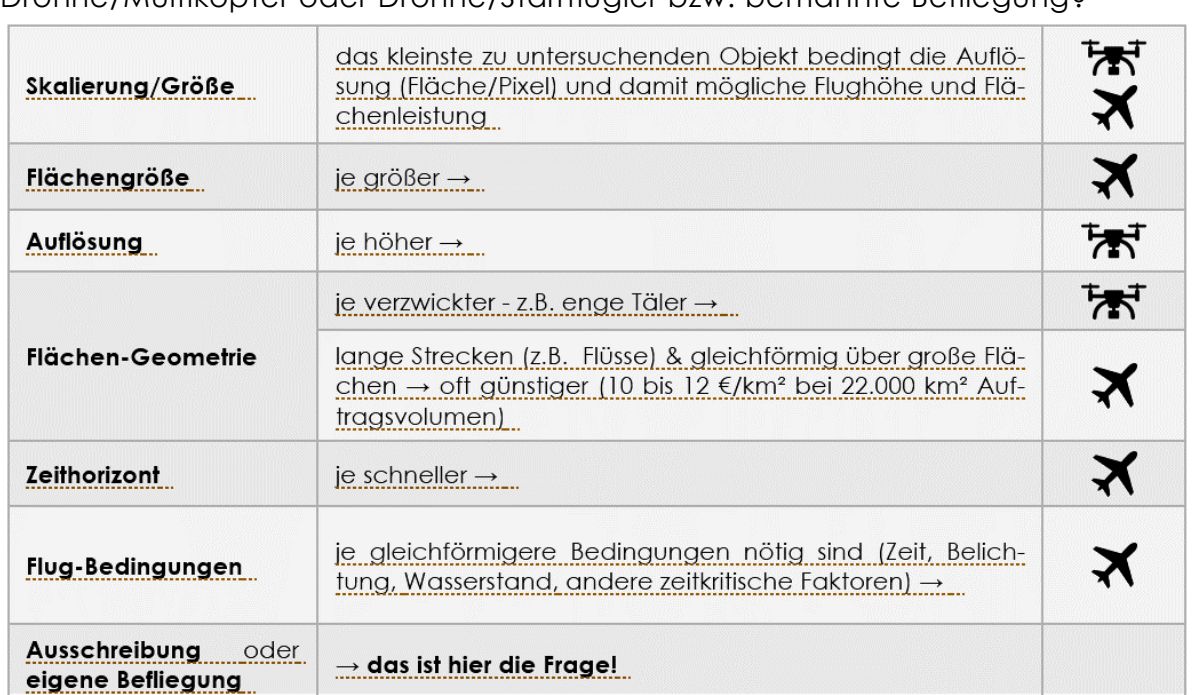

Drohne/Multikopter oder Drohne/Starrflügler bzw. bemannte Befliegung?

*Abb. 3: Entscheidungshilfe zur Trägerplattform (Döring, 2022, freie Icons von* [uxwing](https://uxwing.com/)*)*

<span id="page-14-0"></span>Welche absolute Lagegenauigkeit müssen die Daten haben?

Reicht das GNSS-Positionssystem der ,normalen' Drohnen mit 2 - 4 m Lagegenauigkeit aus, oder benötigt man Vermessungs-Genauigkeiten im Zentimeter-Bereich? Dann benötigt man dafür ein RTK/PPK-GNSS-System an der Drohne.

Alternativ kann man terrestrisch hochgenaue Bodenkontrollpunkte aufnehmen, die dann zur Georeferenzierung der Fotos dienen (*PIX4D, [2022](https://support.pix4d.com/hc/en-us/articles/202557489-Step-1-Before-Starting-a-Project-4-Getting-GCPs-on-the-field-or-through-other-sources-optional-but-recommended-)B*).

Für gute Höhengenauigkeiten kommt man um ein RTK/PPK-GNSS-System mit direkter oder nachgeschalteter Korrekturmöglichkeit und einem genauen Geoidmodell für die Photogrammetrie-Software (in Deutschland das *[GCG2016](https://gdz.bkg.bund.de/index.php/default/quasigeoid-der-bundesrepublik-deutschland-quasigeoid.html)  [des BKG](https://gdz.bkg.bund.de/index.php/default/quasigeoid-der-bundesrepublik-deutschland-quasigeoid.html)*) nicht herum.

Braucht man regelmäßig verschiedene Sensoren (*Payload*) wie RGB, Multispektral- und Thermalkameras?

Möchte man verschiedene Sensoren im Wechsel oder sogar zwei unterschiedliche Sensoren gleichzeitig an derselben Drohne fliegen, braucht man eine teurere Trägerplattform - z.B. die *[DJI M300](https://www.dji.com/de/matrice-300)* (DJI, 2022A) als eine rel. günstigste Multisensor-Drohne.

Vielleicht nimmt man aber lieber mehrere Drohnenmodelle mit jeweils nur einem festverbauten Sensorsystem, die günstiger, kleiner, leichter, einfacher zu handeln und besser zu transportieren sind.

#### **Welche Sensoren benötigt man** (wirklich)**, gerade am Anfang?**

Oft wird das Potenzial von 'normalen' RGB-Bildern (Rot-Grün-Blau-Farbspektrum herkömmlicher Kameras) gar nicht wirklich ausgeschöpft (*L[ARRINAGA](https://doi.org/10.3390/drones3010006) & BROTONS, [2019](https://doi.org/10.3390/drones3010006)*). Mit RGB-Bildern können nämlich bereits etliche aussagekräftige Indices erstellt werden (s. *[Vegetationsmonitoring](#page-76-1)*), die schon für viele Fragestellungen ausreichen (*A[GAPIOU](https://doi.org/doi:10.3390/drones4020027), 2020*).

In diesen beiden Veröffentlichungen, (*[L3HARRIS,](https://www.l3harrisgeospatial.com/docs/BroadbandGreenness.html#Visible) 2022*) und (*S[KYGLYPH](https://skyglyph.freshdesk.com/support/solutions/articles/9000136160-what-are-index-maps-ndvi-gndvi-vari), 2022*), findet man anschauliche Zusammenstellungen verschiedener Indices.

#### Wie notwendig ist die einfache Transportabilität des Equipments?

Wird die Drohne für Kartierarbeiten oft zu Fuß in unwegsames Gelände mitgenommen, dann sollte sie möglichst klein und leicht sein.

Trägersysteme mit vielfältigeren Sensormöglichkeiten sind meist nur mit dem Auto gut transportierbar, da sie an sich schon sehr groß sind und oft noch sperriges Zubehör benötigen.

#### Wie viel möchte/kann man ausgeben?

Für Behörden oder Naturschutzverbände ist die Anschaffung einer eigenen Drohne dann zu empfehlen, wenn kein oder nur wenig Budget für externe Befliegungs-Dienstleistungen vorhanden ist und außerdem die Fachkompetenz der eigenen Mitarbeiter erweitert werden kann/soll.

Am wirtschaftlichsten ist die Nutzung der Drohnen durch die FeldökologInnen/KartiererInnen selbst, da sie neben den Befliegungen direkt auch das nötige Ground-Truthing (= Verifizierung der aus der Luft aufgenommenen Objekte am Boden) durchführen können.

#### Ist das **Budget groß genug** für

- **Drohne** + Equipment (v.a. genügend Akkus + feuerfeste Box, ggf. Rucksack, Tablet oder Smartphone etc.)
- und v.a. auch **Kosten + Arbeitszeit für Ausbildung/Training und Wartung/Management** - Führerschein(e), Flugtraining, Softwarebedienung, Akkupflege, Service, Weiterbildung ...?

Diese Posten sollten nicht unterschätzt werden. Je nach Aufgabenstellung und Situation sind die rechtlichen Implikationen erheblich und die Verwendung von Drohnen muss intensiv mit den Verantwortlichen (Chefs, Rechtsabteilung etc.) abgesprochen werden (seit 07/2022 auch bei *[Behörden](https://dipul.de/homepage/de/aktuelle-meldungen/information-zur-anwendung-und-auslegung-des-behoerdenbegriffs/)*), damit ggf. nicht die Piloten + Team alleine haftbar sind. Dazu bedarf es aber eines 'Drohnenbeauftragten', der gut ausgebildet ist (rechtlich und technisch), sich auf dem Laufenden und das Equipment gut in Schuss hält - alles natürlich in seiner Arbeitszeit als Teil seiner festen Aufgaben. Er kümmert sich auch um die Ausbildung und regelmäßiges Training der Kollegen/Piloten - ebenfalls als Arbeitszeit einkalkuliert.

- Außerdem für **Software** (zur Datenprozessierung + ggf. zur Flugplanung),
- **Hardware** (PC, Workstation o. Ä.) **zur Datenprozessierung** (je mehr Leistung, desto besser - *[Photogrammetrie-Programme](#page-95-1)*) und
- **Speicherplatz**?

Lassen sich die Investitionskosten ggf. durch die besseren Outputs rechtfertigen oder durch weitere Aufträge amortisieren?

Gibt es in dem angestrebten Betätigungsfeld (Naturschutz/anderes Biomonitoring, Vermessung, Bau) eine potenzielle Klientel mit den nötigen Aufträgen?

Verdienstmöglichkeiten, Amortisierungspotenzial (durch Weitergabe der Kosten an die Kunden) und expandierende Märkte für Drohnendienstleister gibt es momentan v.a. im Bauwesen, in der Vermessungsbranche, in der Landwirtschaft und langsam steigend im forstlichen Umfeld.

Eine Nachfrage für Drohnen-Dienstleistungen im Biomonitoring, das überwiegend staatliche und Naturschutz-Aufgaben umfasst, gibt es momentan eher selten. Da Naturschutz keine Gewinne abwirft, stehen überwiegend nur (sehr) begrenzte Budgets zur Verfügung.

Welche anderen Abteilungen oder Ressorts innerhalb von Behörden oder Organisationen haben vielleicht noch Bedarf an Fernerkundungsdaten? Kann man die Anschaffung und Nutzung auf mehrere Schultern verteilen?

Gut wäre zuerst die Erstellung einer ressortübergreifenden Bedarfsanalyse für Fernerkundungsdaten, um ggf. gemeinsam das entsprechend nötige Equipment zu beschaffen oder Befliegungen in Auftrag zu geben.

**Durch Zusammenarbeit ist das Equipment meist besser ausgelastet, wodurch die Chancen auf Genehmigung der Anschaffung steigen könnten.**

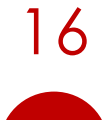

## <span id="page-17-0"></span>*DROHNENTECHNIK*

Hat man sich letztendlich zum Kauf und angedachten Zwecke am sinnvollsten Einsatz einer Drohne entschlossen, muss wäre.

<span id="page-17-2"></span><span id="page-17-1"></span>

man sich klar werden, welche Art von Ausführliche Erklärungen dazu findet Drohne aus technischer Sicht für die man bei (*[Eltner et al., 2022, S. 37 ff.](https://www.researchgate.net/publication/359619321_UAVs_for_the_Environmental_Sciences)*).

<span id="page-17-4"></span>*Tab. 1: Einteilung von Unbemannten Fluggeräten - angelehnt an (*[Tmušić et al., 2020](https://www.mdpi.com/2072-4292/12/6/1001)*)*

<span id="page-17-3"></span>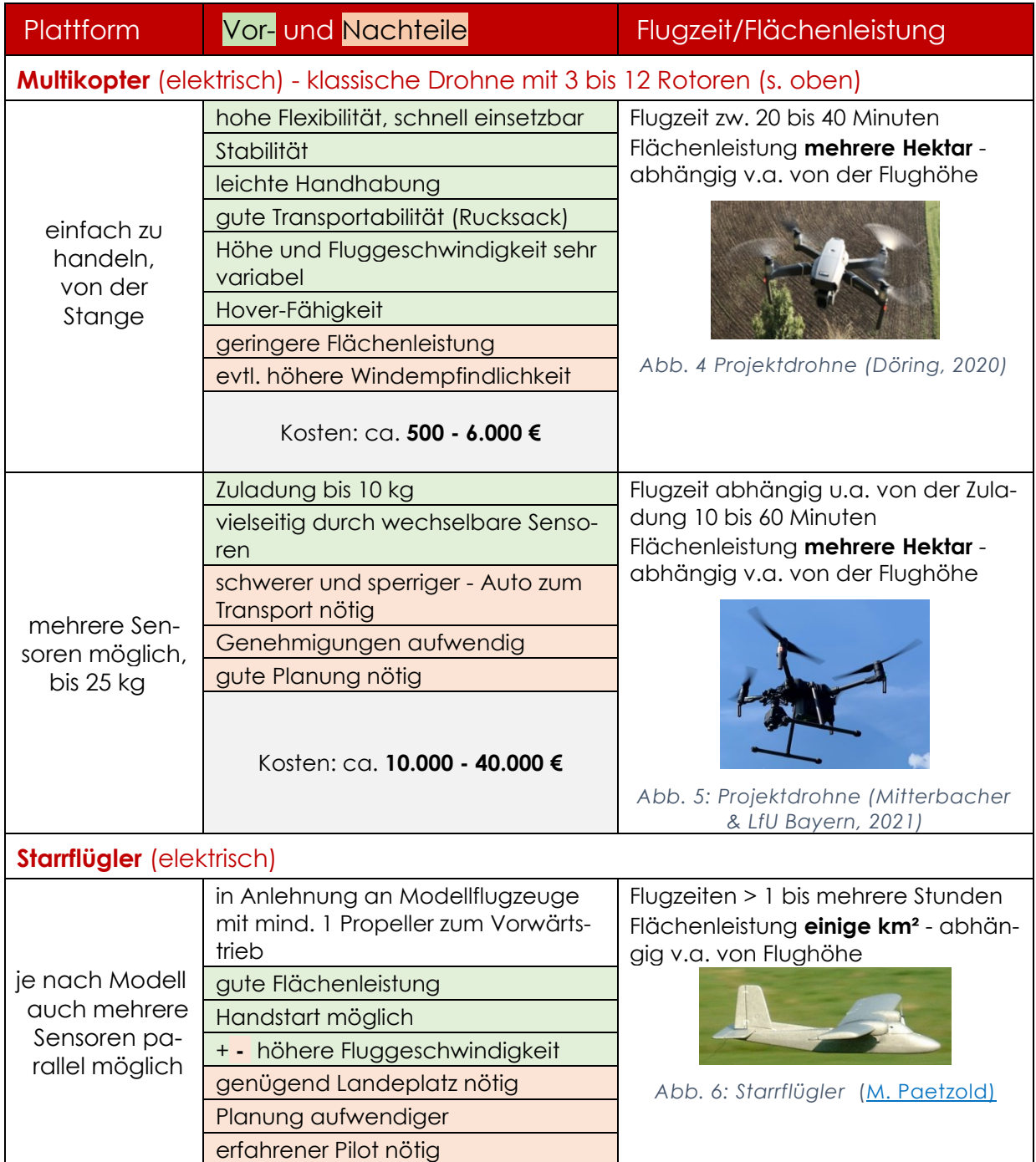

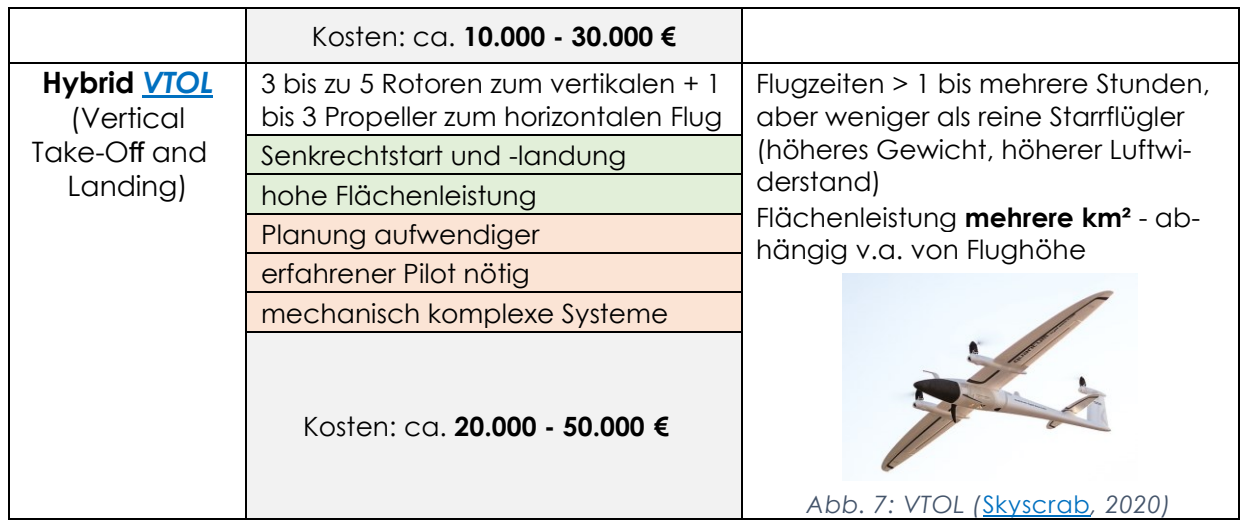

Verschiedene Eigenschaften und Ele-Qualität und der Art des *Payloads*, also mente einer Drohne hängen zusammen des Zusatzgewichts der Sensoren, steigt und bedingen sowohl den Preis als auch der Aufwand für Transport und Genehdie Einordnung in unterschiedliche Droh-migungen, als auch das Gewicht und nenklassen. Mit der Auflösung, der der Preis (Abb. 8).

<span id="page-18-0"></span>

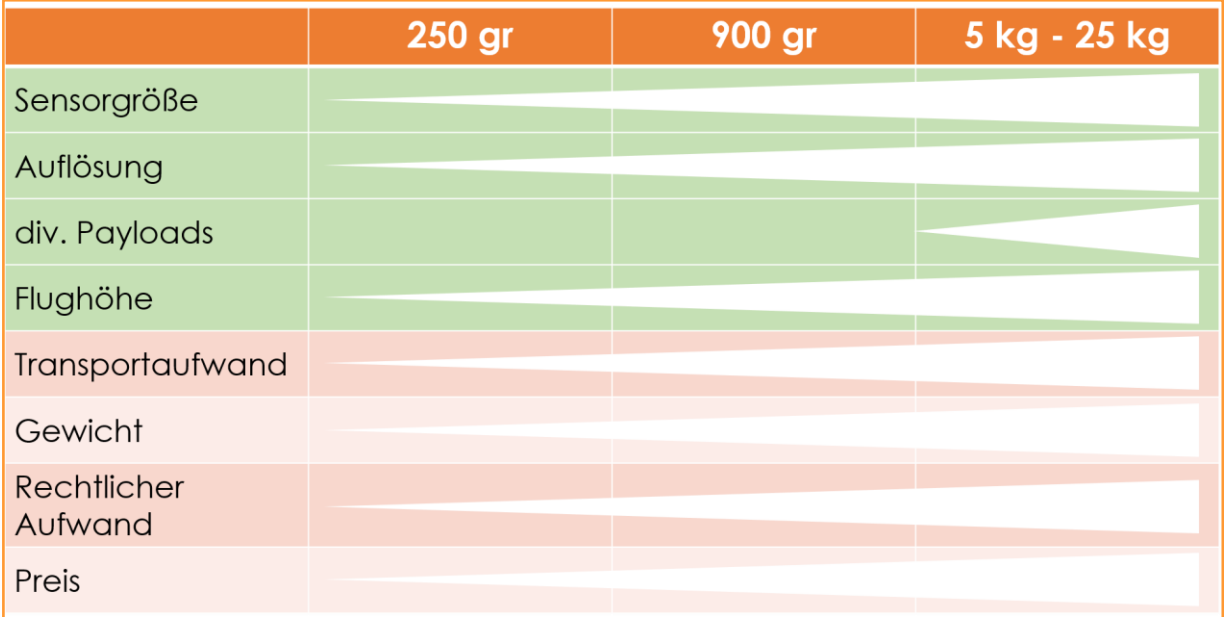

<span id="page-18-1"></span>*Abb. 8: Zusammenhänge verschiedener Faktoren mit der Modell-Klasse (Döring, 2021)*

#### <span id="page-19-0"></span>FALTBARE MULTIKOPTER-MODELLE

Das Forschungsprojekt *DroBio*, hatte zum Ziel, den Einsatz möglichst einfach zu bedienender, leichter und rechtlich weniger anspruchsvoller und gut transportabler Drohnenmodelle zu untersuchen. Dazu wurde eine faltbare *DJI Mavic 2 Pro* gemietet. Sie wurde gemietet, da

kein neues Gerät angeschafft werden sollte und zusätzlich eine Garantie und Versicherung im Mietpreis enthalten waren. Da es nur wenige Anbieter mit längerfristigen und günstigen Mietangeboten gibt, soll hier die Firma *[Grover](https://www.grover.com/)* , bei der die Projektdrohne gemietet wurde, beispielhaft genannt werden.

#### *Vorteile von faltbaren Modellen*

**klein + einfach transportierbar** (klappbar, passen in kleine Tragetasche wie ein Fernglas)

einfaches **Handling**

**Sensoren** - sind für die meisten hier angedachten Zwecke ausreichend (die Sensorgröße und damit das jeweilige Modell muss gemäß der Anwendung gewählt werden)

**rechtlich unproblematischer** durch geringes Gewicht und Größe - s. *[hier](https://www.drohnen.de/vorschriften-genehigungen-fuer-die-nutzung-von-drohnen-und-multicoptern/)*

In Tab. 2 ist eine Auswahl an faltbaren ten mit den kompletten Spezifikationen Koptermodellen mit ihren wichtigsten sind in den Überschriften verlinkt. Spezifikationen vorgestellt. Die Websei-

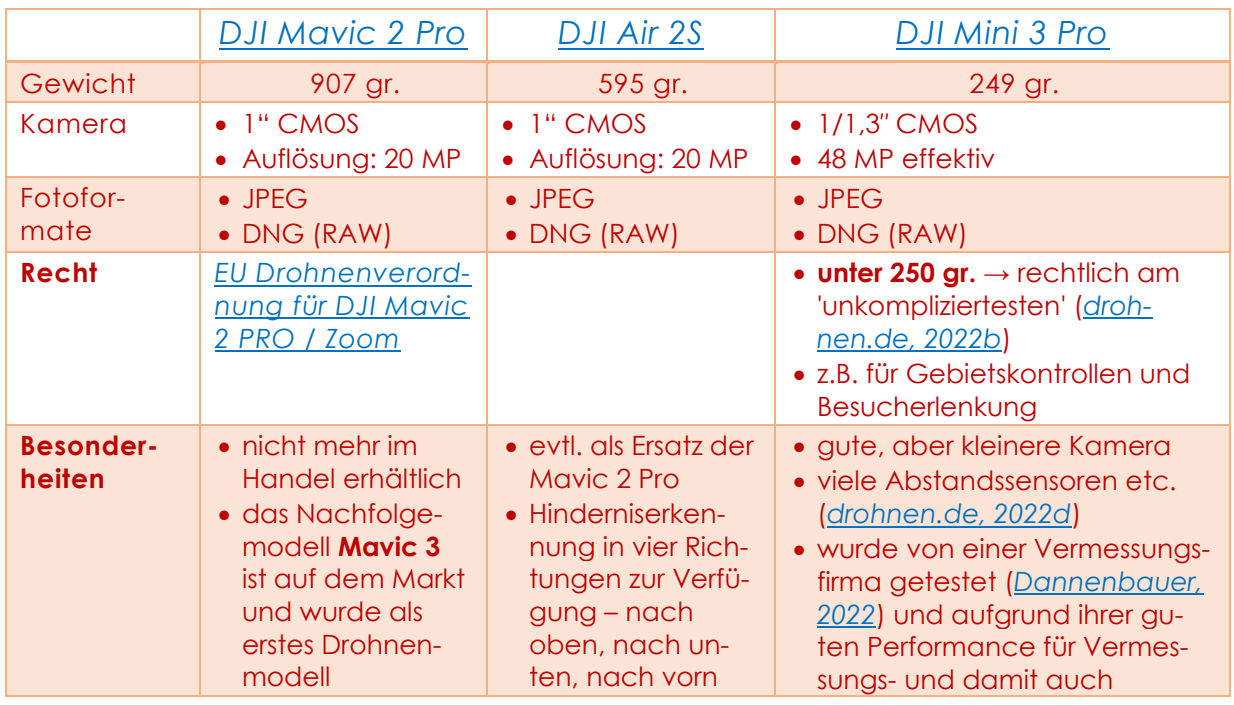

#### <span id="page-19-1"></span>*Tab. 2: Spezifikationen dreier faltbarer Drohnenmodelle (Döring, 2022)*

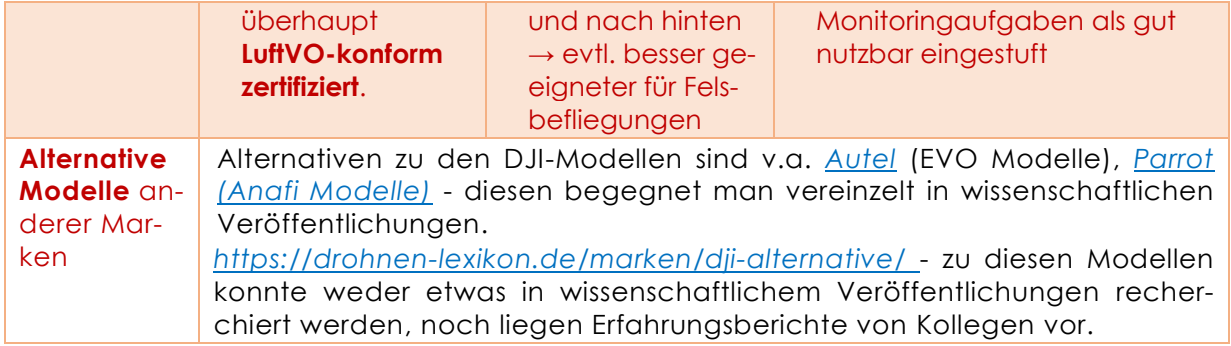

#### <span id="page-20-0"></span>MODELLE MIT ANDEREN SENSOREN

Folgende Drohnen-Modelle, eignen sich ebenfalls gut für Monitoringaufgaben im Naturschutz, da sie einfach zu bedienen, leicht, transportabel und noch vergleichsweise preiswert (< 10.000 €) sind. Einige ermöglichen außerdem, das Spektrum an Untersuchungsmöglichkeiten durch andere angebaute Sensoren mit verschiedenen Wellenlängen zu erweitern.

*DJI Phantom 4 RTK* 

Die *DJI Phantom 4 RTK* (*P4 RTK*) ist mit ihrem hochgenauen Satelliten-Positionssystem (GNSS-System) und einer 1" RGB-Kamera als Vermessungsdrohne konzipiert worden. Sie ermöglicht es, Fotos mit einer Lagegenauigkeit von ≤ 5 cm horizontal und vertikal aufzunehmen, was meist den Ansprüchen an die Genauigkeit von Vermessungsdaten genügt.

Die Positions-Koordinaten werden im RTK-Modus (*Real Time Kinematic*) schon während des Fluges in Echtzeit korrigiert, können aber auch im Nachgang, im sogenannten *Post-Processing (PPK)*, mit den aufgezeichneten Satellitendaten korrigiert werden.

Wer mehr dazu wissen möchte, kann sich z.B. in der Abhandlung von (*[Eltner et](https://www.researchgate.net/publication/359619321_UAVs_for_the_Environmental_Sciences)* 

Die preisgünstigeren Modelle unter 3.000 € sind alle meist nur mit RGB-Kameras ausgerüstet.

Bei den Modellen bis circa 6.000 € sind oft Thermal- oder Multispektral-Kameras plus eine zusätzliche RGB-Kamera für den visuellen Abgleich fest installiert. Erst ab ca. 10.000 € gibt es Trägermodelle, bei denen Sensoren und anderes Payload gewechselt werden können - s. *[Sensoren als Payload](#page-23-1)*.

*[al., 2022, S. 87 ff.](https://www.researchgate.net/publication/359619321_UAVs_for_the_Environmental_Sciences)*) ausführlich darüber informieren.

Bei einem Preis von ca. 6.000 € ohne Zubehör ist sie als Vermessungssystem (*P[RZYBILLA](https://www.researchgate.net/profile/Heinz_Juergen_Przybilla/publication/339781487_Untersuchungen_zur_Qualitat_des_Realtime_Kinematic_GNSS_Systems_der_DJI_Phantom_4_RTK) & BÄUMKER, 2020*) eigentlich preisgünstig. Besonders, da theoretisch keine Passpunkte benötigt werden und somit viel Zeit zum Einmessen gespart werden kann.

Es wird aber dennoch empfohlen, zur Qualitäts-Prüfung immer ein paar *Checkpoints* geodätisch einzumessen.

In Tab. 3 wird die *P4 RTK* im Vergleich mit ihrer Nachfolgerin der *DJI Mavic 3E* betrachtet.

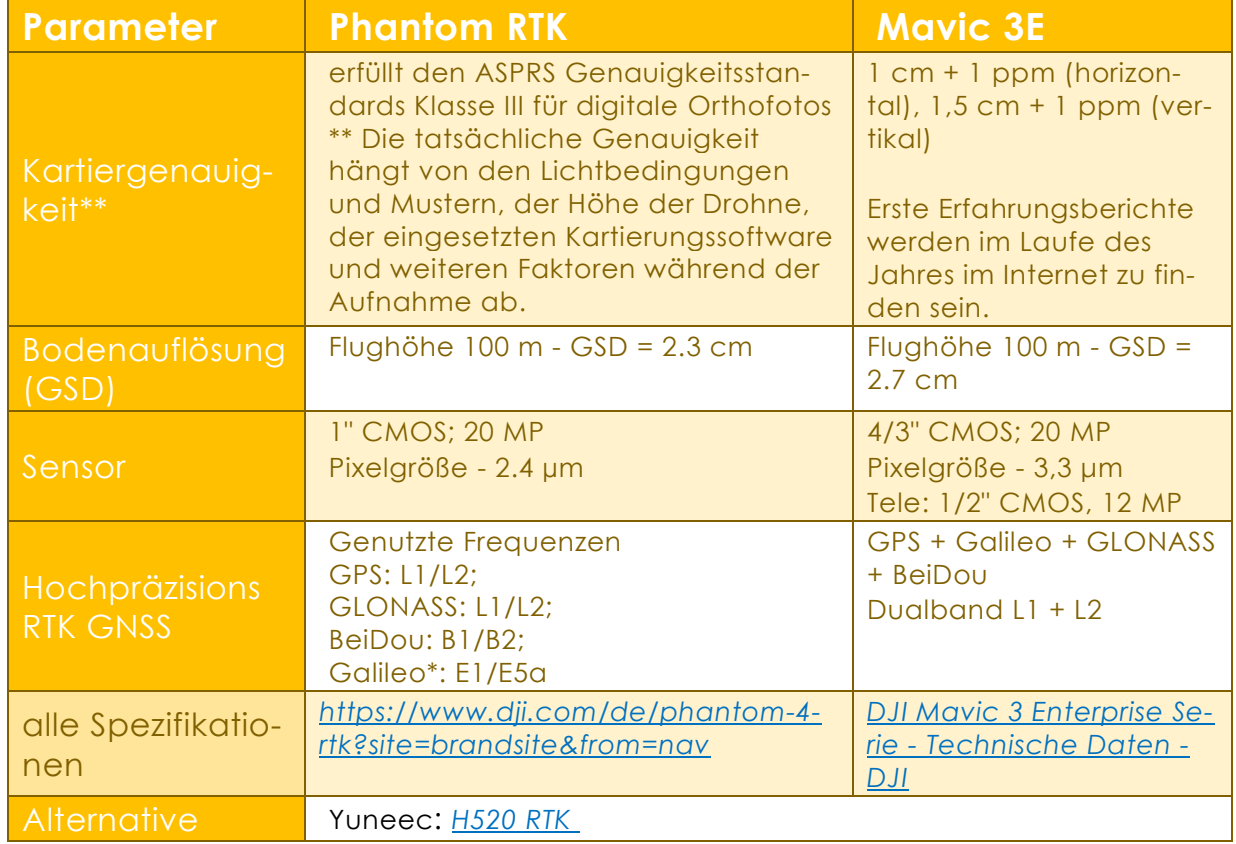

<span id="page-21-0"></span>*Tab. 3: DJI Phantom 4 RTK im Vergleich mit Nachfolgerin Mavic 3E (nach* [dji, 2022](https://www.dji.com/de/phantom-4-rtk/info?redirect_info=true#specs)*)*

Die *P4 RTK* war der Vorläufer für die folgende *DJI Phantom Multispektral*.

#### *DJI Phantom Multispectral RTK*

Diese mit *Multispektral*-Sensoren ausgestattete Drohne stellt, wie die vorherige hes Infrarot (*NIR*), Normalbild) erweiter-*Phantom RTK*, ebenfalls eine kostengünstige Alternative für wesentlich teurere Trägersysteme dar, bei denen der Multispektral- oder andere Sensoren gesondert dazu gekauft werden müssen (s. *Sensoren [als Payload](#page-23-1)*).

Sie ist auch für unerfahrene Nutzer relativ einfach zu bedienen und liefert durch ihr integriertes RTK-System noch dazu hoch-In Tab. 4 wird die *P4 Multispectral* ebengenau verortete Bilder (*DI G[ENNARO ET AL](https://doi.org/10.3390/rs14030449).,* falls mit ihrer Nachfolgerin der *DJI Mavic [2022](https://doi.org/10.3390/rs14030449)*). Mit ihrem durch sechs Einzel-*3M* verglichen.

sensoren (Rot, Grün, Blau, Red Edge, Naten Frequenz-Spektrum (*Multispektral*) ermöglicht sie die Bearbeitung weiterführender Fragestellungen v.a. für Vegetationsuntersuchungen (Chlorophyll-Gehalt, Gesundheit etc.).

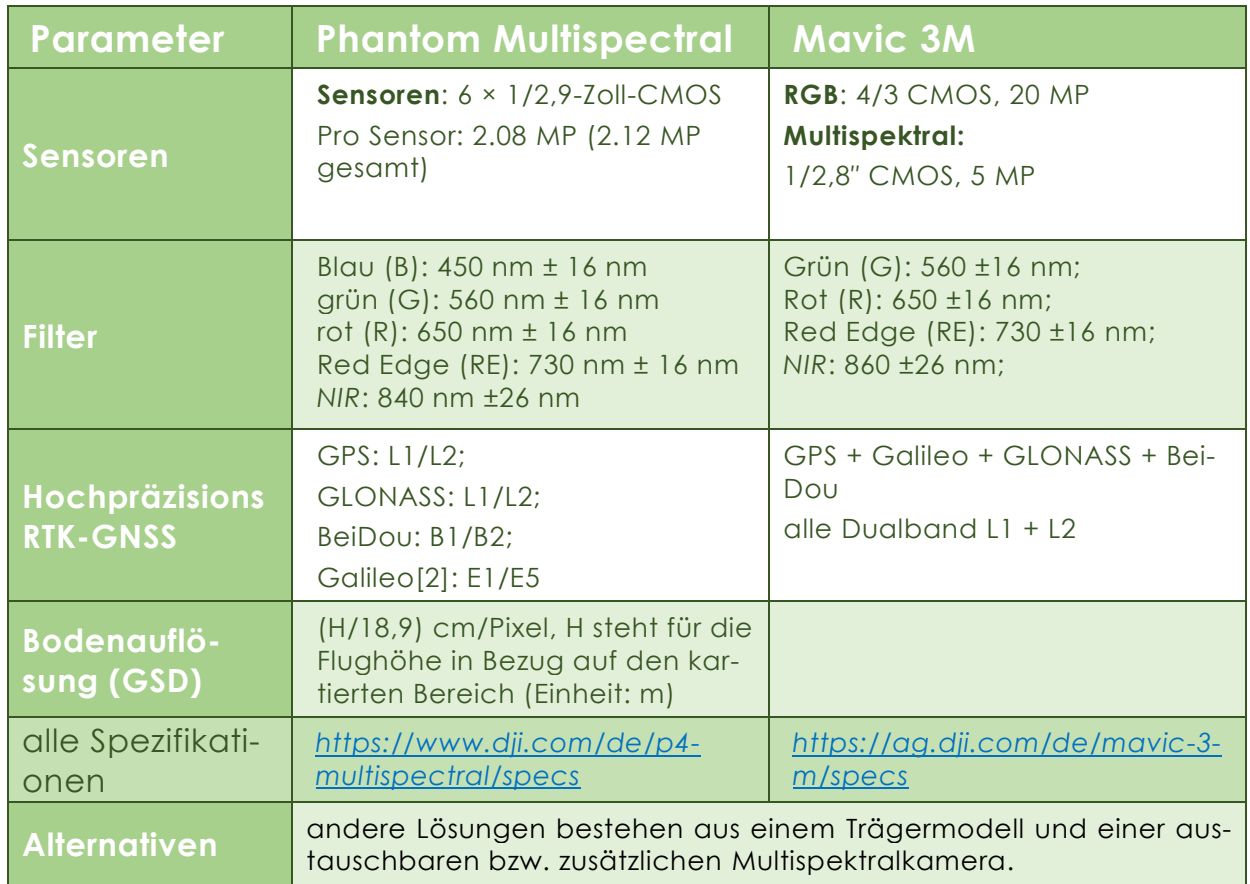

<span id="page-22-0"></span>*Tab. 4: DJI Phantom 4 Multispektral im Vergleich mit Nachfolgerin Mavic 3M (nach* [dji, 2022](https://www.dji.com/de/p4-multispectral/specs)*)*

#### *DJI Mavic 2 Enterprise Advanced - Thermaldrohne*

Die *DJI Mavic 2 Enterprise Advanced* tierrettung etabliert, u.a. da sie nicht (*M2EA*) war bis vor kurzem DIE Drohne für Wildtierbefliegungen und Thermalinspektionen. Sie hatte erst unlängst die Lücke zwischen den damals auch recht quenz von 30 Hz besitzt. Sie hat geringe kostenintensiven Systemen mit gering auflösender Thermalkamera (2.500 bis 5.000 €) und den High-End-Systemen, die noch das Doppelte und Dreifache *vic 3T* abgelöst. gekostet haben (10.000 € bis 15.000 € und mehr), geschlossen.

sich als beliebte Drohne für die Wild-rin der *DJI Mavic 3T* gegenübergestellt.

schwer zu bedienen ist und die höchste frei erwerbbare Auflösung (640 × 512) mit einer hohen Bildwiederholungsfre-Ausmaße, ist klappbar und leicht zu transportieren.

Sie wurde Ende 2022 von der neuen *Ma-*

Mit ca. 6.000 € ohne Zubehör hatte sie In Tab. 5 wird die *M2EA* ihrer Nachfolge-

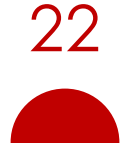

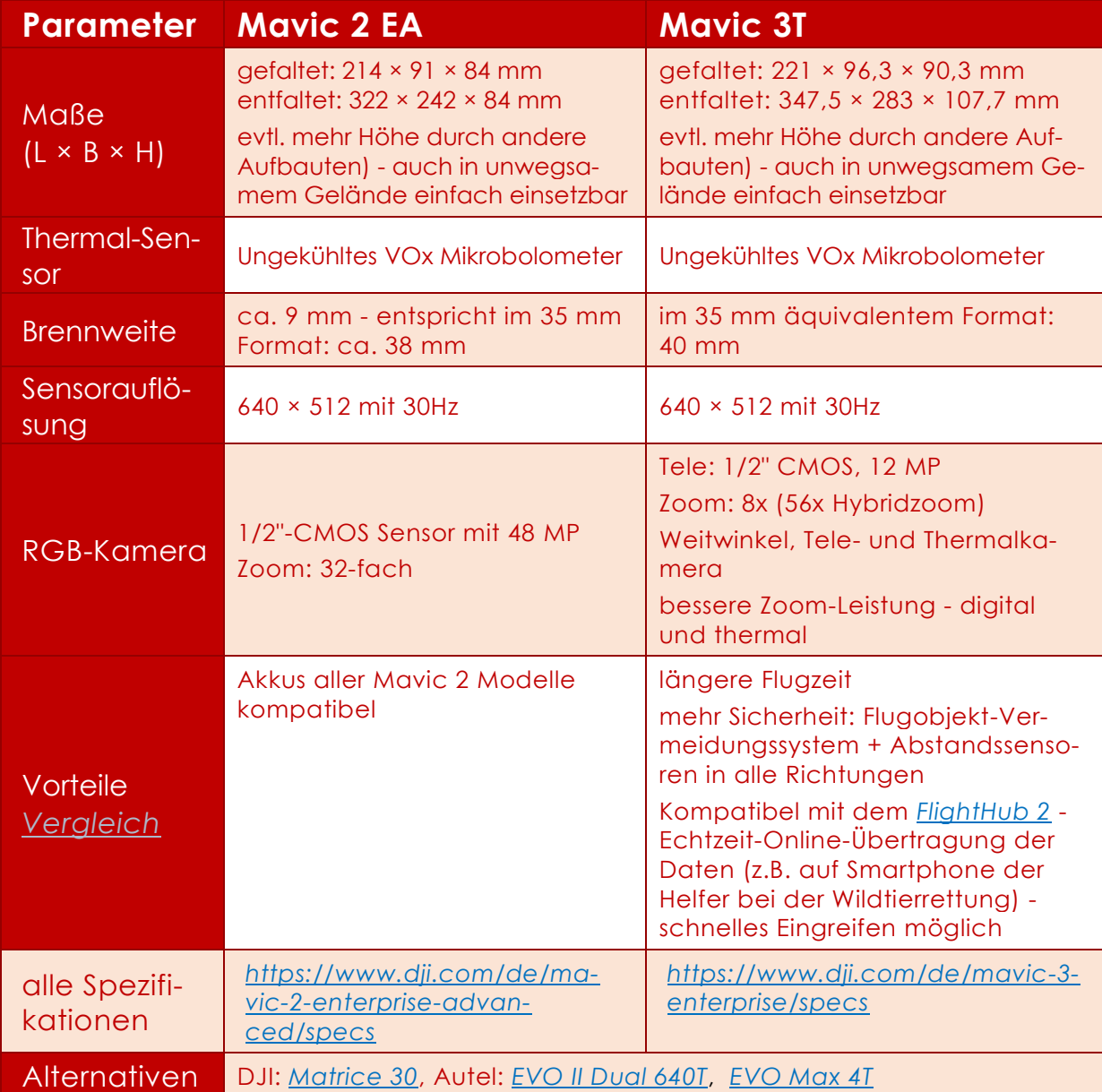

<span id="page-23-0"></span>*Tab. 5: DJI Mavic 2 Enterprise Advanced im Vergleich mit Nachfolgerin Mavic 3T (nach* [dji, 2022](https://www.dji.com/de/mavic-2-enterprise-advanced/specs)*)*

<span id="page-23-1"></span>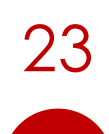

#### <span id="page-24-0"></span>SENSOREN ALS PAYLOAD

Entscheidet man sich aber für ein höherpreisiges Drohnenmodell mit wechselbaren Sensoren - z.B. *[DJI Inspire 2](https://www.dji.com/de/inspire-2?site=brandsite&from=nav)*, *[DJI](https://www.dji.com/de/matrice-300?site=brandsite&from=nav)  [Matrice 300 RTK](https://www.dji.com/de/matrice-300?site=brandsite&from=nav)*, *[Yuneec H850 RTK](https://shop.yuneec.com/eu/h850-rtk-drone/)* oder in Deutschland gefertigte Modelle wie von den Firmen *[Microdrones](https://www.microdrones.com/de/integrated-systems/)*, *[Copting](https://www.copting.de/produkte/)*, *[Cadmic](http://www.cadmic.de/professional.html)*, *[Multikopter](https://www.multikopter.de/)*, *[Vectorbirds](https://vectorbirds.com/)* oder *[Exabotix](https://www.exabotix.com/de/)*, kommt jetzt die Qual der Wahl können. der einzusetzenden Sensoren.

bräuchlichsten Sensoren mit ihren spezifischen Eigenschaften zusammen-gestellt (*JIMÉNEZ LÓPEZ & MULERO-P[ÁZMÁNY](https://doi.org/10.3390/drones3010010), [2019](https://doi.org/10.3390/drones3010010)*).

Jeder Sensor hat seine individuelle Auflösung, Bandbreite usw., die man kennen muss, um ihn richtig einsetzen zu

In einer ausführlichen Metaanalyse ras mit unterschiedlichen spektralen Erzweier Forschenden wurden die ge-fassungsbereichen (Tab. 6).

Die meisten Sensoren sind passive Kame-

<span id="page-24-2"></span>*Tab. 6: Sensoren, Preishorizonte und Einsatzgebiete (Döring, 2022), verändert nach (JIMÉNEZ LÓPEZ & MULERO-PÁZMÁNY, 2019)*

| Spektrum                                                                                        | <b>Typ</b> | Kosten                                         | mögliche Verwendung                                                                                                    |  |  |
|-------------------------------------------------------------------------------------------------|------------|------------------------------------------------|----------------------------------------------------------------------------------------------------|--|--|
| <b>RGB</b> (Kamera)<br>sichtbares Spektrum,<br>3 spektrale Bänder<br>(Rot, Grün, Blau)          | passiv     | $50 -$<br>50.000 €<br>(z.B. Phase<br>1, 100 MP | Luftbilder, (Habitat-)Kartierung, Orthofo-<br>tos, 3D-Modellierung, Inspektion, Wildbe-<br>obachtung (Identifikation), Erdrutschkar-<br>tierung, Einzelbaum, Videos |  |  |
| <b>Thermal</b> (Kamera)<br>Mittel- bis Langwelli-<br>ges Thermisches Inf-<br>rarot (MWIR, LWIR) | passiv     | $3.000 -$<br>$6.000 \in$                       | Tiermonitoring/-suche, Nestsuche, Wald-<br>branddetektion, Inspektion, Bodentem-<br>peratur, Vulkanologie, Überwa-<br>chung/Schutz von Objekten oder Gebie-<br>ten  |  |  |
| <b>Multispektral</b><br>(Kamera)<br>nahes Infrarot (NIR)<br>3 - 12 Bänder                       | passiv     | $3.000 -$<br>$6.000 \in$                       | Pflanzenvitalität, Vegetations-Indizes,<br>Wasserqualität, geologische Untersu-<br>chungen                                                                          |  |  |
| Hyperspektral<br>(Kamera)<br>viele Spektren - bis<br>100 Bänder                                 | passiv     | mehrere<br>10.000 €                            | Vegetationsmonitoring, biophysikalische<br>Untersuchungen, ökologische Prozesse,<br>Waldgesundheit, Chlorophyll-Gehalt, In-<br>sekten-Befall                        |  |  |
| Laserscanning<br>(LiDAR-Scanner)<br>1 - 2 Spektren                                              | aktiv      | $12.000 -$<br>250,000 €                        | 3D-Modelle, topografische Höhenmo-<br>delle, Waldinventur (Struktur, Biomasse,<br>Baumvolumen, Kronenhöhe )                                                         |  |  |
| s. auch - Drone technologies for conservation - (DUFFY ET AL., 2020, S. 24 FF.)                 |            |                                                |                                                                                                    |  |  |

#### <span id="page-24-1"></span>SENSOR-AUFLÖSUNG

soren kommt es oft auf eine hohe Detail-viele Zentimeter Kantenlänge eine Rastiefe an. Die **Bodenauflösung** (*Ground*  terzelle in dem resultierenden Bild hat.

Besonders beim Mapping mit RGB-Sen-*Solution Distance* = *GSD*) gibt an, wie

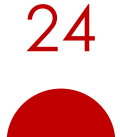

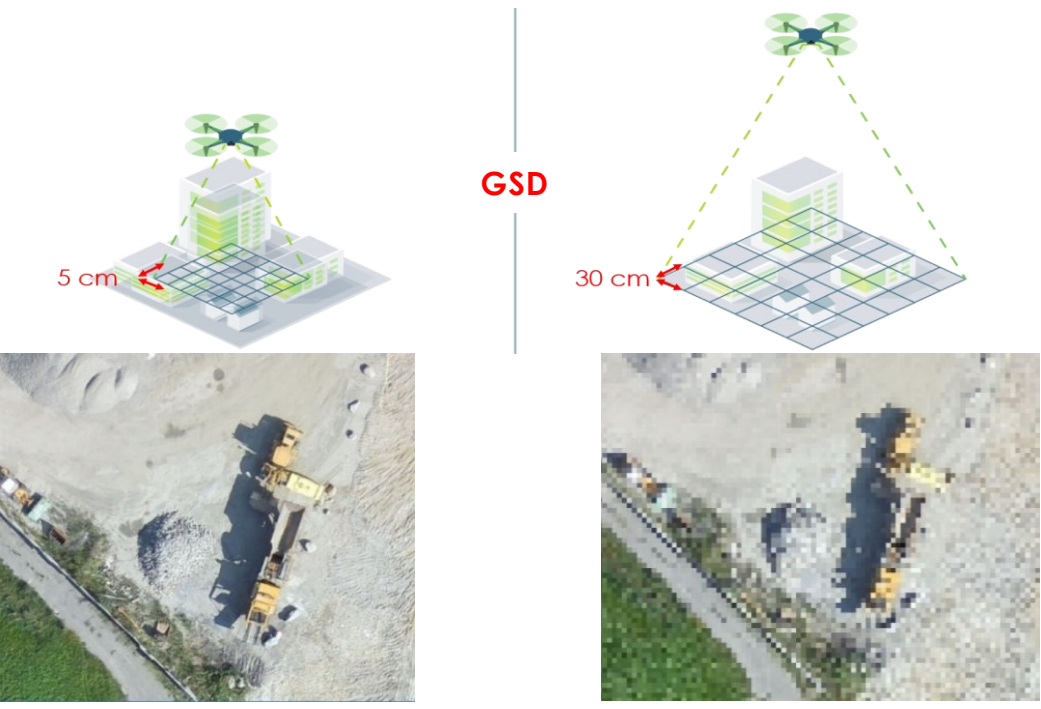

*Abb. 9: Zusammenhang von Flughöhe und GSD (abgeändert nach [pix4d, 2019\)](https://www.pix4d.com/de/blog/genauigkeit-luftbildvermessungen)*

<span id="page-25-0"></span>Die Auflösung wirkt sich auf die Darstel-Mit einer *GSD* von 30 cm sind diese jelung einzelner Objekte und generell auf doch nur noch verwaschen zu sehen. die 'Schärfe' des Bildes aus.

In Abb. 9 wird die Maschine, mit 5 cm *GSD* aufgenommen, noch mit deutli-Daraus ergeben sich bei gleichem Senchen Details gezeigt.

sor folgende Schlussfolgerungen:

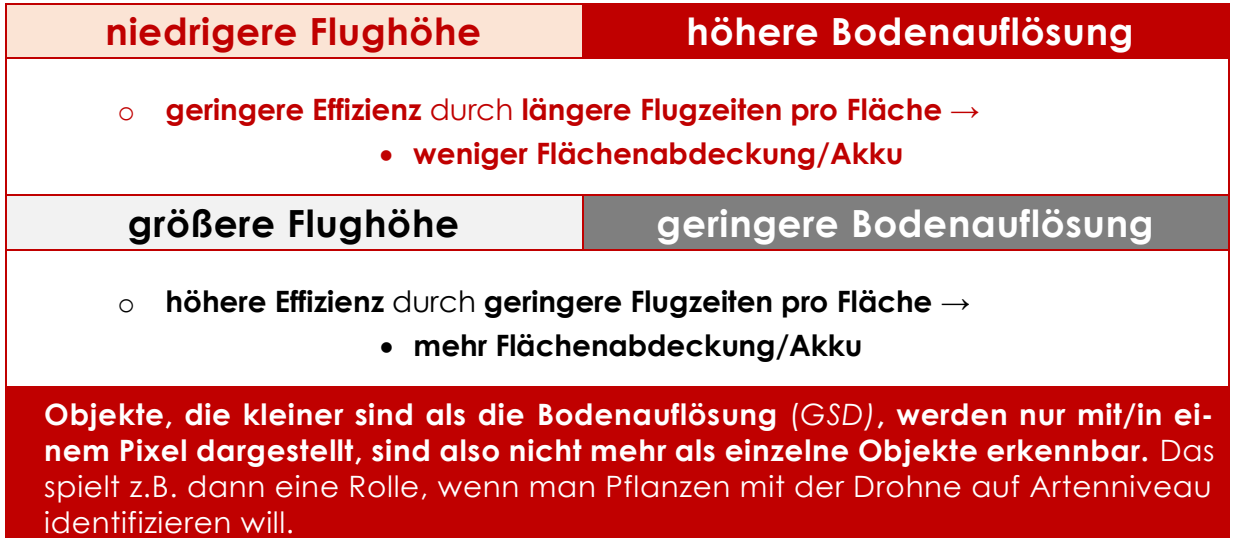

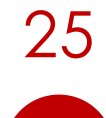

In Tab. 7 werden die Auflösungen der Kameras der oben beschriebenen faltbaren Drohnen mit der momentan populären *[Zenmuse P1](https://www.dji.com/de/zenmuse-p1?site=brandsite&from=nav)* von DJI, als höher auflösendem RGB-Sensor, auf bestimmten Flughöhen verglichen.

Dies ermöglicht eine Abschätzung der für die angestrebte Untersuchung sinnvollen Flughöhe und nötigen Kameraauflösung.

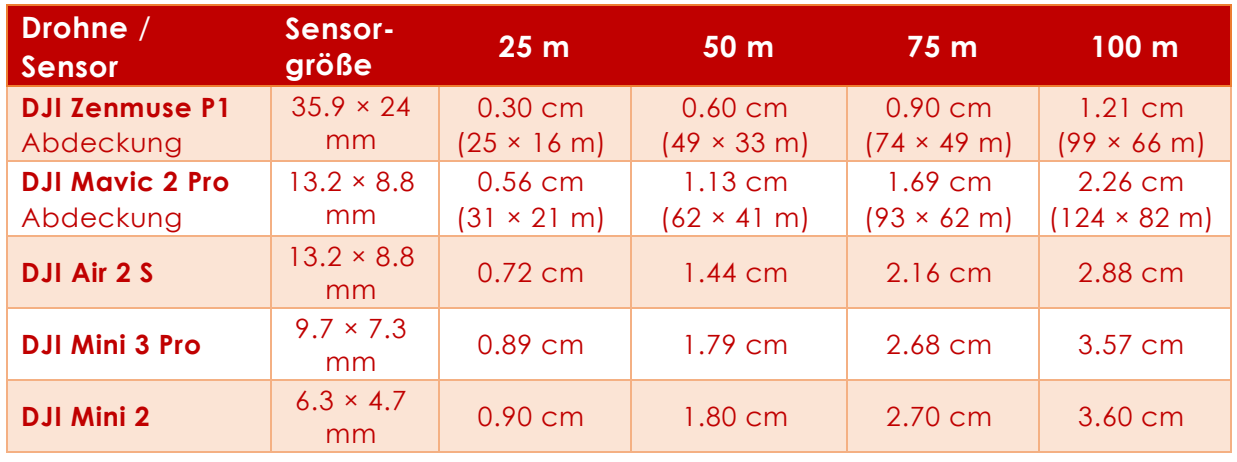

<span id="page-26-0"></span>*Tab. 7: Auflösung verschiedener Drohnensensoren nach Flughöhen (Döring, 2021)*

Wie man sehen kann, lösen auch die kleineren Kameras bereits rel. hoch auf und ermöglichen auch schon die Aufnahme hochwertiger Daten.

Ein großer Vorteil hochwertigerer Kameras liegt in der Größe ihres Sensors. Je größer dieser ist, umso lichtempfindlicher ist die Kamera.

Unter adäquaten Bedingungen mit gutem Licht (s. *[Parameter für gute Bilder](#page-46-0)*) reichen jedoch die kleineren Sensoren für die meisten Fragestellungen aus.

Man sollte zudem beachten, dass ein größerer Sensor normalerweise die Da-

tenmenge der aufgenommenen Bilder um einen erheblichen Faktor anwachsen lässt. Das wiederum wirkt sich auf den vorzuhaltenden Speicherplatz und die Prozessierung (Zeit und *PC-Power*) der Bilder aus.

Zu Schluss des Themas Sensoren noch ein Beispiel, das die Zusammenhänge zwischen Sensor (Kamera) und seiner Auflösung, der Flughöhe und der möglichen Flächenleistung aufzeigt (Tab. 8). Der beschriebene Sensor ist ein Zoll groß, ebenso wie bei der *Mavic 2 Pro*.

<span id="page-26-1"></span>*Tab. 8: Flughöhe, Auflösung, Flächenleistung und Genauigkeit der DJI Phantom 4 RTK (abgeändert nach* [Aerotas, 2022a](https://www.aerotas.com/choosing-flight-altitude)*)*

| <b>Flughöhe</b><br>[m] | Auflösung (GSD)<br>[cm Pixelgröße] | <b>Flächenleistung</b><br>[ha] | horizontale<br><b>Genauigkeit</b><br>[cm] | vertikale<br><b>Genauigkeit</b><br>[cm] |
|------------------------|------------------------------------|--------------------------------|-------------------------------------------|-----------------------------------------|
| 30                     | 0,85                               | 2,4                            | < 3                                       |                                         |
| 60                     | 1.7                                |                                |                                           | Λ                                       |
| 90                     | 2,55                               | 10                             | 6,4                                       |                                         |
| 120                    | 3,4                                |                                | 8,5                                       |                                         |

Wenn hier die Informationen zu Model-unschlagbar (*B[ENOWITZ](https://droneanalyst.com/2021/04/19/why-the-industry-still-relies-on-dji), 2021*). DJI ist len der Firma *DJI* (*Shenzhen DJI Sciences and Technologies Ltd.*) überwiegen, soll das keine Werbung sein. Man kommt jedoch um diese Firma nicht herum, wenn einfach zu bedienende Drohnenmodelle sucht.

Im Laufe der letzten Jahre hat sich der Markt für semi-professionelle Drohnen (*Prosumer*-Drohnen) mit guter Qualität und brauchbaren Kameras auf den chinesischen Hersteller *DJI* hin zugespitzt mit 76 % Marktanteil an den kommerziellen Drohnenverkäufen und 94 % am Privatkunden-Sektor (*SIMMIE, [2021](https://dronedj.com/2021/04/29/droneanalyst-produces-its-first-ever-hardware-sector-report/)*).

Das Angebot an verschiedenen Modellen ist groß (*[KOPTER](https://www.kopter-profi.de/ratgeber/beliebte-drohnen-modelle/621-vergleich-von-dji-drohnen)-PROFI, 2022C*) und im Preis-Leistungs-Verhältnis weitestgehend

man kostengünstige, verlässliche und machen zusammen die restlichen 11.2 % Weltmarktführer, gefolgt von vier anderen Firmen im nennenswerten niedrigen einstelligen Prozentbereich (*[STATISTA](https://de.statista.com/statistik/daten/studie/1313177/umfrage/fuehrende-zivile-drohnenhersteller-nach-anteil-am-verkaufsvolumen), [2022](https://de.statista.com/statistik/daten/studie/1313177/umfrage/fuehrende-zivile-drohnenhersteller-nach-anteil-am-verkaufsvolumen)*). Viele weitere kleinere Anbieter aus (Tab. 9).

<span id="page-27-1"></span>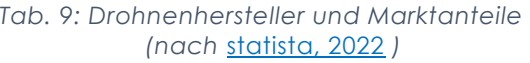

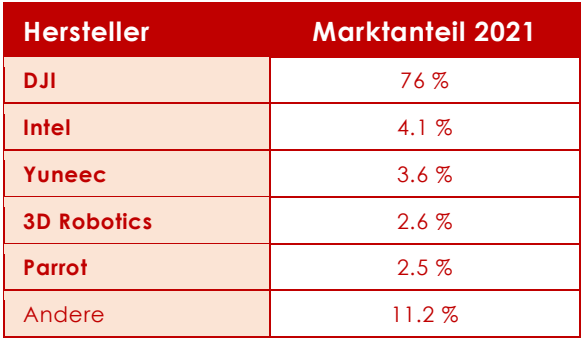

#### <span id="page-27-0"></span>EXKURS DJI-FERNSTEUERUNG

Für automatisierte Kartieraufgaben sollte man für die *'normalen'* DJI-Drohnenmodelle unbedingt eine einfache **Fernsteuerung für die Nutzung in Verbindung mit einem Smartphone oder Tablet kaufen** → nur darauf laufen Apps von Drittanbietern für einfach planbare Rasterflüge!!!

**Nur** bei den **Enterprise Modellen** ist auf den Smart-Fernsteuerungen/*Controllern* die DJI-eigene App (*DJI Pilot*) mit der Möglichkeit für Rasterflüge (*Mapping*) freigeschaltet.

Die Installation 'über Umwege' und Nutzung von **externen Apps** (auch *Litchi*) auf einem 'normalen' *DJI Smart-Controller* führt zum Verlust der Gewährleistung und wahrscheinlich auch der Versicherungshaftung!

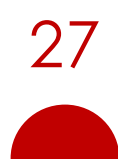

## <span id="page-28-0"></span>*NÜTZLICHE ZUSATZ-HARDWARE*

Das Fluggerät mit seinem direkten Zube-Folgende Ausrüstungsgegenstände hagungsaufgaben effektiv und bequem privaten wie beruflichen Nutzung beerledigen zu können.

hör reicht meist nicht aus, um alle Beflie-ben sich im Laufe der letzten Jahre in der währt und können uneingeschränkt weiterempfohlen werden:

**Transporttasche** oder **Fly More-Kits** - das im Projekt verwendete *[Mavic 2 Fly More-](https://m.dji.com/de/product/mavic-2-fly-more-kit)[Kit](https://m.dji.com/de/product/mavic-2-fly-more-kit)* (DJI, 2022B) für die *DJI Mavic 2 Pro* leistete gut Dienste.

Die Täschchen bzw. Kits gibt es für fast alle DJI Consumer Drohnen. Sie sind nicht viel größer als die Drohnen selbst und erlauben es, die Drohnen zusammen mit 2 weiteren Akkus und der Fernsteuerung einfach um die Schulter zu hängen.

**Rucksack** - die meisten vorgestellten Prosumer-Drohnen können zusammen mit dem nötigen Equipment in einem Rucksack gut auch in unwegsames Gelände mitgenommen werden. Diese beiden Modelle haben sich im Dauergebrauch bewährt: der *[Aviator Drohnen Rucksack D1](https://www.manfrotto.com/de-de/aviator-drohnen-rucksack-d1-fur-dji-phantom-mit-regenschutz-mb-bp-d1/)* (MANFROTTO, 2022) und der *[Drone-](https://www.lowepro.com/de-de/droneguard-pro-450-lp37135-pww/)[Guard Pro 450](https://www.lowepro.com/de-de/droneguard-pro-450-lp37135-pww/)* (LOWEPRO, 2022)

**Bodenplatten** - zur oben kurz beschriebenen Einmessung von Bodenkontrollpunkten. Aus dieser Auswahl - *[Bodenplatten für Vermessung](https://www.meterriss.de/rsl510-570)* - ist das Modell *RSL512* zu empfehlen, da sie beidseitig bedruckt sind und je nach Untergrund oder Lichtverhältnissen die hellere oder dunklere Seite verwendet werden kann. Sie passen gerade noch in die Rucksäcke und können ggf. auch zum Starten und Landen auf unebenen Oberflächen verwendet werden.

Ein **hochgenaues Mehrfrequenz GNSS-Gerät** ist zum Einmessen der Bodenplatten nötig, damit diese für die Georeferenzierung der Fotos bei Verwendung 'normaler' Drohnen ohne RTK/PPK-System herangezogen werden können.

Eines der günstigsten GNSS-Systeme auf dem Markt ist das *[RTK Handheld Surveyor Kit](https://www.ardusimple.com/product/rtk-handheld-surveyor-kit/)* oder *[RTK Calibrated Surveyor Kit](https://www.ardusimple.com/product/rtk-calibrated-surveyor-kit/)* von (ARDUSIMPLE, 2022).

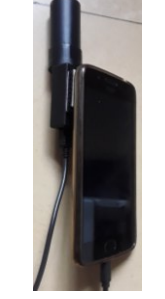

In Abb. 10 sieht man die 'Bastelversion' des ursprünglichen Grundsystems - 'angeklettet' an ein Smartphone.

<span id="page-28-1"></span>*Abb. 10: GNSS-System (Döring, 2021)*

Zur Aufnahme mit RTK-Anbindung empfehlen sich z.B. das kostenfreie SW Maps oder andere hier - *[https://www.ardusimple.com/compa](https://www.ardusimple.com/compatible-software/-)[tible-software](https://www.ardusimple.com/compatible-software/-)* - empfohlene Apps.

- Natürlich sollten auch an ausreichend **Batterien/Akkus** + **Autoladegerät** + sichere **Transporttasche**(n) +
- eine oder mehrere **Powerbanks** zum Laden/Betreiben der Fernsteuerung an einem langen Flugtag +
- evtl. eine **Sonnenblende** für das mit der 'normalen' Fernsteuerung verwendete Smartphone oder Tablet) gedacht werden.

DJI-Fernsteuerungen mit eigenem Display sind normalerweise hell genug, um auch bei hellem Sonnenlicht gut ablesbar zu sein.

02 VORBEREITUNG

# <span id="page-29-0"></span>02 VORBEREITUNG

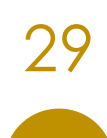

29 dronesfornature@posteo.de

## <span id="page-30-0"></span>*VORBEREITUNGEN ZUM FLIEGEN*

Im Juni 2021 wurden die Regeln für Drohnen europaweit vereinheitlicht und die LuftVO in Deutschland entsprechend erneuert. Da sie Teil des für alle Drohnenmodelle, die zum Monitoring geeignet sind, notwendigen Kenntnisnachweises ist, wird sie als bekannt vorausgesetzt.

mannte **L**uftfahrt (*DIPUL*) des Bundesministeriums für Digitales und Verkehr (*[BMDV,](https://dipul.de/homepage/de/informationen/allgemeines/schnell-sicher-in-die-luft) 2022*) soll dem Nutzer einen einfachen Einstieg in die Bedingungen des Drohnefliegens ermöglichen.

Die Kurzanleitung "*[Schnell in die Luft](https://dipul.de/homepage/de/informationen/allgemeines/schnell-sicher-in-die-luft/)*" der Deswegen hier nur ein kurzer Überblick neuen **di**gitalen **P**lattform für die **u**nbe-über die wichtigsten Regeln (Tab. 10):

<span id="page-30-1"></span>*Tab. 10: Neue LuftVO - Kurzübersicht (Döring, 2022)*

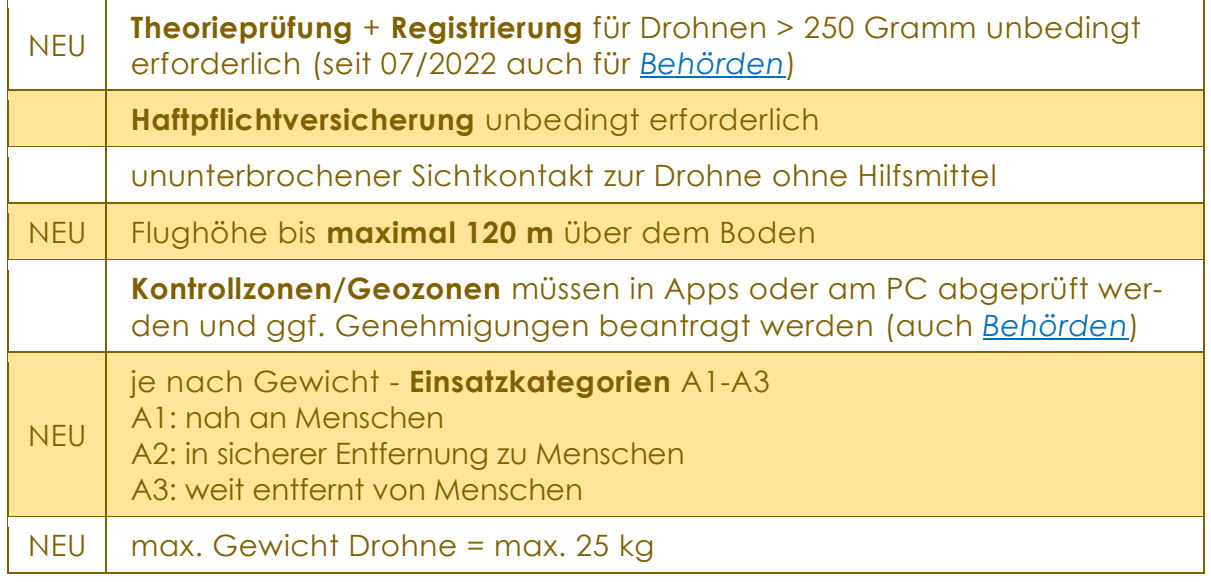

Für die wichtigsten Etappen hin zu einer rekter Autoren-Angabe ohne Einschränerfolgreichen Flug-Mission Checklisten erstellt, die an die wichtigsten Punkte erinnern sollen. Sie können ausgedruckt und sukzessive abgearbeitet und abgehakt werden.

Alle Checklisten wurden zur Weiterverwendung erstellt und dürfen mit kor-

wurden kungen verwendet werden. Die Kurzversionen zum Ausdrucken sind hinten angehängt.

> Die erste der Checklisten, gibt Hilfestellungen und Empfehlungen zu den generellen Voraussetzungen für Drohneneinsätze.

## <span id="page-31-0"></span>*CHECKLISTE GENERELLE VORAUSSETZUNGEN*

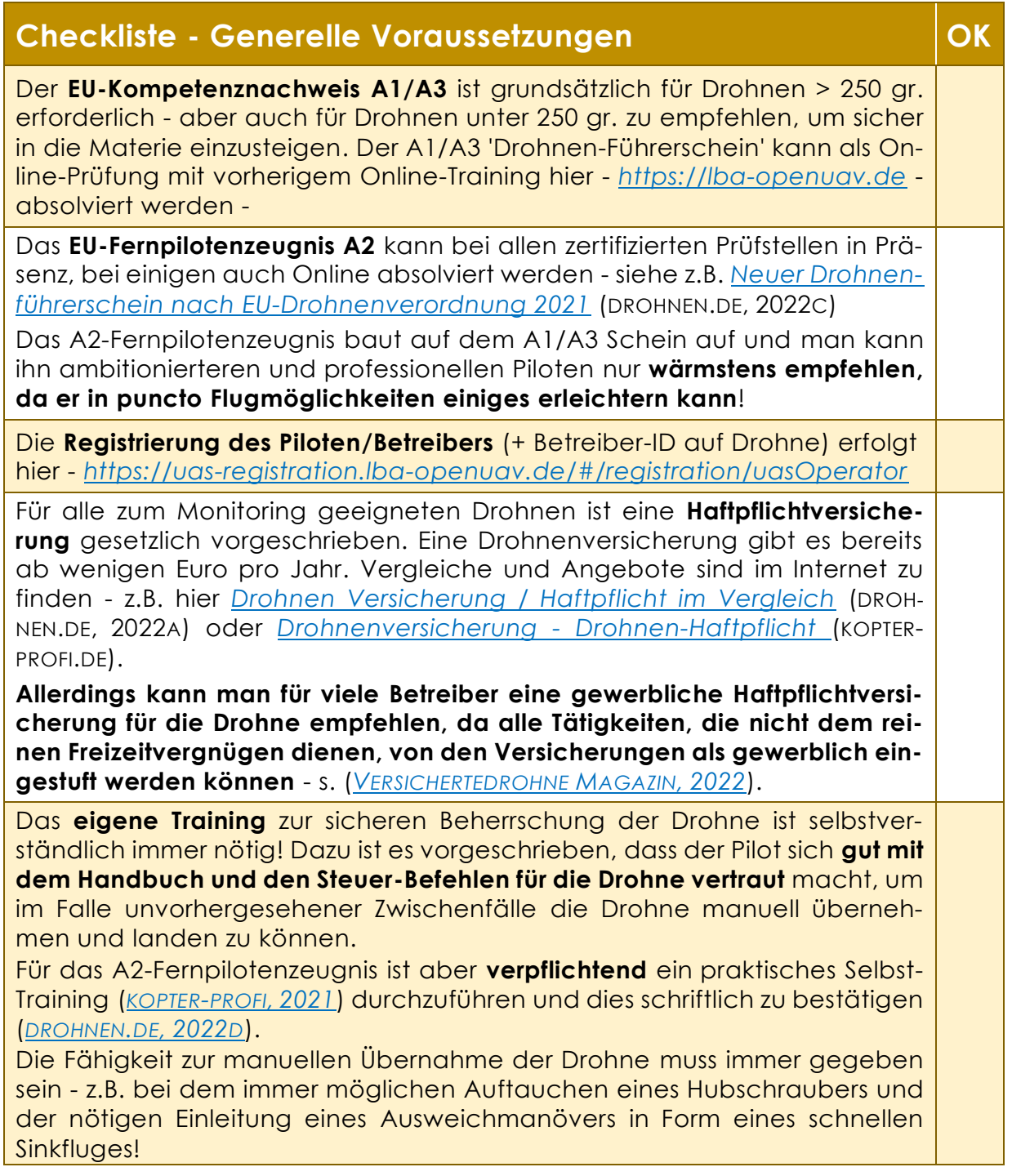

#### 02 VORBEREITUNG

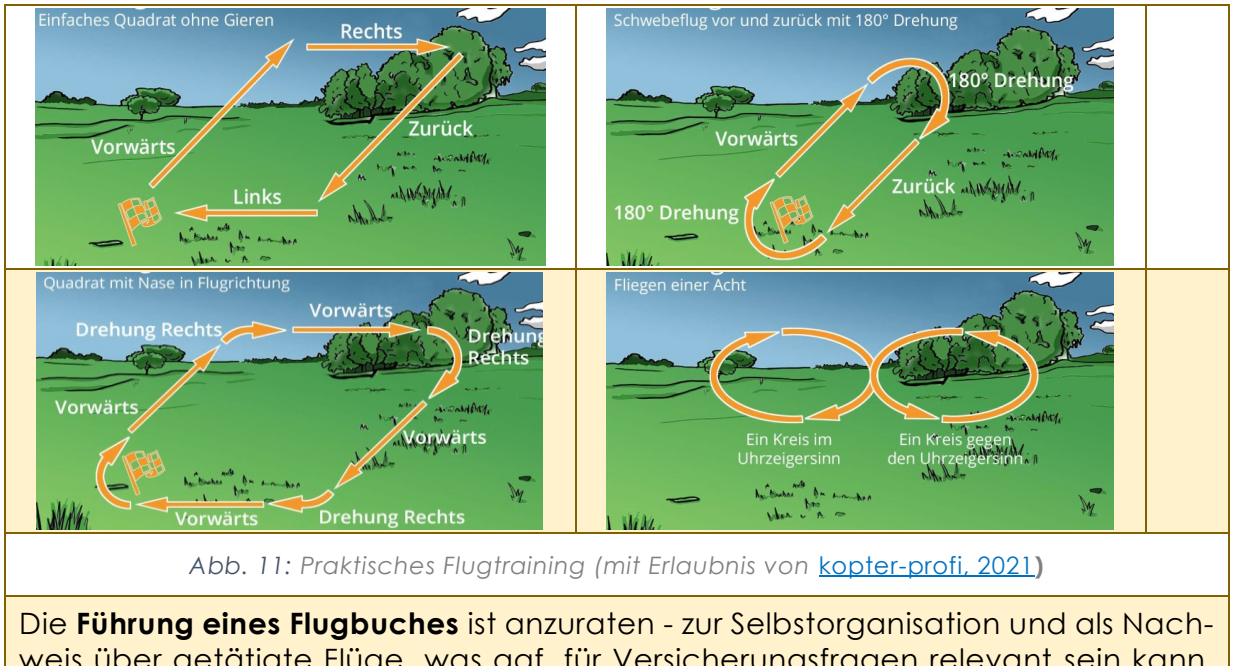

<span id="page-32-0"></span>weis über getätigte Flüge, was ggf. für Versicherungsfragen relevant sein kann. Im Rahmen einer Allgemeinverfügung ist z.B. in Thüringen zwingend ein Flugbuch zu führen.

- Als **physisches Buch** findet man es z.B. hier *[Flugbuch für Drohnen-Einsätze -](https://bvcp.de/flugbuch/) [Bundesverband Copter Piloten \(bvcp.de\)](https://bvcp.de/flugbuch/)* (BVCP, 2022), *<https://airdata.com/>,*
- **als App**  z.B. hier *[Kopter Profi App](https://www.kopter-profi.de/kopter-app)* (KOPTER-PROFI, 2022A), *[Drohnen Flugbuch -](https://apps.apple.com/us/app/drohnen-flugbuch/id1402534397?platform=iphone) App [Store](https://apps.apple.com/us/app/drohnen-flugbuch/id1402534397?platform=iphone)* (APPLE, 2020).

## <span id="page-33-0"></span>*VORBEREITUNG EINER FLUGMISSION*

Insbesondere bei gezielten Fragestellun-enthält relevante Aspekte und Maßnahgen, die durch Drohnenbefliegungen men, die bei der professionellen Vorbebeantwortet werden sollen, ist eine sorg-reitung eines Drohnenflugs berücksichfältige Planung der Missionen von großer tigt werden sollten. Bedeutung. Die folgende Checkliste

#### <span id="page-33-1"></span>CHECKLISTE MISSIONSVORBEREITUNG

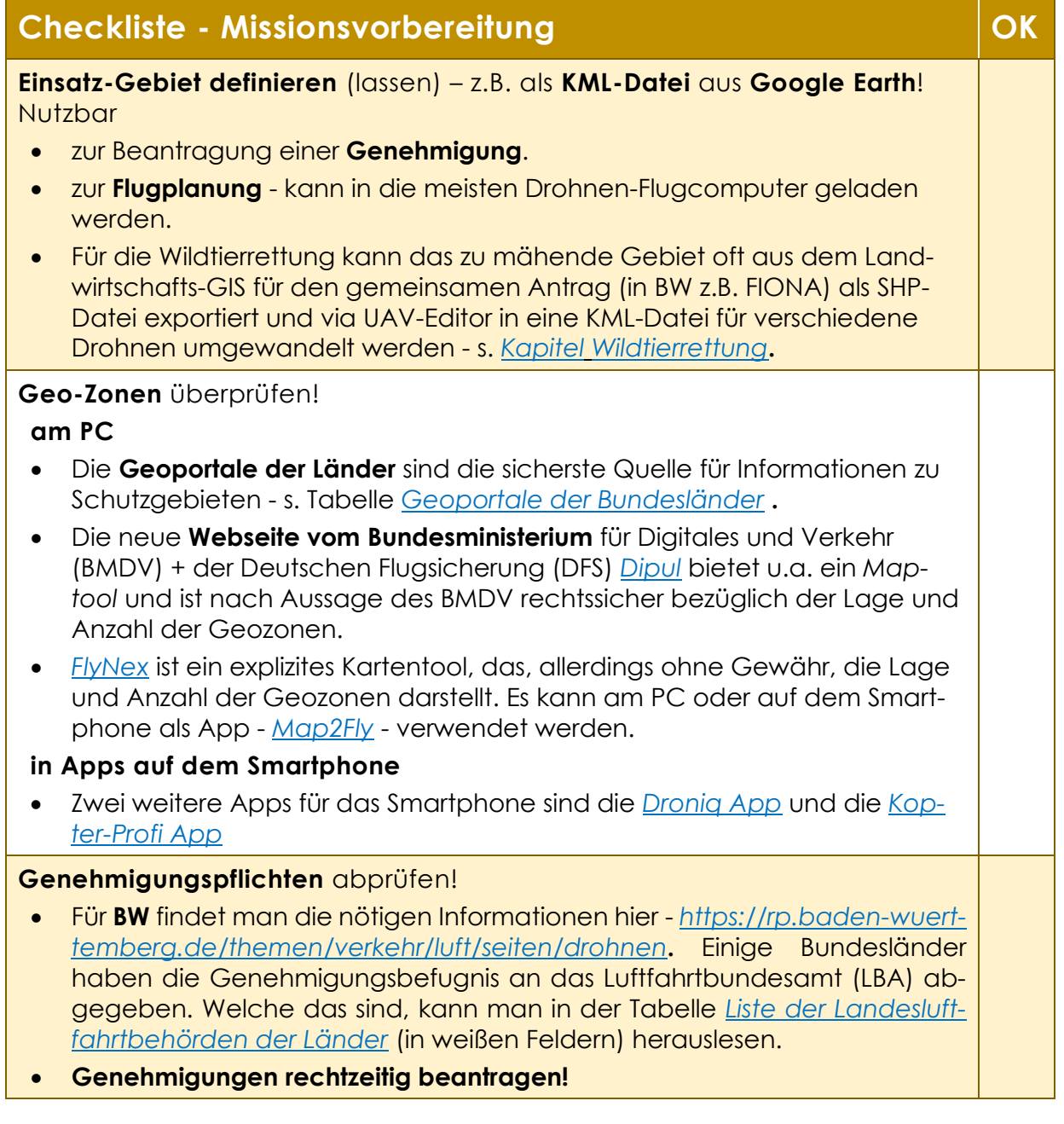

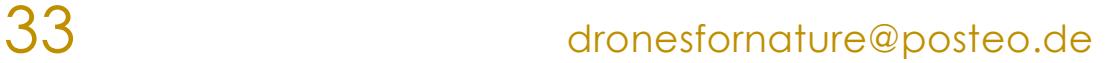

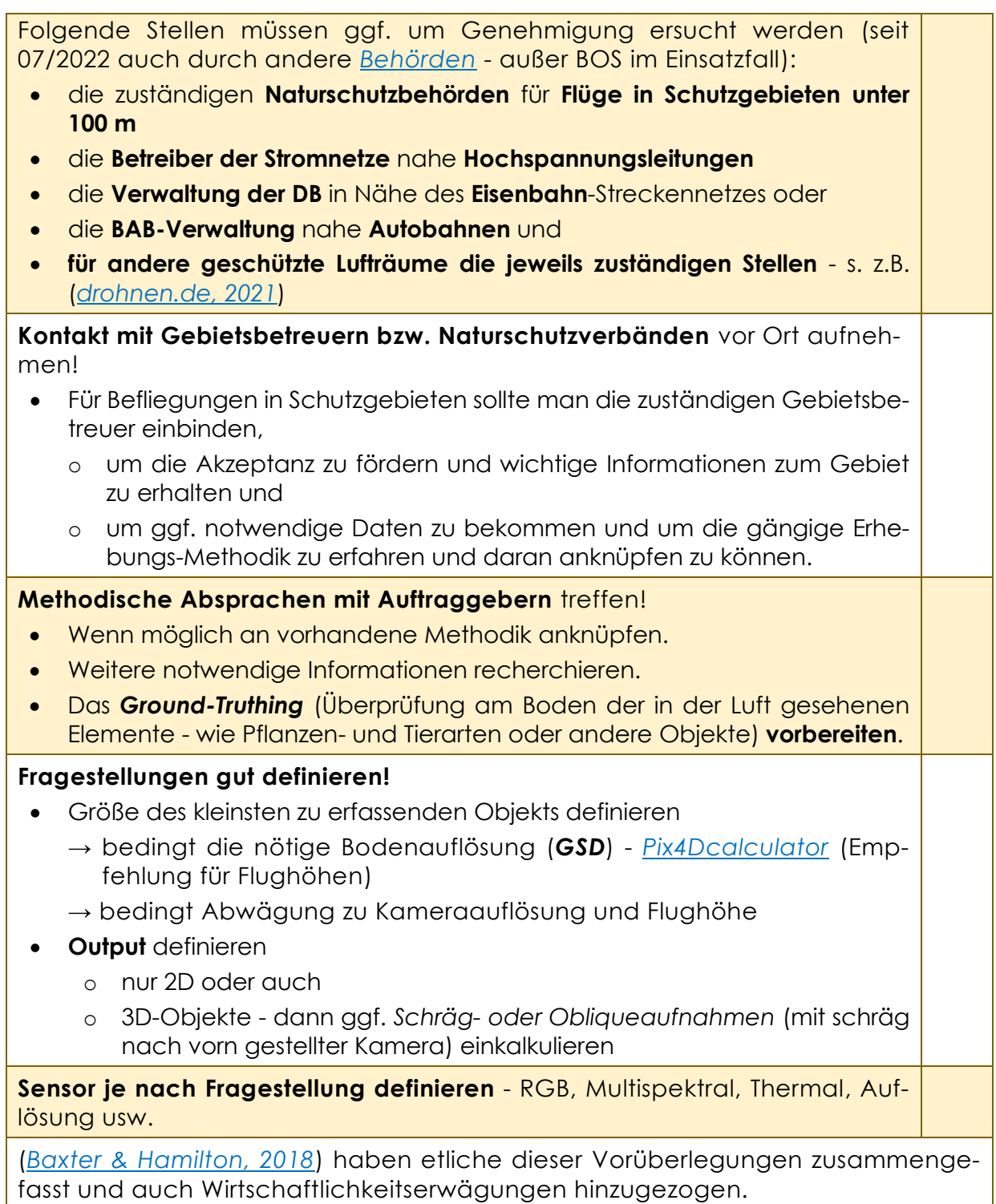

## <span id="page-35-0"></span>*FLUGPLANUNG AM PC*

Ein erheblicher Anteil der Vorbereitung von Flugmissionen kann am heimischen Computer oder im Büro durchgeführt werden. Folgende Schritte sind hierbei

<span id="page-35-1"></span>FLUGGEBIET DEFINIEREN

mittels Digitalisierung die Fläche des Un-Flugplanungs-Apps importiert und als Batersuchungsgebietes zu erstellen und im sis zur Flugplanung verwendet werden. KML-Format zu exportieren.

#### *Google Earth*

Mit dem kostenfreien *[Google Earth](https://earth.google.com/)* z.B. dann zur Weiterverwendung in der Flugkönnen Flächen der Untersuchungsgeden (Abb.12). Diese Flächen können *[LBA-Leitfaden zur Dimensionierung](https://www.lba.de/SharedDocs/Downloads/DE/B/B5_UAS/Leitfaden_FG_CV_GRB.html?nn=2996768)*.

erforderlich für die ein paar nützliche Programme und Websites kurz vorgestellt werden, die oft selbst bei der Vorbereitung verwendet werden.

Es gibt zwei einfache Möglichkeiten, um Ein so generiertes KML kann in etliche

biete recht einfach *Online* erstellt wer-den - s. auch ausführliche Anleitung im planung als KML-Format exportiert wer-

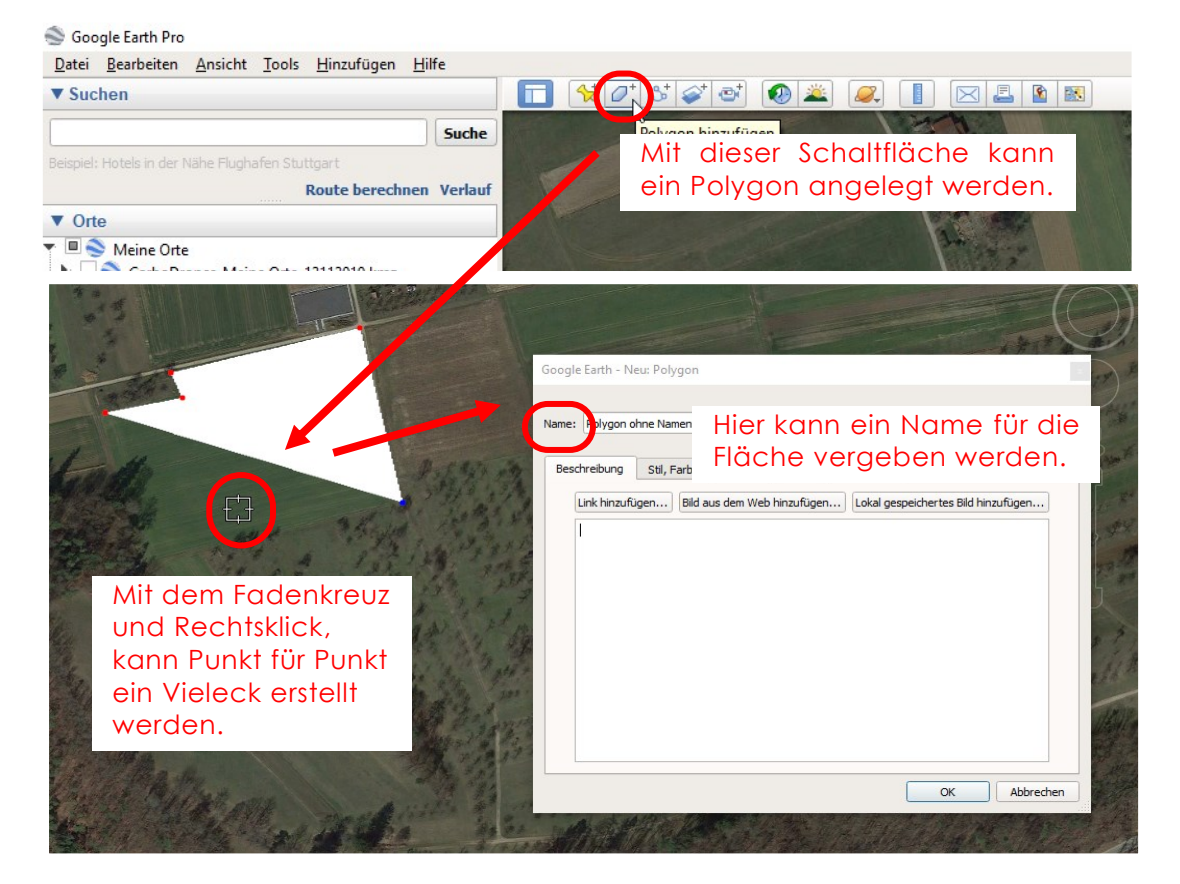
#### 02 VORBEREITUNG

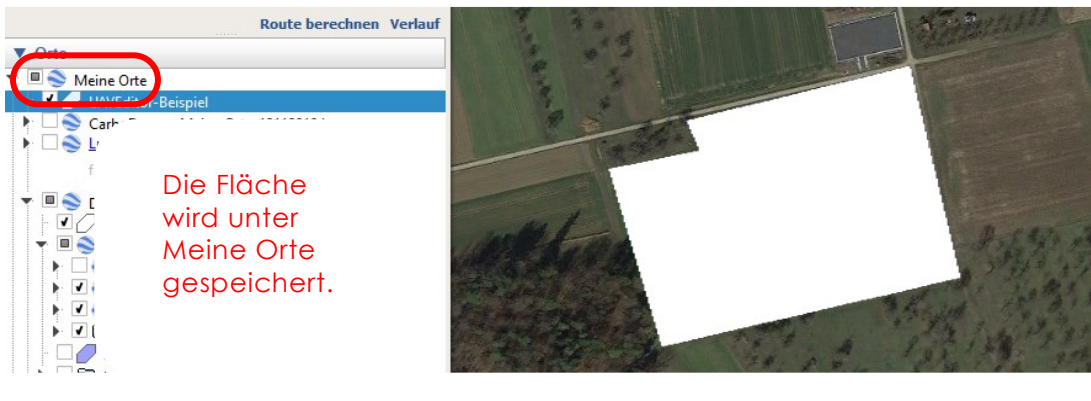

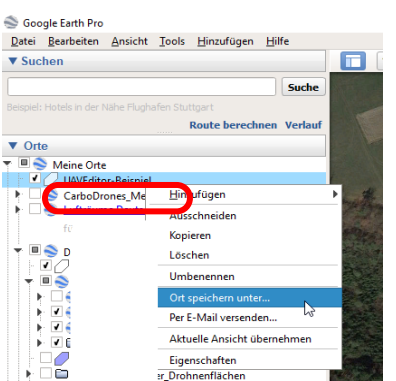

Mit **Rechtsklick** auf das gewünschte Objekt unter *Meine Orte* (in Abb.12 rot umrandet) kann die Fläche als KML exportiert werden. **Rechtsklick**

→ *Ort speichern unter …*

- → KML-Format auswählen
- → gewünschten Ordner auswählen
- → *Speichern*

*Abb. 12: Screenshots aus Google Earth (Döring, 2023)*

#### *QGIS*

Die kostenfrei *Open Source Software* Dazu wird ein **Flächenpolygon** erstellt *[QGIS](https://qgis.org/)* kann ebenfalls zur Erstellung von und anschließend der Layer mit **Rechts**den. Die Flächen lassen sich anschlie-exportiert. ßend auch als KMLs exportieren.

Flächen zur Flugplanung genutzt wer-**klick -** *Export* **-** *Save vector layer as* **KML** 

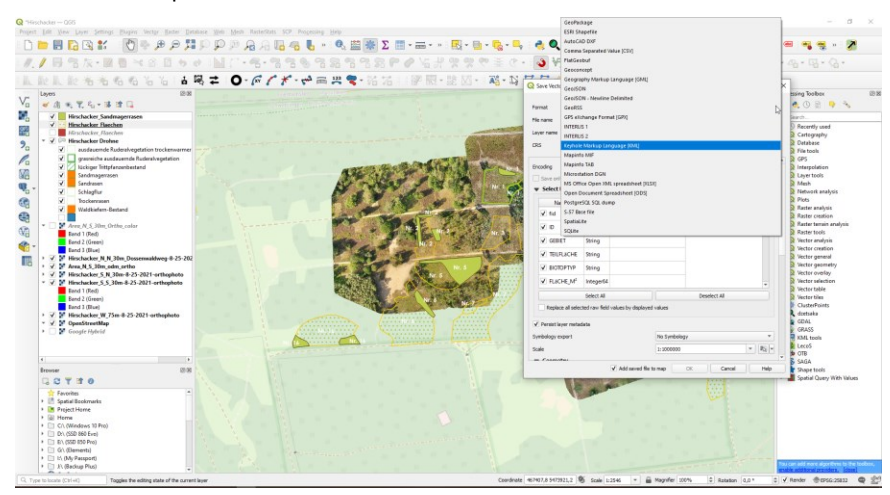

*Abb. 13: QGIS - Export als KML (Döring, 2021)*

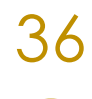

## GEOZONEN PRÜFEN

Als Nächstes muss überprüft werden, ob das Fluggebiet in einer Geozone liegt und damit rechtlichen Einschränkungen unterworfen ist.

Es gibt mehrere Portale/Webseiten, um die Überprüfung am PC durchzuführen. Nicht alle Informationen werden in allen

Portalen auf gleiche Weise angezeigt Um sicherzugehen empfiehlt es sich

Apps weniger Hochspannungsleitungen zu sehen als reell vorhanden).

Da die Übertragung von Informationen aus offiziellen oder amtlichen Quellen in private Portale unterschiedlich lange dauern kann, variiert die Aktualität der Daten in diesen Portalen.

(z.B. sind in manchen Portalen oder daher, immer mehrere Portale oder Webseiten zu konsultieren.

#### *Geoportale der Bundesländer bzw. der Landesumweltämter*

Die Geoportale der stellen die rechtssichersten aktuellsten Informationsquellen für besonders relevant sind, dar. Sie werden zu den Geoportalen erleichtern.

Bundesländer normalerweise verpflichtend immer auf und dem aktuellsten Stand gehalten.

**Schutzgebiete**, die ja im Biomonitoring Folgende Liste (Tab. 11) soll den Zugang

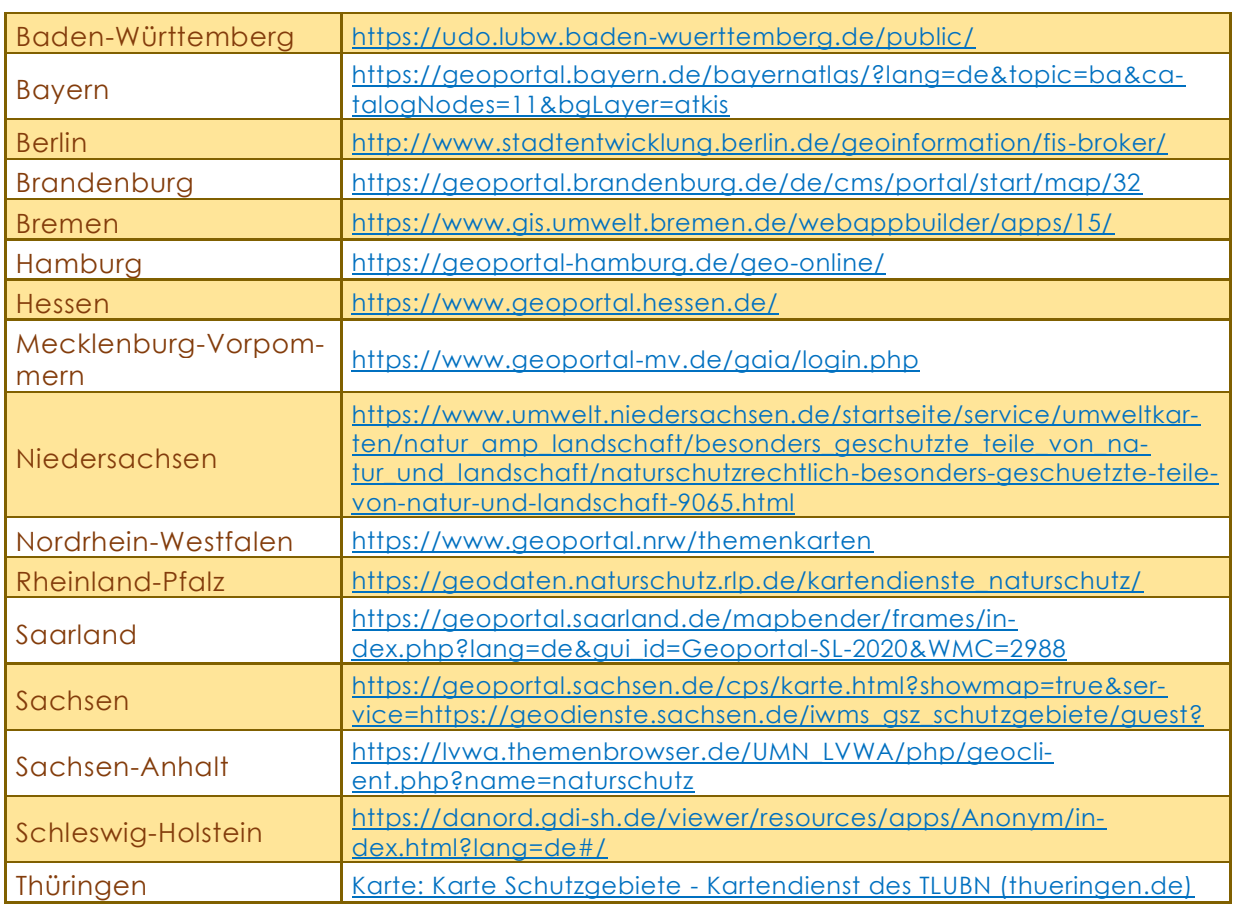

*Tab. 11: Liste der deutschen Geoportale (Döring, 2021)*

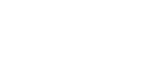

#### *dipul*

Die **digitale Plattform Unbemannte Luftfahrt** - *[https://dipul.de](https://dipul.de/homepage/de/)* - ist das neue 'Drohnen-Portal' des Bundesministeriums alle relevanten Informationen rund um neuen LuftVO abgefragt werden köndas Thema Unbemannte Luftfahrt - also nen (Abb. 14). Drohnen - gebündelt werden.

für Digitales und Verkehr. In ihm sollen levanten Geozonen nach *§ [21 h](https://www.gesetze-im-internet.de/luftvo_2015/__21h.html)* der Die Seite stellt ein *Map Tool* (eine Kartenseite) zur Verfügung, auf der die jeweiligen Flugorte gesucht und alle für sie re-

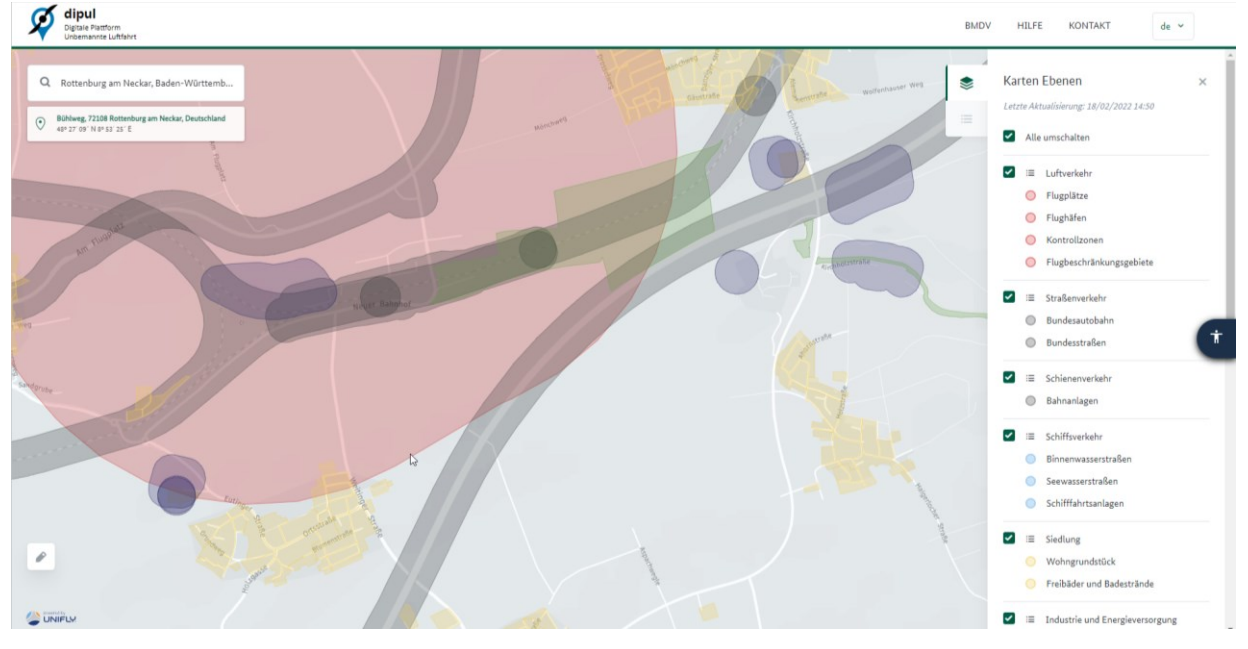

*Abb. 14: dipul - Kartenwerkzeug für Geozonen (Döring, 2021)*

#### *flynex*

Die private Plattform *[map2fly.flynex](https://map2fly.flynex.de/)* gesucht und dann die relevanten Geostellt eine ähnliche Kartenseite zur Verfügung, auf der die jeweiligen Flugorte

zonen dafür abgefragt werden können.

#### *Smartphone-Apps für Geozonen*

zu gehen, beispielsweise mit folgenden phone überprüft werden:

Vor Ort können die Geozonen, um sicher Apps (Tab.12) noch einmal auf dem Smart-

*Tab. 12: Apps für Geozonen (Döring, 2022)*

**Map2Fly** (App zum Online-Portal flynex) - *Map2Fly – [Google Play](https://play.google.com/store/apps/details?id=com.map2fly)* **Droniq** - *[Droniq](https://play.google.com/store/apps/details?id=de.droniq.droniqapp) App – [Google Play](https://play.google.com/store/apps/details?id=de.droniq.droniqapp)*

**Kopterprofi** - *[Kopter-Profi](https://play.google.com/store/apps/details?id=com.svzi.kopterprofi) App – [Google Play](https://play.google.com/store/apps/details?id=com.svzi.kopterprofi)*

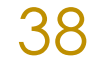

#### *Liste der Landesluftfahrtbehörden der Länder*

Weitere Informationen, z.B. über An-Landesluftfahrtbehörden der Bundesträge für Aufstiegsgenehmigungen, kön-länder eingesehen und gestellt werden. nen auf den jeweiligen Webseiten der

| grafische Übersicht mit Anträgen: Einflug in geografische Gebiete   dipul |                                               |
|---------------------------------------------------------------------------|-----------------------------------------------|
| Baden-Württemberg                                                         | Landesluftfahrtbehörde Baden-Württemberg      |
| <b>Bayern</b>                                                             | Landesluftfahrtbehörde Bayern                 |
| <b>Berlin</b>                                                             | Landesluftfahrtbehörde Berlin                 |
| Brandenburg                                                               | Landesluftfahrtbehörde Brandenburg            |
| <b>Bremen</b>                                                             | Landesluftfahrtbehörde Bremen                 |
| Hamburg                                                                   | Landesluftfahrtbehörde Hamburg                |
| <b>Hessen</b>                                                             | Landesluftfahrtbehörde Hessen                 |
| Mecklenburg-Vorpommern                                                    | Landesluftfahrtbehörde Mecklenburg-Vorpommern |
| Niedersachsen                                                             | Landesluftfahrtbehörde Niedersachsen          |
| Nordrhein-Westfalen                                                       | Landesluftfahrtbehörde Nordrhein-Westfalen    |
| <b>Rheinland-Pfalz</b>                                                    | Landesluftfahrtbehörde Rheinland-Pfalz        |
| Saarland                                                                  | Landesluftfahrtbehörde Saarland               |
| Sachsen                                                                   | Landesluftfahrtbehörde Sachsen                |
| Sachsen-Anhalt                                                            | Landesluftfahrtbehörde Sachsen-Anhalt         |
| Schleswig-Holstein                                                        | Landesluftfahrtbehörde Schleswig-Holstein     |
| Thüringen                                                                 | Landesluftfahrtbehörde Thüringen              |

*Tab. 13: Liste der Landesluftfahrtbehörden der Länder (Döring, 2021)*

für die Antragstellung zuständig.

"Die örtliche Zuständigkeit richtet sich bei natürlichen Personen nach dem

Für die Bundesländer in weißen Käst-Hauptwohnsitz des Antragstellers, bei juchen ist das Luftfahrt-Bundesamt direkt ristischen Personen nach dem Sitz des Antragstellers." (*LBA, [2023](https://www.lba.de/DE/Drohnen/Betriebsgenehmigungen/Betriebsgenehmigungen.html)*)

# *CHECKLISTE - DIREKTE FLUGVORBEREITUNG*

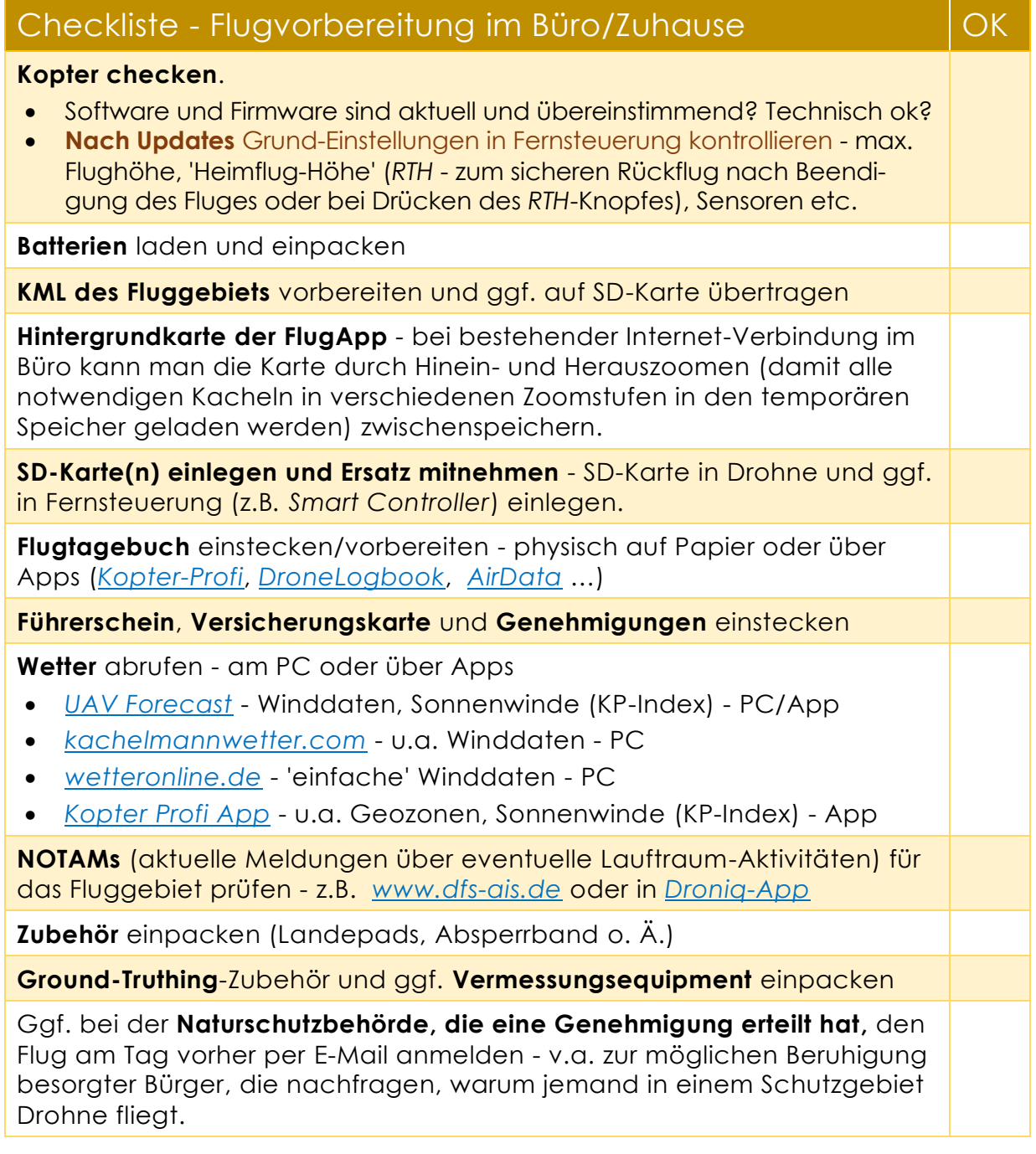

## FLUGBUCH

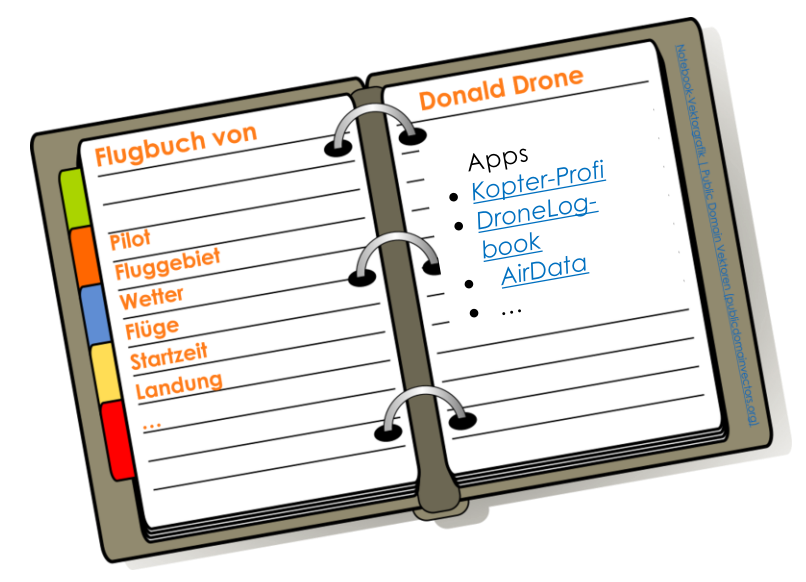

## WETTERBERICHT

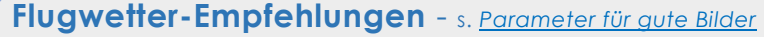

- am besten gleichmäßig bewölkt (= gleichmäßige Belichtung, Sonne = auch Schatten )
- nur wenig bis kein Wind
- NICHT fliegen bei starkem Wind, tiefen Temperaturen, Regen oder starken Sonnenwinden (können Elektronik stören - KP-Index beachten)
- möglichst nicht bei stark wechselnder Bewölkung

#### **Nützliche Webseiten bzw. Apps**

- *[UAV Forecast](https://www.uavforecast.com/)* Winddaten, Sonnenwinde (KP-Index) **PC/App**
- *[kachelmannwetter.com](https://kachelmannwetter.com/de/wetter/)* u.a. Winddaten **PC**
- *[wetteronline.de](https://www.wetteronline.de/)* 'einfache' Winddaten **PC**
- *[Kopter](https://www.kopter-profi.de/kopter-app) [Profi](https://www.kopter-profi.de/kopter-app) [App](https://www.kopter-profi.de/kopter-app)* u.a. Geozonen, Sonnenwindaktivität (KP-Index) - **App**

# *CHECKLISTE - FLUGVORBEREITUNG VOR ORT*

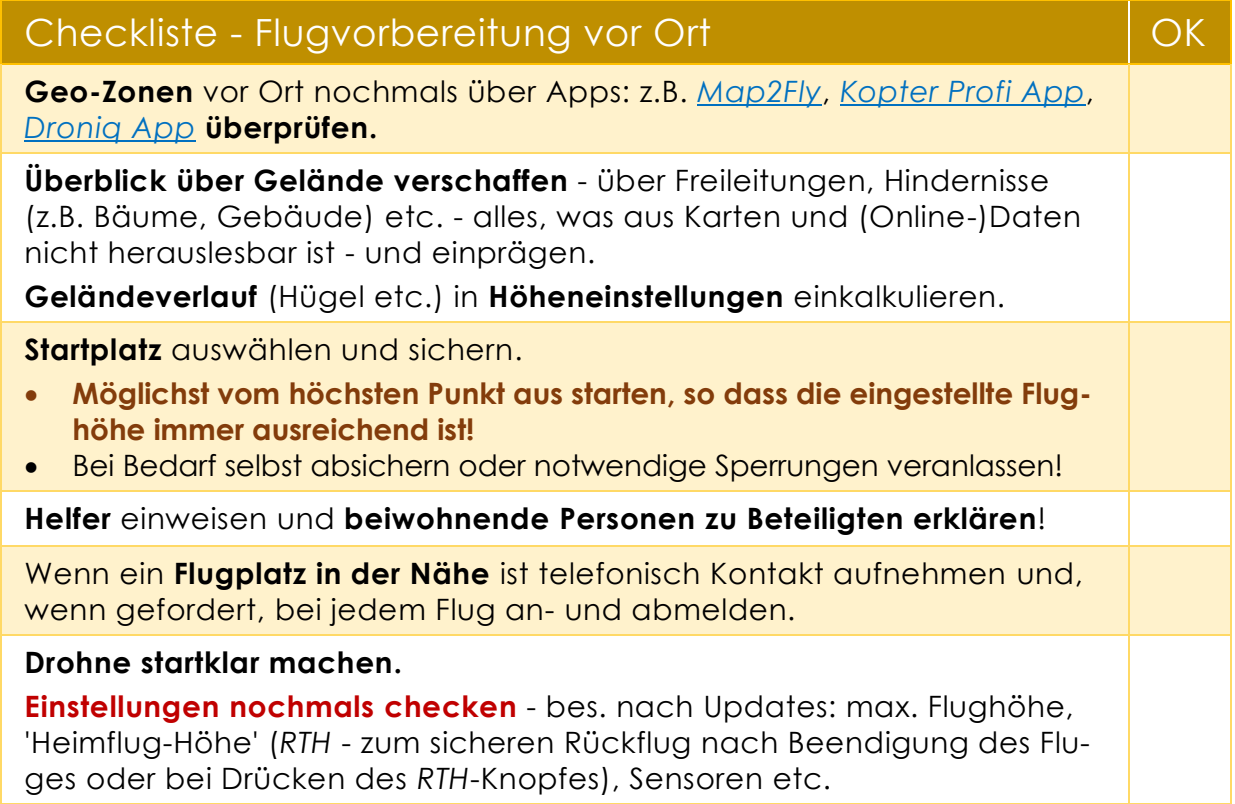

# *CHECKLISTE - WÄHREND DES FLUGES*

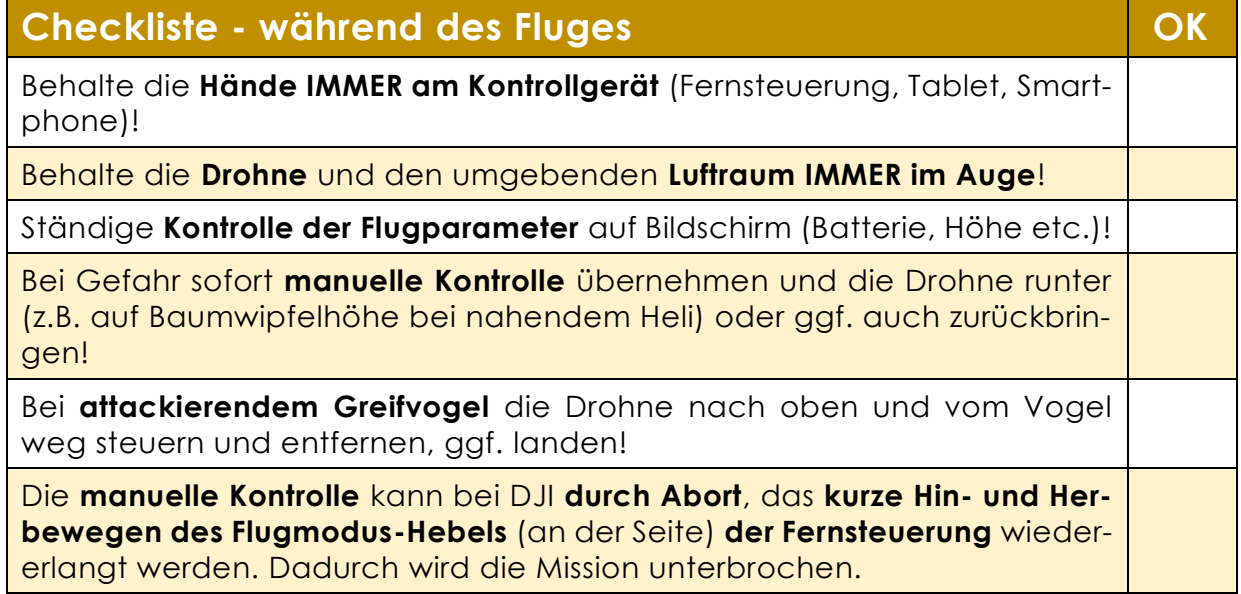

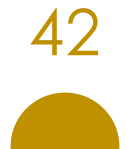

# *CHECKLISTE NACH DEM FLUG*

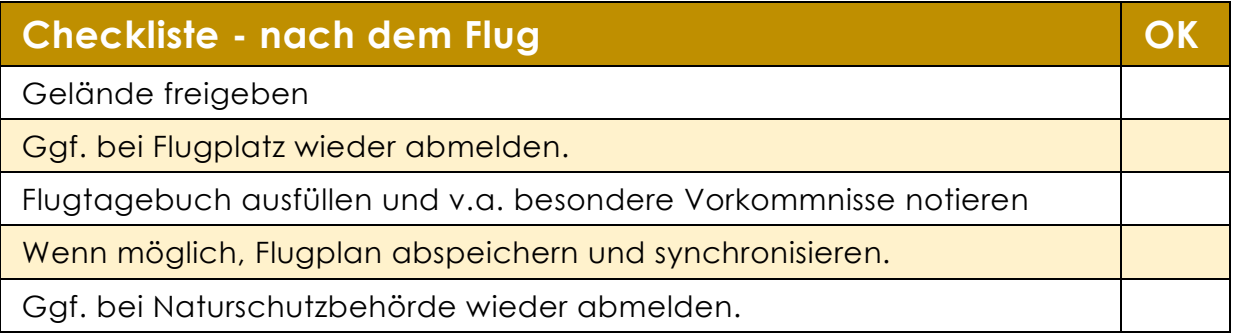

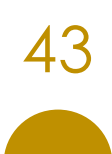

03 Methodik

# <span id="page-44-0"></span>03 METHODIK

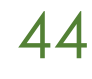

44 dronesfornature@posteo.de

# *METHODISCHE VORÜBERLEGUNGEN*

methodische Überlegungen angestellt werden. und ggf. Absprachen mit den Auftragthoden für das jeweilige Monitoringziel die geplante Befliegungen festzulegen.

Während den Vorbereitungen sollten übernommen bzw. daran angeknüpft

gebern getroffen werden. Wenn mög-Folgende Punkte (Tab. 14)sollen dabei lich sollten die bereits etablierten Me-helfen, die generelle Bedingungen für

*Tab. 14: Methodische Bedingungen (Döring, 2022)*

| <b>Bedingungen</b>                 | konkrete Parameter                                                                                                    |
|------------------------------------|----------------------------------------------------------------------------------------------------|
| <b>Jahreszeit</b>                  | • Welche phänologischen Bedingungen sollen erfasst<br>werden?<br>Spielt die Blütezeit bestimmter Pflanzen eine Rolle?<br>Werden die Daten besser im belaubten oder im un-<br>belaubten Zustand aufgenommen?                                                                                                    |
| <b>Tageszeit &amp; Sonnenstand</b> | Für Landschaften etc. fliegt man am besten um die<br>$\bullet$<br>Mittagszeit, wenn die Sonne am höchsten steht = we-<br>niger Schlagschatten (z.B. Schattenwurf von Bäu-<br>men auf Objekte).<br>Sonnenstand je nach Jahres- und Tageszeit beach-<br>ten!<br>· Für Thermalbefliegungen empfiehlt sich eine mög-<br>lichst hohe Temperaturdifferenz zwischen Umge-<br>bung und Objekten $\rightarrow$ v.a. in den frühen Morgen-<br>stunden!                                                                                                    |
| Größe des Fluggebiets              | Wie viele Akkus benötigt man für den Einsatz?<br>Sollte man das Fluggebiet unterteilen, oder merkt<br>sich die Flug-App den letzten Punkt vor dem Rückflug<br>zum Akkuwechsel und kehrt danach dorthin zurück?<br>Den Startpunkt sollte man je nach Gelände wählen.<br>Wenn möglich sollte man vom höchsten Punkt aus<br>starten, um beim Rückflug nicht in Schwierigkeiten zu<br>geraten.<br>$\rightarrow$ Wenn man aber nicht automatisch höhenan-<br>gepasst fliegen kann, gehen unterschiedliche<br>Flughöhen über Grund zu Lasten der gleichmäßi-<br>gen Auflösung des Orthofotos!<br>Um die Drohne ständig in Sichtweite zu halten, ist<br>$\bullet$<br>evtl. ein Umsetzen des Startpunkts nötig. |
| Geozonen                           | Sind im Einsatzgebiet Genehmigungen nötig?<br>Ist ein Flugplatz in der Nähe?                                                                                                    |
| <b>Equipment</b>                   | Ist extra Equipment z.B. für das Ground Truthing oder<br>$\bullet$<br>für das Einmessen von GCPs nötig?                                                                                                    |

# <span id="page-46-0"></span>*PARAMETER FÜR GUTE BILDER*

*Tab. 15: Parameter für gute Bilder (Döring, 2022)*

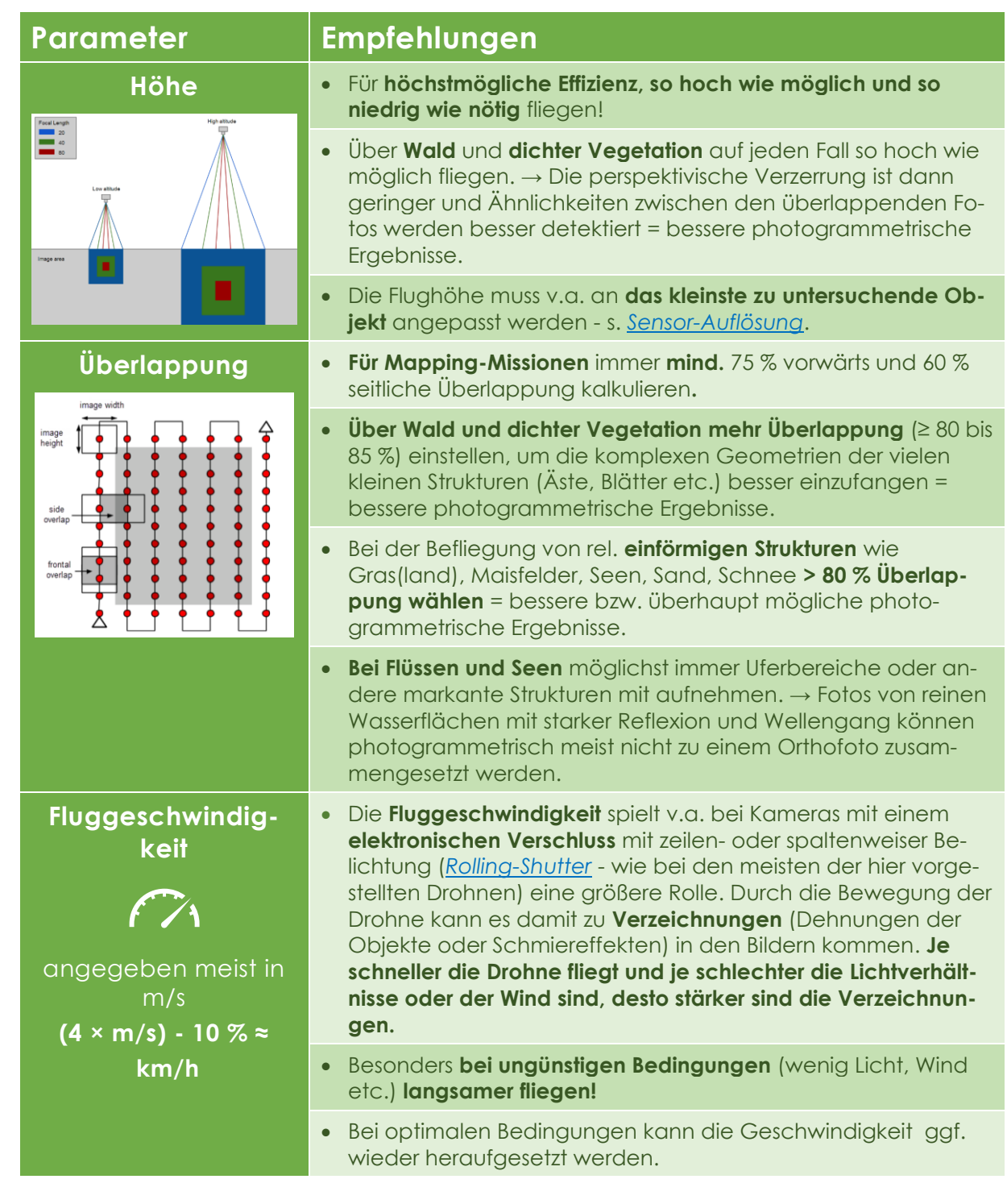

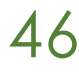

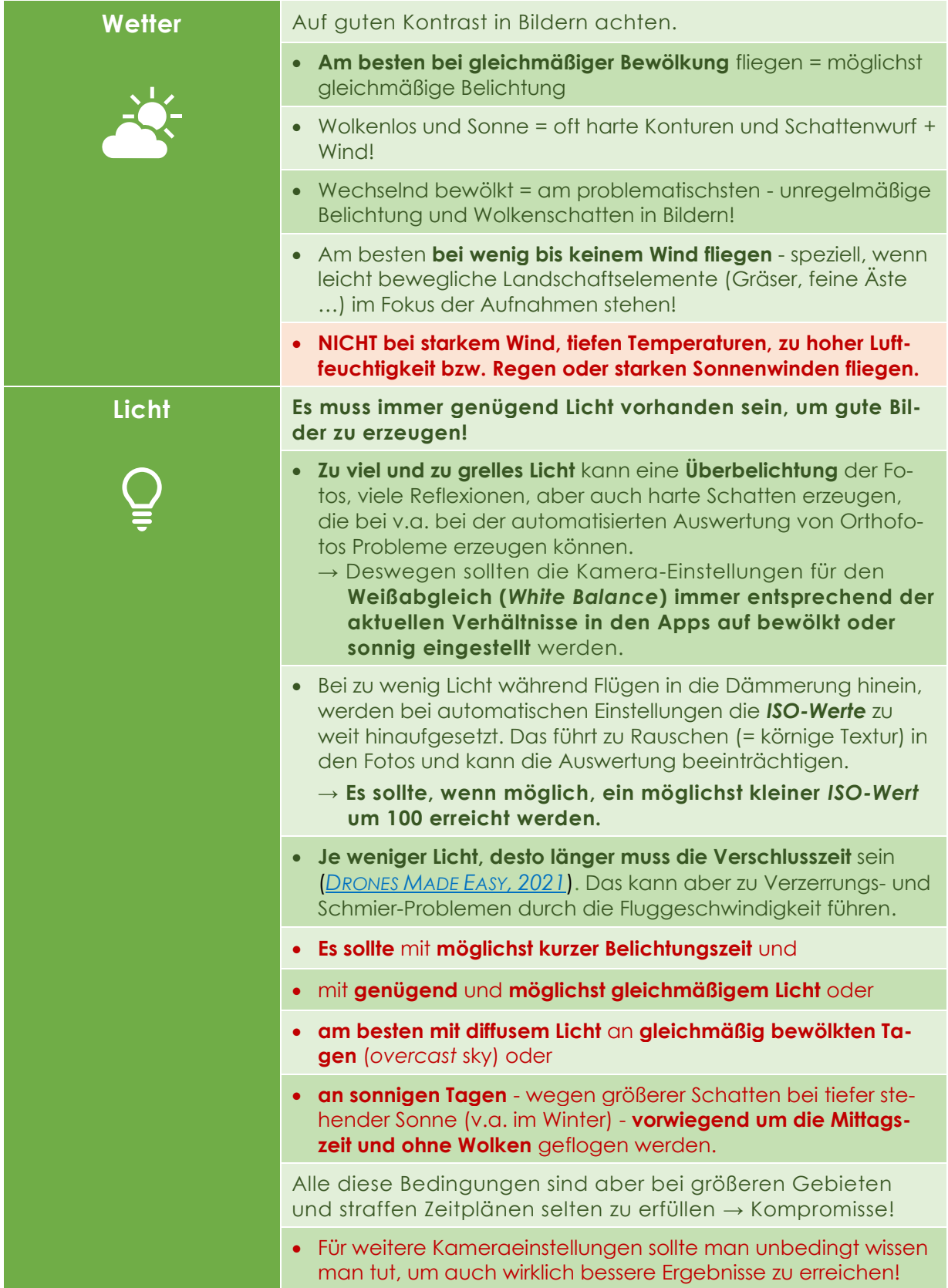

# <span id="page-48-0"></span>*SCHRÄGAUFNAHMEN - OBLIQUE-FOTOS*

Schrägaufnahmen bieten vielfältige Möglichkeiten, um die photogrammetrischen Ergebnisse zu verbessern.

Bei den hochpreisigen Drohnenmodellen sind Schrägaufnahmen Teil optionaler Flugmissionen, z.B. die *3D Photogrammetry Mission* der *DJI Phantom RTK* (Abb. 15).

Für diese Mission werden automatisch je ein Rasterflug mit 90° nach unten gerichteter Kamera (*Nadir*) und vier weitere Flüge mit schräggestellter Kamera (*oblique*) durchgeführt. Diese gewährleisten eine möglichst vielseitige Ansicht des gleichen Objekts und damit dessen möglichst genaue 3D-Rekonstruktion.

Schräg- (oder *Oblique-*)Aufnahmen können genutzt werden, um stark geneigte Geländeoberflächen, Kronenräume im Wald oder auch vertikale

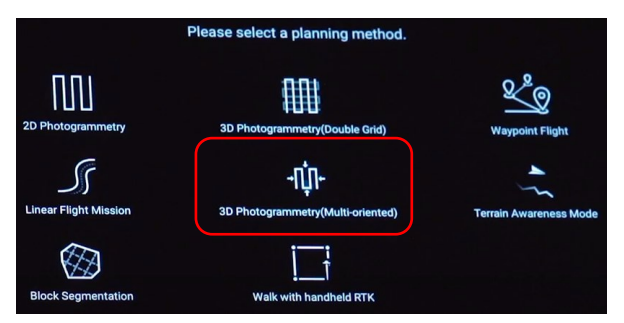

*Abb. 15: Planungs-Methoden in der Phantom 4 RTK App (Döring, 2022)*

Flächen wie Felswände oder die Fassaden von Gebäuden besser zu erfassen. Überdies können sie auch zur weiteren Stabilisierung des Bildverbandes (*P[RZI-](https://geodaesie.info/sites/default/files/privat/DVW_97_2020_UAV_2020_FINAL_200214.pdf)BYLLA, [2020](https://geodaesie.info/sites/default/files/privat/DVW_97_2020_UAV_2020_FINAL_200214.pdf)*) und zur Höhengenauigkeit (*DJI & KRULL, [2020](https://enterprise-insights.dji.com/en/-accuracy-evaluation-of-the-phantom-4-rtk-webinar)*) beitragen.

In Tab. 16 sind etliche mögliche Einsatzszenarien für Schrägaufnahmen zusammengestellt.

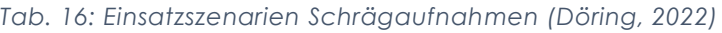

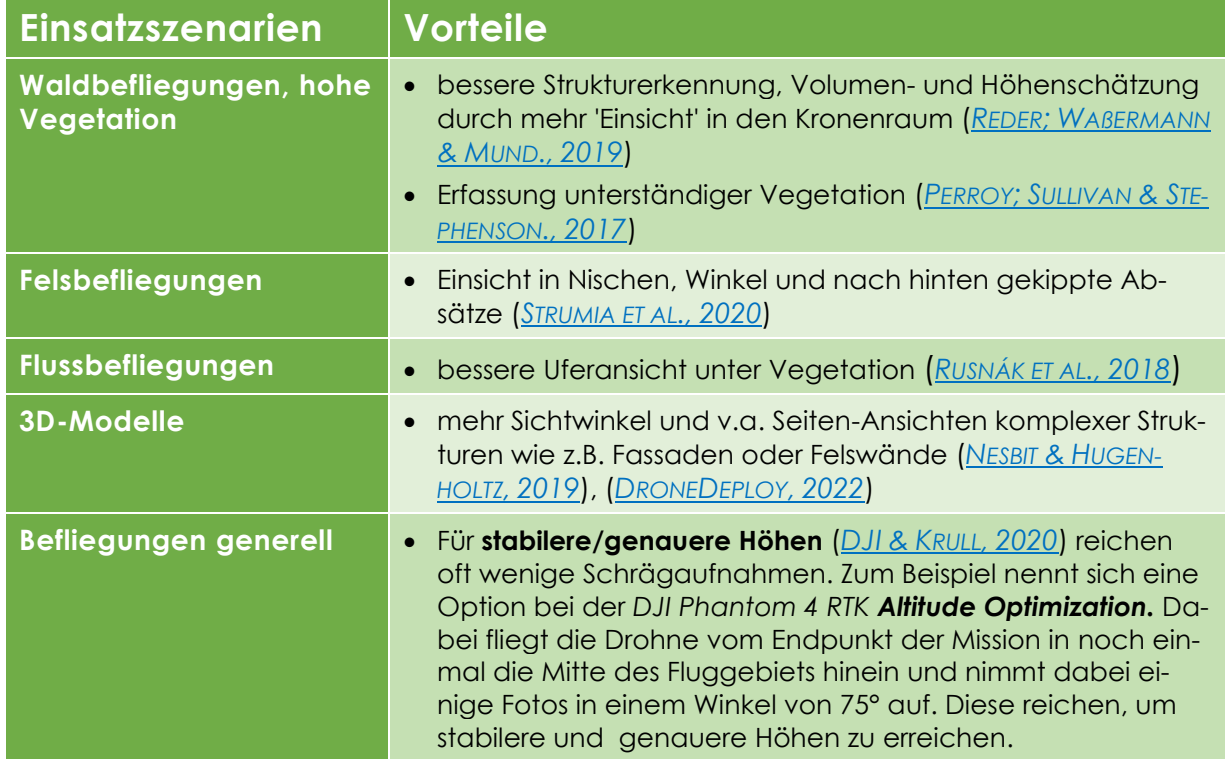

# <span id="page-49-0"></span>*APPS ZUR FLUGPLANUNG*

Flugplanung benötigt und unterschei-Preis-Leistungs-Verhältnis mit den meisden sich oft erheblich in ihrem Leistungsumfang. Die meisten der folgenden keiten. führten Befliegungen zum Einsatz kam professionellsten einsetzbare App. (Tab. 17).

Apps werden für jede automatisierte Diese App besitzt im Vergleich das beste ten professionellen Einstellungsmöglich-

Apps wurden selbst getestet, wobei je-Unter den kostenfreien Angeboten ist doch meist *[Map Pilot](https://www.mapsmadeeasy.com/map_pilot/)* bei den durchge-*Pix4Dcapture* in der iOS-Version die am

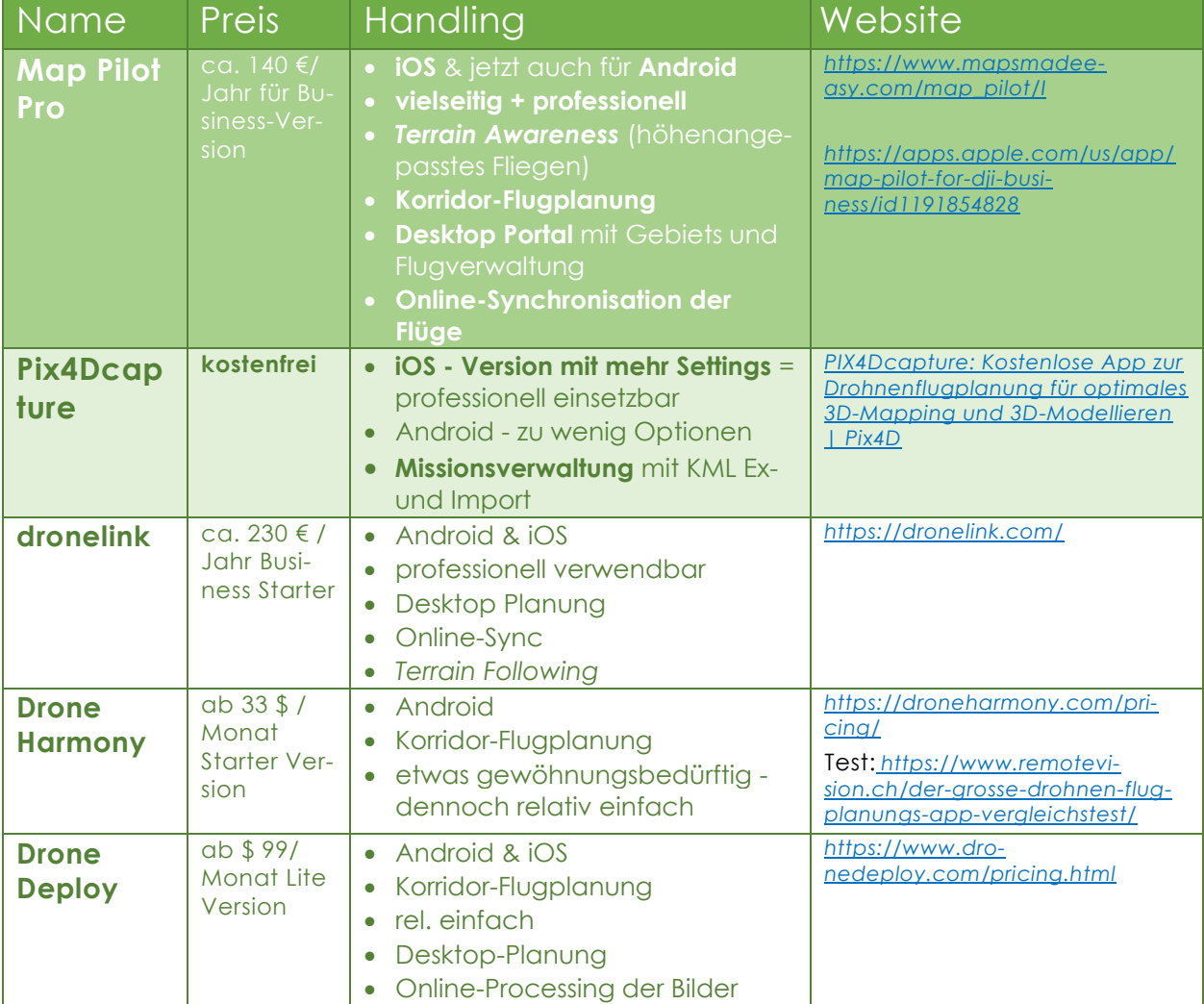

*Tab. 17: Flugsoftware-Apps (Döring, 2021)*

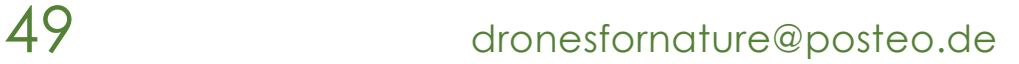

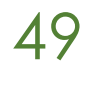

04 PRAXIS

# 04 PRAXIS

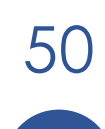

50 dronesfornature@posteo.de

# <span id="page-51-0"></span>*MONITORING MIT DROHNEN - STÖRUNGSÖKOLOGIE*

Nach allen den Vorbereitungen können nun endlich die ersten Missionen geflogen werden.

Um den Einstieg in die Verwendung von Drohnen für Monitoringaufgaben zu erleichtern sind in diesem Kapitel praktische Erfahrungen zu unterschiedlichen Fragestellungen aus eigenen Befliegungen und wissenschaftlichen Veröffentlichungen zusammengestellt. Im Fazit jedes Beispiels finden sich Empfehlungen, die die Durchführung ähnlicher Befliegungen vereinfachen sollen.

Alle Befliegungen im Projekt wurden mit den zuständigen Naturschutzbehörden und Gebietsbetreuern abgesprochen.

Dabei wurden die Entscheidungen aufgrund des Diagramms in Abb. 16 und in Absprache mit der jeweils zuständigen Gebietsverwaltung getroffen.

Speziell bei niedrigeren Flughöhen für bestimmte Einsatzszenarien muss gut abgewogen werden

- zu welcher Zeit diese stattfinden in Brut-, Mauser- oder anderen Schonzeiten sollten möglichst die in den störungsökologischen Grundregeln empfohlenen Höhen eingehalten werden.
- Drohnenflüge können aber sogar zur Verminderung von Störungen gegenüber terrestrischen Erfassungsmethoden beitragen und werden von der Länderarbeitsgemeinschaft der Vogelschutzwarten befürwortet. *"Positive Aspekte der Drohnentechnik sollten vom Naturschutz unter Einhaltung naturschutzrechtlicher Regelungen aktiv genutzt bzw. befürwortet werden."* (*[LAG](http://www.vogelschutzwarten.de/downloads/2023lagavsw23-1_drohnen.pdf)  [VSW, 2023](http://www.vogelschutzwarten.de/downloads/2023lagavsw23-1_drohnen.pdf)*).

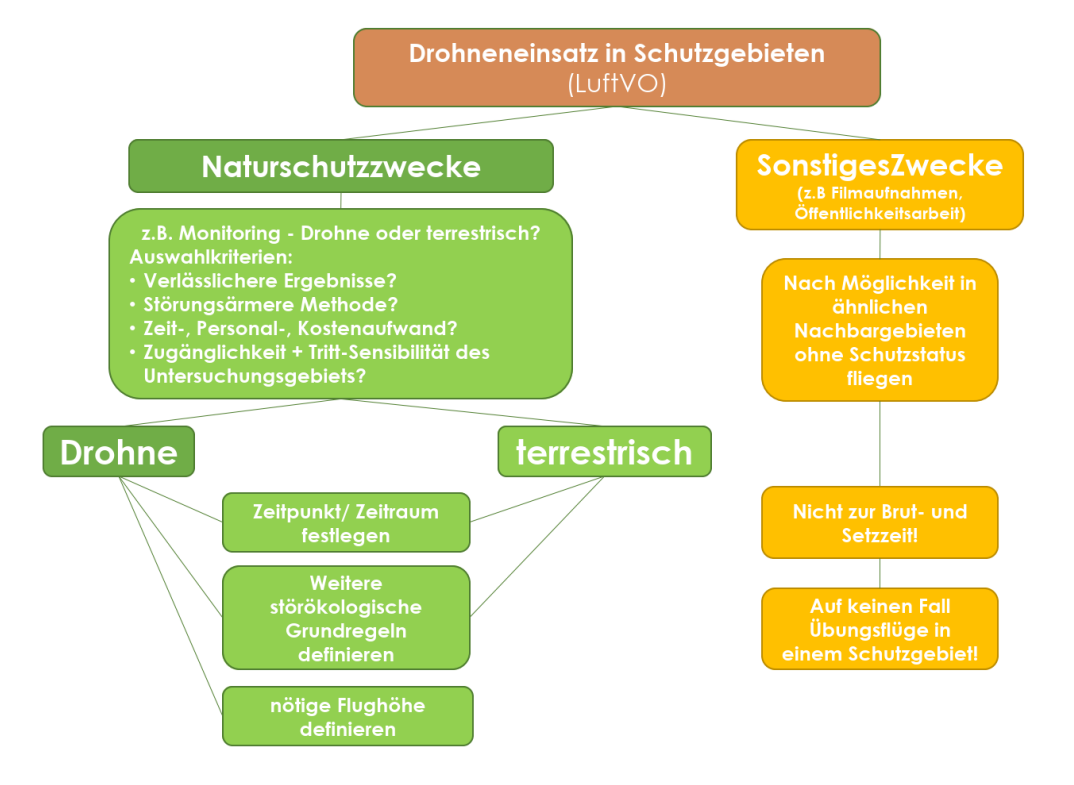

*Abb. 16: Entscheidungsbaum für Drohnenflüge in Schutzgebieten (Döring & Mitterbacher - Version für Naturschutzverwaltungen, 2022)*

# STÖRUNGSÖKOLOGIE - GRUNDREGELN

Besonders in Schutzgebieten sollten IM-Empfehlungen für den schonenden Ein-MER auch die folgenden störungsökologischen Grundregeln beachtet werden. Diese störungsökologischen Regeln wurden in Zusammenarbeit mit einem Kollegen der bayerischen Vogelschutzwarte und externer Quellen zusammengestellt. Sie sind zusammen mit Beispielen und weiteren Informationen in einem Informationspapier auf der Homepage des bayerischen Landesamts für Umwelt ver-tive Miteinander gefördert werden. öffentlicht (*DÖRING & M[ITTERBACHER](https://www.lfu.bayern.de/natur/drohnen/stoerwirkung/index.htm), 2022*). Das trägt am Ende zu einer wachsenden Das darauf fußende neue Positionspa-Akzeptanz gegenüber professionellen pier der Länderarbeitsgemeinschaft der Drohneneinsätzen für den Natur- und Ar-Vogelschutzwarten gibt Hinweise und tenschutz bei.

satz von Drohnen besonders für den Vogelschutz (*LAG [VSW,](http://www.vogelschutzwarten.de/downloads/2023lagavsw23-1_drohnen.pdf) 2023*).

<span id="page-52-0"></span>Alle Befliegungen in Schutzgebieten, oder auch generell für Naturschutzzwecke, sollten immer mit den jeweiligen Naturschutzbehörden und Gebietsbetreuern abgesprochen werden.

Dadurch können Methoden abgeglichen, vereinheitlicht und das koopera-

*Tab. 18: Wichtige Regeln für störungsarme Flüge (nach DÖRING & M[ITTERBACHER](https://www.lfu.bayern.de/natur/drohnen/stoerwirkung/index.htm), 2022)*

#### **Brut- und v.a. Mauserzeiten beachten!**

Die **Drohne** wird **in Schutzgebieten ausschließlich zum Zweck des naturschutzfachlichen Monitorings oder der Rettung** von Rehkitzen, Niederwild und Bodenbrütern eingesetzt.

**Nester von Bodenbrütern NICHT berühren**, sondern nur durch Ausstecken mit Signalstangen markieren!

#### **Drohnenflüge sind in Schutzgebieten und zur Artendetektion räumlich und zeitlich auf das unbedingt notwendige Maß zu beschränken**.

- → Möglichst die zu befliegenden Flächen durch Abfrage nach Artenvorkommen oder Sichtungen bei Jägern oder anderen kundigen Personen eingrenzen. Das dient der Vermeidung unnötiger Flüge und reduziert möglichen Frust durch fehlende Detektionserfolge.
- → Die Drohne wird möglichst nur auf den zu überprüfenden Flächen eingesetzt.
- → Bereiche, die zur Aufzuchtzeit ohnehin vom Mähen o. Ä. ausgenommen sind, wie Wiesen im Vertragsnaturschutz-Programm VNP (mit Maßnahmen wie spätere Mahd usw.) oder Streuwiesen, sollen nicht unnötig beflogen werden.

Es sollen möglichst **kleine, leise und nur elektrisch betriebene Drohnen** verwendet werden.

Eine **ruhige Flugweise mit Flugbahnen auf möglichst gleichbleibender Höhe** ist am wenigsten störend. → Dazu empfehlen sich vorprogrammierte Rasterflüge.

**Plötzliche Richtungswechsel und rasante Flugmanöver im Nahbereich von Tieren sind zu vermeiden.** → **Ein direktes Anfliegen von Tieren ist unbedingt zu unterlassen!**

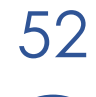

Die Drohnenflüge sollten in der **jeweils maximal möglichen Flughöhe** durchgeführt werden, in der noch **sicher und effektiv die Zielarten detektiert** werden können.

- → Aus störungsökologischer und technischer Sicht sind bisher ≥ 40 m Flughöhe zu empfehlen.
- → Muss aus methodischen Gründen (z.B. Detektion von Pflanzen auf Artenniveau) wesentlich tiefer geflogen werden, sollten diese Flüge möglichst nicht in kritischen Zeiten wie Mauser- oder Brutzeiten stattfinden und/oder gut mit den Gebietsbetreuern abgesprochen werden.

Bei **sichtbaren Reaktionen von Tieren** (Nervosität, Flucht, Angriff etc.) muss sofort **Abstand** gesucht und der Drohnenflug ggf. abgebrochen werden.

- **→ Bei Angriffen (z.B. durch Greifvögel) wird die Drohne zügig nach oben und weg vom Vogel gesteuert und der Rückzug angetreten**; in diesem Fall wird der Drohnenflug in diesem Gebiet ggf. abgebrochen.
- $\rightarrow$  Greifvögel jagen oft im Sturzflug, sind also sehr schnell) nach unten, können aber nach oben nicht schnell folgen.

**Start und Landung** der Drohne sollen **möglichst nur in Bereichen** erfolgen, **die bereits regelmäßig von Menschen frequentiert werden** (Straßen, Wege, Parkplätze etc.).

Es wird, wenn möglich, ein **großer Abstand zu Tieren bzw. naturnahen Lebensräumen** eingehalten.

- → Bei der Wildtierrettung vor der Mahd erübrigt sich dies natürlich, da kurze Zeit später eine wesentlich größere und v.a. letale Störung durch die Mahd erfolgt.
- $\rightarrow$  Flüge zum Artenschutz und Naturschutzmonitoring sind natürlich ebenfalls davon ausgenommen.

**Flüge zum Landschaftsmonitoring** o. Ä., die auch werktags getätigt werden können, sollen **in Gebieten mit hoher Besucherfrequenz möglichst nicht an Wochenenden, Feiertagen oder in der Ferienzeit** durchgeführt werden, um das Risiko der unerlaubten Nachahmung zu reduzieren.

**→ Zur Wildtierrettung ist aber nur der Mähzeitpunkt entscheidend** - wenn dieser wetterbedingt auf ein Wochenende fällt, muss natürlich auch dann geflogen werden.

**Interessierte Passanten sollen aktiv über den besonderen Sinn und Zweck des Drohnenfluges zur Wildtierrettung oder -Monitoring informiert** und darauf hingewiesen werden, dass Drohnenflüge in Schutzgebieten zu Freizeitzwecken absolut verboten sind bzw. zu anderen Zwecken unbedingt einer Genehmigung bedürfen.

Eine **Zusammenarbeit des Naturschutzes mit Wildtierrettern**, die Drohnen einsetzen, ist wärmstens zu empfehlen.

# *VORBEMERKUNG*

im öffentlichen Endbericht des zugehöri-lichere Informationen zur Verfügung. gen Forschungsprojekts *[Drohnen](https://doi.org/10.5281/zenodo.8081653) im*

Zu allen der folgenden Beispiele stehen *[Biomonitoring](https://doi.org/10.5281/zenodo.8081653)* noch weitere und ausführ-

# *OFFENE LANDSCHAFTEN*

### **FINLEITUNG**

Das Erfassen von Landschaften anhand von Drohnenbildern ist wohl einer der weit verbreitetsten Einsatzbereiche von Drohnen im Biomonitoring.

Die folgende Auswahl an Themen für Drohneneinsätze im Landschaftsmonitoring bildet die große Bandbreite an Nutzungsmöglichkeiten ab:

*[Küsten](http://www.int-arch-photogramm-remote-sens-spatial-inf-sci.net/XLI-B1/843/2016/isprs-archives-XLI-B1-843-2016.pdf)* (*[Mangroven](https://linkinghub.elsevier.com/retrieve/pii/S0378112717317693)*) und marine *[Habi](http://www.int-arch-photogramm-remote-sens-spatial-inf-sci.net/XLI-B1/843/2016/isprs-archives-XLI-B1-843-2016.pdf)[tate,](http://www.int-arch-photogramm-remote-sens-spatial-inf-sci.net/XLI-B1/843/2016/isprs-archives-XLI-B1-843-2016.pdf) [Grasland](http://dx.doi.org/10.1016/j.isprsjprs.2017.03.011)*, *[Savannen,](http://dx.doi.org/10.1080/01431161.2017.1362132) [Feuchtge](https://www.int-arch-photogramm-remote-sens-spatial-inf-sci.net/XLII-3-W10/375/2020/isprs-archives-XLII-3-W10-375-2020.pdf)[biete](https://www.int-arch-photogramm-remote-sens-spatial-inf-sci.net/XLII-3-W10/375/2020/isprs-archives-XLII-3-W10-375-2020.pdf)*, *[Moore,](https://www.researchgate.net/publication/337919598_Multitemporale_Auswertung_von_Moor-Vegetationsgesellschaften_unter_Verwendung_von_multisensoralen_UAS-Daten) [Fluss-](http://www.nua.nrw.de/uploads/tx_ttproducts/datasheet/NUA-Seminarbericht-Band-11_Fliessgewaesser_internet_01.pdf)*/*[Bachökosysteme,](http://www.sciencedirect.com/science/article/pii/S0303243415300040) [Gletscher](https://www.int-arch-photogramm-remote-sens-spatial-inf-sci.net/XLII-1/239/2018/isprs-archives-XLII-1-239-2018.pdf)*, *[Polarregionen,](https://ethz.ch/de/news-und-veranstaltungen/eth-news/news/2017/10/solardrohne-auf-arktischer-mission.html) [Müllkartierung](https://www.theplastictide.com/blog-1/2018/4/22/launching-the-marine-litter-dronet)* der Meere.

Die meisten Themen stammen aus der Metaanalyse '*Drones for Conservation in*  abgesprochen.

*Protected Areas: Present and Future'* (*JIMÉNEZ LÓPEZ & MULERO-P[ÁZMÁNY](https://doi.org/10.3390/drones3010010), 2019*). In unserem Projekt 'Drohnen im Biomonitoring' (*DroBio*) wurden unterschiedliche Landschaftstypen wie Agrar- oder halboffenen Weidelandschaften, Felswände, Feuchtgebiete und Moore, Gewässer und Wald beflogen. Sie wurden mit Hilfe der Drohnenaufnahmen hinsichtlich ihres Status quo, der Strukturveränderungen in ihnen und einiger weiterer Ziele untersucht. Alle Befliegungen im Projekt wurden mit den zuständigen Naturschutzbehörden und Gebietsbetreuern

#### FAZIT

*Tab. 19: Offenlandmonitoring - Zusammenfassung (Döring, 2021)*

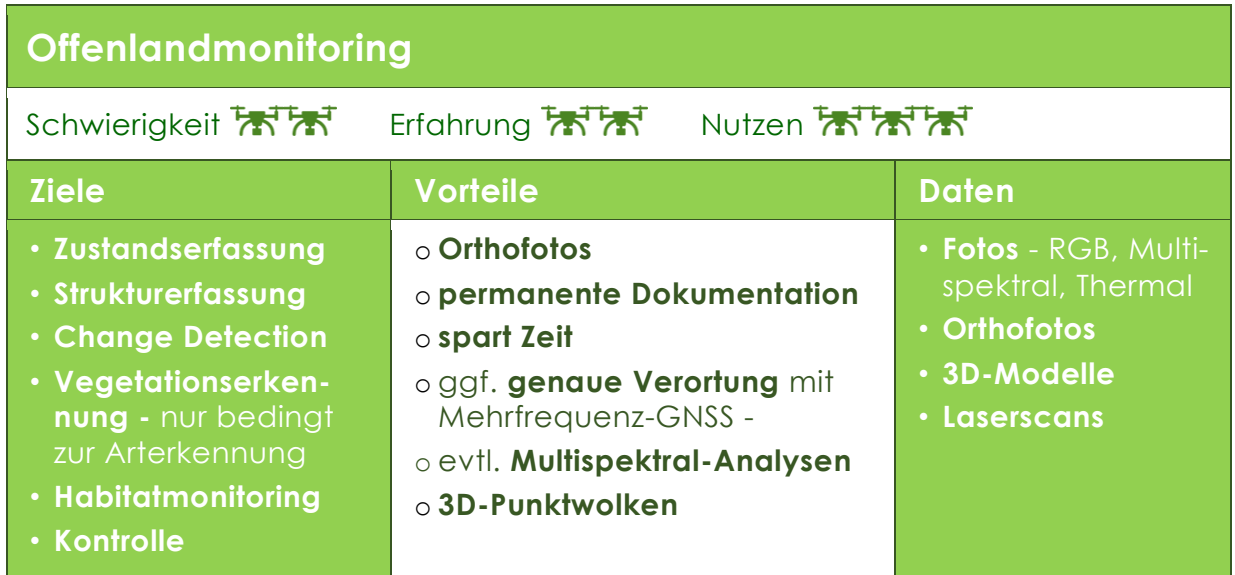

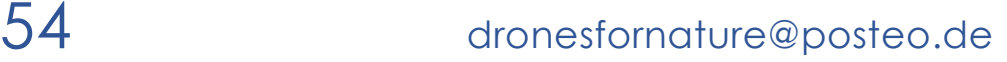

*Tab. 20: Offenlandmonitoring - Empfehlungen (Döring, 2021)*

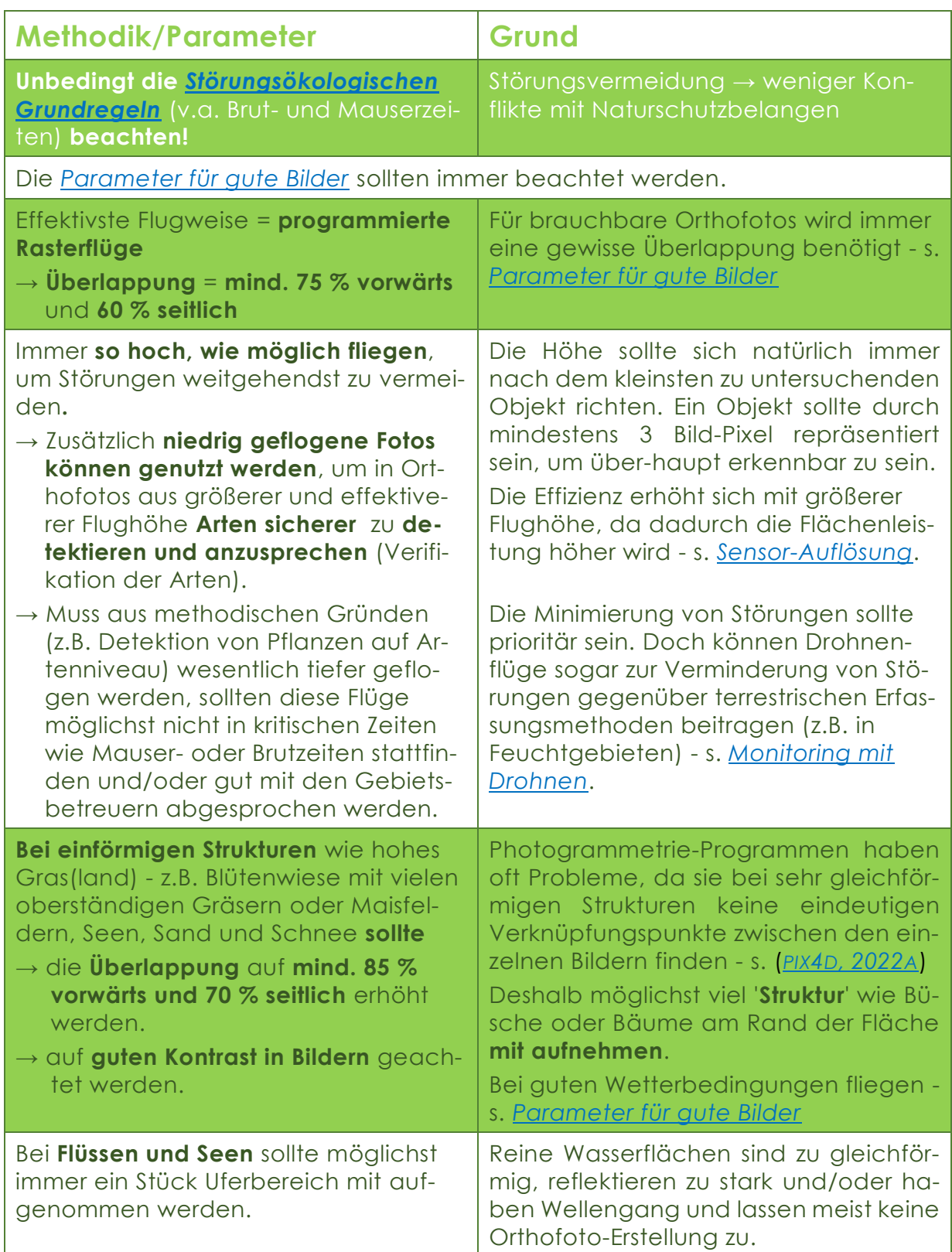

# *MOORMONITORING*

#### **EINLEITUNG**

Bis ins 17. Jahrhundert waren Moore für den Menschen lebensfeindliche und unzugängliche Gebiete und blieben weit gehend unberührte Wildnis. Während der Industrialisierung wurden Moore zunehmend entwässert, um sie land- oder forstwirtschaftlich nutzbar zu machen. Heute sind die verbliebenen Moore stark gefährdet und zusammen mit ihnen die Lebensräume vieler typischer und hoch spezialisierter Tier- und Pflanzenarten. (*BFN, [2022](https://www.bfn.de/moore)*)

Viele Moore wurden aufgrund ihres starken Rückgangs und ihrer anhaltenden Gefährdung unter Schutz gestellt. Die nationale Strategie zur biologischen Vielfalt schreibt explizit die Erhaltung und Renaturierung von Moorflächen als deklariertes Ziel fest. Mit diesen Schutzbemühungen konnte zwar ein Großteil der Moore gesichert werden, die meisten Moore sind jedoch stark degradiert • und vielerorts ist ihr Wasserhaushalt gestört. Deswegen sind umfangreiche Pflege- und Entwicklungsmaßnahmen nötig, um auch in Zukunft die biologische Vielfalt der Moore zu erhalten und • zu fördern. (*M[OORSCHUTZ IN](https://www.moorschutz-deutschland.de/biodiversitaet/oekosystemleistung) DEUTSCHLAND; BFN, [2022](https://www.moorschutz-deutschland.de/biodiversitaet/oekosystemleistung)*)

Der Einsatz von Drohnen bietet sich hier als ergänzende Monitoring-Methode an. Mit ihnen ist eine berührungslose und damit störungsarme Erkundung und bildliche Erfassung eines gesamten Gebietes möglich. Gut erkennbare Vegetationseinheiten können aufgenommen, differenziert, digitalisiert und in weiterführenden Analysen untersucht werden. Zur Verifikation der luftbildlich erfassten Objekte muss aber immer eine begleitende stichprobenartige terrestrische Überprüfung durch Experten, das sogenannte *Ground Truthing,* erfolgen. Am wirtschaftlichsten ist es, wenn die Fachleute die Befliegungen gleich auch selbst durchführen.

Durch die Nutzung einer selbst-konfigurierten Drohne konnten Forscher (*H[ECKE](https://e-c-o.at/files/publications/downloads/R00000_Carinthia_Hecke%20H%C3%B6rfeld%20Moor_2018.pdf)  ET AL., [2018](https://e-c-o.at/files/publications/downloads/R00000_Carinthia_Hecke%20H%C3%B6rfeld%20Moor_2018.pdf)*) eine detaillierte **Anleitung zur Erkennung, Beschreibung und Analyse von Vegetationsmustern in Drohnen-Bildern für vegetationsökologische Fragestellungen** erarbeiten. Bei Befliegungen des Hörfeld-Moors wurden 2016 unterschiedliche Vegetationsmuster erkannt und klassifiziert. Sie differenzierten

- intrinsische oder Art-immanente Muster ausgewählter Vegetationstypen anhand ihrer Wuchsform (z.B. Horstbildung), aus intraspezifischer Konkurrenz oder der spezifischen Verbreitungsstrategie einer Art.
- Weiterhin waren durch die zeitlich unterschiedliche Entwicklung von Vegetationseinheiten und Arten im jahreszeitlichen Verlauf auch phänologiebedingte Muster zu erkennen.
- Weitere standortbedingte Muster konnten durch Zonierungen an ökologischen Gradienten wie der Feuchtigkeit, durch abiotische Umweltfaktoren wie Wind, Wasserströmungen, (Sonnen-)Einstrahlung oder mechanische Störung z.B. durch Lawinen erkannt werden.
- Des Weiteren waren Muster aufgrund extrinsischer Faktoren wie Tierfraß und -lagerspuren oder Exkremente-Eintrag und damit einhergehender Nährstoffverlagerung erkennbar. Natürlich spielen auch anthropogene Nutzungen der Landschaft wie z.B.

die Mahd von Wiesen, Aufforstungen und bewusste (Düngung, Trockenlegung etc.) oder in Kauf genommene Veränderungen (z.B. Nährstoffeinträge) der ökologischen Standortsfaktoren eine Rolle.

Schon seit 2012 nutzt ein Verein in England **Drohnen zum Moorschutz** und zur Untersuchung und Kartierung von Bergmooren in Yorkshire (*[IUCN](https://www.iucn-uk-peatlandprogramme.org/news/habitat-restoration-englands-hills-and-mountains-novel-application-unmanned-aerial-vehicle-uav) UK, 2020*). Sie erzeugen dabei **mit hochauflösenden Drohnen-Daten präzise Höhenmodelle zur Analyse von Oberflächen** und **Erosionsprozessen**, **zur hydrologischen Modellierung von Abflüssen und Querprofilen und zur Planung von Wiedervernässungsmaßnahmen**. Der Erfolg dieser Maßnahmen wird nach ihrer Durchführung - wiederum mit Hilfe von Drohnen-Daten - kontrolliert.

Hochauflösende RGB-Fotos werden zur Erstellung von 3D-Modellen, zum (automatisierten) Vegetationsmonitoring und zum Planen von Eingriffsmaßnahmen herangezogen.

Die MoorschützerInnen nutzen somit die gesamte Bandbreite der klassischen Analysemethoden von Drohnendaten aus. **Der Erwerb einer Drohne und die Erzeugung eigener hochauflösender Daten war für sie günstiger und bringt hochwertigere Daten, als teuer kommerziell erworben werden könnten.** Zwar stellen die Datenmengen eine Herausforderung in Bezug auf Speicherung und Verwaltung dar, doch lohnt sich der Aufwand, da so die Moore in bisher nicht möglicher Qualität und Tiefe kartiert und untersucht werden können. **Nach Aussage des Vereins hat der Drohneneinsatz seine Art und Weise der Wiederherstellung von Hoch-Mooren revolutioniert.**

**Grundwasseranschluss** ist das Ziel vieler Renaturierungsmaßnahmen von Feuchtgebieten. Wissenschaftler in den USA nutzten eine **Drohne mit Thermalkamera** zur Kontrolle von Renaturierungsmaßnahmen, speziell um den nötigen **Austritt von Grundwasser** zu detektieren (*H[ARVEY](https://www.mdpi.com/2073-4441/11/8/1568)  ET AL., [2019](https://www.mdpi.com/2073-4441/11/8/1568)*). Die Befliegungen wurden im Winter durchgeführt, um den Temperaturkontrast zwischen dem kalten Oberflächen- und dem wärmeren Grundwasser, das aufgrund seiner geringen Dichte an die Oberfläche aufsteigt, kartieren zu können. Mit diesen sogenannten *TIR* (*Thermal InfraRed*)-Kartierungen gelang es ihnen die Verteilung der Grundwasser-Einsickerungen, deren Verlauf und Einfluss auf schon wiederhergestellte Kanäle nachzuweisen. Sie empfehlen diese Technik zur Planung und Erfolgskontrolle von Renaturierungsmaßnahmen.

In Australien wurde 2018 eine serienmäßige *DJI Phantom 4 Pro* genutzt, um verlässliche **Höhenmodelle zur Erstellung von Hydrologische Oberflächenmodellen** zu generieren (*DE R[OOS ET AL](https://www.mdpi.com/2504-446X/2/4/45)., 2018*). Diese dienten zur Planung des **Schutzes und der Regeneration von geschädigten Torfmoos-Beständen** (*Sphagnum*). Diese leisten nämlich einen entscheidenden Beitrag für die Resilienz von Mooren.

Ebenfalls 2018 konnten Forscher die **Objekt-basierte Bildklassifikation zur Analyse der Landbedeckung in Feuchtgebieten auf Basis hochauflösender Drohnen-Bilder** verbessern und erzielten dadurch genauere Ergebnisse (*LIU [&](https://www.researchgate.net/publication/326177403_Multi-view_object-based_classification_of_wetland_land_covers_using_unmanned_aircraft_system_images) ABD-E[LRAHMAN](https://www.researchgate.net/publication/326177403_Multi-view_object-based_classification_of_wetland_land_covers_using_unmanned_aircraft_system_images), 2018*).

**Hochaufgelöste multisensoriale Drohnen-Daten** machten es - ebenfalls 2018 in **Deutschland** möglich, die **Vegetation eines Moores** unter Verwendung moderner Klassifikatoren präzise zu klassifizieren. Der multisensoriale Datensatz, bestand aus 14 einzelnen Datensätzen - nämlich RGB- und Multispektral-, Thermal-Bilder, einem digitalen Oberflächenmodell (*DOM*) und mehreren Vegetation-Indizes. Mit einem automatisierten *Random Forest*-Klassifikationsansatz konnte eine

Gesamtgenauigkeit von ca. 89 % erreicht werden. Die Untersuchung zeigte, dass Drohnen "auf der Skalenebene zwischen Blatt- und Bestandsebene neue Daten ermöglichen, die herkömmlichen Satelliten- und Flugzeug-basierten Untersuchungen überlegen sind" (*B[EYER](https://www.researchgate.net/publication/324389960_Klassifikation_von_Vegetationstypen_auf_Moorstandorten_unter_Verwendung_von_multisensoralen_Drohnendaten) & G[RENZDÖRFFER](https://www.researchgate.net/publication/324389960_Klassifikation_von_Vegetationstypen_auf_Moorstandorten_unter_Verwendung_von_multisensoralen_Drohnendaten), 2018*).

Mit einem **automatisierten Bildklassifizierungsansatz** und **hochauflösende Drohnen-Daten** konnte 2017 von Wissenschaftlern in den USA **die Vegetation von Feuchtgebieten** erfolgreich analysiert werden (*PANDE-C[HHETRI ET AL](https://doi.org/10.1080/22797254.2017.1373602)., 2017*). Allerdings waren die Untersuchungen sehr zeitaufwendig und benötigten Expertenwissen zur Kalibrierung der Ergebnisse.

2013 bereits konnten mit den hochauflösenden Bild-Daten aus Befliegungen von **Feuchtgebieten** mit einer **Starrflügler-Drohne** - **zum Schutz der Amerikanischen Zwergdommel** (*Ixobrychus exilis*) **relevante Vegetationsstrukturen** sowohl rein visuell als auch automatisiert erkannt und analysiert werden (*C[HABOT](http://www.nrcresearchpress.com/doi/10.1139/juvs-2013-0014) & BIRD, [2013](http://www.nrcresearchpress.com/doi/10.1139/juvs-2013-0014)*). Daraufhin **empfahlen sie den Gebrauch von Drohnen zum Feuchtgebiets-Monitoring**.

Da die Drohnentechnik und mit ihr die Regularien und Anwendungen schnell fortschreiten, ist es schwierig einfache und endgültige praktische Anleitungen

und Handlungsempfehlungen zur Anwendung von Drohnen für Kartierungen und zum Monitoring von Feuchtgebieten zu geben. Daher hat die Wissenschaftlerin Justyna Jeziorska eine Übersicht zusammengestellt, in der sie über **Drohnen-Hardware und Software, Regulierungen, wissenschaftliche Anwendungen und Vorgehensweisen** zur **Datenaufnahme** und **Prozessierung im Kontext von Feuchtgebiets-Monitoring** und **hydrologischer Modellierung** berichtet (*J[EZI-](https://www.mdpi.com/2072-4292/11/17/1997)ORSKA, [2019](https://www.mdpi.com/2072-4292/11/17/1997)*).

In einer weiteren sehr ausführlichen Untersuchung wurde der **Status-Quo und die sich eröffnenden Möglichkeiten für Drohneneinsätze bei Feuchtgebietsuntersuchungen** (*D[RONOVA ET AL](https://www.mdpi.com/2504-446X/5/2/45)., 2021*) herausgearbeitet.

Dabei lag der Fokus auf dem Ökosystem-Management und den dazu nötigen wissenschaftlichen und technischen Untersuchungsmethoden und Datenanforderungen. Sie haben dafür 122 Fallstudien aus 29 Ländern hinsichtlich der **bestmöglichen Unterstützung der Monitoring- und Management-Ziele durch Drohnen-Technologie** untersucht.

Auch die verwendeten *Analyse-Workflows* für die Drohnen-Daten wurden analysiert und systematisch geordnet.

## FAZIT

*Tab. 21: Moormonitoring - Zusammenfassung (Döring, 2021)*

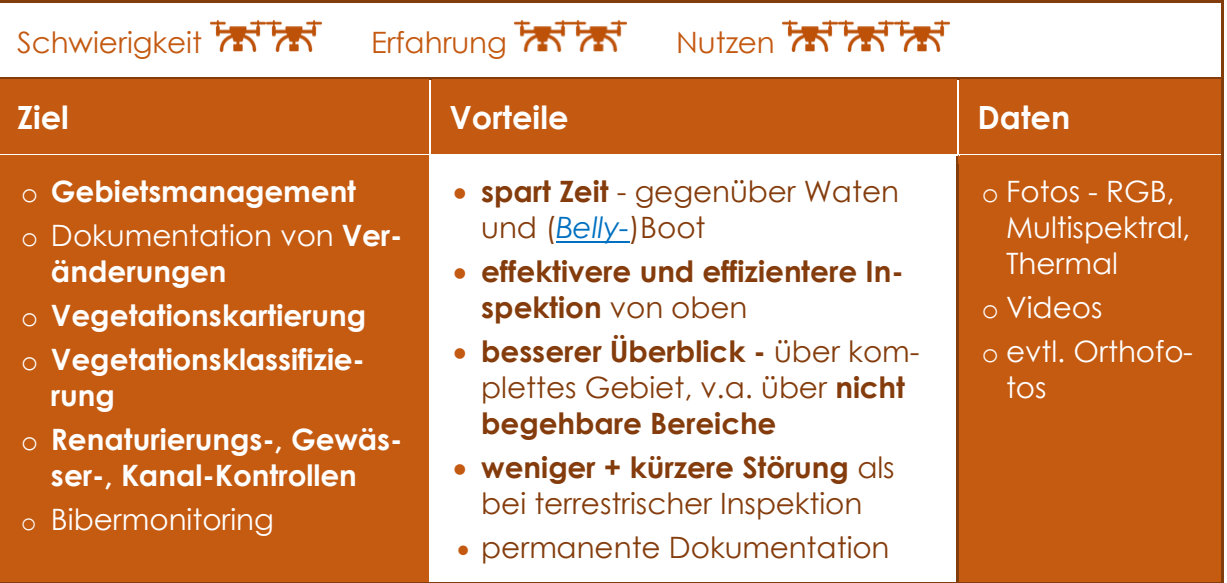

*Tab. 22: Moormonitoring - Empfehlungen (Döring, 2021)*

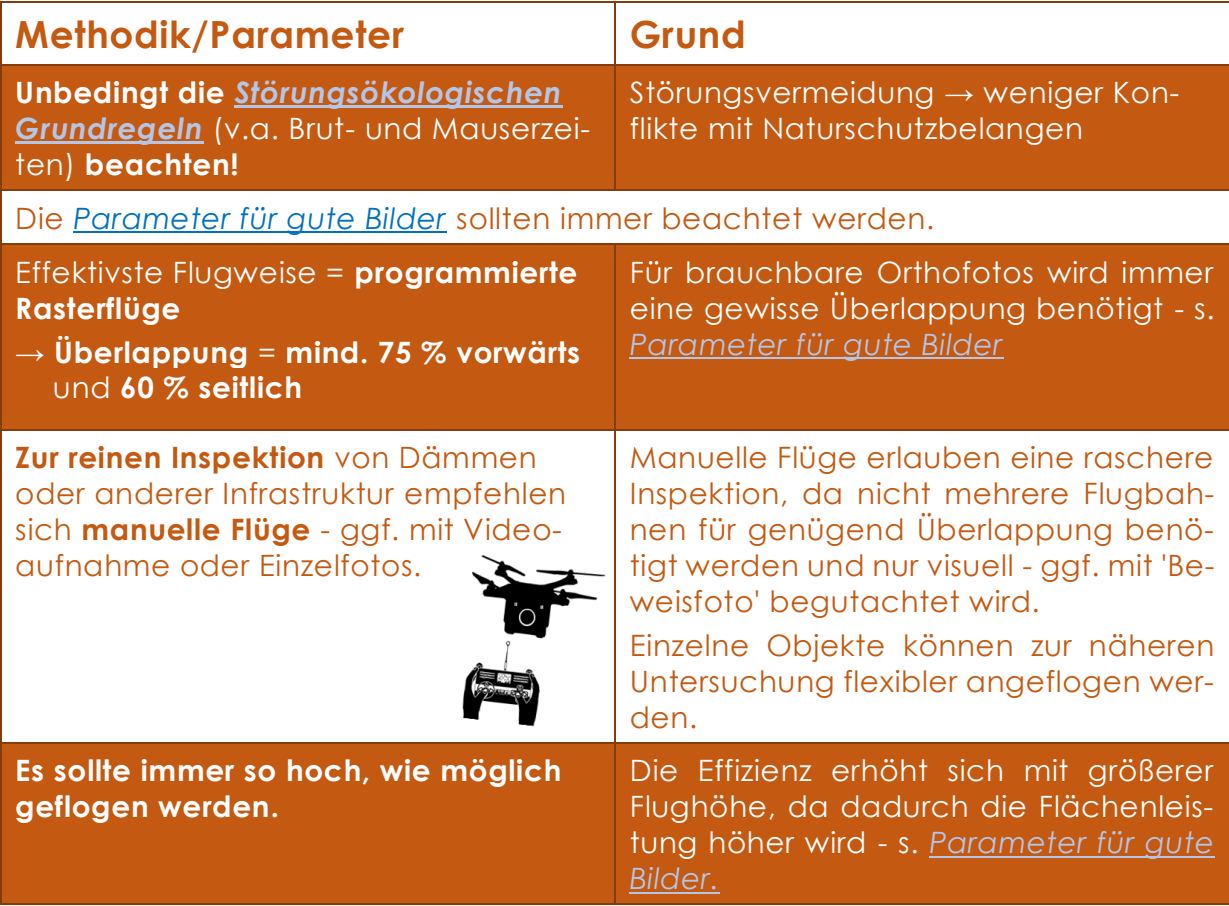

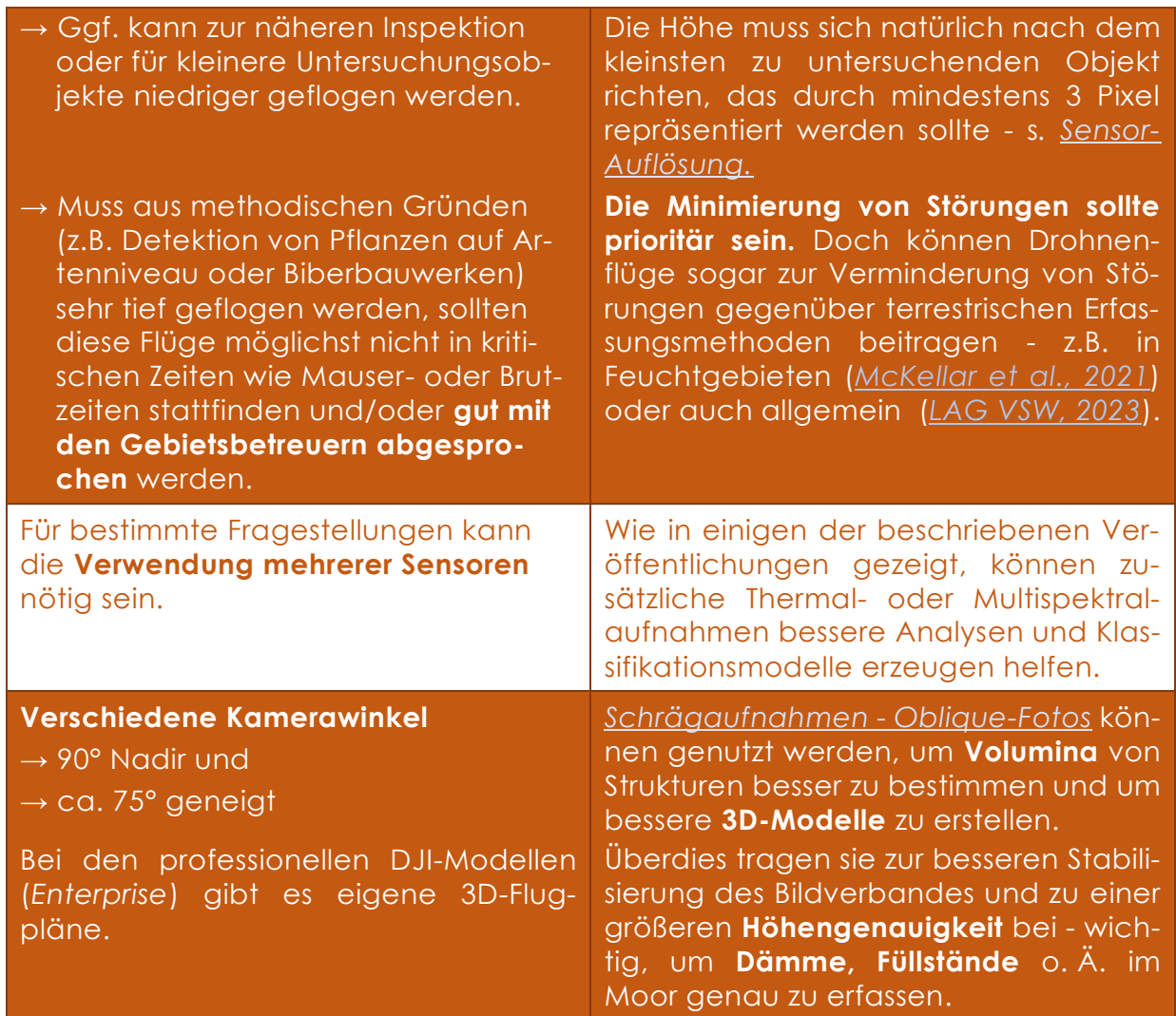

# *WALDMONITORING*

#### EINLEITUNG

Die Möglichkeiten für den Einsatz von Drohnen im Wald sind sehr vielfältig und werden bereits immer mehr erprobt/angewendet. Angefangen hat die Fernerkundung in deutschen Wäldern zunächst mit der Auswertung von Satelliten- und Flugzeugdaten im Zusammenhang mit dem Waldsterben der 1980er-Jahre. Vorangetrieben wurde sie in Deutschland v.a. durch die Arbeitsgruppe forstlicher Luftbildinterpreten mit Mitgliedern unterschiedlicher forstlicher Forschungseinrichtungen (*FVA, [2023](https://www.waldwissen.net/de/technik-und-planung/waldinventur/fernerkundung-im-forst#:~:text=1%3A%20Ziel%20der%20AFL%3A%20Qualitativ,Fernerkundung%20aus%20dem%20deutschsprachigen%20Raum.)*).

Der Einsatz von Drohnen als Werkzeug für die 'nahe Fernerkundung' bekam in den letzten Jahren großen Aufwind. Die immer häufigeren **trockenen Sommer**  machen eine Erfassung der **gestressten Bäume** und des dadurch immer mehr fortschreitenden **Borkenkäferbefalls** zwingend nötig. Drohnen können diese Arbeit erleichtern und es gibt vielerlei Projekte und Dienstleister zu diesem Thema.

Im Nationalpark (NP) Bayerischer Wald z.B. werden schon seit 2014 Drohnen für Forschung und Monitoringaufgaben speziell des Borkenkäferbefalls eingesetzt (*KEEP.EU, [2014](https://www.keep.eu/project/20275/barkbeedet-drohnenbasierte-fr%C3%BCherkennung-von-b%C3%A4umen-mit-borkenk%C3%A4ferbefall)*). Mit multisensorialen UAV-Daten von Hyperspektral- und Thermalkameras und Laserscannern, werden gestresste/vom Borkenkäfer befallene Bäume detektiert und der Befallsverlauf analysiert (*NP B[AYERISCHER](https://www.nationalpark-bayerischer-wald.bayern.de/forschung/projekte/bark_bee_det.htm) WALD, [2020](https://www.nationalpark-bayerischer-wald.bayern.de/forschung/projekte/bark_bee_det.htm)*).

Gute Überblicke über die jüngsten Entwicklungen des Einsatzes von Drohnen für die Waldgesundheit geben zwei Veröffentlichungen von 2022 - aus Deutschland (*E[CKE ET AL](https://www.mdpi.com/2072-4292/14/13/3205)., 2022*) und aus Portugal (*D[UARTE ET AL](https://www.mdpi.com/1999-4907/13/6/911)., 2022*).

Ecke et al. analysierten dazu 99 Arbeiten, Duarte et al. werteten 49 Veröffentlichungen aus. In vielen der analysierten Arbeiten wurden kleine und handelsübliche Drohnen verwendet.

Allerdings zeigt sich eine Tendenz hin zu multisensorialen Lösungen - mit Nutzung von Multispektralkameras bis hin zu Laserscannern, die aber wiederum schwerere und teurere Träger-Plattformen (Drohnen) benötigen. Ebenfalls geht die Tendenz hin zu immer komplexeren Auswertemethoden.

Der **Baumhöhenzuwachs während der Vegetationszeit** konnte über die aus den Drohnenbildern einer handelsüblichen und etwas älteren *DJI Phantom 3* erstellten Oberflächenmodelle erfolgreich gemessen und zur Kalibrierung von Waldwachstumsmodellen für Forschung und Management genutzt werden (*D[EMPE-](http://www.mdpi.com/1999-4907/8/7/231)[WOLF ET AL](http://www.mdpi.com/1999-4907/8/7/231)., 2017*).

Bisher stellte die **Erkennung von Baumarten** aus hochauflösenden Drohnen-Fotos eine große Herausforderung dar. Mittels **künstlicher Intelligenz** wie z.B. bei (*S[CHIEFER ET AL](file:///G:/DronesForNature/Verwaltung/NSF/Berichte/Endbericht/10.1016/j.isprsjprs.2020.10.015)., 2020*) wird diese Methode ständig verfeinert und Richtung Operationalität weiterentwickelt.

Der Totholzanteil in Wäldern ist ein wichtiges Kriterium des Waldnaturschutzes. Im Hainich konnte die Erhebung dieses **Naturschutz-relevanten Totholzanteils** durch den Einsatz von hochauflösenden Drohnendaten erfolgreich und v.a. günstiger als mittels terrestrischer Erfassung durchgeführt werden (*T[HIEL ET AL](https://www.mdpi.com/2072-4292/12/20/3293)., [2020](https://www.mdpi.com/2072-4292/12/20/3293)*).

Die **Waldzustandserhebung** (**WZE**, das sog. Level I-Programm des europa- und bundesweiten jährlichen Waldmonitorings) und die Nutzung von Drohnen für die Erhebung der Daten ist Forschungsthema eines Kooperationsprojektes der Bayerische Landesanstalt für Wald und Forstwirtschaft (LWF) zusammen mit der Hochschule Weihenstephan-Triesdorf (HSWT) (*LWF, [2020](https://www.lwf.bayern.de/boden-klima/waldzustandserhebung/267129/index.php)*). Bei der *WZE* wird v.a. der gesundheitliche Zustand der Baum-Kronen anhand des prozentualen Anteils des Blatt- bzw. Nadelverlustes erfasst, und stellt eine große finanzielle und organisatorische Herausforderung dar. Die Daten werden nämlich bisher durch Fachpersonal in wochenlangen Waldbegängen erhoben. Ziel des Projektes ist es, die Wirtschaftlichkeit des Drohneneinsatzes zu ermitteln, um evtl. die herkömmliche Erfassungsmethode effizienter gestalten zu können.

Weitere Projekte von LWF & HSWT beschäftig(t)en sich mit Themen wie der möglichen Ergänzung und ggf. Substituierung von Teilen der ebenfalls aufwendigen und teuren **Waldinventur** (*[LWF,](https://www.lwf.bayern.de/boden-klima/waldzustandserhebung/224700/index.php) [2019](https://www.lwf.bayern.de/boden-klima/waldzustandserhebung/224700/index.php)*), der Einschätzung von **Schäden an Schwarzkiefern** (*P[EGELOW ET AL](https://www.lwf.bayern.de/informationstechnologie/fernerkundung/286878/index.php)., 2021*), der **drohnengestützten Pflanzensaat**  (*M[EINHOLD](https://www.lwf.bayern.de/waldbau-bergwald/beobachtungsflaechen/319668/index.php) & GÖTTLEIN, 2022*) im Wald und aktuell dem Einsatz von Starrflügler-Drohnen und dem **Monitoring im [Berg](https://www.lwf.bayern.de/service/stellenangebote/316686/index.php)[wald](https://www.lwf.bayern.de/service/stellenangebote/316686/index.php)** (*LWF, [2023](https://www.lwf.bayern.de/informationstechnologie/fernerkundung/324536/index.php)*).

Auch die Forstliche Versuchsanstalt (FVA) Baden-Württemberg hat mittlerweile einige Drohnenprojekte auf den Weg gebracht. Eine Studie zur **Herleitung von Waldinventurparametern** verglich die Analysen von Baumhöhen, Kronenradius und Kronenansatzhöhe aus Luftbildern verschiedener Luftfahrzeugen (Flugzeug, Gyrocopter, UAV) und Li-DAR-Daten (UAV) (*GANZ; K[ÄBER](https://www.dgpf.de/src/tagung/jt2019/proceedings/proceedings/papers/84_3LT2019_Ganz_et_al.pdf) & ADLER., [2019](https://www.dgpf.de/src/tagung/jt2019/proceedings/proceedings/papers/84_3LT2019_Ganz_et_al.pdf)*). Baumhöhe und Kronenradius ließen sich dabei zuverlässig ableiten und die Unterschiede zwischen den Ergebnissen aus Laser- und photogrammetrischen Daten fielen geringer aus als

erwartet. Da bei photogrammetrischen Daten eine hohe Punktdichte ein wichtiger Faktor für eine erfolgreiche Ableitung der Einzelbaum-Attribute ist, konnten aufgrund der höheren Auflösung mit den Drohnendaten die besten Resultate erzielt werden. Die Ergebnisse zeigen, dass Drohnen leistungsfähige Werkzeuge für die kleinräumige Erfassung von Wald- und Baumeigenschaften darstellen und bisherige Fernerkundungsverfahren zumindest ergänzen können (*[FVA,](https://www.fva-bw.de/fileadmin/publikationen/jahrber/jb2018.pdf) [2018](https://www.fva-bw.de/fileadmin/publikationen/jahrber/jb2018.pdf)*).

Die **drohnenbasierte Erfassung von Walddynamik** wurde in Zusammenarbeit mit dem Projekt "Walddrohne" (*[FVA,](https://www.fva-bw.de/top-meta-navigation/fachabteilungen/waldnaturschutz/waldschutzgebiete/fernerkundung/erfassung-von-biodiversitaetsrelevanter-waldstrukturen/drohnenbasierte-erfassung-von-walddynamik) [2019](https://www.fva-bw.de/top-meta-navigation/fachabteilungen/waldnaturschutz/waldschutzgebiete/fernerkundung/erfassung-von-biodiversitaetsrelevanter-waldstrukturen/drohnenbasierte-erfassung-von-walddynamik)*) erforscht. Dabei sollte gezeigt werden, inwieweit hochaufgelöste Drohnenluftbilder die **genaue Messung von Verjüngungs- und Bodenvegetationshöhen** mit oft sehr feinen und komplexen Strukturen ermöglichen.

Im Projekt "*NotRufDrohne*" werden Untersuchungen zur Unterstützung der Rettungskette-Forst in Waldbereichen durchgeführt, in denen keine ausreichende Mobilfunkabdeckung vorliegt. Eine Drohne soll automatisch in Gebieten im Wald aufsteigen, in denen der Empfang am Boden schlecht bis nicht vorhanden ist, sich über dem Kronendach positionieren und einen Notruf absetzen. Aus der Luft soll anschließend eine Mobilfunkverbindung zwischen Ersthelfenden und Rettungsdienst hergestellt werden können (*FVA, [2020](https://www.fva-bw.de/projekte/projekt/1572-entwicklung-einer-drohnengestuetzten-sprach-und-datenverbindung-fuer-die-forstwirtschaft-in-mobilfunkunterversorgten-waldgebieten-am-beispiel-der-rettungskette-forst)*).

Das neueste Forschungsprojekt "*5G-FörsterInnendrohne*" beschäftigt sich mit dem automatisierten Einsatz von Drohnen für alle möglichen forstlichen Arbeitsprozesse in Kombination mit 5G-Technologie (*[FVA, 2022](https://www.fva-bw.de/projekte/projekt/1788-5g-foersterinnendrohne-automatische-befliegung-von-grossen-waldflaechen-mit-drohnen-im-speziell-ueberwachten-unteren-luftraum-und-datenprozessierung-auf-basis-der-5g-mobilfunktechnologie)*). Dabei wird auch der Einsatz von Starrflügler-Drohnen, die eine großflächige Erfassung von Waldbeständen erlauben, erprobt.

Bereits 2014 konnten aus Drohnendaten Waldlücken (*Gaps*) bis hinunter auf 1 m² Größe detektiert werden (*G[ETZIN ET AL](http://www.mdpi.com/2072-4292/6/8/6988/)., [2014](http://www.mdpi.com/2072-4292/6/8/6988/)*). Damit wurde eine kostengünstige Methode für Biodiversitätsmonitoring im Wald aufgezeigt.

*Gaps* sind wichtige Strukturparameter und lassen Rückschlüsse auf den Biodiversitätszustand in forstlichen Beständen zu (*ZIELEWSKA-B[ÜTTNER ET AL](https://www.researchgate.net/profile/Katarzyna_Zielewska-Buettner/publication/304621892_Parameters_Influencing_Forest_Gap_Detection_Using_Canopy_Height_Models_Derived_From_Stereo_Aerial_Imagery/links/5774de6708ae4645d60b44ab.pdf?origin=publication_detail&ev=pub_int_prw_xdl&msrp=m5gsCvQQ2hG7toPEEjiRqk8k_KW-aIjvQdNAiToETRa7zniJ89BBVRegc4WiAHu5EWqLtYDzVSO3-xCuOzuIaoPlOqoe3xb_GPoXa6yQ5WA.fkfK0iJq_PmesdAtXHM6rSYGQl2tfIVeqmV32T6uWz6FXBSM0h0DaeIX_FXq__9yrTXITB423e-eJUsMMZWicw.ysqkHC4L7iMW3kgEIpGAXOKUgIHFVjFTUw7slCZ8BPcMva0xzTv5xBTEFkqi0iNvY4mFKBLxTBN2q1r8whcb1g)., 2016*)

Beim **Landesbetrieb Forst Brandenburg** (LFB) werden schon seit einiger Zeit regelmäßig Drohnen im operationalen Betrieb eingesetzt und es wurde dazu ein professionelles Drohnenmanagement etabliert. Mit Hilfe von Drohnendaten konnten bereits etliche und vielfältige Fragestellungen erfolgreich beantworten. Die bearbeiteten Themen sind u.a.

• die Erhebung von Waldstrukturen in Tanne, Roteiche und Wildobst

- Multispektral-Befliegungen von Eschen-Versuchsflächen
- die Einschätzung der Einzelbaumvitalität von Esche, Buche, Eiche, Kiefer und Fichte durch Drohnenbilder
- das systematische Monitoring von Blattaustrieb, Blüte und Fruktifikation von Eiche, Rotbuche Vogelkirsche, Elsbeere, Wild-Birne und -Apfel, Tanne, (Fichte)
- das Monitoring von Kulturerfolgen (Erstaufforstung)
- Baumschulvermessungen
- regelmäßige Aufnahmen von flächigen Waldschäden (Waldbrand, Windwurf, Blitzschlag)
- Nachweisführung von Kahlschlägen
- Polter-/Holzstapelvermessungen (3D)
- Vermessungsbildflüge an Wildbrücken
- die Wilddetektion
- der Einsatz zur ASP-Kadaver-Suche (ASP = Afrikanische Schweinepest)

## FAZIT

*Tab. 23: Waldmonitoring - Zusammenfassung (Döring, 2021)*

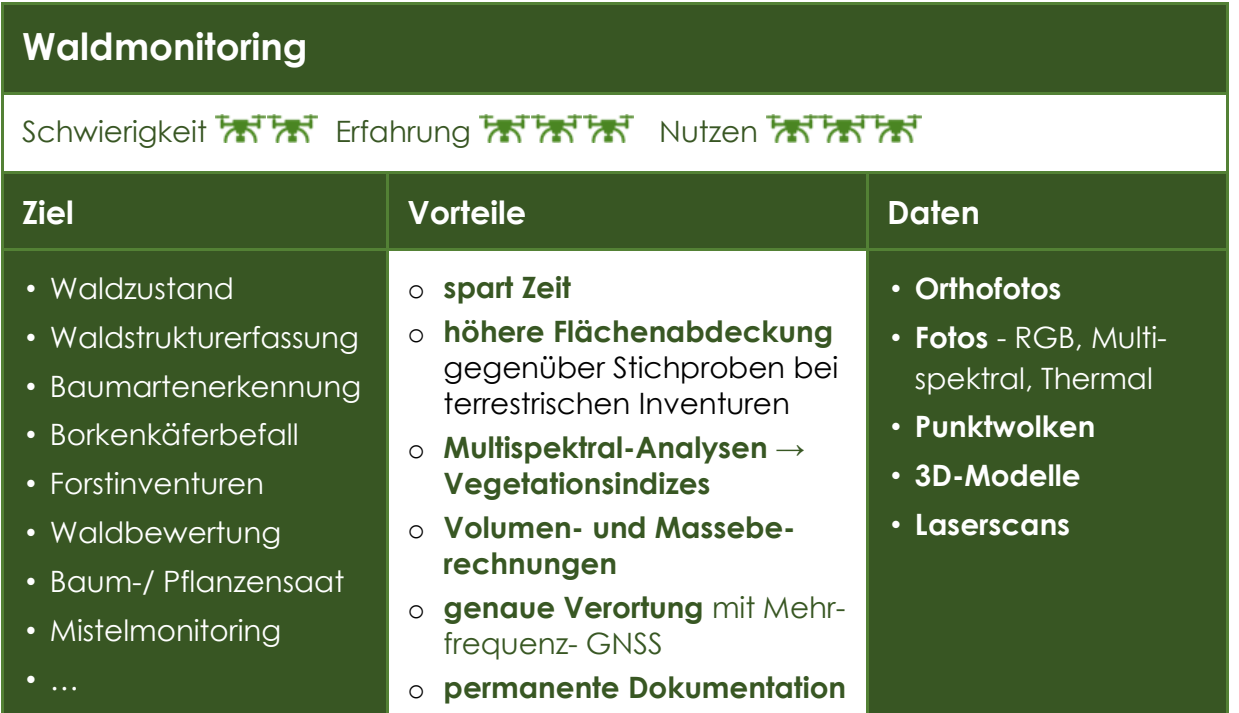

*Tab. 24: Waldmonitoring - Empfehlungen (Döring, 2021)*

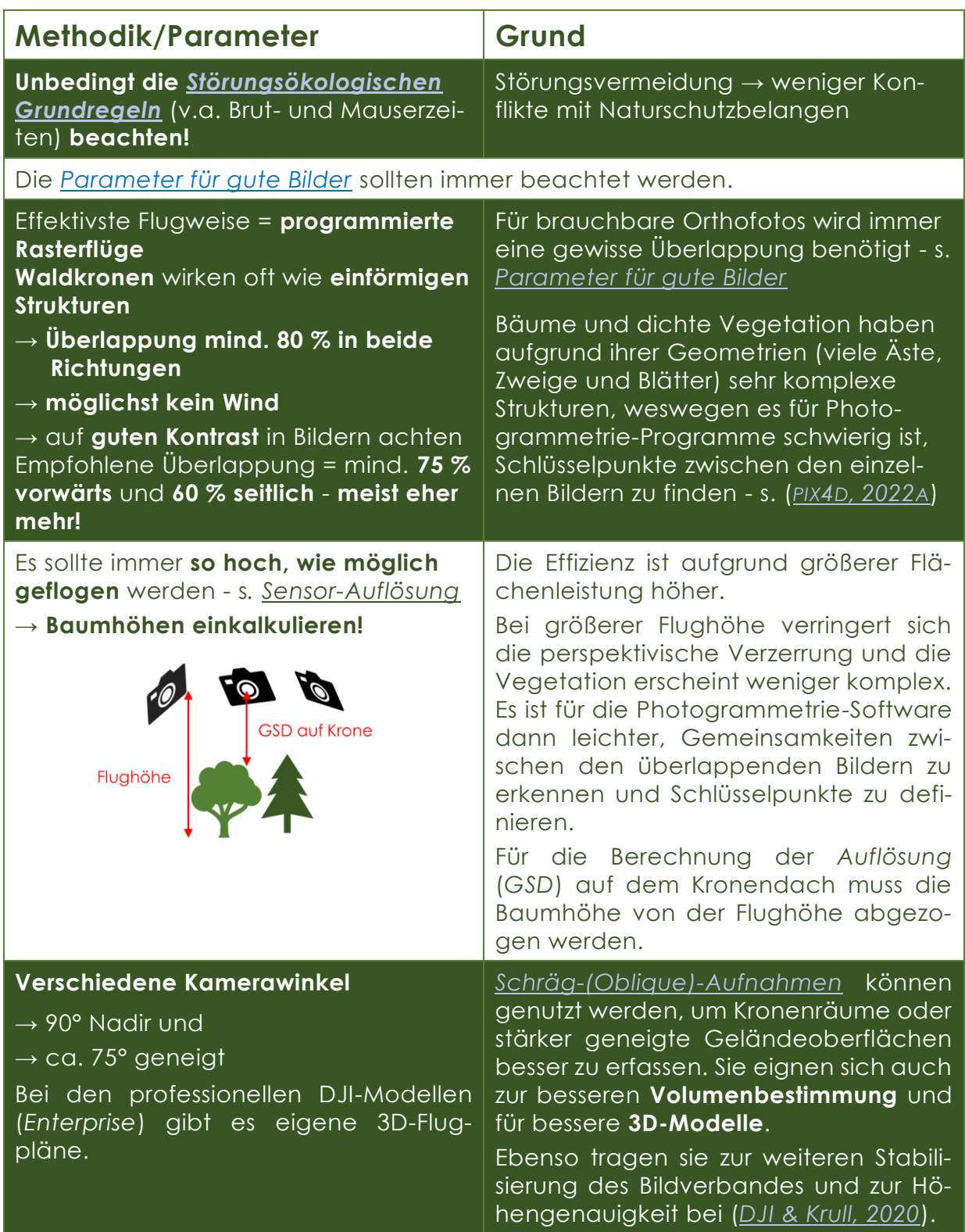

Beim Waldmonitoring spielt die Sichtweite eine besondere Rolle (Abb. 17). Die Drohne gerät im Wald schnell außer Sicht, was ja laut LuftVO unter normalen laut der neuen EU-Bestimmungen mög-Umständen verboten ist. Will man die lich ist (sein wird), ist die *[Beantragung](https://www.dipul.de/homepage/de/antraege-behoerdendienste/antraege-in-der-speziellen-kategorie/)* Sicht erweitern, kann man z.B. seine Position erhöhen. Im Hainich nutzten Forscher dazu die Aussichtsplattform des *[tegorie](https://www.dipul.de/homepage/de/informationen/kategorisierung-des-drohnenbetriebs/unterscheidung-der-betriebskategorien/)*. Baumwipfelpfads (*H[ESE ET AL](https://www.int-arch-photogramm-remote-sens-spatial-inf-sci.net/XLII-2-W13/363/2019/)., 2019*).

Andere Wissenschaftler erreichten ähnliches mit einem Hubsteiger (*Q[UANTUM](https://image-factory.media.messe-muenchen.de/asset/415354/Freitag-Martin-Herkommer.pdf) SYS-TEMS, [2018](https://image-factory.media.messe-muenchen.de/asset/415354/Freitag-Martin-Herkommer.pdf)*). Eine dritte Möglichkeit, die zum Betrieb einer Drohne außerhalb der Sichtweite (*BVLOS*) in der *[speziellen Ka-](https://www.dipul.de/homepage/de/informationen/kategorisierung-des-drohnenbetriebs/unterscheidung-der-betriebskategorien/)*

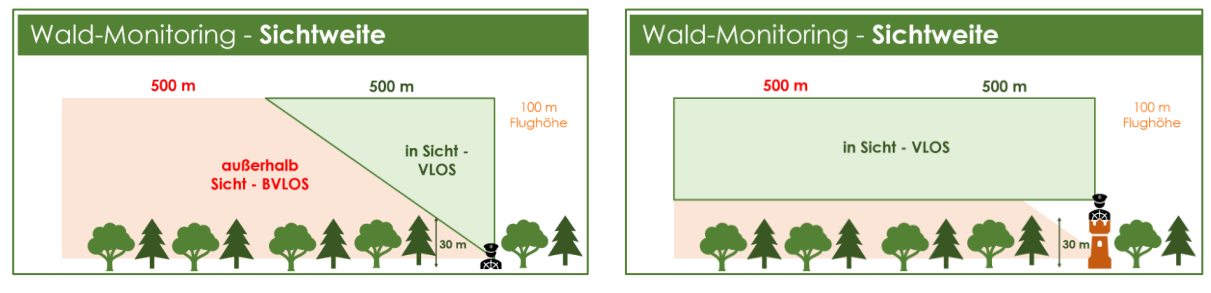

*Abb. 17: Sichtweite beim Waldmonitoring mit Drohnen (Döring, 2022)*

Mit diesen drei Maßnahmen kann die Flächenleistung bei Wald-Befliegungen erhöht werden.

# *GEWÄSSERMONITORING*

#### EINLEITUNG

Die EG-Wasserrahmenrichtlinie (WRRL) war 2000 die erste ökologisch orientierte Richtlinie im Gewässerschutz, welche einen guten ökologischen und chemischen Zustand der Oberflächengewässer und ein gutes ökologisches Potenzial morphologisch erheblich veränderter oder künstlicher Gewässer (*[EU-RL](https://eur-lex.europa.eu/legal-content/DE/TXT/HTML/?uri=CELEX:32000L0060)  [2000/60/EG](https://eur-lex.europa.eu/legal-content/DE/TXT/HTML/?uri=CELEX:32000L0060)*) forderte.

In Deutschland werden zur Kontrolle Oberflächengewässer und Grundwasser im Rahmen nationaler und internationaler Überwachungsprogramme regelmäßig untersucht (*[UBA, 2017](https://www.umweltbundesamt.de/sites/default/files/medien/1968/publikationen/170829_uba_fachbroschure_wasse_rwirtschaft_mit_anderung_bf.pdf)*).

Der ökologische Zustand der Oberflächengewässer wird in der WRRL hauptsächlich nach dem Zustand (Vorhandensein, Qualität) der jeweils naturraumtypischen Lebensgemeinschaften, also der biologischen Qualitätskomponenten bewertet. Hydromorphologische und physikalisch-chemische Merkmale werden unterstützend zur Bewertung verwendet. (*[UBA,](https://www.umweltbundesamt.de/daten/wasser/fliessgewaesser/oekologischer-zustand-der-fliessgewaesser#methode) 2022*)

Folgende Parameter kommen zur Unterstützung des Gewässer-Monitorings durch Drohnenaufnahmen in Frage:

- *Biologische Qualitätskomponenten* (wie *[Phytoplankton](https://www.gewaesser-bewertung.de/index.php?article_id=457&clang=0)*, *[Makrophyten /](https://www.gewaesser-bewertung.de/index.php?article_id=434&clang=0)  [Phytobenthos](https://www.gewaesser-bewertung.de/index.php?article_id=434&clang=0)*, *[Makrozoobenthos](https://www.gewaesser-bewertung.de/index.php?article_id=71&clang=0)* und die *[Fischfauna](https://www.gewaesser-bewertung.de/index.php?article_id=72&clang=0)*) - v.a. die **Kartierung von Makrophyten** (*UBA & BU[LAG](https://www.gewaesser-bewertung.de/index.php?article_id=9&clang=0) WASSER, [2022](https://www.gewaesser-bewertung.de/index.php?article_id=9&clang=0)A*)
- *hydromorphologische Qualitätskomponenten* (*UBA & BU[LAG](https://gewaesser-bewertung.de/index.php?article_id=138&clang=0) WASSER, [2022](https://gewaesser-bewertung.de/index.php?article_id=138&clang=0)C*) - Morphologie, Wasserhaushalt und Durchgängigkeit - v.a. die **Breitenvariation** (die Tiefenvariation nur begrenzt)
- *Struktur* **und Substrat des Flussbetts**: Laufentwicklung, Strömungs-

geschwindigkeiten, Substratbedingungen

• **Struktur der Uferzone:** Struktur und Bedingungen der Uferbereiche

Diese Parameter sind zwar nicht primär Ausschlag gebend für die Bewertung des Fließgewässer-Zustands, doch ihre Qualität muss so beschaffen sein, dass die biologischen Qualitätskomponenten einen guten Zustand erreichen können. Viele Fischarten zeigen z.B. ein ausgeprägtes Wanderverhalten, da sie je nach Lebensabschnitt (Fortpflanzung, Ernährung, Aufwuchs oder Winterruhe) andere Ansprüche an Umweltfaktoren wie Strömung, Temperatur und Substrat haben - s. (*RP T[ÜBINGEN](https://rp.baden-wuerttemberg.de/fileadmin/RP-Internet/Themenportal/Wasser_und_Boden/Geschaeftsstelle_Gewaesseroekologie/_DocumentLibraries/Documents/Kartieranleitung_Methode_Fischhabitate.pdf), 2019*).

Mit der **Gewässerstrukturkartierung** wird v.a. der morphologische Zustand eines Gewässers ermittelt. Diese Kartierung **kann in vielen Teilen durch Drohnendaten ergänzt und evtl. teilweise sogar ersetzt werden**. Bewertet wird schlussendlich die Abweichung der aktuellen von der potenziellen natürlichen Ausprägung der Gewässerstruktur (*[UBA,](https://www.umweltbundesamt.de/sites/default/files/medien/1968/publikationen/170829_uba_fachbroschure_wasse_rwirtschaft_mit_anderung_bf.pdf) 2017*). Mit Hilfe des "Übersichtsverfahrens" oder des "Vor-Ort-Verfahrens" (*[UBA & BuLAG](https://gewaesser-bewertung.de/index.php?article_id=138&clang=0)  [Wasser, 2022c](https://gewaesser-bewertung.de/index.php?article_id=138&clang=0)*) wird an kleinen bis mittelgroßen Fließgewässern die Höhe der Abweichung des morphologischen Zustands vom potenziell natürlichen Zustand eines Fließgewässers in Strukturklassen eingeteilt. Dazu werden besonders relevante Strukturelemente mit bestimmten Indikatoreigenschaften erfasst (*[UBA,](https://www.umweltbundesamt.de/sites/default/files/medien/1968/publikationen/170829_uba_fachbroschure_wasse_rwirtschaft_mit_anderung_bf.pdf) 2017*).

In Abb. 18 sind die Strukturparameter rot umrandet, welche gut mit einer Drohne erfasst und bewertet werden können - immer vorausgesetzt, dass die Ufervegetation den Blick von oben zulässt! **Deswegen Befliegungen in der laubfreien Zeit planen!** Die Erfassung mit der Drohne hat natürlich wie immer den Vorteil, dass eine permanente und objektiv messbare Datengrundlage geschaffen wird.

Für einige der Fragestellungen wurden bereits Methoden entwickelt, die aber oft nur bedingt einsetzbar sind, da ihre Implementierung wohl eher den Einsatz verkomplizieren und zu einer Verteuerung führen würde. In einer Anleitung für die hochauflösende Kartierung von Flusslandschaften mittel Drohnenbefliegungen wurde z.B. die Vorgehensweise in fünf Schritten beschrieben (*R[USNÁK ET AL](https://linkinghub.elsevier.com/retrieve/pii/S026322411730653X)., 2018*). Dabei beschreiben die Forscher

im Großen und Ganzen die generelle • Vorgehensweise für Befliegungen - vgl. *[03 Methodik](#page-44-0)*:

- **Erkundung des Geländes** am PC zusammen mit der Erfüllung der rechtlichen Anforderungen
- ggf. **Feldarbeit vor dem Flug** zur hochgenauen Einmessung von Bodenkontrollpunkten für die Georeferenzierung der Drohnenbilder

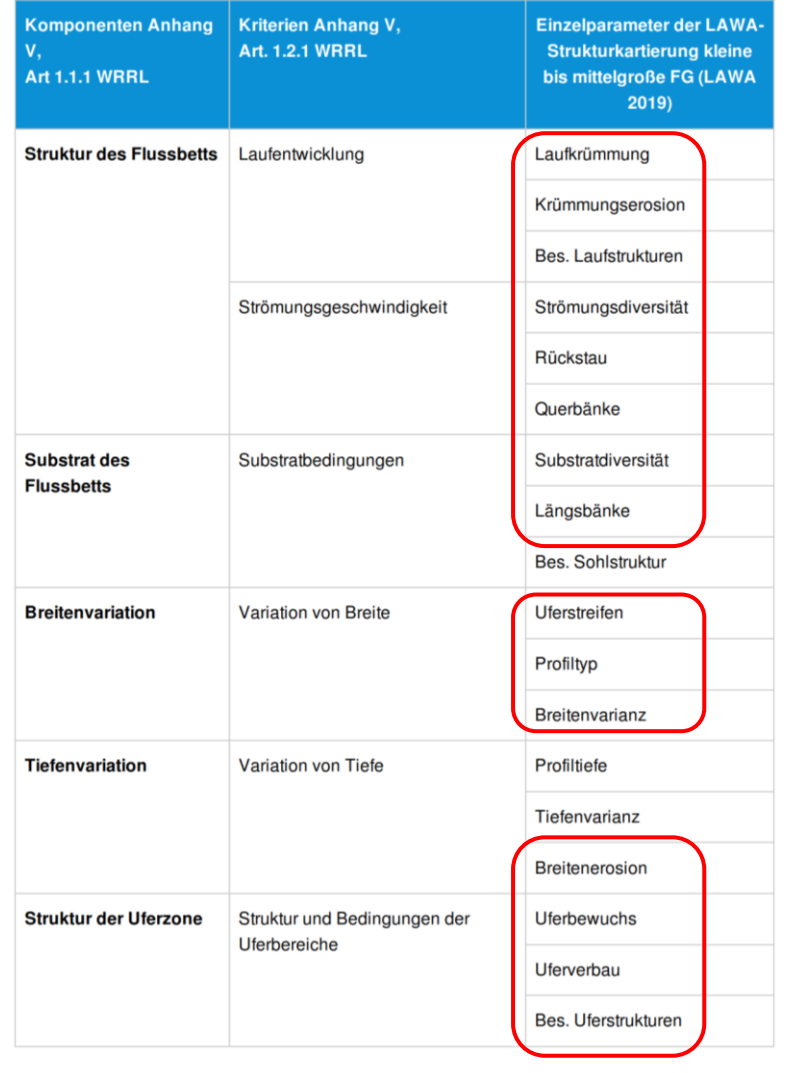

*Abb. 18: Einzelparameter der Strukturkartierungsverfahren der Qualitätskomponente "Morphologie" (*[UBA & BuLAG Wasser,](https://gewaesser-bewertung.de/index.php?article_id=138&clang=0)  [2022c](https://gewaesser-bewertung.de/index.php?article_id=138&clang=0)*) - rot umrandet die Parameter zur möglichen Erfassung durch Drohnen*

- die eigentliche **Flugmission** mit automatisierten und manuellen Flügen in unterschiedlichen Flughöhen und der Kombination von Nadir-, Schrägund Horizontalaufnahmen (für eine bessere Selbst-Kalibrierung der Kamera und eine höhere Präzision der Ergebnisse - v.a. der Uferbereiche). Diese Vorgehensweise erfordert aber ein Vielfaches an Flugzeit.
- **Prozessierung** der erflogenen Bilder und anschließender Qualitätscheck

• **Analyse** der Daten durch Klassifizierung der Punktwolken und der semiautomatischen Bildklassifikation anhand eines Trainingsdatensatzes. Diese Methode bedeutet v.a. für Nicht-Spezialisten jedoch einen extrem großen Aufwand (s. *Automatisierte Auswertungswerkzeuge*)

Mit der erarbeiteten Methodik konnten sowohl morphologische Strukturen, Veränderungen, die Uferbereiche und rel. kleines Totholz in den vegetationsärmeren Bereichen des Flusses erfolgreich erfasst und teilweise automatisiert klassifiziert werden.

Englische WissenschaftlerInnen befassten sich 2016 mit der **Auflösung von Drohnendaten** (Orthofotos, Höhenmodellen und Punktwolken) bezüglich ihrer Nutzung in einem automatisierten Klassifikationsmodell für hydromorphologische Daten (speziell zum Einsatz in den oben angesprochenen offiziellen ökologischen Gewässeruntersuchungen). Dabei hatte die Auflösung sowohl eine signifikante Auswirkung auf die Anzahl der detektierten Strukturen und Objekte, als auch auf die Genauigkeit ihrer Identifikation (*RIVAS C[ASADO ET AL](http://www.mdpi.com/2072-4292/8/8/650)., 2016*).

Folgende Strukturen und Objekte konnten erfolgreich detektiert und klassifiziert werden: Uferbänke, Erosionsbereiche, Rauschen/Schnellen/Riffles, gut durchströmte Fließrinnen, Gumpen/Kolke, Stille/Pools, Flachwasserzonen, Vegetation und Schatten. Ausführliche Definitionen der Strukturen mit erklärenden Bildern findet man hier (*G[ESCHÄFTSSTELLE](https://rp.baden-wuerttemberg.de/fileadmin/RP-Internet/Themenportal/Wasser_und_Boden/Geschaeftsstelle_Gewaesseroekologie/Landesstudie_Gewaesseroekologie_G._I._O/_DocumentLibraries/Documents/Fischoekologisch_funktionsfaehige_Strukturen.pdf) GE-[WÄSSERÖKOLOGIE](https://rp.baden-wuerttemberg.de/fileadmin/RP-Internet/Themenportal/Wasser_und_Boden/Geschaeftsstelle_Gewaesseroekologie/Landesstudie_Gewaesseroekologie_G._I._O/_DocumentLibraries/Documents/Fischoekologisch_funktionsfaehige_Strukturen.pdf), 2022*) oder hier (*P[OTT-](https://www.lanuv.nrw.de/fileadmin/lanuvpubl/4_arbeitsblaetter/40018.pdf)[GIESSER](https://www.lanuv.nrw.de/fileadmin/lanuvpubl/4_arbeitsblaetter/40018.pdf) & MÜLLER, 2012*).

**Anmerkung**: Mit der oben beschriebenen kleinen faltbaren *Mavic 2 Pro* kann man durchaus die in dieser Veröffentlichung beschriebene Auflösung von < 5 cm leicht erreichen bzw. sogar unterschreiten (meist eher < 3 cm) und

somit die beschriebenen Strukturen und Objekte eher noch besser detektieren.

Wiederum mit einer kleinen Drohne konnten in einem italienischen Projekt hochauflösende Daten generiert werden (Höhenmodell, Orthofotos und 3D-Modelle). Diese erlaubten es an einem italienischen Fluss, erfolgreich, günstig und minimalinvasiv **geomorphologische Veränderungen**, hervorgerufen durch die **Fließgewässerdynamik und Vegetationsveränderungen**, zu erfassen (*G[RAC-](https://www.mdpi.com/2072-4292/13/4/829)[CHI ET AL](https://www.mdpi.com/2072-4292/13/4/829)., 2021*).

Nach einer Damm-Beseitigung, im Rahmen einer Flussrenaturierung, konnten mit Hilfe von Bildern einer handelsüblichen Drohne mit einfacher RGB-Kamera (einer älteren *DJI Phantom 3*) verlässlicher die **Veränderungen im Landschaftsmaßstab** dargestellt werden, als dies alleine durch die terrestrischen und darüber hinaus beschwerlicheren Stichproben-Erfassungen auf Transekten möglich gewesen wäre (*E[VANS ET AL](https://www.mdpi.com/2504-446X/6/5/100)., [2022](https://www.mdpi.com/2504-446X/6/5/100)*). Es wurden sogar Veränderungen erfasst, die aufgrund des Stichprobencharakters und der damit begrenzten Flächenabdeckung der terrestrischen Erhebungen gar nicht erfasst worden wären. Das zeigt die Bedeutung von flexibleren und neuen Methoden im Monitoring auch auf anderen Maßstabsebenen.

In einer weiteren Studie zu hydromorphologischen Fragestellungen konnte ebenfalls gezeigt werden, dass auch für weniger erfahrene Leute und mit handelsüblichen Drohnen eine **kontinuierliche und hochauflösende Datenaufnahme von Flüssen** relativ einfach und kostengünstig möglich ist (*W[OODGET ET](https://onlinelibrary.wiley.com/doi/abs/10.1002/wat2.1222)  AL., [2017](https://onlinelibrary.wiley.com/doi/abs/10.1002/wat2.1222)*). Es finden sich darin etliche Ratschläge bezüglich der Datenaufnahme und -prozessierung speziell für die Gewässerfernerkundung und viele weitere Quellen zum Thema.

Die Biologischen Qualitätskomponenten sind wie oben beschrieben das Haupt-Bewertungselement für den ökologischen Zustand von Oberflächengewässern. Dafür wird der Lebensraum von Wirbellosen, Fischen, Makrophyten und Phytobenthos sowie der des Phytoplanktons bewertet.

Die Erfassung von **Makrophyten** und **Algen** konnte mit einer handelsüblichen *DJI Phantom 4 Pro*, sogar Unterwasser und in nicht-watbaren Gewässern erfolgreich durchgeführt werden - in klarem Wasser bis in Tiefen > 1 m (*K[ISLIK ET AL](https://www.mdpi.com/2072-4292/12/20/3332?type=check_update&version=2)., [2020](https://www.mdpi.com/2072-4292/12/20/3332?type=check_update&version=2)*). Die Daten konnten zudem automatisiert ausgewertet werden. Allerdings konnten dazu nur die Einzelbilder herangezogen werden, da die Orthofotoerstellung aufgrund der großen Wasserflächen problematisch war - s. *[Fazit](#page-70-0)*.

Auch in Schottland konnten Wissenschaftler erfolgreich **Makrophyten** als Schlüsselelemente in Flusssystemen erfassen (*B[IGGS ET AL](https://www.researchgate.net/publication/328345537_Coupling_Unmanned_Aerial_Vehicle_UAV_and_hydraulic_surveys_to_study_the_geometry_and_spatial_distribution_of_aquatic_macrophytes)., 2018*). Ihre Ausdehnung, ihre Blockadewirkung und die Pflanzengröße sind wichtig für das Fluss-Management bezüglich von Habitatausformungen, Wasserwiderstand, Sedimentierung und dem Monitoring von Renaturierungsmaßnahmen. Die terrestrischen Erfassungsmethoden sind zeitintensiv und deswegen oft räumlich stak begrenzt. Außerdem haben sie oft eine geringere räumliche und Detail-Auflösung, was zu einer unbefriedigenden Datenlage der Makrophyten-Verteilung führt. Alle genannten Parameter können jedoch durch Drohnenaufnahmen effizient aufgenommen werden.

In einer amerikanischen Masterarbeit konnte gezeigt werden, dass die Erfassung von **submersen Makrophyten** kleiner Bäche in Siedlungen und die Klassifikation der anliegenden Landnutzung

mit Hilfe von Multispektraldaten aus Drohnenbefliegungen, Bildbearbeitungsmethoden und **maschinelles Lernen** möglich ist (*S[ESSANNA](file:///C:/Users/MSI%20GT73EVR%207RF/AppData/Roaming/Microsoft/Word/%5bhttps:/surface.syr.edu/cgi/viewcontent.cgi?article=1355&context=thesis%5d(https:/surface.syr.edu/cgi/viewcontent.cgi?article=1355&context=thesis)), 2019*).

Die Frage der Erfassung von **Feuchtegradienten** in der Landschaft wurde ebenfalls von einigen Veröffentlichungen thematisiert. In einer Arbeit wurde natürliches Grasland mit einer Drohne + Multispektralkamera beflogen, um hochauflösende RGB-Bilder aufzunehmen (*A[RAYA](https://hess.copernicus.org/preprints/hess-2020-271/hess-2020-271.pdf)  ET AL., [2020](https://hess.copernicus.org/preprints/hess-2020-271/hess-2020-271.pdf)*). Daraus wurde ein Zentimeter-genaues Höhenmodell gerechnet und verschiedene Geländevariablen davon abgeleitet. Gleichzeitig wurde die Bodenfeuchtigkeit der ersten 4 cm an einigen Kontrollpunkten gemessen. Anschließend wurden diese Messungen, die Multispektralaufnahmen, die Geländedaten und meteorologische Daten wie Niederschlag und potenzielle Evapotranspiration (*PET*) zusammengefasst, um ein *Machine Learning***-Modell** zu programmieren. Dieses soll schließlich die **Bodenfeuchtigkeit** aus den Variablen natürlich OHNE die Messungen - vorhersagen können. Die hydrologischen Variablen Niederschlag und PET erwiesen sich als die wichtigsten Parameter zur Vorhersage der Bodenfeuchtigkeit. Doch hängt nach Meinung der Autoren die Verteilung der Feuchtigkeit wohl eher von den topografischen Variablen aus dem Höhenmodell ab. Der Ansatz ist vielversprechend, doch sind weiter Forschungen nötig.

Die Nutzung von Drohnen mit Multispektral- oder auch Thermalkameras sind wie man sieht im Gewässermonitoring vielversprechend, doch sind die Auswertungen dieser Daten nicht trivial und können ohne Expertenwissen kaum nachvollzogen werden.

# GENERELLE THEMEN BEIM GEWÄSSERMONITORING

Zusätzlich zu den hydromorphologischen Qualitätskomponenten der WRRL - Morphologie, Wasserhaushalt und Durchgängigkeit (*[UBA,](https://www.umweltbundesamt.de/sites/default/files/medien/1968/publikationen/170829_uba_fachbroschure_wasse_rwirtschaft_mit_anderung_bf.pdf) 2017*) - sind im Laufe der Recherche und in Kontakt mit unterschiedlichen Akteuren folgende weitere Themen aufgetaucht:

- die **Dokumentation & Monitoring** von Renaturierungen
- **Habitatkartierungen** von Flora + Fauna (z.B. Biber, Fische - v.a. Fischhabitatkartierung und die Suche nach Laichplätzen)
- die **Kartierung** des Verlaufs der **Uferlinien**
- die Erfassung von **Treib- und Totholz** im Gewässerbett

Beim Landesfischereiverband Baden-Württemberg werden in der Gewässer-Inspektion bereits Drohnen u.a. zu folgenden Zwecken eingesetzt:

- Abschätzung des **Deckungsgrads submerser und auch emerser Makrophyten**
- **Strukturelle Erkundung** stehender und fließender Gewässer
- **Dokumentation des Gewässerverlaufs** stark mäandrierender Gewässer und in schwer zugänglichen Gebieten
- **Suche nach Laichplätzen von Lachs, Meerforelle und Bachforelle** - vorwiegend im Dezember
- **Dokumentation von Renaturierungen** an und in Gewässer

## <span id="page-70-0"></span>FAZIT

*Tab. 25: Gewässer - Zusammenfassung (Döring, 2021)*

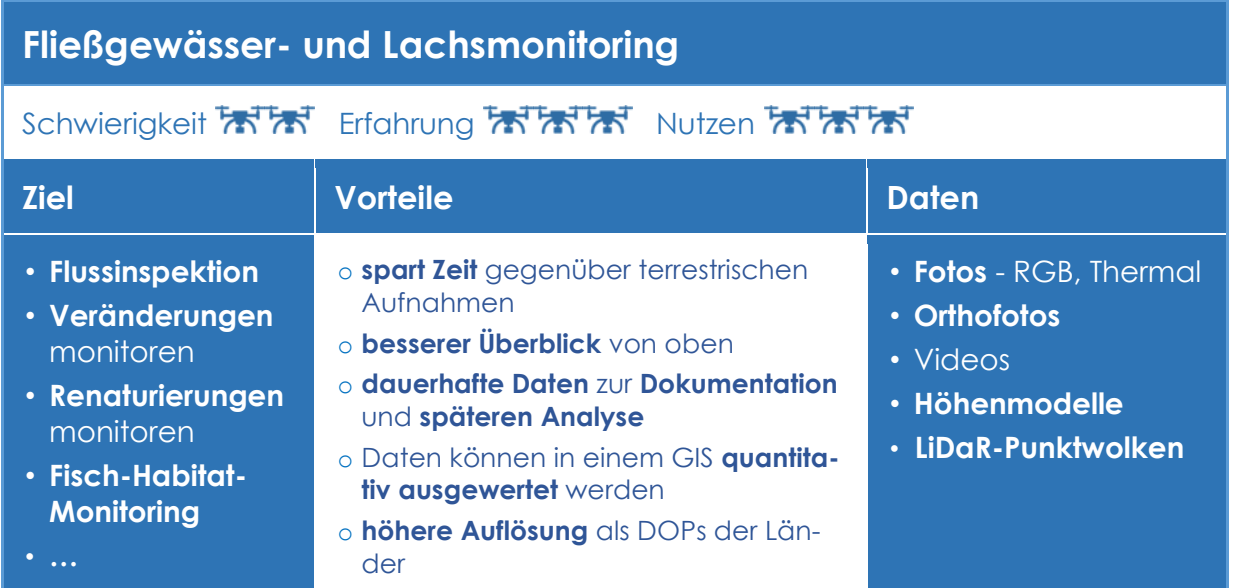

**Methodik/Parameter** Grund **Unbedingt die** *[Störungsökologischen](#page-52-0)*  Störungsvermeidung → weniger Kon-*[Grundregeln](#page-52-0)* (v.a. Brut- und Mauserzeiflikte mit Naturschutzbelangen ten) **beachten!** Die *[Parameter für gute Bilder](#page-46-0)* sollten immer beachtet werden. Für linienhafte Strukturen Die lineare *[Korridor-Flugplanung](#page-49-0)* erlaubt es, Befliegungen von linienarti-→ **automatische Korridor-Flugplanun**gen Flächen wie Flüssen, Straßen, Frei**gen** - s. (*PIX4D, [2022](https://support.pix4d.com/hc/en-us/articles/202557459-Step-1-Before-Starting-a-Project-1-Designing-the-Image-Acquisition-Plan-a-Selecting-the-Image-Acquisition-Plan-Type-PIX4Dmapper#label6)A*) leitungen oder Pipelines einfach und → Die **Überlappung** sollte **mind. 80 %**  effektiv, mit möglichst geringer Flug**vorwärts** und **60 %** seitlich betragen. zeit, zu planen. Da im Gegensatz zu → Es sind **mindestens 2 Bahnen**, aber einer flächigen Befliegung nicht mehr **besser ≥ 3** für gute Orthofotos nötig. Flächen als nötig beflogen und zusammengesetzt werden müssen, wird die Befliegung wesentlich ökonomi- $00000000000$ scher und effizienter. Es werden nur die wirklich relevanten Flächen (Fluss-........... bett, Leitungskorridor etc.) beflogen. Es sollte immer **so hoch, wie möglich**  Die Effektivität erhöht sich mit größerer Flughöhe, da die Flächenleistung hö**geflogen** werden her wird - s*. [Sensor-Auflösung](#page-24-0)*  $\rightarrow$  aber  $\leq$  120 m!  $\rightarrow$  niedriger fliegen, nur wenn nötig (kleinere Untersuchungsobjekte) **Bei einförmigen Strukturen** wie Seen, Photogrammetrie-Programmen haben Sand und Schnee **sollte** oft Probleme, da bei sehr gleichförmigen Strukturen keine eindeutigen Ver-→ die **Überlappung** auf **mind. 85 % vor**knüpfungspunkte zwischen den einzel**wärts und 70 % seitlich** erhöht wernen Bildern gefunden werden können. den. Deshalb möglichst viel '**Struktur**' wie Bü-→ auf guten Kontrast in Bildern geachsche oder Bäume am Rand der Fläche tet werden. **mit aufnehmen** - s. (*PIX4D, [2022](https://support.pix4d.com/hc/en-us/articles/202557459-Step-1-Before-Starting-a-Project-1-Designing-the-Image-Acquisition-Plan-a-Selecting-the-Image-Acquisition-Plan-Type-PIX4Dmapper#label6)A*). Bei guten Wetterbedingungen fliegen - s. *[Parameter für gute Bilder](#page-46-0)* Bei **Flüssen und Seen** sollte möglichst im-Reine Wasserflächen sind zu gleichförmer (ein Stück) der Uferbereiche mit mig, reflektieren zu stark und/oder haaufgenommen werden. ben Wellengang und lassen meist keine Orthofoto-Erstellung zu - s. (*[PIX](https://support.pix4d.com/hc/en-us/articles/202557459-Step-1-Before-Starting-a-Project-1-Designing-the-Image-Acquisition-Plan-a-Selecting-the-Image-Acquisition-Plan-Type-PIX4Dmapper#label6)4D, [2022](https://support.pix4d.com/hc/en-us/articles/202557459-Step-1-Before-Starting-a-Project-1-Designing-the-Image-Acquisition-Plan-a-Selecting-the-Image-Acquisition-Plan-Type-PIX4Dmapper#label6)A*)

*Tab. 26: Gewässer/Lachsmonitoring - Empfehlungen (Döring, 2021)*
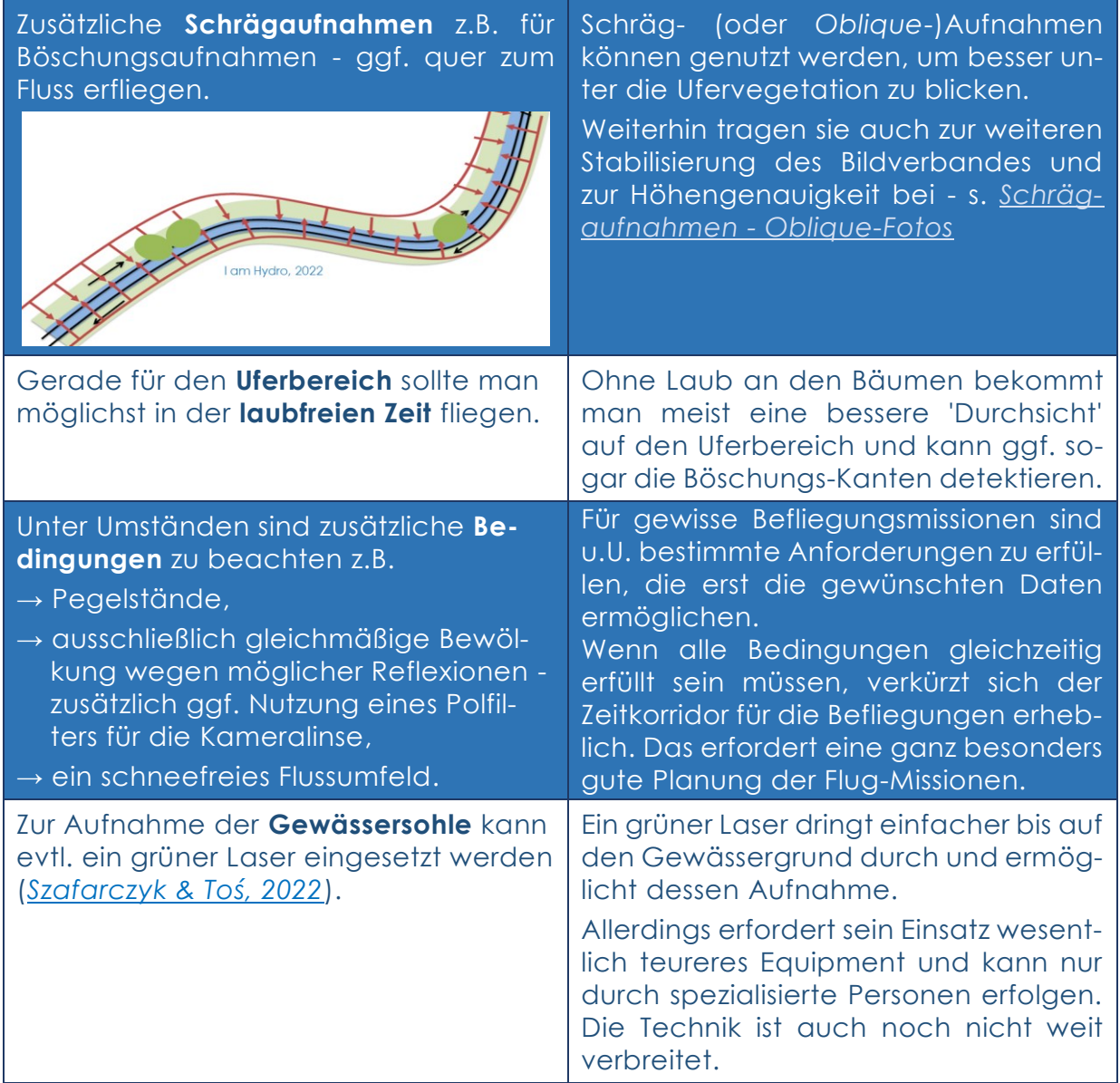

# *FELSMONITORING*

## EINLEITUNG

Fels-Monitoring mit Drohnen **parallel zum Felsen** wurde - im Gegensatz zu 'normalen' Vermessungsflügen **über** Felsen - bisher hauptsächlich für geologische bzw. geomechanische Fragen wie Oberflächenrauigkeiten von Fels-Diskontinuitäten (*S[ALVINI ET AL](https://doi.org/10.1007/s00603-020-02130-2)., 2020*), zur stabilitätsrelevanten Oberflächenmodellierung komplexer vertikaler Felsoberflächen (*W[ANG ET AL](https://doi.org/10.1007/s40948-019-00107-2)., 2019*) oder sicherheitsrelevante Managementfragen zur Felssicherung angewendet.

Für das Monitoring der Erosion von fast senkrechten bis überhängenden **Küsten-Felswänden (***Cliffs***)** in der Normandie verglichen Forscher photogrammetrische Analysen von Drohnenfotos, von terrestrisch erhaltenen Fotos und von terrestrischen Laserscan-Daten (*L[ETORTU](https://www.tandfonline.com/doi/full/10.1080/15481603.2017.1408931)  ET AL., [2018](https://www.tandfonline.com/doi/full/10.1080/15481603.2017.1408931)*). Mit den Drohnendaten konnten größere Flächen in ähnlicher Genauigkeit und in regelmäßigen Zeit-Abständen schneller, einfacher und mit besserer Einsicht auch in versteckte Ecken, untersucht werden. In einer Folge-Arbeit wurden die Parameter untersucht, mit denen die Cliffs mit Drohnen-Unterstützung am besten aufgenommen werden könnten. Die besten Ergebnisse wurden mit Kamerawinkeln von 70°, 60° und 50° (also fast horizontal) erzielt (*J[AUD ET AL](https://linkinghub.elsevier.com/retrieve/pii/S0263224119301435)., 2019*).

Zur **Volumenbestimmung von abgegangenen Felsbrocken** konnten mit den parallel zum *Cliff* (s. *[Fazit](#page-75-0)*) erflogenen Aufnahmen einer handelsüblichen *DJI Phantom 4 Pro* sehr genaue und zufriedenstellende 3D-Modelle erstellt werden (*GÓMEZ-GUTIÉRREZ & G[ONÇALVES](https://www.researchgate.net/publication/339687726_Surveying_coastal_cliffs_using_two_UAV_platforms_multi-rotor_and_fixed-_wing_and_three_different_approaches_for_the_estimation_of_volumetric_changes), 2020*). Überdies konnte die Flugplanung mit Hilfe der im *[Methodikteil](#page-49-0)* kurz

vorgestellten *Drone Harmony*-App automatisiert werden.

Die Test-Befliegungen im Rahmen des DroBio-Projekts mit der *Drone Harmony*-App wurden in einem Steinbruch durchgeführt. An den ebenfalls relativ gleichmäßigen und 'glatten' Felswänden (wie an den vorher genannten *Cliffs*) war die vertikale Flugplanung und -durchführung möglich. An anderen beflogenen 'echten' Felsen war eine Automatisierung nicht mehr zielführend, da die Frontflächen der meisten Felsen viel zu unregelmäßig sind und oft direkt am Felsen oder/und am Felsfuß Bäume oder Büsche wachsen. Das macht eine automatisierte Flugplanung unmöglich und lässt schlussendlich eigentlich nur manuelles Fliegen zu.

Zum Felsmonitoring mit Drohnen für **ökologische Fragestellungen** sind nur sehr wenigen Arbeiten gefunden worden. In einer Veröffentlichung wurden 3D-Modelle von Felswänden (*Cliffs*) aus Drohnenfotos erstellt, um damit durch visuelle Analysen **potenzielle Störungen von Greifvogel-Nistplätzen** oder Horststandorten **durch Kletterrouten** detektieren zu können (*D[WYER ET AL](http://www.nrcresearchpress.com/doi/10.1139/juvs-2019-0014)., 2020*). Es konnten im Anschluss Empfehlungen zum Störungsmanagement von Kletterrouten erstellt werden.

Die vorher erwähnten Küsten-*Cliffs* beheimaten oft eine einzigartige Vielfalt an Pflanzenarten und stehen als Lebensraumtyp 'Atlantik-Felsküsten und Ostsee-Fels- und Steil-Küsten mit Vegetation' (LRT 1230) im Rahmen der FFH-Richtlinie (Anhang I) unter Schutz. Das bedeutet es besteht eine Monitoring- und Berichtspflicht. Diese Monitoringberichte zu

erarbeiten, stellt in diesen Lebensräumen eine Herausforderung dar, denn Steilwände sind nur schwer und zeitaufwendig zu untersuchen. Deshalb schauten italienische Wissenschaftler nach alternativen Monitoring-Methoden. Mit Drohnenaufnahmen konnten sie alle **Zielarten eines Küsten-***Cliffs* erfolgreich detektieren und identifizieren (*S[TRUMIA ET](https://www.mdpi.com/1424-2818/12/4/149)  AL., [2020](https://www.mdpi.com/1424-2818/12/4/149)*). Bei 3 von 5 Arten war die Identifizierung einfach, da sie entweder spezielle und eindeutige Merkmale (wie

unverwechselbare Blattformen) aufwiesen oder zum richtigen Zeitpunkt mit phänologisch eindeutigen Merkmalen erfasst werden konnten.

An weitaus größeren und unzugänglicheren **Cliffs in einem chinesischen Nationalpark** untersuchten Forscher die oft noch wenig bekannte Flora und konnten erfolgreich Bäume, Büsche und Wein-Arten identifizieren (Abb. 19) (*Z[HOU](https://onlinelibrary.wiley.com/doi/10.1002/rse2.214)  ET AL., [2021](https://onlinelibrary.wiley.com/doi/10.1002/rse2.214)*).

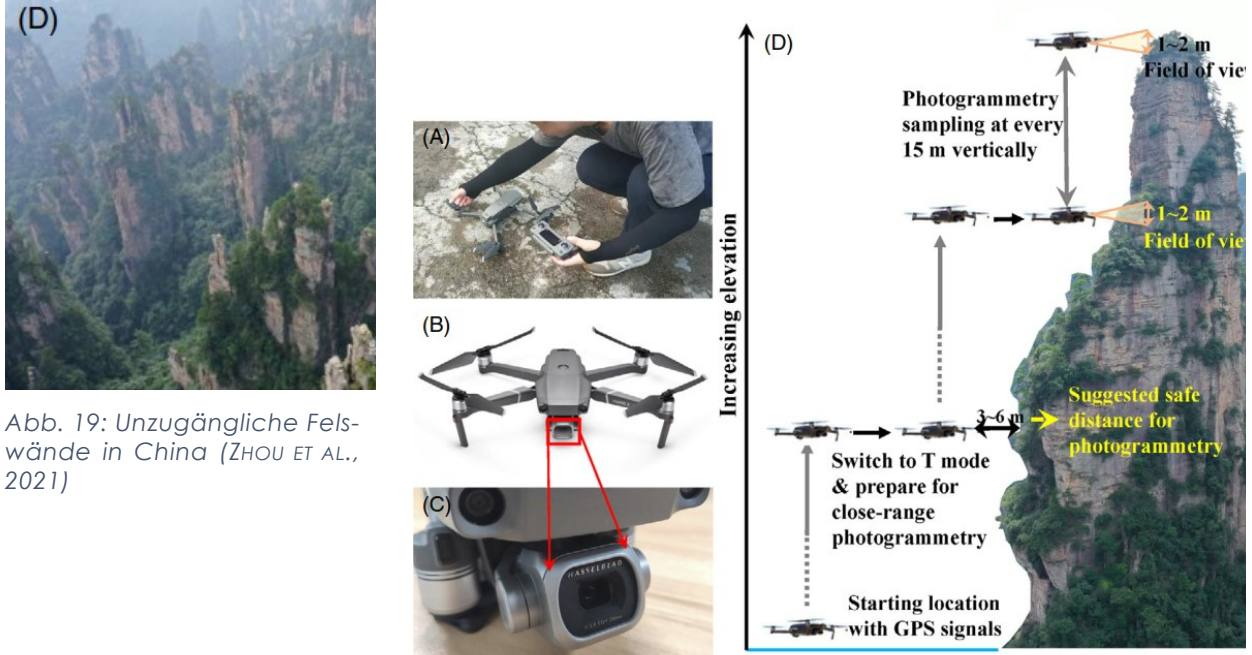

Open area

*Abb. 20: Untersuchung von steilen Felswänden (ZHOU ET AL., 2021)*

Dabei flogen sie, so nahe wie sicher möglich, an die Felswand heran (3 - 6 m) und schossen an jedem Halt (alle 15 m), zwei bis drei Fotos (Abb. 20). So wurde die ganze Felswand von unten bis oben abgescannt und hochauflösende Aufnahmen der vorkommenden Gehölz-Pflanzen gemacht.

Auf ähnliche Art und Weise wurden auch die Aufnahmen im Projekt durchgeführt - allerdings an weniger hohen Felswänden und mit mehreren Flugbahnen vertikal oder horizontal und immer parallel zum Felsen.

Das zeigt eine gewisse logische 'Selbstverständlichkeit' der Methode, denn die zitierte Arbeit war zum Zeitpunkt der eigenen Befliegungen noch nicht bekannt.

# <span id="page-75-0"></span>FAZIT

*Tab. 27: Felsmonitoring - Zusammenfassung (Döring, 2021)*

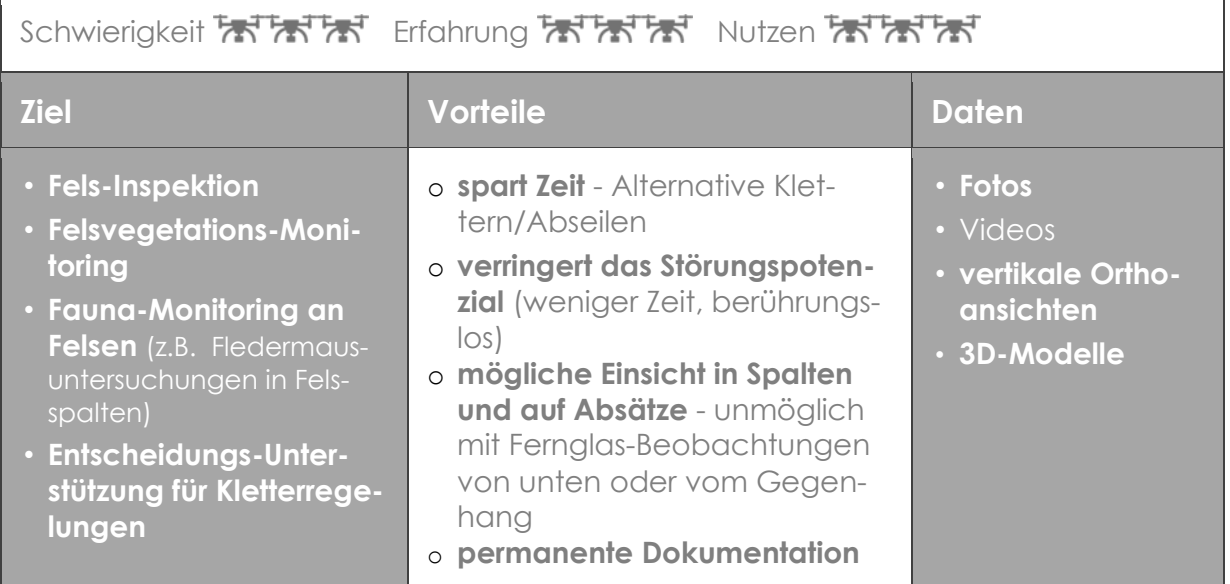

*Tab. 28: Felsmonitoring - Empfehlungen (Döring, 2021)*

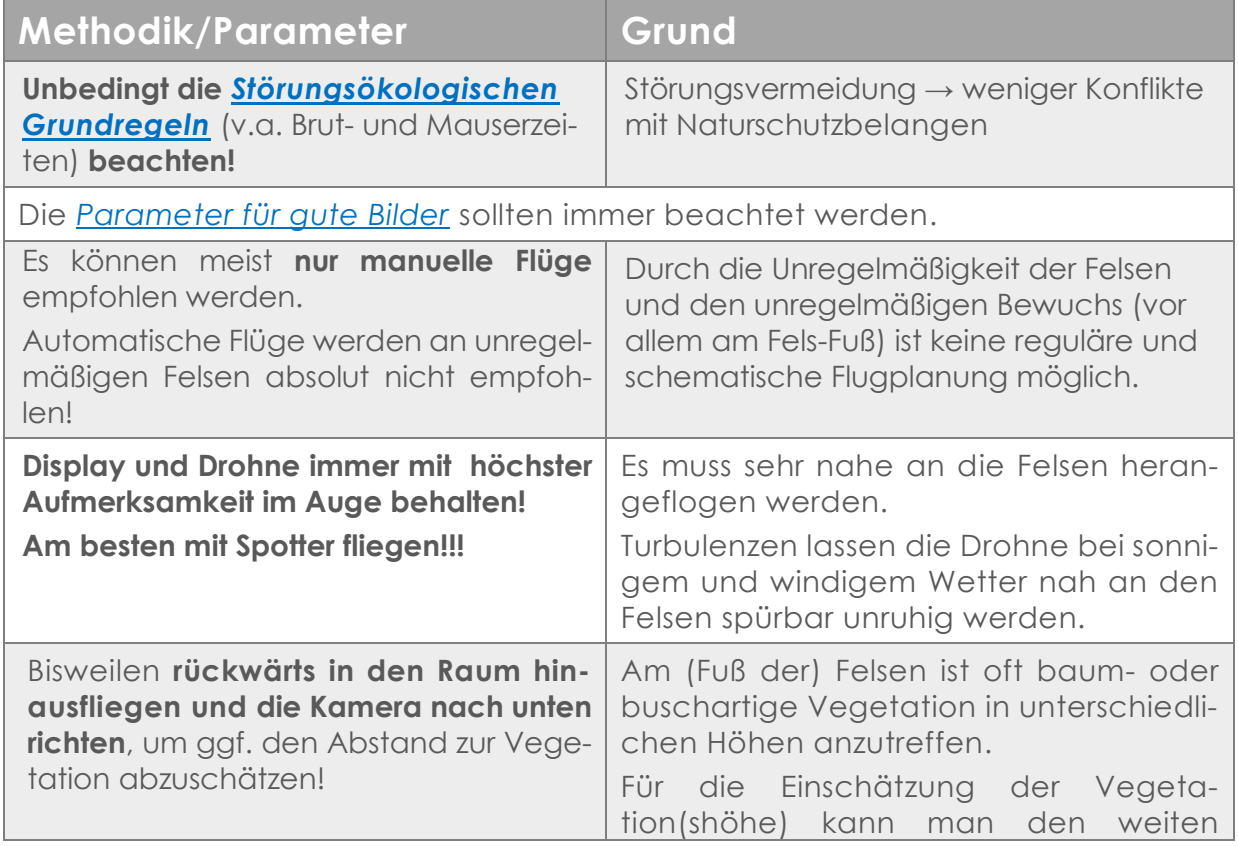

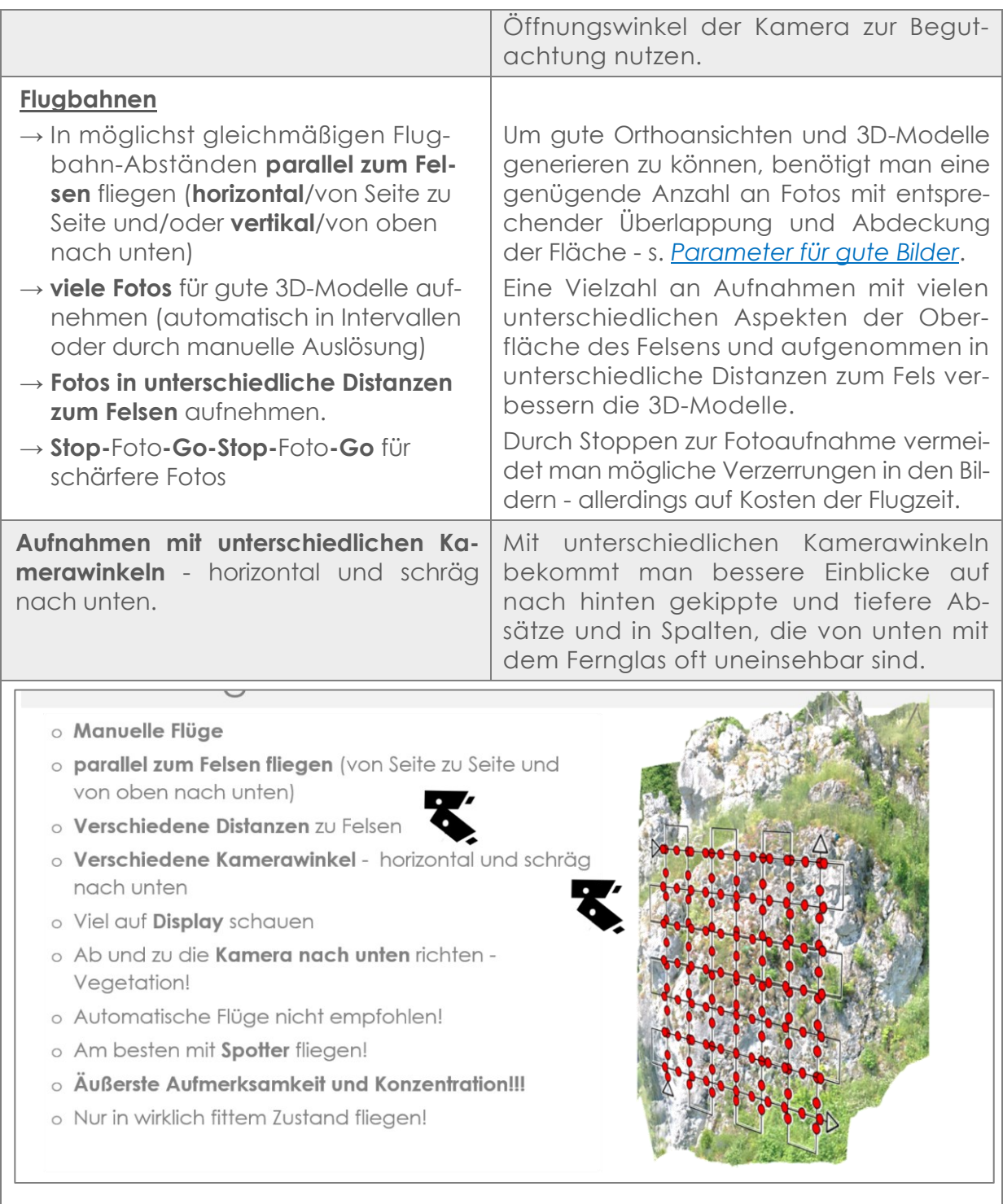

*Abb. 21: Felsmonitoring - Zusammenfassung (Döring, 2021)*

# *VEGETATIONSMONITORING*

# **EINLEITUNG**

Zoomt man bildlich in Landschaften hinein, sind Pflanzen die nächsten naheliegenden Objekte, die sich für Drohnenbefliegungen anbieten. Viele ihrer Parameter können direkt oder indirekt aufgenommen werden (s. *[Fazit](#page-80-0)*). In der **Landwirtschaft** werden etliche dieser Parameter schon seit einiger Zeit mit Drohnen erfolgreich erfasst, zur Verbesserung von Bearbeitungstechniken analysiert und die Ergebnisse gezielt eingesetzt. In Deutschland oft erst versuchsweise (*G[RENZDÖRFFER](https://www.researchgate.net/publication/316621078_Automatische_Ableitung_geometrischer_Pflanzenparameter_aus_UAS-Aufnahmen_im_Feldversuchswesen_am_Beispiel_von_Eisbergsalat), 2017*) oder (*LTZ A[UGUSTEN-](https://ltz.landwirtschaft-bw.de/pb/,Lde/Startseite/Arbeitsfelder/Drohnen+im+Versuchswesen)BERG, [2022](https://ltz.landwirtschaft-bw.de/pb/,Lde/Startseite/Arbeitsfelder/Drohnen+im+Versuchswesen)*), in anderen Ländern aber auch schon operational über größere Betriebe hinweg (*[CROPTRACKER](https://www.croptracker.com/blog/drone-technology-in-agriculture.html), 2023*).

Vor allem Pflanzengruppen mit eindeutigen und leicht sichtbaren Merkmalen wie z.B. **Horstgräser** (*H[ECKE ET AL](https://e-c-o.at/files/publications/downloads/R00000_Carinthia_Hecke%20H%C3%B6rfeld%20Moor_2018.pdf)., 2018*) oder großblütige Pflanzen wie **Arnika** (*[DBU,](https://www.dbu.de/projektbeispiele/schutz-des-artenreichen-graslands-im-apuseni-gebirge-rumaenien-durch-eine-nachhaltige-nutzung-von-arnica-montana/) 2021*) oder **Herbstzeitlosen** (*P[ETRICH](https://link.springer.com/article/10.1007/s11119-020-09721-7)  ET AL., [2020](https://link.springer.com/article/10.1007/s11119-020-09721-7)*) können bereits mit kleineren Drohnen und einfachen Sensoren relativ gut erkannt und ihre Bestandesflächen oder sogar Anzahl der Individuen ermittelt werden.

Für kleinblütige Pflanzen ohne leicht differenzierbare Merkmale wurde während unseres Projekts jedoch schnell klar, dass diese nur schwerlich **sicher** bis auf Artenniveau hinunter erkannt werden können - auch nicht mit größeren und hochauflösenden Sensoren und erst recht nicht ohne adäquates *[Ground Truthing](#page-80-0)*.

Schon 2015 testeten dänische Wissenschaftler den Einsatz einer handelsüblichen Drohne mit einer RGB-Kamera zur **Detektion von Blüten bestimmter Wildpflanzen** (*SØRENSEN; S[TRANDBERG](https://conferences.au.dk/fileadmin/2_PeterSoerensen_01.pdf) & BAK., [2015](https://conferences.au.dk/fileadmin/2_PeterSoerensen_01.pdf)*). Diese sollten als **Indikatoren** für die Auswirkungen bestimmter landwirtschaftlicher Prozesse und von Klimaschwankungen dienen. Durch eine gebietsweite Aufnahme der Indikator-Pflanzen(blüten) besteht die Möglichkeit des großflächigen Monitorings solcher Auswirkungen. Es kam nur darauf an, die richtige Indikatorpflanze (in diesem Fall eine Kleeart) zur schnellen Identifikation auszuwählen. Für die Bildanalyse der Drohnenfotos wurde das kostenfreie und mächtige Open Source Bildbearbeitungs- und Analyseprogramm *[ImageJ](https://imagej.net/downloads)* herangezogen, womit die Blüten erfolgreich klassifiziert werden konnten.

**Anmerkung**: *[ImageJ](https://imagej.net/downloads)* hat sehr viele Parameter zum Einstellen und benötigt eine intensive Einarbeitung. Damit ist es ebenfalls, wie auch die anderen Klassifizierungstools, nicht für 'einfache' und schnelle Analysen geeignet - s. *Automatisierte Auswertungswerkzeuge*.

In Portugal wurde zur **Eindämmung der fortschreitenden Invasion von** *Acacia longifolia* eine australische Knospengallwespe als biologisches Bekämpfungsmittel eingesetzt. Um den Verlauf der Eindämmung zu monitoren wurde eine Methode entwickelt, um mit digitalen Bildklassifikationsverfahren in Drohnen-Bildern (*RGB*- und *[CIR-Bilder](http://satgeo.zum.de/satgeo/methoden/PPTs/msk/cir.html)* = *Colored InfraRed-* oder Falschfarben-Bilder) die Blüten der Akazien zu zählen, um so deren Rückgang verfolgen zu können (*[D](https://www.frontiersin.org/articles/10.3389/fpls.2018.00293/full)E S[Á ET AL](https://www.frontiersin.org/articles/10.3389/fpls.2018.00293/full)., 2018*). Das Blütenzählen an sich hat im Vergleich zu den terrestrischen Aufnahmen nicht so gut funktioniert, doch die Verteilung der Akazien konnte effektiv und kostengünstig ermittelt werden.

Durch Daten aus Drohnenbefliegungen (*RGB*- und Thermalbilder, Bestandeshöhenmodelle) und automatisierte Bildklassifizierungsmethoden konnte im Biosphärenreservat Rhön die invasive **Lupine** *(Lupinus polyphyllus*) mit einer hohen Genauigkeit detektiert werden. Diese wich nur um 5 % von den manuell digitalisierten Lupinen-Beständen ab (*W[IJESINGHA ET AL](http://link.springer.com/10.1007/s41064-020-00121-0)., 2020*). Die in der Arbeit erstellten Workflows sind auch auf andere Gebiete und Arten anwendbar.

In einer **Vorstudie auf Artenniveau** simulierten Forscher den Einsatz einer Drohne mit Hyperspektralkamera, indem sie ein Spektrometer auf ein Gerüst in 2.5 m über Grund montierten, um so hochauflösende Daten der Untersuchungsflächen zu bekommen (*L[OPATIN](https://linkinghub.elsevier.com/retrieve/pii/S0034425717303966) ET AL., 2017*). Ziel dieser Vorstudie war es, die Möglichkeiten von künftigen Drohneneinsätzen zu testen, um damit große und viele Flächen schneller aufnehmen und die Daten automatisiert auswerten zu können. Sie stellten fest, dass UAV-basiertes Monitoring zur **Klassifikation von einzelnen Grasland-Arten unter folgenden Bedingungen möglich** ist

- Die Auflösung muss hoch genug sein, damit keine Mix-Pixel mit Teilen von verschiedenen Arten auftreten. Auflösungen von < 1 cm werden empfohlen. Diese ist abhängig von den vorkommenden Arten und der Komplexität der Arten-Zusammensetzung s. Abb. 22.
- Je komplexer die Artenzusammensetzung und strukturelle Ausformung

der Bestände ist, desto mehr Probleme treten bei der Auswertung und den Genauigkeiten der Klassifikationen auf. Damit sinkt die Effektivität gegenüber den terrestrischen Stichproben-Feldaufnahmen.

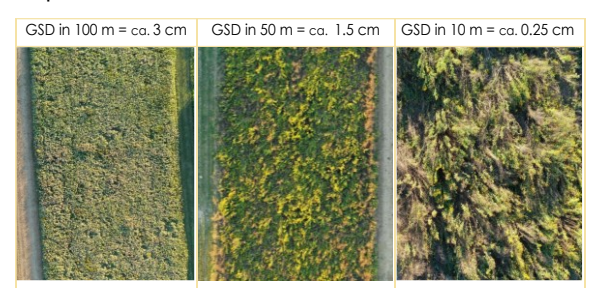

*Abb. 22: Auflösung - Vergleich bei Blühstreifen (Döring, 2021)*

Fazit der Arbeit ist, dass in sehr komplexen Ökosystemen mit hoher struktureller Heterogenität (bedingt durch unterschiedliche Straten und Überlappungen von Individuen) Befliegungen und automatisierte Auswerteverfahren wenig zielführend bis unmöglich sind.

In sehr lückigen Vegetations-Beständen oder solchen mit überwiegend homogene Arten-Gruppen, die kaum vermischt sind, könnte der Ansatz durchaus erfolgreich sein.

Die Automatisierung der Analyse von Drohnen-Daten im Vegetations-Monitoring ist besonders dann vielversprechend, wenn nur bestimmte Zielarten im Fokus stehen, die darüber hinaus klar (mit möglichst eindeutigen Merkmalen) zu detektieren sind.

# **HEIDE**

Um den Bedarf und den Effekt von Landschaftspflegemaßnahmen im Offenland verlässlich einschätzen und planen zu können, ist es erforderlich dessen Erhaltungszustand regelmäßig zu monitoren. Dazu werden die räumlich-zeitlichen Veränderungen der Landschaftsentwicklung in Abhängigkeit von den natürlichen Prozessen der Vegetationsdyna-

mik beobachtet. Das groß-angelegte Projekt *[NaTec](https://www.heather-conservation-technology.com/de/)* in der Kyritz-Ruppiner-Heide, soll dazu realisierbare Workflows und Analysemethoden entwickeln. Besonderer Wert wird dabei auf die **Auswertung 'normaler' RGB-Bilder von kleinen und handelsüblichen Drohnen** gelegt.

Die Heidelandschaft wird im Laufe des Jahres besonders durch unterschiedliche Aspekte des Heidekrauts *(Calluna vulgaris)*, aber auch dessen Begleitarten wie Flechten, Moose und Gräser und dem Streuanteil geprägt. Ihre Farben wechseln mit den Jahreszeiten und können in den Drohnenaufnahmen gut gesehen, klassifiziert und ausgewertet werden. Neben dem **Artenspektrum** werden auch **Vitalitätsmerkmale** in den verschiedenen Fortpflanzungs- und Verbreitungsstadien sichtbar (*N[EUMANN ET AL](http://heather-conservation-technology.com/de/recent_7.html)., [2022](http://heather-conservation-technology.com/de/recent_7.html)*).

Auch lassen sich gut die **Auswirkungen von Maßnahmen der Landschaftspflege** und die nachfolgenden Entwicklungstendenzen analysieren und dokumentieren. Heide-Flächen verändern sich nämlich nach Pflegeeingriffen oft drastisch in ihrem Aussehen, was in Drohnenbildern ebenfalls gut nachzuverfolgen ist. Gemäß der Auswertung kann die Pflege dann ggf. nachjustiert werden.

Außerdem werden v.a. die **Veränderungen der** *Calluna***-Vorkommen** in ihrer Wachstumsdynamik und Regenerationsfähigkeit untersucht. In einer Studie zu den phänologischen und Verteilungs-Aspekten von *Calluna* konnte eindrücklich gezeigt werden, dass es möglich ist aus den Bildern einer handelsüblichen *DJI Phantom 4 Pro*, anhand der optischen Eigenschaften verschiedener Pflanzen, deren **Flächenanteile** und **Zustand** zu extrahieren *[\(Neumann et al.,](https://onlinelibrary.wiley.com/doi/abs/10.1002/rse2.121)  [2020](https://onlinelibrary.wiley.com/doi/abs/10.1002/rse2.121)*). Dies ist sogar mit Bildern aus einer relativ daten- und flächen-effizienten Flughöhe von 80 m möglich (*N[EUMANN ET](https://onlinelibrary.wiley.com/doi/abs/10.1002/rse2.121)  AL., [2020](https://onlinelibrary.wiley.com/doi/abs/10.1002/rse2.121)*). Für das notwendige *Ground-Truthing* wurden Kalibrierungsdaten aus Felderhebungen herangezogen. Damit wurde sichergestellt, dass die jeweiligen Farbeigenschaften den richtigen Objekten (hier Pflanzen) zugeordnet wurden. In einer nachfolgenden Arbeit konnte auch der **Gras Ein- und Überwuchs** unter Einbeziehung von normalisierten digita-

len Oberflächenmodellen erfasst und klassifiziert werden (*N[EUMANN](https://www.mdpi.com/2072-4292/13/4/625)  ET AL., [2021](https://www.mdpi.com/2072-4292/13/4/625)*).

Der **Grasanteil** spielt auch bei der Bewertung von

normalisiertes digitales Oberflächenmodell (*nDOM***)** = Digitales Oberflächenmodell (*DOM*) minus Geländemodell (*DGM* = Bodenhöhen) (*[Eltner et al., 2022](https://www.researchgate.net/publication/359619321_UAVs_for_the_Environmental_Sciences)*)

FFH-Mähwiesen eine maßgebliche Rolle (*[LAZBW,](https://fortbildung-lazbw.lgl-bw.de/lazbw/webbasys/download/Shop/2018_GL_lazbw_FFH_Maehwiesen_Grundlagen.pdf) 2014*).

Gräser - besonders das oft stark Überhand nehmende und deswegen herauszupflegende **Landreitgras** *(Calamagrostis epigejos)* - formen meist größere zusammenhängende flächige Bestände und können deswegen besonders gut detektiert und flächenmäßig quantifiziert werden.

*Calamagrostis* konnte über RGB-Drohnen-Aufnahmen z.B. in den Veröffentlichungen zu einer Lawinenbahn-Untersuchung (*J[UNGMEIER ET AL](https://www.researchgate.net/profile/Michael_Jungmeier/publication/302929650_Naturprozesse_in_einem_Lawinarsystem_-_das_Beispiel_Kalktal_im_Nationalpark_Gesause_Ennstaler_Alpen_Tamischbachturm/links/57337dbf08aea45ee838f73f/Naturprozesse-in-einem-Lawinarsystem-das-Beispiel-Kalktal-im-Nationalpark-Gesaeuse-Ennstaler-Alpen-Tamischbachturm.pdf)., 2016*) und zu Erhebungen in einem Flusstal-Moor (*B[EYER](https://www.researchgate.net/publication/324389960_Klassifikation_von_Vegetationstypen_auf_Moorstandorten_unter_Verwendung_von_multisensoralen_Drohnendaten) & G[RENZDÖRFFER](https://www.researchgate.net/publication/324389960_Klassifikation_von_Vegetationstypen_auf_Moorstandorten_unter_Verwendung_von_multisensoralen_Drohnendaten), 2018*) erfolgreich kartiert werden.

In NRW wurde 2018 die Anwendung *FELM* (Fernerkundungsgestützte Erfassung von Lebensraumtypen für das FFH-Monitoring) entwickelt. Dabei sollen fernerkundlich erhobene Informationen (Höhendaten, digitale RGB-Orthofotos, *RapidEye*- und Sentinel-2-Satellitendaten) zur **Bewertung ausgewählter Natura-2000-Lebensraumtypen** (*LRT*) genutzt werden. Der Nutzer kann dabei gebietsspezifisch zwischen verschiedenen Indikatoren, auswählen. Besonders für Heide-Lebensräume konnten damit sehr gute Ergebnisse erzielt werden (*B[UCK ET](https://doi.org/10.17433/5.2018.50153577.215-223)  AL., [2018](https://doi.org/10.17433/5.2018.50153577.215-223)*). RGB-Orthofotos aus Drohnendaten würden sich da wohl auch einspeisen lassen.

Aufgrund starker **Bodenbelastung durch Munitionsrückstände** werden auf einer

Heidefläche des DBU-Naturerbes Vege-mit Hilfe von Drohnen durchgeführt (*[DBU,](https://www.dbu.de/naturerbeflaechen/marienfliess/)* tations-Kartierungen und Erfassungen *[2022](https://www.dbu.de/naturerbeflaechen/marienfliess/)*). des Bodenreliefs mittlerweile ebenfalls

# <span id="page-80-0"></span>FAZIT

*Tab. 29: Vegetationsmonitoring - Zusammenfassung (Döring, 2021)*

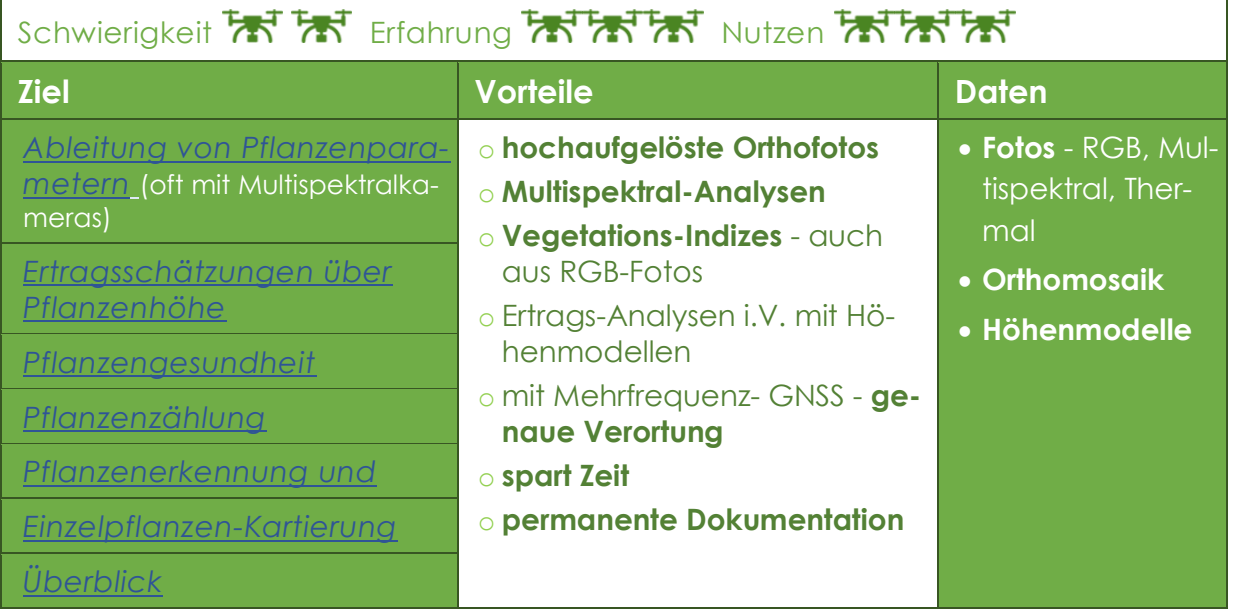

*Tab. 30: Vegetationsmonitoring - Empfehlungen (Döring, 202)*

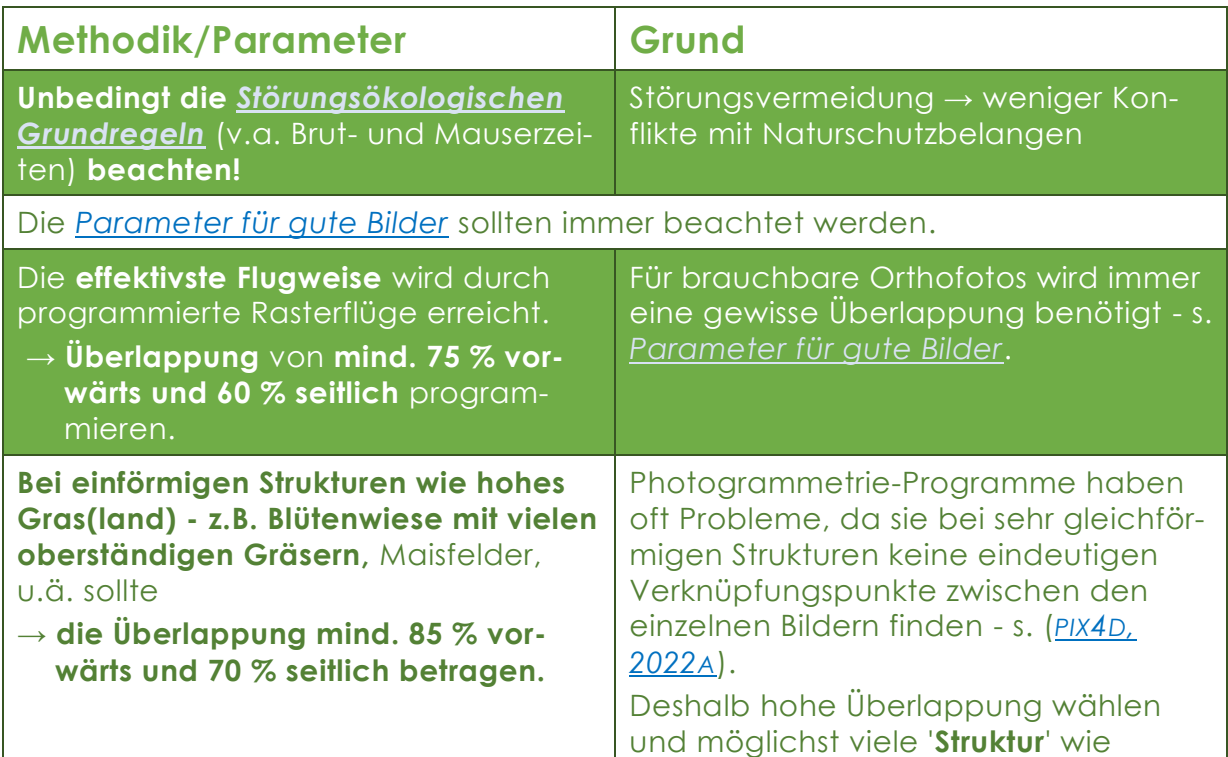

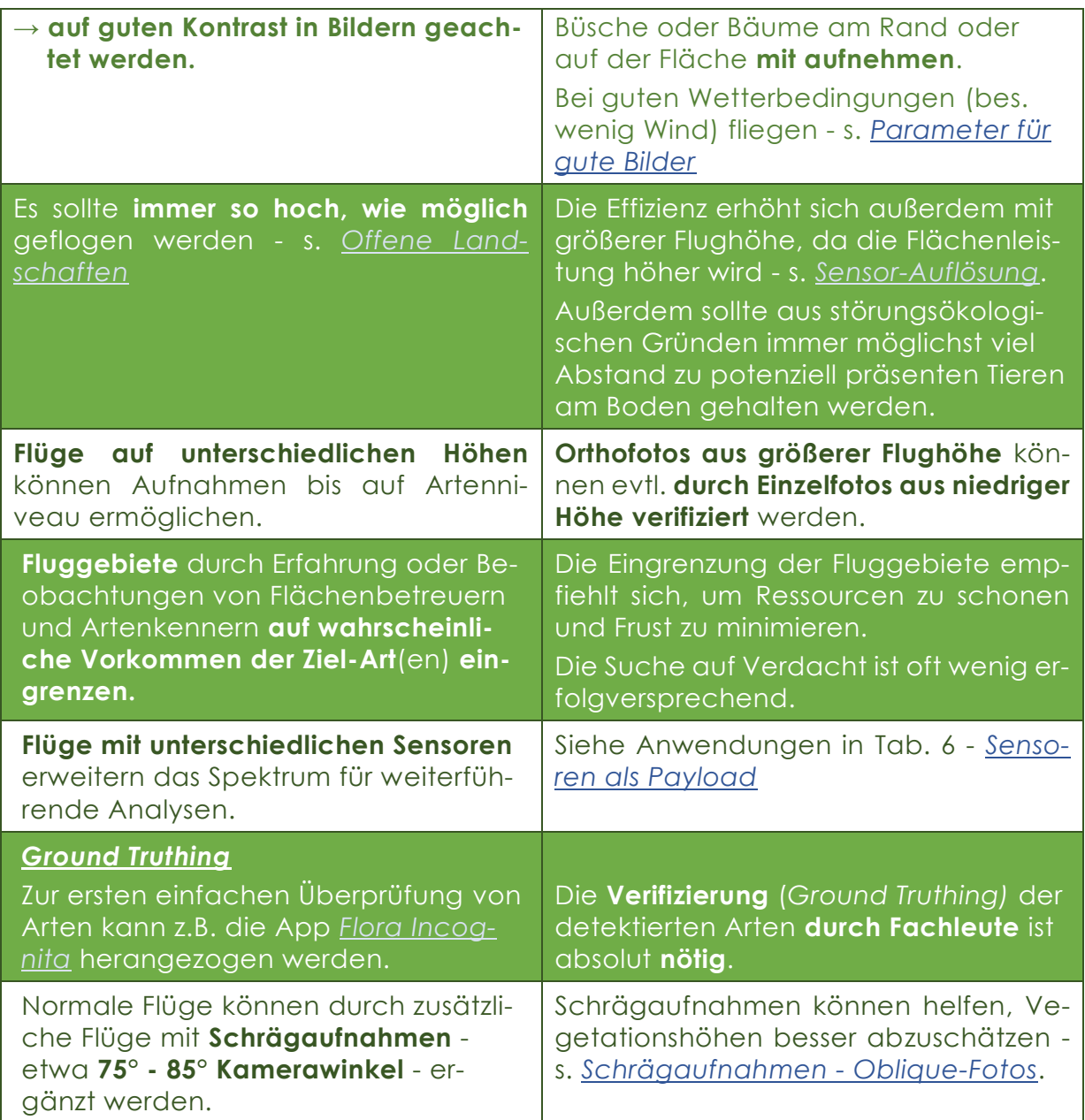

# *FAUNAMONITORING*

## **EINLEITUNG**

Seit Beginn der Verwendung von Drohnen für Arten- und Naturschutz- und für wissenschaftliche Zwecke Anfang der 2000er-Jahre (*GIONES & BREM, [2017](https://linkinghub.elsevier.com/retrieve/pii/S0007681317301210)*) zählen Drohneneinsätze für Tierbeobachtungen, -zählungen und -rettung mit zu ihren Haupteinsatzgebieten. Sie sind eine gute Alternative zu den oft gefährlichen **bemannten Flügen** zur **Wildtierbeobachtung**. Diese stellen in den USA mit das höchste **Gefährdungsrisiko für** *Wildlife-Worker* dar (*SASSE, [2003](http://profile.iiaa.org/sites/default/files/images/Obits/Sasse-2000-WSB.pdf)*). Außerdem sind sie meist weniger invasiv als herkömmliche Methoden - bes. verglichen mit terrestrischen Zählungen bei denen der Mensch meist eine extreme Störung bedeutet (*J[IMÉNEZ](https://www.mdpi.com/2504-446X/3/1/10) LÓPEZ & MULERO-P[ÁZMÁNY](https://www.mdpi.com/2504-446X/3/1/10), 2019, S. 8*).

In letztzitierter Arbeit und in denen von (*D[UFFY ET AL](https://www.researchgate.net/publication/345978038_Conservation_Technology_Series_Issue_5_DRONES_FOR_CONSERVATION)., 2020*) und (*B[ARNAS ET AL](http://www.nrcresearchpress.com/doi/10.1139/juvs-2019-0011)., [2020](http://www.nrcresearchpress.com/doi/10.1139/juvs-2019-0011)*) werden viele weiterführende Veröffentlichungen zum Thema Drohnen und *Wildlife* genannt. Damit können Interessierte sich einen guten Überblick über die Vielzahl an möglichen Anwendungen verschaffen.

Auch die Internet-Seite *[https://conser](https://conservationdrones.org/)[vationdrones.org](https://conservationdrones.org/)* informiert ausführlich zum Thema.

In Tab. 31 sind viele Tier-Klassen und Arten mit beispielhaften Veröffentlichungen aufgelistet, die bereits mit Hilfe von Drohnen erforscht werden.

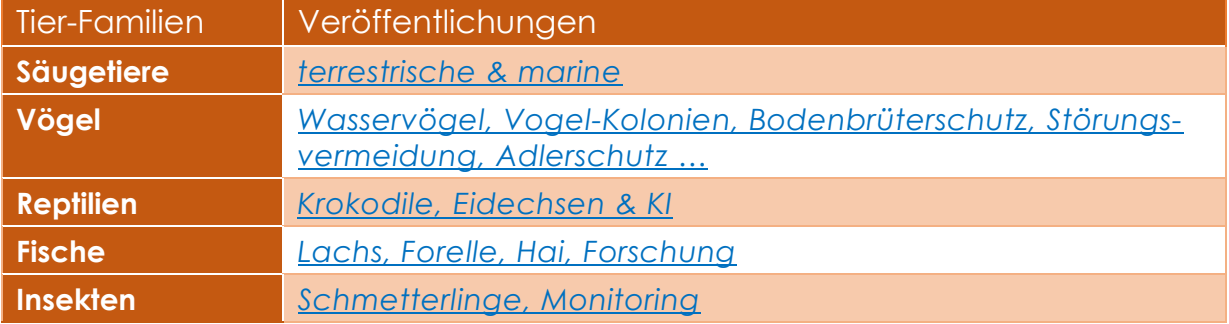

*Tab. 31: Tier-Klassen und Drohnenmonitoring - Veröffentlichungen (Döring, 2021)*

In Deutschland sind tierbezogene Drohnen-Einsätze momentan hauptsächlich auf die **Rehkitzrettung** und **Forschungsprojekte** oder **Naturschutzverbandsaktivitäten** (z.B. *[www.abu-naturschutz.de](http://www.abu-naturschutz.de/)*) beschränkt.

Die Veröffentlichung zur **Störungsökologie** (*DÖRING & M[ITTERBACHER](https://www.lfu.bayern.de/natur/drohnen/stoerwirkung/index.htm), 2022*) nennt

ebenfalls etliche nationale und internationale Beispiele zum Einsatz von Drohnen im Tiermonitoring und der Wildtierrettung.

Weitere Anwendungs-Beispiele finden sich auch hier *[https://www.lfu.bay](https://www.lfu.bayern.de/natur/drohnen/index.htm)[ern.de/natur/drohnen/index.htm](https://www.lfu.bayern.de/natur/drohnen/index.htm)* und im ausführlichen *[DroBio Forschungs-Bericht](https://www.researchgate.net/profile/Steffen-Doering/research)*.

## WILDTIFRRETTUNG

Jedes Jahr sterben in Deutschland laut Deutscher Wildtierstiftung über 500.000 Wildtiere, davon ca. 90.000 Rehkitze, durch Mähwerke, Arbeitsgeräte oder Maschinen-Reifen bei der Grünlandbewirtschaftung (*DT. W[ILDTIERRETTUNG](https://www.deutsche-wildtierrettung.de/seite/419530/%C3%BCber.html), 2022*). Auch hochgradig **bedrohte Wiesenbrüter** wie z.B. Rebhuhn, Kiebitz, Großer Brachvogel, Uferschnepfe oder Wiesenweihe erleiden dabei oft signifikante Verluste (*G[ANTEFÖR](https://www.deutschewildtierstiftung.de/content/3-naturschutz/7-reh-stoppt-den-maehtod/3-praxisratgeber-maehtod/praxisratgeber-maehtod_deutsche-wildtier-stiftung_2019.pdf); KINSER & FREIHERR V.M[ÜNCHHAUSEN](https://www.deutschewildtierstiftung.de/content/3-naturschutz/7-reh-stoppt-den-maehtod/3-praxisratgeber-maehtod/praxisratgeber-maehtod_deutsche-wildtier-stiftung_2019.pdf), 2019*). In Bayern und etlichen anderen Bundesländern gibt es eigene Projekte zum gezielten **Schutz von Bodenbrütern** mit Hilfe von Drohnen - s. auch (*DÖRING & M[ITTERBACHER](https://www.lfu.bayern.de/natur/drohnen/stoerwirkung/index.htm), 2022*). Schon seit Längerem werden unterschiedliche Maßnahmen entwickelt und durchgeführt, um diese Verluste zu mindern - darunter auch der Einsatz von Drohnen - eine Pionierarbeit auf diesem Gebiet sei hier beispielhaft aufgeführt (*ISRAEL, [2015](https://www.researchgate.net/profile/Martin_Israel/publication/312046054_Entwicklung_eines_UAV-basierten_Systems_zur_Rehkitzsuche_und_Methoden_zur_Detektion_und_Georeferenzierung_von_Rehkitzen_in_Thermalbildern_Der_Fliegende_Wildretter)*).

Drohnen stellen mittlerweile ein probates und selbst staatlich anerkanntes Mittel (*[BMEL,](https://www.bmel.de/SharedDocs/Meldungen/DE/Presse/2021/210630-drohnen-kitze.html) 2020*) dar, um Rehkitze und

Wiesenbrüter effizient in landwirtschaftlichen Flächen zu finden.

Da das Thema Wildtierrettung bald an anderer Stelle ausführlicher beleuchtet wird, seien hier nur ein paar Webseiten erwähnt, die das Thema zum Inhalt haben - z.B.:

- *[https://schwabenkitz.de/leitfa](https://schwabenkitz.de/leitfaden/Leitfaden_zur_Kitzrettung.pdf)[den/Leitfaden\\_zur\\_Kitzrettung.pdf](https://schwabenkitz.de/leitfaden/Leitfaden_zur_Kitzrettung.pdf)*
- *[https://kitzrettung-hilfe.de](https://kitzrettung-hilfe.de/)*
- *[https://www.lfl.bayern.de/publikati](https://www.lfl.bayern.de/publikationen/informationen/220360/index.php)[onen/informationen/220360/in](https://www.lfl.bayern.de/publikationen/informationen/220360/index.php)[dex.php](https://www.lfl.bayern.de/publikationen/informationen/220360/index.php)*
- *[https://www.deutschewildtierstif](https://www.deutschewildtierstiftung.de/content/3-naturschutz/7-reh-stoppt-den-maehtod/3-praxisratgeber-maehtod/praxisratgeber-maehtod_deutsche-wildtier-stiftung_2019.pdf)[tung.de/content/3-naturschutz/7](https://www.deutschewildtierstiftung.de/content/3-naturschutz/7-reh-stoppt-den-maehtod/3-praxisratgeber-maehtod/praxisratgeber-maehtod_deutsche-wildtier-stiftung_2019.pdf) [reh-stoppt-den-maehtod/3-praxis](https://www.deutschewildtierstiftung.de/content/3-naturschutz/7-reh-stoppt-den-maehtod/3-praxisratgeber-maehtod/praxisratgeber-maehtod_deutsche-wildtier-stiftung_2019.pdf)[ratgeber-maehtod/praxisratgeber](https://www.deutschewildtierstiftung.de/content/3-naturschutz/7-reh-stoppt-den-maehtod/3-praxisratgeber-maehtod/praxisratgeber-maehtod_deutsche-wildtier-stiftung_2019.pdf)[maehtod\\_deutsche-wildtier-stif](https://www.deutschewildtierstiftung.de/content/3-naturschutz/7-reh-stoppt-den-maehtod/3-praxisratgeber-maehtod/praxisratgeber-maehtod_deutsche-wildtier-stiftung_2019.pdf)[tung\\_2019.pdf](https://www.deutschewildtierstiftung.de/content/3-naturschutz/7-reh-stoppt-den-maehtod/3-praxisratgeber-maehtod/praxisratgeber-maehtod_deutsche-wildtier-stiftung_2019.pdf)*
- *[https://www.unserebro](https://www.unserebroschuere.de/landesjagdverband/WebView/)[schuere.de/landesjagdver](https://www.unserebroschuere.de/landesjagdverband/WebView/)[band/WebView/](https://www.unserebroschuere.de/landesjagdverband/WebView/)*
- *[https://docs.uavedi](https://docs.uaveditor.com/de/how_to-rehkitzrettung_und_agrarbereich)[tor.com/de//how\\_to-rehkitzret](https://docs.uaveditor.com/de/how_to-rehkitzrettung_und_agrarbereich)[tung\\_und\\_agrarbereich](https://docs.uaveditor.com/de/how_to-rehkitzrettung_und_agrarbereich)*

# *Fazit*

*Tab. 32: Faunamonitoring - Zusammenfassung (Döring, 2021)*

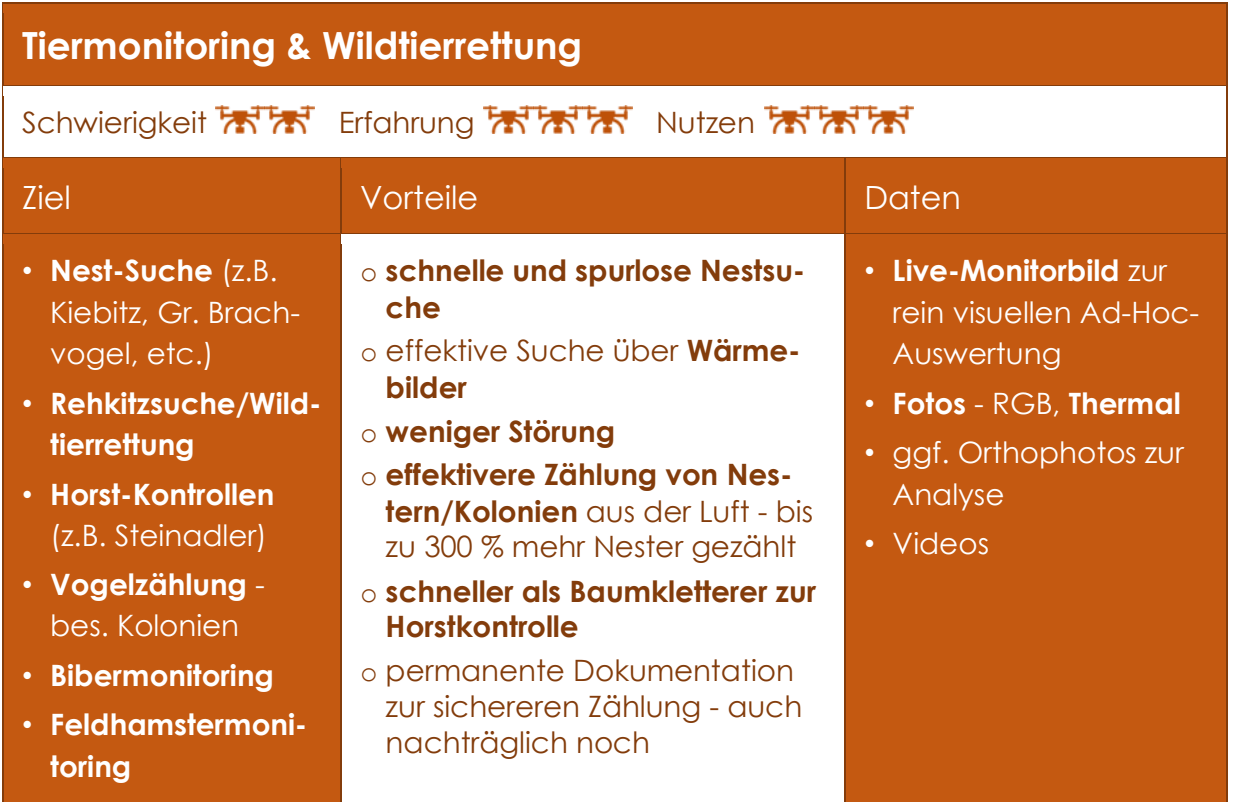

*Tab. 33: Faunmonitoring - Empfehlungen (Döring, 2021)*

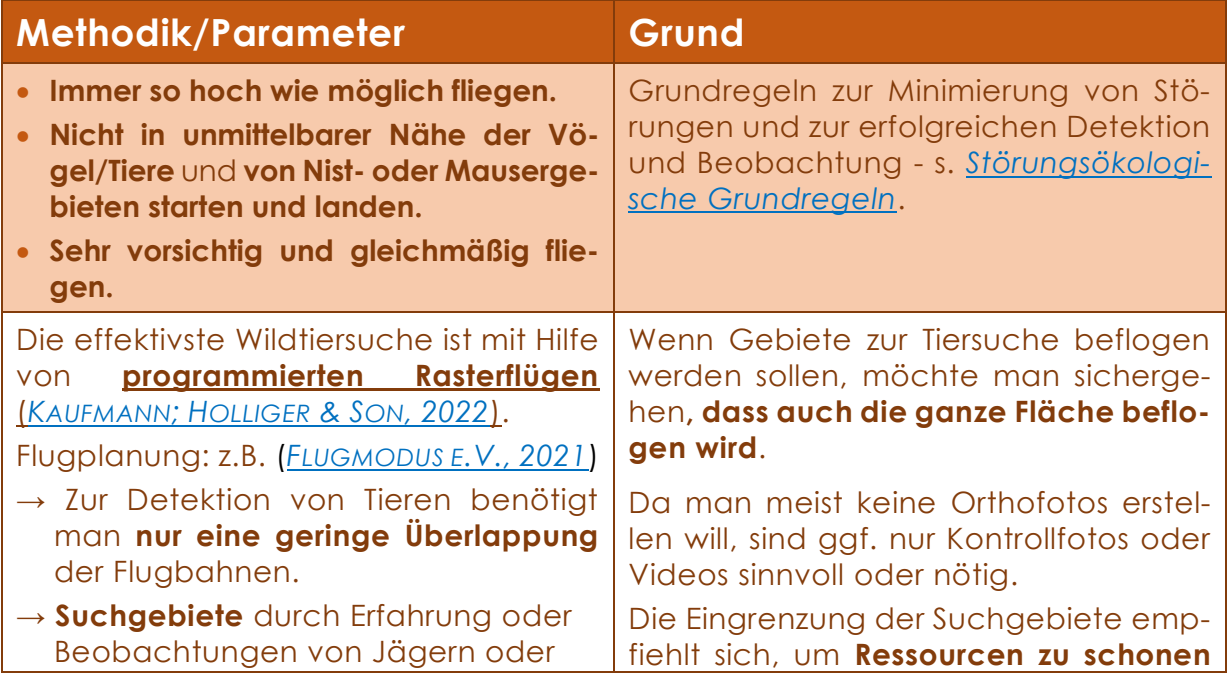

 $\mathcal{L}$ 

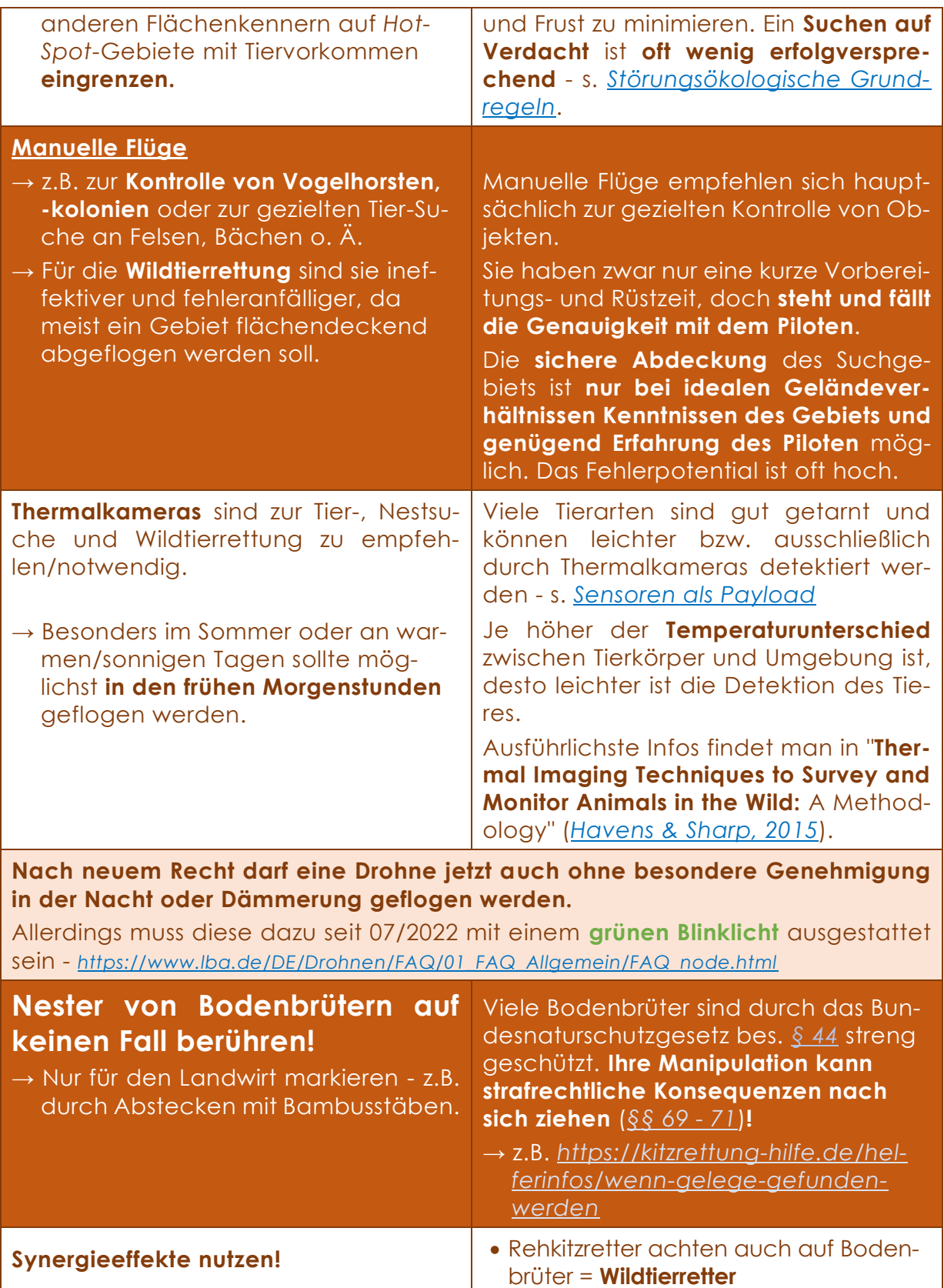

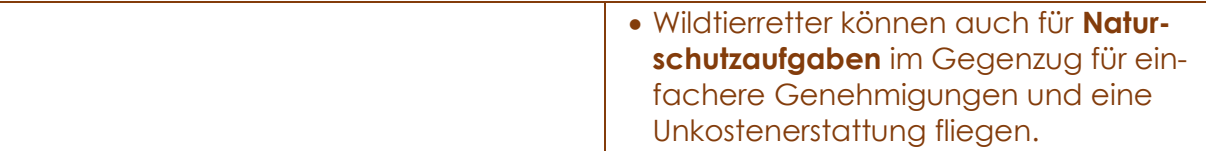

#### **Unkosten-Kompensationsideen für Drohnen-Wildtierretter**

- Es werden Förder-Kulissen für Gebiete mit einem hohen Aufkommen an Wildtieren (Rehe, Bodenbrüter etc.) definiert, in denen Landwirte, benachteiligt durch zeitaufwendiges Absuchen der Wiesen, eine Kompensationsförderung bekommen. Diese wird, zumindest in Teilen, an die ehrenamtlich helfenden Wildtierretter zu deren Unkostenerstattung weitergegeben.
- Für Jäger, die mit Drohnen Wildtiere vor der Mahd suchen, könnten die Unkosten mit der jagdgenossenschaftlichen Pacht oder möglichen anfallenden Wildschäden gegengerechnet werden.
- Ziel sollte es sein, die **Wildtierrettung als Wertschöpfung** (Verstetigung) zu etablieren. Landwirte sparen Kosten für gesetzlich vorgeschriebenen Verhütungsmaßnahmen durch Hilfe der Wildtierretter. Diese gesparten Ausgaben sollten aber (zumindest in Teilen) zur Vergütung der Unkosten weitergegeben werden.

geplanten Rasterflüge oder durch ma-lehnung an *ARBES, [2017](https://doi.org/10.5281/zenodo.8064695)*).

Befliegungen zum Schutz oder Monito-nuelles Befliegen. Die Vor- und Nachring von Tieren können grundsätzlich auf teile dabei sind in den nachfolgenden zwei Methoden erfolgen - entweder mit Grafiken ersichtlich (Abb. 23 + 24 in An-

# Monitoring - Vögel oder Wildtierrettung

#### Raster-Flüge zum flächigen Abfliegen

- geringe Überlappung möglich, wenn kein Orthophoto erstellt werden soll
- Nestsuche/-kontrolle
- Artensuche/-zählung
- ggf. Wildtierrettung mit Unterbrechung der Flug-Mission und Einweisung der Helfer durch Hovern (Schweben) auf der Stelle
	- o geringeres Fehlerpotential, keine Fehlsteuerungen
	- o Lückenlose und sichere Abdeckung des Suchgebiets
	- o entspanntere Arbeitsweise für den Steuerer
	- o Gewisse Vorbereitungszeit
	- o Geografisches Vorstellungsvermögen/Kenntnis und Grundwissen nötig

abgeändert nach (*ARBES, [2017](https://doi.org/10.5281/zenodo.8064695)*)

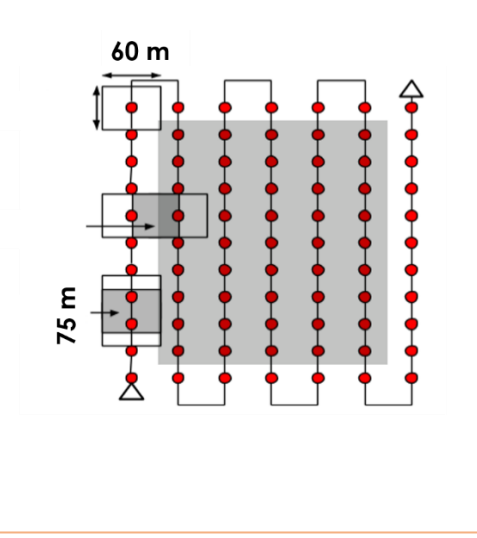

*Abb. 23: Wildtierrettung - automatisierter Flug (Döring, 2021)*

# $86$  dronesfornature@posteo.de

# Monitoring - Vögel oder Wildtierrettung

#### manuelle Flüge zur

- Horstkontrolle
- ggf. Wildtierrettung mit Einweisung der Helfer durch Hovern (Schweben) auf der Stelle
	- o Kurze Vorbereitungs- und Rüstzeit
	- o Intuitive Herangehensweise
	- o Die Genaujakeit steht und fällt mit dem Steuerer.
	- o Die sichere Abdeckung des Suchgebiets ist nur bei idealen Geländeverhältnissen möglich.
	- o Das Fehlerpotential ist hoch. abgeändert nach (*ARBES, [2017](https://doi.org/10.5281/zenodo.8064695)*)

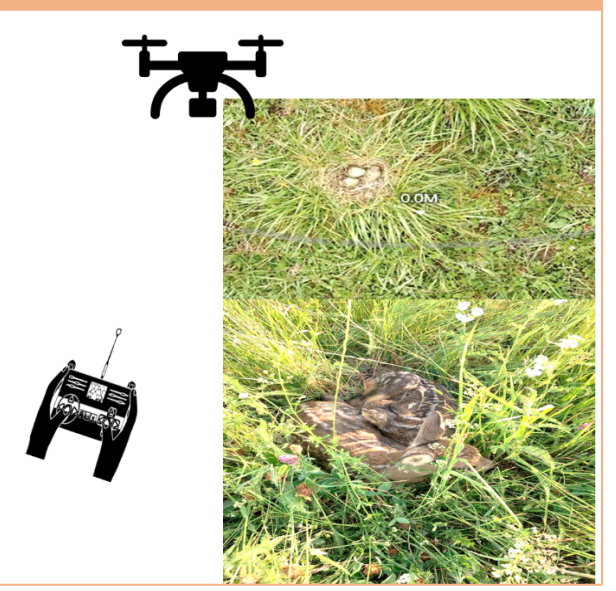

*Abb. 24: Wildtierrettung - manueller Flug (Döring, 2021)*

## *Wildtierrettungs-App*

tung kostenfreie (auf freiwilliger Spendenbasis) und sehr nützliche Software. Sie erlaubt sowohl die Flugplanung mit **höhenangepassten Flügen** (also immer Dazu einige informative Webseiten:

Der *[UAV Editor](https://docs.uaveditor.com/de/home) ist e*ine für die Wildtierret-im gleichen Abstand vom Erdboden), als auch ein strukturiertes und langfristiges Online-Management der Flächen.

- *UAV Editor* **für die Wildtierrettung** *[https://docs.uaveditor.com/de//how\\_to-rehkitz](https://docs.uaveditor.com/de/how_to-rehkitzrettung_und_agrarbereich)[rettung\\_und\\_agrarbereich](https://docs.uaveditor.com/de/how_to-rehkitzrettung_und_agrarbereich)*
- **Flugplanung**
	- o *[Rehkitzrettung: Flugplanung in DJI Pilot \(Mavic 2 Enterprise Advanced\)](https://www.youtube.com/watch?v=faElr6dZeb8&ab_channel=Flugmoduse.V.)*
	- o *Flugplanung mit dem UAV Editor – [Anleitung für die Mavic Advanced](https://www.youtube.com/watch?v=Vdv3llK0TjA&ab_channel=U-ROB%E2%80%93DieDrohnenexperten)*
- **Flug und Auswertung** *[Flug und Auswertung mit dem UAV Editor](https://www.youtube.com/watch?v=N-rfO3YIF9A)*

# LACHS- & BIBERMONITORING

# *Einleitung Lachsmonitoring*

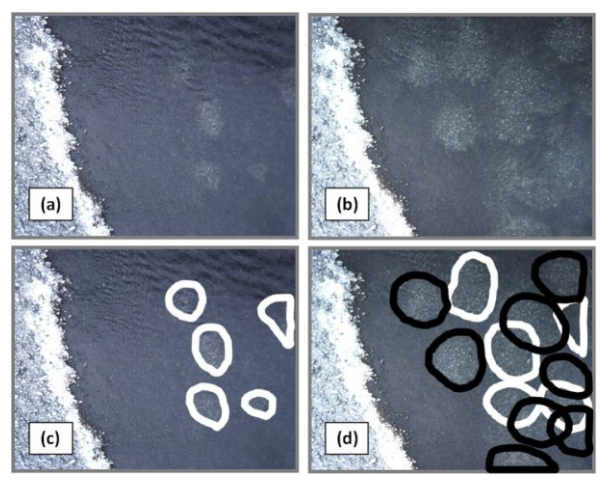

*Abb. 25: Lachs-Laichbetten - Redds (*G[ROVES ET AL](http://www.facetsjournal.com/doi/10.1139/facets-2016-0019).. 2017

Der Atlantische Lachs ist laut der Weltnaturschutzunion IUCN auf der Roten Liste der bedrohten Arten mit "Gefährdung anzunehmen" eingestuft.

Die Art ist zudem im Anhang II der FFH-Richtlinie gelistet, womit eine Berichtspflicht zu deren Erhaltungszustand besteht (*S[ACHTELEBEN](https://www.bfn.de/sites/default/files/BfN/service/Dokumente/skripten/skript_278.pdf) & BEHRENS, 2010*). Dazu sollen einmal im Berichtszeitraum die besiedelten Gewässer zur Habitatkartierung und Erfassung von Beeinträchtigungen anhand struktureller, morphologischer, physikalischer und chemischer Merkmale charakterisiert werden (*BF[N,](https://docplayer.org/43609706-Erfassung-der-wanderfische-im-rahmen-des-bundesweiten-ffh-monitorings-inhalt.html) [2011](https://docplayer.org/43609706-Erfassung-der-wanderfische-im-rahmen-des-bundesweiten-ffh-monitorings-inhalt.html)*). Aufgrund des Verschlechterungsverbotes bedeutet das gleichzeitig den Schutz von Lebensräumen, da die Anhang-II-Arten auch als Kriterien bei der Auswahl von geeigneten Schutzgebieten herangezogen werden (*[WWF,](https://www.wwf.de/fileadmin/fm-wwf/Publikationen-PDF/WWF-Arten-Portraet-Atlantischer-Lachs.pdf) 2007*). Fast alle Lachsarten sind weltweit durch den Einfluss des Menschen (durch Ausbau, Aufstau, Verbauung, Verschmutzung und Erwärmung durch Kraftwerke vieler Flüsse) auf ihre Laich-Habitate gefährdet und werden als schützenswerte Arten gelistet (*C[ONNOR ET AL](https://doi.org/10.1080/23308249.2018.1477736)., 2019*).

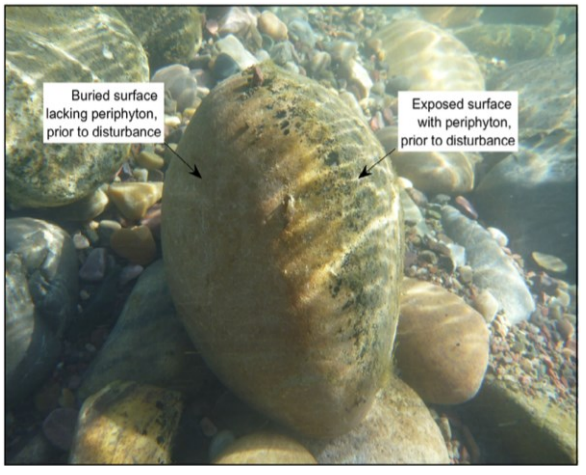

*Abb. 26: Zweifarbiger' Kiesel (*H[ARRISON ET AL](https://onlinelibrary.wiley.com/doi/10.1002/rra.3690)., 2020*))*

Zu ihrem Schutz werden sie bzw. ihre Habitate und Laichgruben (*Redds*) vielerorts regelmäßig gezählt. In Abb. 25 erscheinen diese *Redds* als weißliche Ovale. Das kommt daher, dass der Rogner (weiblicher laichbereiter Lachs) mit seiner Schwanzflosse eine etwa 3 m × 1 m breite und 0.5 m tiefe Laicharube in das kiesige Substrat des Flussbetts schlägt.

Dabei werden viele oberflächlich dunkel mit Algen bewachsene Kiesel umgedreht und ihr weißer 'Bauch' in der Grube sichtbar (Abb. 26).

Die **Laichgruben** sind gut aus der Luft zu sehen und werden v.a. in den USA und Kanada oft vom Helikopter aus **gezählt**. Doch Helikopterflüge sind nicht ungefährlich und waren zudem in einer Studie im Vergleich weniger genau wie die Zählungen mit Drohnen (*G[ROVES ET AL](http://www.facetsjournal.com/doi/10.1139/facets-2016-0019)., [2017](http://www.facetsjournal.com/doi/10.1139/facets-2016-0019)*).

Schon 2012 verglichen japanische Wissenschaftler den Einsatz von einem **ferngesteuerten Helikopter** (auch eine Drohne) mit den herkömmlichen **bemannten Befliegungen** (*K[UDO ET AL](https://www.sciencedirect.com/science/article/pii/S0165783611003882).,* *[2012](https://www.sciencedirect.com/science/article/pii/S0165783611003882)*). Die Flächen-Abdeckung ist zwar geringer, dafür sind es aber auch die Kosten, bei gleichzeitigem Gewinn an Flexibilität und Genauigkeit. Sie postulierten, dass gute Stichproben-Aufnahmen oft genügen könnten und manchmal ungenaueren Vollzählungen, vorzuziehen sind.

2014 konnten Forscher in Kanada mit Drohnen ganze **Lachs-Schwärme** in ihren Laichgründen und selbst einzelne **Lachse bei ihren Laichbetten** beobachten und in einem Orthofoto zählen (*[W](http://www.nrcresearchpress.com/doi/10.1139/juvs-2014-0007)HI-[TEHEAD ET AL](http://www.nrcresearchpress.com/doi/10.1139/juvs-2014-0007)., 2014*).

In Kodiak (Alaska) nutzte die Fischbehörde das Vorgängermodell der im Projekt benutzten Drohne (*DJI Mavic*) mit einem, der Kamera vorgesetzten Polfilter, um erst **Lachse** für das **Markieren** zu finden und dann die farbig markierten Lachse zu zählen (*A[LASKA](http://www.adfg.alaska.gov/index.cfm?adfg=wildlifenews.view_article&articles_id=877) FISH & GAME, [2018](http://www.adfg.alaska.gov/index.cfm?adfg=wildlifenews.view_article&articles_id=877)*).

Über eine Objekt-basierte Image Analyse (OBIA) wurde von Harrison et al. eine *Redd-***Zählung** sowohl **in RGB-Bildern** als auch in viel teureren **Hyperspektralbildern**, beide aus Drohnenbefliegungen, automatisiert durchgeführt. Dabei wiesen beide Sensordaten Vorteile und Nachteile auf (*H[ARRISON ET](https://onlinelibrary.wiley.com/doi/10.1002/rra.3690)  AL., [2020](https://onlinelibrary.wiley.com/doi/10.1002/rra.3690)*).

Die RGB-Daten waren schneller zu prozessieren und erreichten eine höhere Lagegenauigkeit, geeignet für schnellere und oft wiederholbare Datenaufnahmen.

Die Hyperspektral-Daten ermöglichten eine genauere automatisierte Detektion und Zählung der *Redds*, eine Tiefenmessung des Flussbetts und weiterer Habitat-Parameter - aber bei viel höheren Kosten des Sensors und der benötigten Flugplattform.

Generell ist aber nach Meinung der Forscher die **Fernerkundung mit Drohnen in vielen Punkten wesentlich günstiger, effektiver und ungefährlicher als andere Monitoringmethoden für den Lachs**. Diese umfassten bisher v.a. Boot-/Kajakfahren, Waten, und manchmal sogar Tauchen/Schnorcheln.

Alle diese Methoden sind ziemlich zeitaufwendig und damit teuer, räumlich meist begrenzt und oft, wie zuvor erwähnt, nicht ungefährlich (*H[ARRISON ET](https://onlinelibrary.wiley.com/doi/10.1002/rra.3690)  AL., [2020](https://onlinelibrary.wiley.com/doi/10.1002/rra.3690)*).

### *Einleitung Bibermonitoring*

Biber sind in unserer Landschaft mittlerweile keine seltenen Gäste mehr. Sie sind als 'Anhang-Art' der europäischen FFH-Richtlinie geschützt, weswegen ihre Bestände regelmäßig kontrolliert werden müssen, um ihren Erhaltungszustand zu dokumentieren.

Überdies gibt es v.a. in landwirtschaftlichen und dicht besiedelten Gebieten häufig Probleme des Zusammenlebens von Biber und Mensch, die ein Management erforderlich machen.

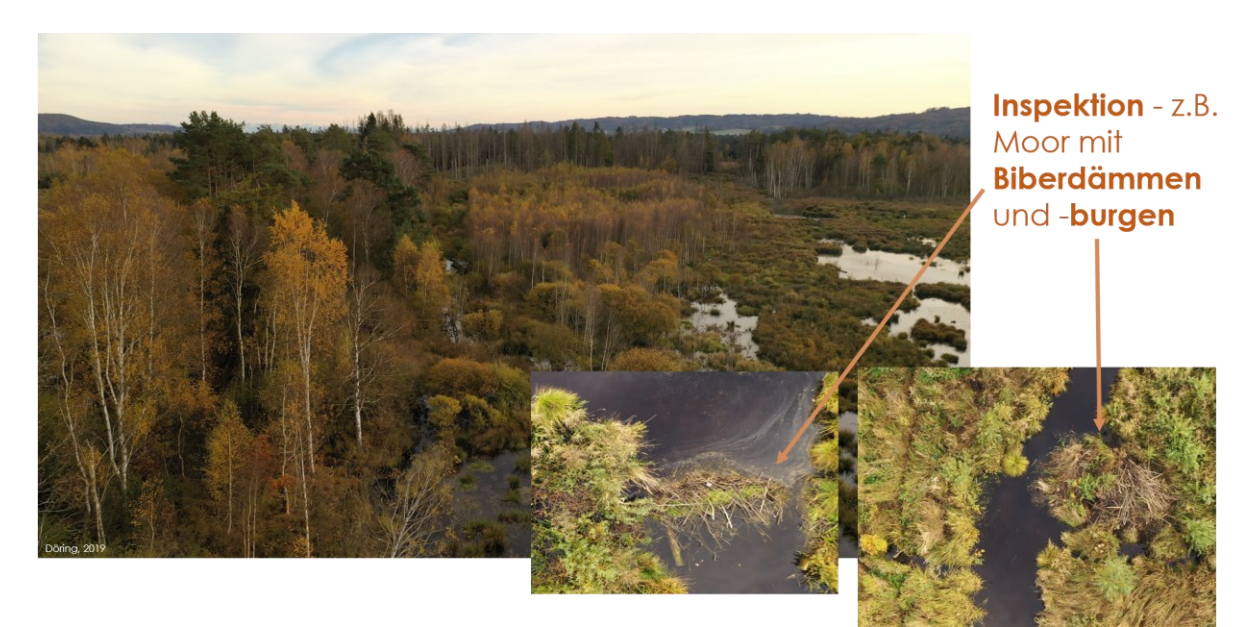

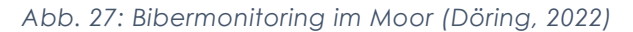

Aufgrund einer Debatte über die Wiedereinführung des Bibers in England wollten englische Forscher 2015 in einer Machbarkeitsstudie zeigen, dass es möglich ist, **Biber-Aktivitäten** und ihre Auswirkungen auf das Ökosystem mit einer Drohne effektiv **nachzuweisen** (*P[UT-](http://www.nrcresearchpress.com/doi/10.1139/juvs-2015-0005)[TOCK ET AL](http://www.nrcresearchpress.com/doi/10.1139/juvs-2015-0005)., 2015*). Mit Hilfe einer einfachen Digitalkamera an einem Hexacopter (6 Rotoren-Plattform) und systematischen Rasterflügen im Winter (im laubfreien Zustand für bessere 'Einsichten') konnten in den hochauflösenden Bildern und Höhenmodellen alle durch den Biber geschaffenen Strukturveränderungen gut erkannt werden. Sie empfehlen Drohnen als kosteneffektive Instrumente für das Monitoring von Biberaktivitäten.

Anmerkung: Die Kameras der in diesem Bericht empfohlenen Drohnen, sind für mittlerweile viel leistungsfähiger und einfacher zu handhaben.

Um den **Schwermetall-Transport in Biber-Kanälen** mit der 'normalen' Schwermetallverbreitung in Biber-freien Gegenden zu vergleichen, nutzten amerikanische Wissenschaftler eine Drohne, um Überflutungsgebiete und Verbindungskanäle von Biberaktivitäten zu kartieren (*B[RIGGS ET AL](https://www.sciencedirect.com/science/article/pii/S0048969719324246)., 2019*). Dabei stellten sie einen erhöhte Schwermetall-Verteilung in Biber-beeinflussten Gebieten fest. Das sollte ihrer Meinung nach speziell in Bergbaugebieten bei Abwägungen für notwendige Management-Entscheidungen berücksichtigt werden.

Eine Gemeinde in Niederösterreich hat 2022 das für die **Berichtspflicht** der FFH-Richtlinie nötige **Monitoring** für den streng geschützten Biber erstmals mit Drohnen durchgeführt (*G[ROßDIETMANNS](https://www.grossdietmanns.gv.at/der-biberbestand-wird-mittels-drohnenflug-im-rahmen-der-biberkartierung-2023-erhoben/), [2022](https://www.grossdietmanns.gv.at/der-biberbestand-wird-mittels-drohnenflug-im-rahmen-der-biberkartierung-2023-erhoben/)*). "Die mittels Drohnen aufgenommenen Bilder werden anschließend auf Biberzeichen hin ausgewertet und so die aktuelle Verbreitung und Populationsgröße ermittelt." Nachdem die Methode erfolgreich angewendet worden war, sollen die Befliegungen regelmäßig wiederholt werden.

Um in Niederösterreich zu bleiben - dort befasste sich 2019 eine Studentin für ihre Masterarbeit mit Fernerkundungsmethoden zur **Ableitung der Habitatqualität von Biber-Revieren durch Analyse der Landbedeckung** (*S[CHLEGEL](https://abstracts.boku.ac.at/download.php?dataset_id=19211&property_id=107), 2019*). Sie testete dabei verschiedene Fernerkundungs-Datensätze - u.a. Drohnen-Orthofotos - und Methoden auf ihre Eignung an einem reich strukturierten Gewässer-

abschnitt. Mit den hochauflösenden Drohnen-Orthofotos mit 3 cm Auflösung wurden bessere automatisierte Klassifikationsergebnisse erreicht als mit dem niedriger aufgelösten Luftbild der Landesvermessung (mit der auch in Deutschland üblichen Auflösung von 20 cm).

Im ukrainischen **Slobozhanskyi Nationalpark** werden schon seit 2018 Drohnen zur **Kartierung der Biberaktivitäten** eingesetzt (*B[RUSENTSOVA](http://www.50northspatial.org/modern-approaches-beaver-studies/), 2018*).

Der Nachweis der **Präsenz von Bibern** wurde im südlichen Feuerland mit Hilfe öffentlicher **Satellitendaten** großflächig untersucht (*HUERTAS H[ERRERA ET AL](file:///G:/DronesForNature/Verwaltung/NSF/Berichte/Endbericht/Endbericht_split2/fertig/%5bhttps:/www.researchgate.net/profile/Alejandro-Huertas-Herrera/publication/340549905_Densidad_de_diques_de_castor_Castor_canadensis_en_el_archipielago_de_Tierra_del_Fuego/links/5e90731b4585150839cece17/Densidad-de-diques-de-castor-Castor-canadensis-en-el-archipielago-de-Tierra-del-Fuego.pdf%5d(https:/www.researchgate.net/profile/Alejandro-Huertas-Herrera/publication/340549905_Densidad_de_diques_de_castor_Castor_canadensis_en_el_archipielago_de_Tierra_del_Fuego/links/5e90731b4585150839cece17/Densidad-de-diques-de-castor-Castor-canadensis-en-el-archipielago-de-Tierra-del-Fuego.pdf))., 2019*). Die Anstrengungen mündeten in einer Präsenzdichte-Karte zur Verteilung der Biberpopulationen.

Zur Verifikation der Satellitendaten (eine Art *Ground Truthing* **durch** höher aufgelöste **Drohnendaten**) wurde ebenfalls eine handelsübliche Drohne eingesetzt.

#### *Fazit*

*Tab. 34: Lachs- und Bibermonitoring - Zusammenfassung (Döring, 2021)*

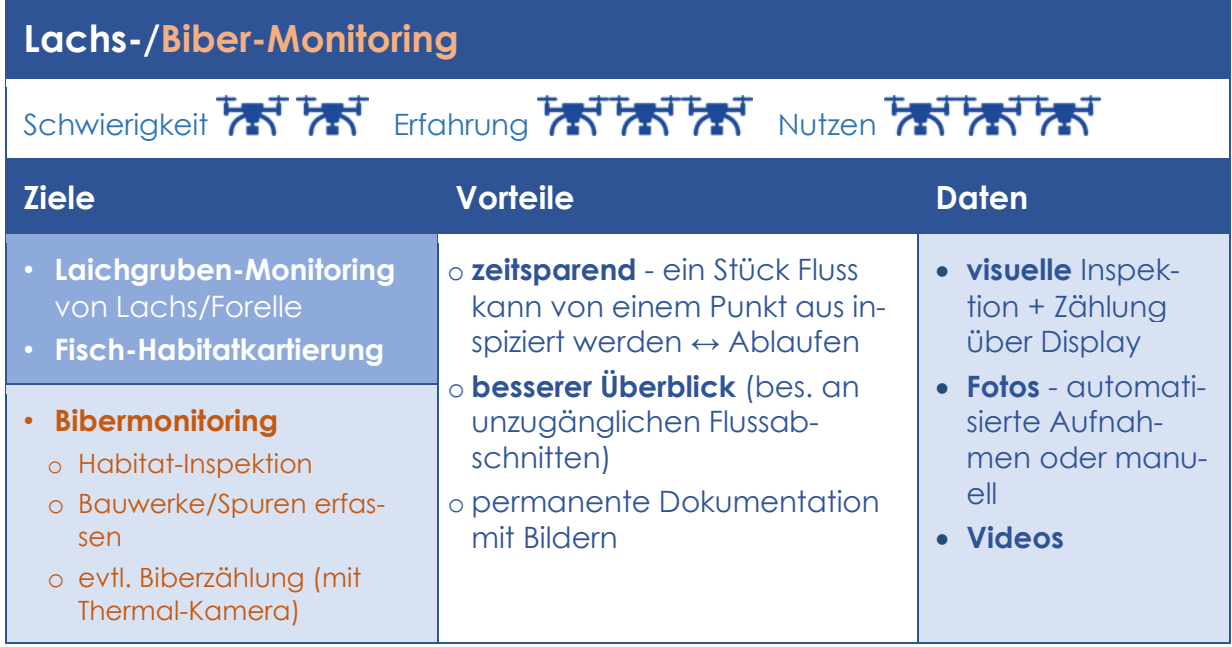

*Tab. 35: Lachs-/Bibermonitoring - Empfehlungen (Döring, 2021)*

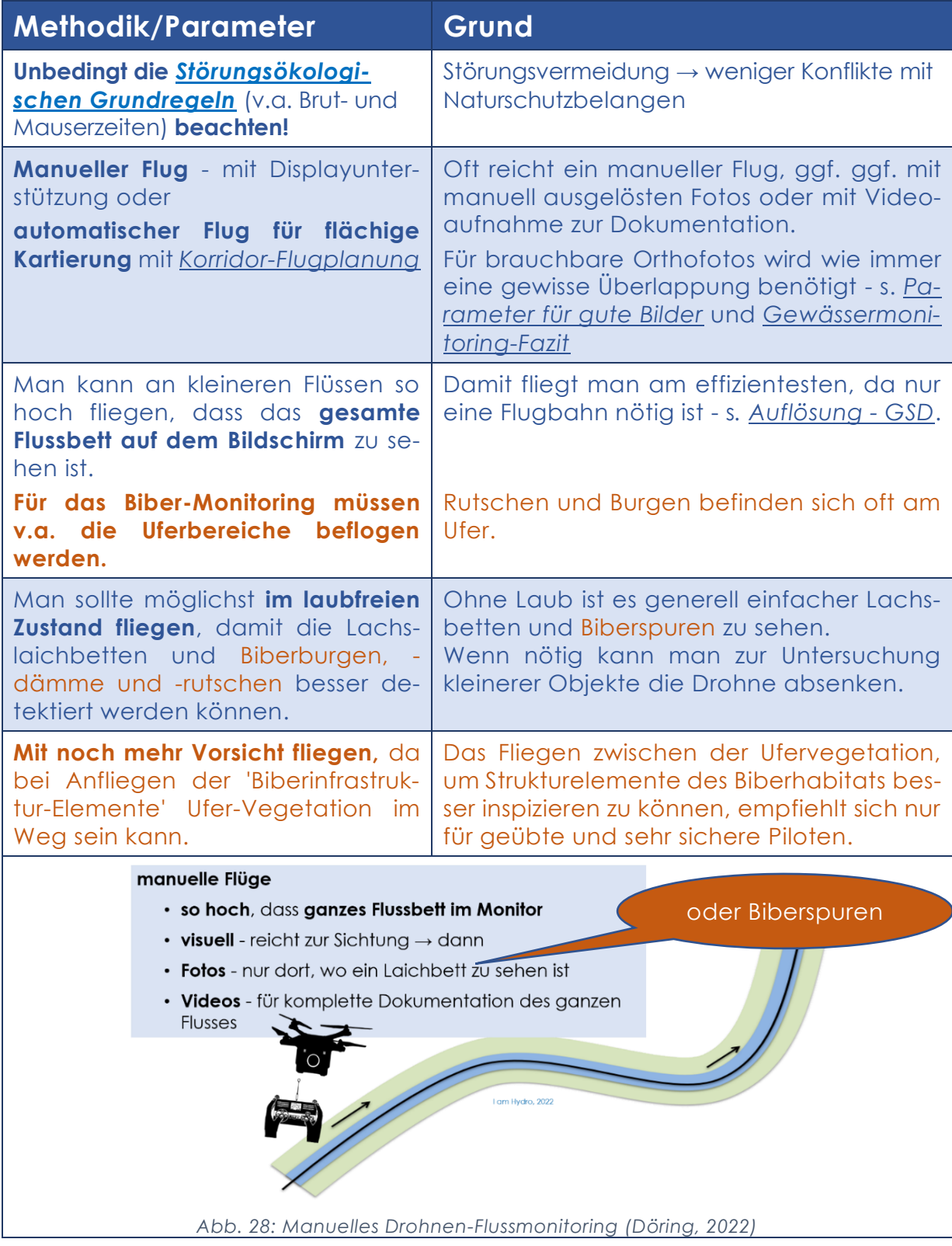

05 AUSWERTUNG

# 05 AUSWERTUNG

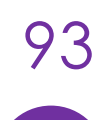

93 dronesfornature@posteo.de

Sind die Befliegungen dann erfolgreich abgeschlossen und alle Daten beieinander, kommt ein vielleicht noch zeitaufwendigerer Teil - nämlich die Prozessierung der Bilder und die anschließenden Analysen.

*BEARBEITUNG DER ERFLOGENEN BILDER* 

Die Weiterverarbeitung der erflogenen Bilder zu Orthofotos erfolgt mittels photogrammetrischer Software. Im Folgenden sollen einige selbst genutzte und empfehlenswerte Programme kurz mit

# *BILD-/VIDEOBEARBEITUNG*

## BILDBEARBEITUNG MIT GIMP

Das Open Source-Programm GIMP (*[GIMP,](https://www.gimp.org/) 2022*) ist ein sehr mächtiges Bildbearbeitungsprogramm, das den teuren Konkurrenten in fast nichts nachsteht. Der große Leistungsumfang bedeutet aber leider auch einen genauso hohen Zeitaufwand für die Einarbeitung. Es ist auch als *[portable Version](https://portableapps.com/apps/graphics_pictures/gimp_portable)* verfügbar, die ohne Registrierung im Betriebssystem in einen Ordner oder auf einen USB-Stick installiert werden und von dort genutzt werden kann.

Mit ihm wurden z.B. die Mistel-Fotos unterschiedlich eingefärbt, um die einzelnen Misteln besser sichtbar hervorzuheben (Abb. 29). Das Bild wurde mit den Einstellungen *Hue* -39 (*Colors* → *Hue-Saturation*) versehen, wodurch die Bäume grün-grau und die Misteln rot erscheinen und sich gut vom Rest der Landschaft abheben.

Anmerkung: Für andere Fotos oder Geschmäcker mögen andere Werte sinnvoller sein und Ausprobieren bleibt unumgänglich! Für die Einfärbung können natürlich auch andere bzw. sollten ggf. schon bekannte Bildbearbeitungsprogramme verwendet werden.

Aus der Vielzahl der Möglichkeiten sollen hier nur die beschrieben werden, die selbst erprobt wurden und als einfach praktikabel und kostengünstig weiterempfohlen werden können.

ihren wichtigsten Eigenschaften beschrieben werden.

Vorab aber noch zwei Empfehlungen für die Bearbeitung von Einzelfotos und Videos.

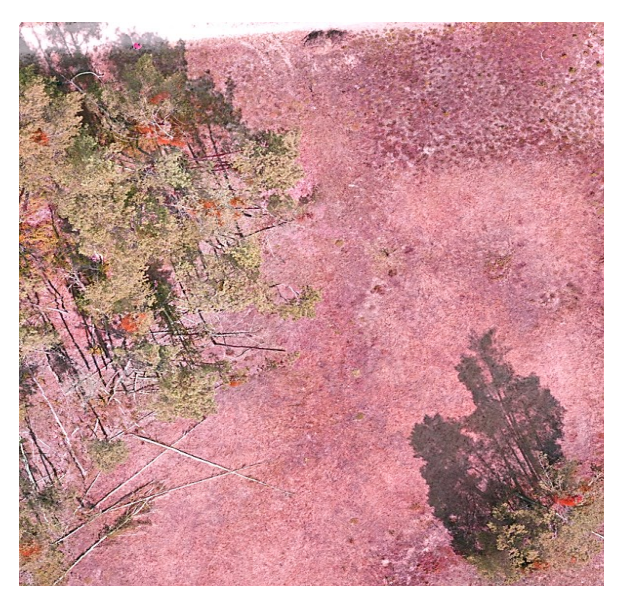

*Abb. 29: farblich verändertes Mistelbild - Misteln in hellrot (Döring, 2021)*

Mit solch farblichen Veränderungen ist auch die automatisierte Bild-Auswertung einfacher. Stärkere Kontraste sind sowohl für die Erstellung von Trainingsflächen zur Bildklassifizierung von Vorteil, als auch für eine KI besser zu unterscheiden.

Falschfarben-Fotos (Fehlfarben-Kompositen, *[CIR-Bilder](http://satgeo.zum.de/satgeo/methoden/PPTs/msk/cir.html)* = *Colored InfraRed*) sind in der Fernerkundung schon lange gebräuchlich, um Merkmale von Objekten (v.a. von Vegetation), die mit speziellen Sensoren in einem nicht sichtbaren Spektrum des elektromagnetischen

## VIDEOBEARBEITUNG

Videos aus Befliegungen wurden meist zuerst mit dem recht einfach zu bedienendem Programm *Avidemux* (AVIDEMUX, 2022) bearbeitet.

Es ist ein einfaches Video-Editier-Programm, das ebenfalls als *[Portable Ver](https://portableapps.com/apps/music_video/avidemux-portable)[sion](https://portableapps.com/apps/music_video/avidemux-portable)* auf einem USB-Stick betrieben werden kann.

• Das *[Schneiden eines Videos](http://www.avidemux.org/admWiki/doku.php?id=using:cutting)* erfolgt durch Setzen eines Anfangs- und Endpunktes zur Definition des auszuschneidenden Abschnitts. Durch Drücken von *ENTF* löscht man den ausgewählten

*PHOTOGRAMMETRIE-PROGRAMME*

Zum Zusammensetzen der Einzelfotos zu Programme verwendet, die hier mit iheinem Gesamt-Luftbild (*Orthofoto*) und Höhenmodell wurden unterschiedliche

Felds aufgenommen wurden, darzustellen. Doch sie eignen sich ebenso zur differenzierten Darstellung bestimmter Merkmale oder Vegetationseinheiten.

Bereich. So können Videos gleich beim ersten Ansehen relativ schnell auf die für die Auswertung interessanten Sequenzen gekürzt werden.

- Als Ausgabeformat sollte *MP4-Muxer* eingestellt werden, um Videos im MP4-Format zu erhalten, das von den meisten Video-Betrachtern gelesen werden kann.
- Durch Tippen auf Speichern und Angabe eines Speicherortes wird die Prozessierung (Schneiden und Codierung) des Videos angestoßen. Das kann dann eine Weile dauern.

## MAPS MADE EASY

Das Online-Programm *Maps [Made](https://www.mapsmadeeasy.com/) Easy* (*MME*) ist wohl die einfachste Lösung, um aus den erflogenen Einzelbildern (*JPGs*) ein Orthofoto zu erstellen. Es kann v.a. für kleinere Büros oder FreiberuflerInnen empfohlen werden, die keine eigen Software beschaffen oder sich nicht weiter mit der Foto-Prozessierung auseinandersetzen wollen.

Zu Benutzung von *MME* sind keine besonderen Kenntnisse notwendig, da die Bilder nur auf den Online-Server hochgeladen werden müssen. Nach Vergabe eines Namens für die neue Karte und ein paar weiteren Klicks wird die Prozessierung angestoßen und man kann sich anderen Dingen widmen. Allerdings gibt es

ren Vor- und Nachteilen kurz dargestellt werden.

keine Möglichkeit zur Einflussnahme auf den Bearbeitungsprozess.

Ein großer Vorteil ist, dass kein teurer eigener leistungsstarker PC angeschafft werden muss, der üblicherweise für die Nutzung von Photogrammetrie-Programmen notwendig ist.

Diese Programme sind in der Regel ziemlich Ressourcen-hungrig und bedürfen einer gewissen Leistungsstärke, um die Bilder (in vernünftiger Zeit) prozessieren zu können.

Als Ergebnis stehen bei *MME* verschiedene Datenformate zur Verfügung, die nach Beendigung der Prozessierung heruntergeladen werden können (Abb. 30).

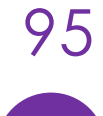

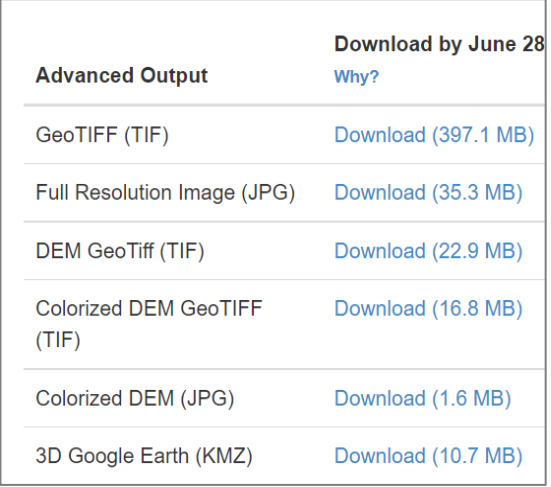

*Abb. 30: Outputs in MapsMadeEasy (Döring, 2022)*

Die wichtigsten Daten zur Weiterverarbeitung sind v.a. georeferenzierte *[Geo-](https://de.wikipedia.org/wiki/GeoTIFF)[Tiffs](https://de.wikipedia.org/wiki/GeoTIFF)*, die mit ihrer korrekten geografischen Lage direkt in einem GIS analysiert werden können.

Das *KMZ***-Format** besteht aus einer gezippten Datei, die beispielsweise direkt in *[Google Earth](https://earth.google.com/)* hineingezogen werden, dort betrachtet und auf einfache Weise analysiert werden kann. Auch zur Weitergabe ist dieses Format aufgrund seiner geringeren Größe gut geeignet (s. Abb. 30).

# *WebODM*

Für Personen, die Einfluss auf die Bearbeitung der Fotos haben und Prozessie-

(Custom) Field Default **High Resolution** Fast Orthophoto  $DSM + DTM$ Forest Point of Interest **Buildings** 3D Model **Volume Analysis** Multispectral

*Abb. 31: WebODM Presets (Döring, 2022)*

rungs-Parameter verändern wollen, ist das freie Open Source Desktop-Programm *[WebODM](https://opendronemap.org/webodm/)* = *WEB Open Drone Map* (*WEB[ODM,](https://opendronemap.org/webodm/) 2022*) zu empfehlen.

Das Programm bietet Vor-Einstellungen (*Presets*) für Standardszenarien wie Feld, Gebäude, Wald etc. an (Abb. 31), die bereits brauchbare

Der Betreiber der Seite *[DronesMadeEasy](https://support.dronesmadeeasy.com/hc/en-us)* ist auch der Anbieter der schon genannten Flugplanungs-App *[Map Pilot](https://support.dronesmadeeasy.com/hc/en-us/categories/360005034072-Map-Pilot-Pro)*.(s. *[Apps](#page-49-0)  [zur Flugplanung](#page-49-0)*).

Mit der Subskription-Version von *Map Pilot Pro* können 200 Fotos mit je 20 MP KOSTENFREI prozessiert werden. Erst bei größeren Gebieten mit > 200 Fotos fallen entsprechend *[Gebühren](https://www.mapsmadeeasy.com/subscribe)* an. Diese liegen aber auch in einem bezahlbaren Rahmen und können ggf. direkt an Kunden weitergegeben werden.

Bevor die Fotos für ein großes Gebiet hochgeladen werden, für das Gebühren anfallen, kann man also erst ein Teilgebiet kostenlos prozessieren lassen, um zu sehen, ob die Qualität des resultierenden Orthofotos ausreichend ist.

Die Fotos für ein solches Teilgebiet kann man recht einfach mit dem weiter unten beschriebenen Programm *[droneDB](#page-97-0)* auswählen.

Es existiert auch ein Prepaid-Modell für die Bild-Prozessierung, bei dem (ohne *Map Pilot-*Abo) Punkte für die Prozessierung gekauft werden können.

Alle Preismodelle findet man hier *[https://www.mapsmadeeasy.com/pri](https://www.mapsmadeeasy.com/pricing)[cing](https://www.mapsmadeeasy.com/pricing)*.

Ergebnisse liefern. Nach Auswahl und Hochladen der Bilder plus Vergabe eines Namens für das Projekt muss nur noch auf Start geklickt werden.

Außerdem können aber auch einzelne Parameter *'feingetunt'* werden. Dazu bedarf es dann aber, wie bei jedem anderen professionellen Programm, einer tieferen Kenntnis.

Mit Hilfe des Handbuches (*[https://odm](https://odmbook.com/)[book.com](https://odmbook.com/)*) oder einem Tutorial wie z.B. *[Processing drone images with WebODM](https://courses.gisopencourseware.org/course/view.php?id=32#section-0)* (GISOPENCOURSEWARE.ORG, 2022) bekommt man einen guten Einblick in die Handhabung von WebODM.

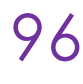

Alternativ kann man natürlich auch einfach ausprobieren, wozu man aber erst einmal kleine *Subsets* (Untermengen - s. Abb. 32) der Bilder nehmen sollte. Das hält die Prozessierungszeit nach jedem Ändern von Parametern möglichst kurz. Mittlerweile steht die Software als natives Windows-Programm zur Verfügung. Der Installer für 50 € bzw. 140 € spart 'Normalsterblichen' viel Zeit, gegenüber der ansonsten völlig kostenlosen, aber selbst zu installierenden *[GitHub-Version](https://github.com/OpenDroneMap)*. Eine aktive *Community* treibt die Weiterentwicklung von *WebODM* ständig voran und es liefert mittlerweile eine mit teuren Programmen durchaus vergleichbare Qualität der Ergebnisse.

Deswegen und aufgrund seiner günstigen Anschaffungskosten wird es auch immer häufiger in Forschung und Praxis eingesetzt.

Allerdings braucht man für dieses wie auch die meisten anderen Photogrammetrie-Programme noch einen leistungsfähigen PC, der (viel) mehr *Power* als ein üblicher Office-PC haben sollte (*WEB[ODM,](https://www.opendronemap.org/webodm/download/) 2023*). Die dafür nötigen mehreren Tausend Euros (beginnend bei etwa 2.000 €) müssen deswegen zwingend in die wirtschaftliche Kalkulation einbezogen werden.

# <span id="page-97-0"></span>*droneDB* - FOTOAUSWAHL

Vom gleichen Hersteller wie *WebODM* ist auch das Programm *[droneDB](https://docs.dronedb.app/docs/desktop)* (DRONEDB, 2022), eine Datenbank, die die Verwaltung und Visualisierung von Drohnenfotos und eine Erstellung von *Subsets* sehr einfach macht (Abb. 32).

Dies ist dann sehr nützlich, wenn man ein großes Gebiet prozessieren will, die opti-

# AGISOFT METASHAPE

Die vertikalen Orthoansichten der Felsen wurden mit dem russischen Photogrammetrie-Programm *Agisoft [Metashape](https://www.agisoft.com/buy/licensing-options/)*

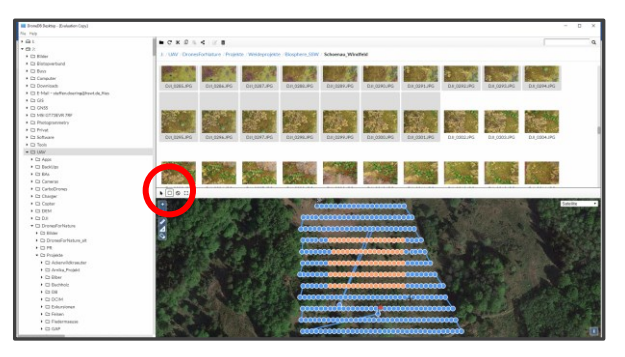

*Abb. 32: droneDB- Fotoauswahl (Döring, 2021)*

malen Parametereinstellungen aber erst noch herausfinden muss. Dazu empfiehlt sich, wie schon erwähnt, das Testen an einem kleinen Gebietsausschnitt, um die Prozessierungszeiten mit immer wieder geänderten Parametern gering zu halten.

Über den *Viereck-Button* (in Abb. 32 rot umrandet) können die gewünschten Bilder auswählt werden, indem man ein Rechteck über sie aufzieht. Die ausgewählten Bilder werden dann im oberen Fenster grau hinterlegt. Mit Rechtsklick kann man diese dann in einen eigenen Ordner kopieren, um sie z.B. in *MME* kostenlos prozessieren zu lassen.

Zuvor wurde zur Auswahl der Fotos für ein Teilgebiet die QGIS-Erweiterung *Import Photos* verwendet, mit der in QGIS ein Punkt-Layer der Fotomittelpunkte erstellt werden kann. Durch das Anzeigen der Bildnamen (*Labels*) in diesem Punkt-Layer können ebenfalls die Fotos eines bestimmten Gebietsausschnitts herausgefunden werden. Diese müssen dann allerdings noch in ihrem Ordner händisch ausgewählt und eigens als *Subset* abgespeichert werden. Dieser Prozess ist um einiges umständlicher und zeitaufwändiger.

prozessiert, da die beiden anderen Programme noch keine Erstellung von

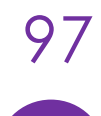

Orthofotos/-ansichten vertikaler Struktu-erwirbt man bei Agisoft einmalig eine Liren anbieten.

2020 kostete die *Educational Version* 'nur' 588 €. Sie darf aber auch nur für Forschung und Lehre verwendet werden. Für gewerbliche Anwendungen benötigt man die Vollversion, die ca. 3.500 € Die Anforderungen an die Hardwareaus im Kosten-Rahmen vieler anderer müssen einkalkuliert werden (*A[GISOFT](https://agisoft.freshdesk.com/support/solutions/articles/31000161532-recommendations-when-choosing-new-hardware-for-metashape),* kommerzieller Mitbewerber. Allerdings *[2022](https://agisoft.freshdesk.com/support/solutions/articles/31000161532-recommendations-when-choosing-new-hardware-for-metashape)*).

zenz mit lebenslangen Updates und muss kein jährliches Abonnement zahlen. Die Entwicklung der Software ist sehr dynamisch und der Support bei Anfragen schnell und zuvorkommend.

kostet. Damit bewegt man sich durch-Leistung sind aber auch hier höher und

# VERGLEICH DER VERWENDETEN PHOTOGRAMMETRIE-SOFTWARE

*Tab. 36: Vergleich der verwendeten Photogrammetrie-Software (Döring, 2022)*

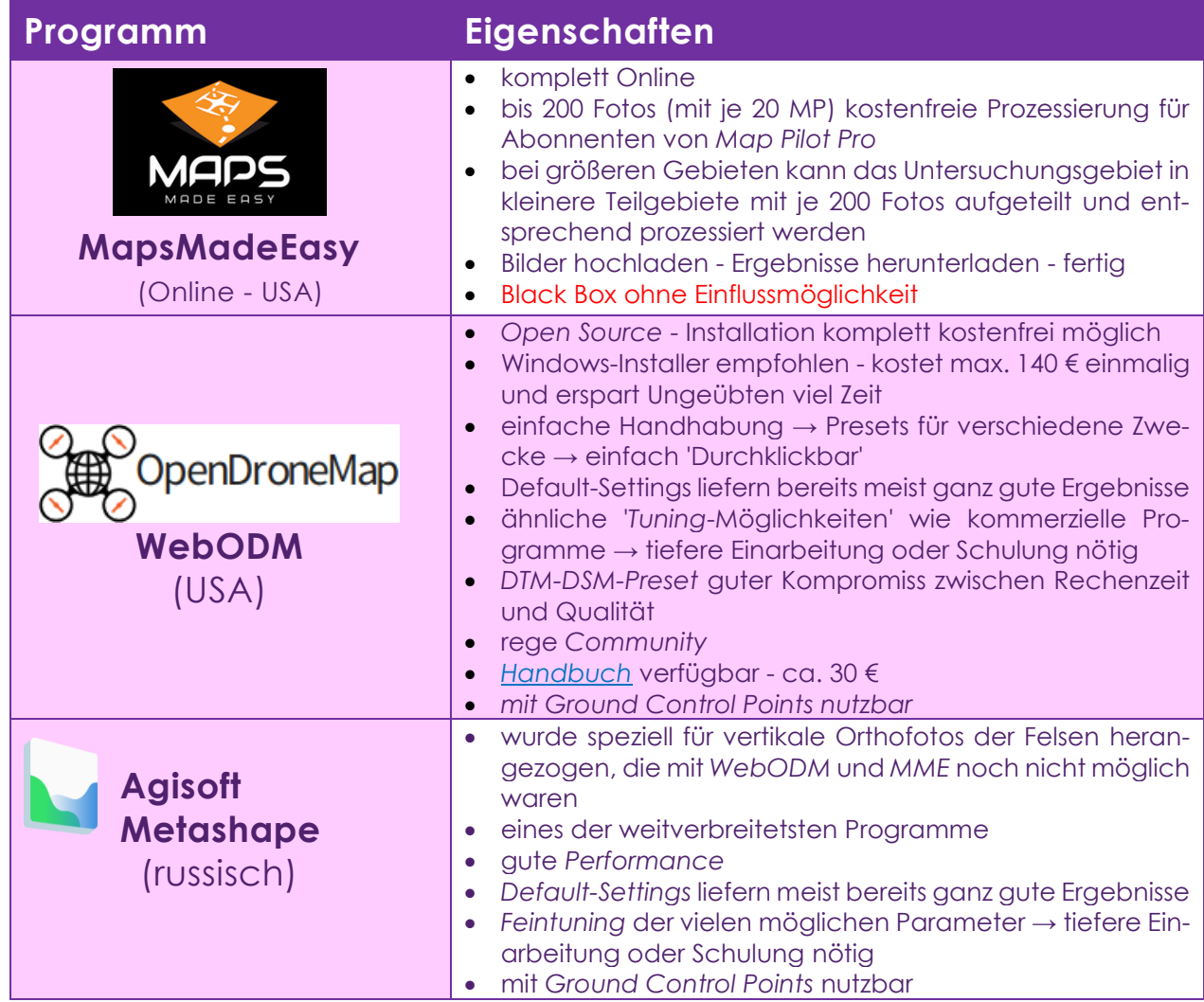

Für einen Vergleich vier unterschiedlicher Photogrammetrie-Programme (*WebODM, Agisoft Metashape, Pix4D, Correlator3D*) wurden fünf Datasets unterschiedlicher Drohnenbefliegungen (Weinberg, Riff, Küstenstreifen/Strand und Stadt) von einer Online-Plattform für Drohnendaten (*[GeoNadir](https://data.geonadir.com/)*) heruntergeladen und prozessiert (*PELL; LI & J[OYCE](https://www.mdpi.com/2504-446X/6/1/24), [2022](https://www.mdpi.com/2504-446X/6/1/24)*). Im Anschluss wurden die Ergebnisse miteinander verglichen. Es gab keinen eindeutigen Gewinner und alle Programme leisteten mit den Standard-Einstellungen ähnlich gute Dienste (auch res Preises und ihrer Prozessierungsmögdas *Open Source* Programm *WebODM*!). lichkeiten verglichen.

Merkliche Unterschiede zwischen den Programmen gab es allerdings in der Prozessierungszeit und bei den Outputs. **Deswegen wird angeraten, für das Monitoring von Veränderungen und multitemporalen Zeitreihen immer die gleiche Software mit möglichst den gleichen Einstellungen zu verwenden**.

In Tab. 37 werden zusätzlich zu den bereits vorgestellten einige weitere Photogrammetrie-Programme hinsichtlich ih-

*Tab. 37: Vergleich von Photogrammetrie-Programmen hinsichtlich ihres Preises und ihrer Prozessierungsmöglichkeiten (Döring, 2022)*

|                               |                                 |                                                                                                    | Prozessierung     |                |
|-------------------------------|---------------------------------|----------------------------------------------------------------------------------------------------|-------------------|----------------|
| Programm                      | <b>Version</b>                  | <b>Kosten</b>                                                                                                    | <b>Online</b>     | <b>Offline</b> |
| <b>MapsMadeEasy</b>           | Online                          | <b>Punkte</b> pro Gigapixel<br>$\bullet$<br>Prozessierung bis Gigapixeletwa 200<br>$\bullet$<br>Fotos frei für Map Pilot Pro Nutzer | gegen<br>Gebühr   | ja             |
| <b>WebODM</b>                 | Open<br>Source - In-<br>staller | Desktop-Bearbeitung komplett frei<br>$\bullet$<br>147 \$ einmalig für Installer (empfoh-<br>$\bullet$<br>len)                       | gegen<br>Gebühr   | ja             |
| <b>Agisoft Metas-</b><br>hape | einmalig                        | 570 € Forschung & Lehre,<br>$\bullet$<br>sonst ca. 3.500 $\epsilon$<br>$\bullet$                                                    | ja                | ja             |
| Pix4D                         | Abonne-<br>ment                 | ganz unterschiedliche Abo-Modelle                                                                                                   |                   | ja             |
| <b>3Dsurvey</b>               | Abonne-<br>ment                 | $3.000 \in$ einmalig + 540 €/Jahr<br>$\bullet$<br>167 €/Monat/Jahr<br>$\bullet$<br>200 \$/ monatliche Nutzung                       |                   | ja             |
| dronedeploy                   | Abonne-<br>ment                 | 99 - 299 \$/Monat/Jahr<br>$\bullet$<br>149 - 449 \$/monatliche Nutzung<br>$\bullet$                                                 | direkt aus<br>App | X              |

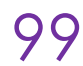

# *ANALYSEN VON EINZELBILDERN UND ORTHOFOTOS*

Nach der photogrammetrische Prozessierung können die resultierenden Orthofotos, Höhenmodelle und Punktwolken für verschiedene Analysen herangezogen werden.

EINZELBILD/VIDEO-AUSWERTUNG

Einzelbilder oder Videos können einfach in entsprechenden Programmen (*Viewern*) visuell analysiert und relevante Objekte oder Strukturen darin gezählt werden.

Mittlerweile gibt es zur Unterstützung eine steigende Anzahl an KI-basierten Lösungen (KI = Künstliche Intelligenz), die eine automatische Erkennung von

## GIS-AUSWERTUNG VON ORTHOFOTOS

Für die Analyse von Orthofotos in einem *GIS* (Geografisches Informations-System) gibt es einige Möglichkeiten.

Für die einfachste Variante einer *GIS*-Auswertung zieht man ein Orthofoto in das entsprechende *GIS*-Programm und digitalisiert darauf die zu untersuchenden Flächen oder Objekte. Diese bekommen damit messbare Eigenschaften. tung in speziellen Statistikprogrammen Es können beispielsweise Flächen- oder genutzt werden.

#### *Google Earth*

*Google Earth* (*GE*) ist so ein bekanntes (*[Online](https://earth.google.com/)*-)*GIS*-System. In *GE* ist es möglich georeferenzierte Orthofotos direkt aus dem entsprechenden Ordner hineinzuladen oder einfach hineinzuziehen. So können

• die eigenen Drohnen-**Orthofotos mit**  *GE***-Luftbildern verschiedener Jahre verglichen** werden. Dazu muss man in der oberen Werkzeugleiste auf die Schaltfläche *'Historische Bilder anzeigen'* (Symbol ähnlich einer Uhr) tippen. Im Anschluss können mit dem

Die Auswertung der Einzelbilder oder Orthofotos kann in unterschiedlichen Software-Applikationen und in unterschiedlichen Schwierigkeitsgraden erfolgen.

Tieren oder Objekten in Bildern/Videos ermöglichen und somit die Auswertung erheblich erleichtern können.

Doch sind solche fortgeschrittenen Methoden meist nicht einfach einzusetzen weder hinsichtlich ihrer Bedienung, noch hinsichtlich der benötigten Hard- und Software.

Streckenanteile ausgemessen oder gezählt werden.

Das erlaubt Veränderungen zu dokumentieren, zu analysieren und objektiv quantifizierbare Ergebnisse aus dem Monitoring zu erhalten.

Die Daten können weiterhin als Tabellen o. Ä. exportiert und zur Weiterverarbei-

eingeblendeten Schieberegler die verfügbaren historischen Ansichten mit dem aktuellen Bild verglichen werden.

• **Flächen** bzw. zu untersuchende Elemente über das hineingeladene *Orthofoto* **digitalisiert** werden. Dazu ist die Schaltfläche *'Polygon hinzufügen'* anzutippen, woraufhin eine Art Fadenkreuz und ein Pop-up-Fenster erscheinen (Abb. 33).

Mit dem Fadenkreuz können nun die Eckpunkte für ein Polygon gesetzt

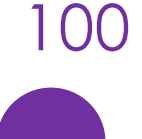

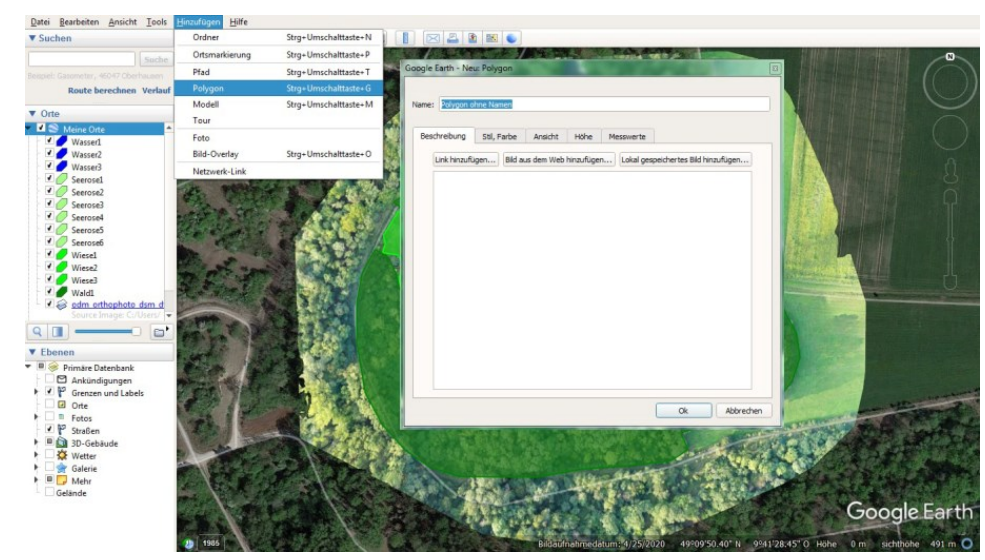

*Abb. 33: Import und Bearbeitung - Drohnendaten in Google Earth (Lutz, 2022)*

werden. Ist der letzte Eckpunkt hinzugefügt, gibt man der Fläche in dem Pop-up-Fenster einen Namen, stellt ggf. noch die Farbe etc. ein und erhält dann beim Schließen das fertige Polygon.

- Unter dem Reiter 'Messwerte' können sowohl die Fläche, als auch der Umfang des Polygons abgelesen werden.
- Die digitalisierten Layer werden links in der Datenleiste gespeichert und können jederzeit verändert werden.
- Die Daten können in **Projekt-Ordnern** organisiert werden, was eine systematische Datenhaltung ermöglicht.
- Ein **Ordner** kann mit *'Ort speichern unter …'* als KMZ oder KML **exportiert**
- und z.B. in QGIS für weitere Analysen weiterverwendet werden.
- Zur **Weiterbearbeitung und Veränderung der einzelnen Flächen** als eigene Geometrien müssen diese in QGIS mittels '*Export'* und *'Speichern als'* in andere Datenformate umgewandelt werden.

# *QGIS*

*[QGIS](https://qgis.org/de/site/forusers/index.html)* ist eine kostenlose Open Source Desktop GIS-Software und mittlerweile immer mehr verbreitet. Es kann mit den vielfältigsten Datenformaten problemlos umgehen. So können Daten meist einfach in QGIS hineingezogen werden und liegen, wenn sie Koordinaten besitzen, direkt auf dem 'richtigen Ort in der Welt'. Die Lage der Daten kann mit verschiedenen Hintergrundkarten - von *Google Earth* über *OpenStreetMap* bis hin zur

Einbindung von offiziellen Karten der Landesvermessungen (z.B. *[Maps4BW](https://www.lgl-bw.de/Produkte/Open-Data/)*) überprüft werden.

QGIS verfügt von sich aus über vielfältige Grundfunktionalitäten, kann aber zusätzlich mit vielen Erweiterungen (*Plugins*) zweckmäßig ergänzt werden. Ein paar *Plugins*, die für die Analyse der Drohnendaten verwendet/getestet wurden:

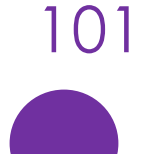

#### **Einzelfoto-Import**

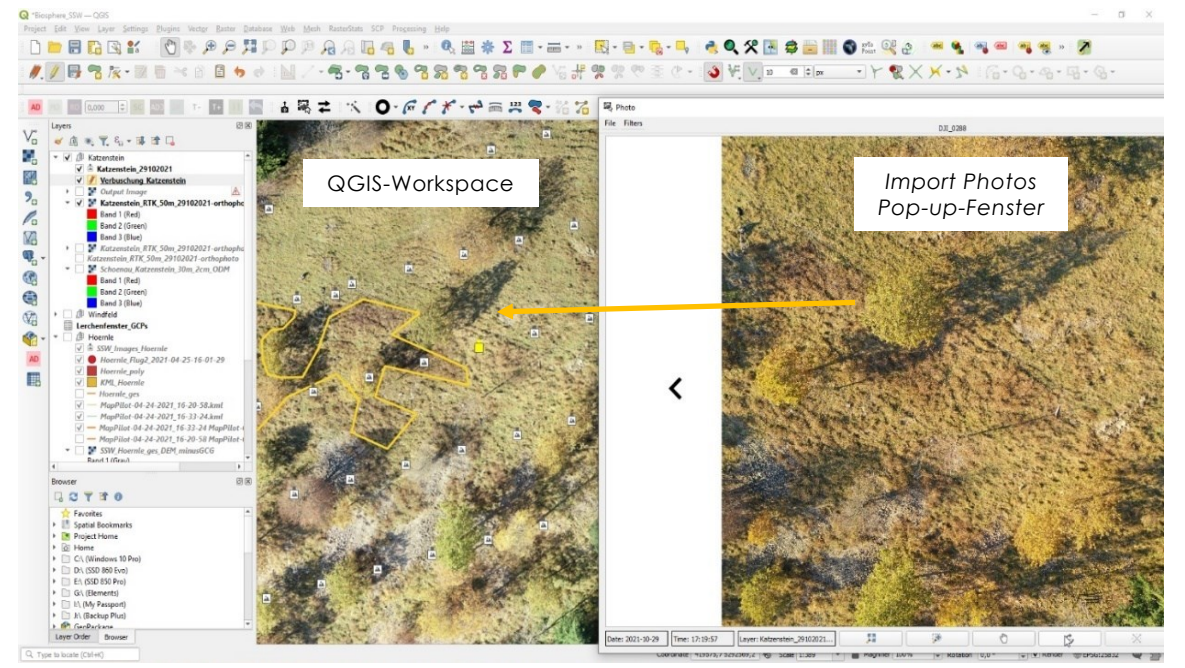

*Abb. 34: Katzenstein - Digitalisierung mit Import Photos (Döring, 2022)*

Das Tool *[Import Photos](https://plugins.qgis.org/plugins/ImportPhotos/)* ist gut für die visuelle Auswertung von *Orthofotos* durch schärfere Einzelfotos geeignet.

Mit dem **Kamera**-Symbol links wird aus den Bildmittelpunkten von *Geo-Tagged* Fotos (= Fotos mit Koordinaten in ihren *Meta-* oder *Exifdaten*) ein Punkt-Layer mit den Parametern Bildname, Speicherort, Datum & Zeit der Aufnahme, Höhe, geografische Länge & Breite, Azimut, Nord, Kamerahersteller und -modell, Titel, einem Kommentarfeld und dem relativen Pfad in der Attribut-Tabelle erstellt. Dazu wird der gewünschte Ordner mit den entsprechenden Bildern ausgewählt und die Ausführung gestartet. Der Punkt-Layer wird automatisch in QGIS angezeigt.

Beim Aktivieren der **Bild**-Schaltfläche in der Mitte wird beim Tippen auf einen der Foto-Punkte das dazugehörige Foto, mit seinen Informationen zu Datum & Zeit und der Höhe, in einem eigenen Popup-Fenster angezeigt (in Abb. 34 rechts).

Dieses Fenster kann größer gezogen oder *Side-by-Side* angezeigt werden.

Die doppelte Ansicht erlaubt die genauere visuelle Inspektion eines *Orthofotos* im Workspace (Arbeitsfläche) mit Hilfe des meist schärferen korrespondierenden Einzelfotos. Dadurch wird das Digitalisieren im Workspace (Abb. 34 links) erleichtert und um einiges genauer.

Es können aber auch einfach die Projekt-Fotos mit einer Hintergrundkarte oder andere Layern abgeglichen werden.

Das ist besonders für **Fotos aus manuellen Befliegungen** sinnvoll und beschleunigt die visuelle und manuelle Auswertung von Einzelfotos (z.B. für Biber-, Lachs, Vogelmonitoring).

Angesichts der zeitaufwendigen Einarbeitung und Anwendung von automatisierten Auswertungsmethoden stellt dies ist oft die schnellste Analysemethode dar.

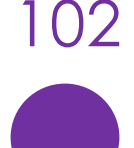

#### Automatisierte Auswertungswerkzeuge

Das Klassifikationstool *dzetsaka* eignet sich **für versierte Benutzer** zur (semi-)**automatischen Bildklassifizierung**.

- Homepage und Anleitung *[https://github.com/lennep](https://github.com/lennepkade/dzetsaka)[kade/dzetsaka](https://github.com/lennepkade/dzetsaka)*
- Mit ihm können über zu erstellende *[Trainings-Gebiete](https://www.fe-lexikon.info/lexikon/trainingsgebiet)* (in diesen bekommen repräsentativ digitalisierte Objekte eine Zuweisung zu unterschiedlichen Klassen und damit erst eine Identifikation) und mit verschiedenen Klassifikations-Algorithmen (*Random Forest, KNN und SVM*) die zu analysierenden Rasterdaten/Bilder klassifiziert werden.

Die *Orfeo Tool Box* (*[OTB](https://www.orfeo-toolbox.org/)*) mit einer fast unüberschaubaren Vielzahl an Algorithmen, Tools etc. bietet viele Möglichkeiten Rasterdaten (Bilder) zu bearbeiten.

• Das OTB-Tool *ImageClassifier* wird ähnlich wie das *dzetsak*a-Tool über Trainings-Flächen gesteuert und ist demnach auch nur so gut wie die erstellten Flächen.

Das *Semi-Automatic Classification Tool* (*[SCP](https://fromgistors.blogspot.com/p/semi-automatic-classification-plugin.html?spref=sacp)*) kommt auch mit einer Vielzahl an Algorithmen, Tools etc. ausgestattet und ist speziell für den Download und die Verwendung von Satellitendaten konzipiert.

**Anmerkung:** Jede überwachte (*supervised*) Klassifizierung setzt eine Kenntnis der zu untersuchenden und zu klassifizierenden Objekte voraus (*[Ground Trut](#page-6-0)[hing\)](#page-6-0)*, da die Trainingsdaten sauber und genau angelegt und für veränderte Bedingungen jeweils neu angepasst werden müssen.

Zu den in diesem Handbuch propagierten Anwendungsfällen stehen meist nur *RGB*-Daten (= 'normale' Farbdaten) zur Verfügung, in denen jeder Pixel mit einem Farbcode belegt ist. Über diese Farbcodes erfolgt die Auswertung.

Entsprechend werden ähnliche Farben selbst von unterschiedlichen Objekten gleich und damit ggf. falsch klassifiziert. Auch Schatten von Bäumen können so wie ähnlich farbcodierte dunkle Steine oder Bodenflächen interpretiert werden. **Aus diesen und einigen weiteren Gründen sind die (semi-)automatischen Bildklassifikationswerkzeuge nicht trivial zu** 

**handhaben und bedürfen einiger Erfahrung und immer guter Trainingsdaten. Diese müssen größtenteils für jeden Flug mit seinen neuen Aufnahme-Bedingungen** (Licht etc.) **erneut erstellt werden.**

**Deswegen kann für Nicht-Spezialisten diese Art der automatisierten Auswertung** (noch) **nicht zur effizienteren Daten-Bearbeitung weiterempfohlen werden.**

Aktueller Hinweis: Am 14.06.2023 wurde im Zuge eines Workshops das **Online-KI-Portal** von *[Biodrone](https://biodrone.no/en/portal/)* vorgestellt. Der Service ist nicht ganz billig, erlaubt aber ohne die Notwendigkeit eigener Kenntnisse oder Hardware Online KI-Modelle zur Auswertung eigener Bilddaten zu erstellen. Dazu wird das Orthofoto hochgeladen und mittels einfacher digitaler 'Ummalung' (Digitalisierung von Kreisen oder Polygonen) der zu detektierenden Objekte eine KI angelernt. Das Ergebnis-Modell kann dann durch einfache Digitalisierschritte verbessert werden.

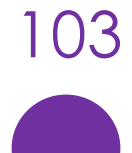

# NACHWORT

Neben dem Handbuch entstanden im Rahmen des *[Forschungsprojekts 'Drohnen im](https://www.hs-rottenburg.net/forschung/projekte-schwerpunkte/management-und-entwicklung-laendlicher-raeume/)  [Biomonitoring'](https://www.hs-rottenburg.net/forschung/projekte-schwerpunkte/management-und-entwicklung-laendlicher-raeume/)* auch Schulungsmodule zum Thema und es wurde das Netzwerk *DiB - Drohnen im Biomonitoring* gegründet. Zur Teilnahme an diesem Netzwerk lade ich alle Interessierte herzlich ein. Bei Interesse am Netzwerk oder für Fragen und Kommentare kann man mich gerne unter *[dronesfornature@posteo.de](mailto:dronesfornature@posteo.de)* kontaktieren.

Der zugehörige ausführlichere und öffentliche Projektbericht ist unter folgenden Webadressen zugänglich (*<https://doi.org/10.5281/zenodo.8081653>* oder *<https://www.researchgate.net/profile/Steffen-Doering/research>*).

Er beschäftigt sich näher mit zahlreichen praxisrelevanten Themen und Problemfeldern, die v.a. auch für Behörden relevant sein dürften.

Des Weiteren lade ich alle Leser herzlich ein, eifrig zu kommentieren, um das Handbuch aktuell zu halten und besser zu machen.

> Danke fürs Lesen + viele Grüssle! Steffen

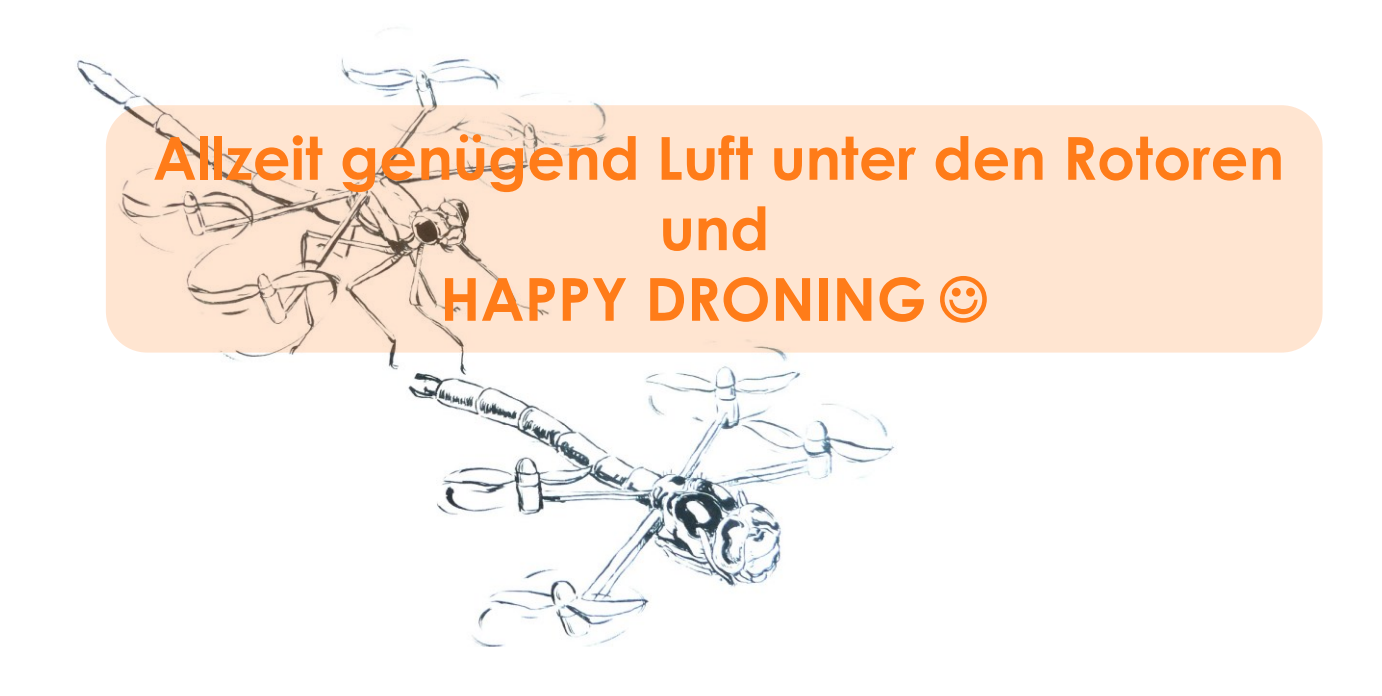

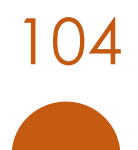

# **LITERATUR**

- AEROTAS (2022*): "Choosing Flight Altitude | Drone Data Processing"*. Aerotas: Drone Data Processing for Surveyors. *<https://www.aerotas.com/choosing-flight-altitude>* (10.8.2022)
- AGAPIOU, A. (2020): *"Vegetation Extraction Using Visible*‐*Bands From Openly Licensed Unmanned Aerial Vehicle Imagery". Drones. 2020; 4(2):27*. *<https://doi.org/doi:10.3390/drones4020027>*
- AGISOFT (2022): *"Recommendations When Choosing New Hardware for Metashape"*. Helpdesk Portal. *[https://agisoft.freshdesk.com/support/solutions/articles/31000161532](https://agisoft.freshdesk.com/support/solutions/articles/31000161532-recommendations-when-choosing-new-hardware-for-metashape) [recommendations-when-choosing-new-hardware-for-metashape](https://agisoft.freshdesk.com/support/solutions/articles/31000161532-recommendations-when-choosing-new-hardware-for-metashape)* (26.5.2023)
- ALASKA FISH & GAME (2018): *"Using a Drone to 'Recover' Tagged Coho Salmon".* Alaska Department of Fish and Game. *[http://www.adfg.alaska.gov/index.cfm?adfg=wildlife](http://www.adfg.alaska.gov/index.cfm?adfg=wildlifenews.view_article&articles_id=877)[news.view\\_article&articles\\_id=877](http://www.adfg.alaska.gov/index.cfm?adfg=wildlifenews.view_article&articles_id=877)* (18.7.2022)
- APPLE (2020): *"Drohnen Flugbuch"*. App Store. *[https://apps.apple.com/us/app/drohnen](https://apps.apple.com/us/app/drohnen-flugbuch/id1402534397)[flugbuch/id1402534397](https://apps.apple.com/us/app/drohnen-flugbuch/id1402534397)* (7.7.2022)
- ARAYA, S. N. ET AL. (2020): *"Advances in Soil Moisture Retrieval from Multispectral Remote Sensing Using Unmanned Aircraft Systems and Machine Learning Techniques"*. preprint. Hydrology and Earth System Sciences, 25(5). *<https://doi.org/10.5194/hess-2020-271>*
- ARBES, S. (2017): *"Wildtiersuche mit Drohnen"*. *HTTPS://DOI.ORG[/10.5281/](https://doi.org/10.5281/zenodo.8064695)ZENODO.8064695*
- ARDUSIMPLE (2022): *SHOP*. ArduSimple. *<https://www.ardusimple.com/store>* (8.7.2022)
- AVIDEMUX (2022): *Avidemux - Downloads*. *<http://fixounet.free.fr/avidemux/download.html>*
- BARNAS, A. F. ET AL. (2020): *"A Standardized Protocol for Reporting Methods When Using Drones for Wildlife Research"*. In: Journal of Unmanned Vehicle Systems S. 1–10. *<https://doi.org/10.1139/juvs-2019-0011>*
- BAXTER, P. W. J., HAMILTON, G. (2018): *"Learning to fly: integrating spatial ecology with unmanned aerial vehicle surveys"*. Ecosphere, 9(4). *[https://onlineli](https://onlinelibrary.wiley.com/doi/abs/10.1002/ecs2.2194)[brary.wiley.com/doi/abs/10.1002/ecs2.2194](https://onlinelibrary.wiley.com/doi/abs/10.1002/ecs2.2194)* (22.05.2020)
- BENOWITZ, D. (2021): *"Why the Industry Still Relies on DJI".* Drone Analyst. *[https://droneana](https://droneanalyst.com/2021/04/19/why-the-industry-still-relies-on-dji)[lyst.com/2021/04/19/why-the-industry-still-relies-on-dji](https://droneanalyst.com/2021/04/19/why-the-industry-still-relies-on-dji)* (11.10.2022)
- BEYER, F.; GRENZDÖRFFER, G. (2018): *"Klassifikation von Vegetationstypen auf Moorstandorten unter Verwendung von multisensoralen Drohnendaten".* Conference Paper. *[https://www.researchgate.net/publication/324389960\\_Klassifikation\\_von\\_Vegeta](https://www.researchgate.net/publication/324389960_Klassifikation_von_Vegetationstypen_auf_Moorstandorten_unter_Verwendung_von_multisensoralen_Drohnendaten)[tionstypen\\_auf\\_Moorstandorten\\_unter\\_Verwendung\\_von\\_multisensoralen\\_Drohnen](https://www.researchgate.net/publication/324389960_Klassifikation_von_Vegetationstypen_auf_Moorstandorten_unter_Verwendung_von_multisensoralen_Drohnendaten)[daten](https://www.researchgate.net/publication/324389960_Klassifikation_von_Vegetationstypen_auf_Moorstandorten_unter_Verwendung_von_multisensoralen_Drohnendaten)*
- BIGGS, H. J. ET AL. (2018): *"Coupling UAV and Hydraulic Surveys to Study the Geometry and Spatial Distribution of Aquatic Macrophytes". [https://www.researchgate.net/publica](https://www.researchgate.net/publication/328345537_Coupling_Unmanned_Aerial_Vehicle_UAV_and_hydraulic_surveys_to_study_the_geometry_and_spatial_distribution_of_aquatic_macrophytes)[tion/328345537\\_Coupling\\_Unmanned\\_Aerial\\_Vehicle\\_UAV\\_and\\_hydraulic\\_sur](https://www.researchgate.net/publication/328345537_Coupling_Unmanned_Aerial_Vehicle_UAV_and_hydraulic_surveys_to_study_the_geometry_and_spatial_distribution_of_aquatic_macrophytes)[veys\\_to\\_study\\_the\\_geometry\\_and\\_spatial\\_distribution\\_of\\_aquatic\\_macrophytes](https://www.researchgate.net/publication/328345537_Coupling_Unmanned_Aerial_Vehicle_UAV_and_hydraulic_surveys_to_study_the_geometry_and_spatial_distribution_of_aquatic_macrophytes)*
- BRIGGS, M. A. ET AL. (2019): *"Return Flows from Beaver Ponds Enhance Floodplain-to-River Metals Exchange in Alluvial Mountain Catchments".* In: Science of The Total Environment 685, S. 357–369. *<https://doi.org/10.1016/j.scitotenv.2019.05.371>*
- BRUSENTSOVA, N. (2018): *"Modern approaches in beaver studies".* 50northspatial.org. *[http://www.50northspatial.org/modern-approaches-beaver-studies](http://www.50northspatial.org/modern-approaches-beaver-studies/)* (10.4.2022)

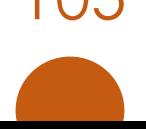

- BUCK, O. ET AL. (2018): *"Der Einsatz von Fernerkundung im FFH-Monitoring am Beispiel der Anwendung FELM".* In: Natur und Landschaft 93(5), S. 215–223. *<https://doi.org/10.17433/5.2018.50153577.215-223>*
- BUNDESAMT FÜR NATURSCHUTZ (BFN) (2011): *"Erfassung der Wanderfische im Rahmen des bundesweiten FFH-Monitorings". [https://docplayer.org/43609706-Erfassung-der-wander](https://docplayer.org/43609706-Erfassung-der-wanderfische-im-rahmen-des-bundesweiten-ffh-monitorings-inhalt.html)[fische-im-rahmen-des-bundesweiten-ffh-monitorings-inhalt.html](https://docplayer.org/43609706-Erfassung-der-wanderfische-im-rahmen-des-bundesweiten-ffh-monitorings-inhalt.html)* (12.8.2022)

BUNDESAMT FÜR NATURSCHUTZ (BFN) (2022): *"Moore".* BFN. *<https://www.bfn.de/moore>*

- BUNDESMINISTERIUM FÜR DIGITALES UND VERKEHR (BMDV) (2022): *"Schnell in die Luft".* dipul | Digitale Plattform Unbemannte Luftfahrt. *[https://dipul.de/homepage/de/informatio](https://dipul.de/homepage/de/informationen/allgemeines/schnell-sicher-in-die-luft)[nen/allgemeines/schnell-sicher-in-die-luft](https://dipul.de/homepage/de/informationen/allgemeines/schnell-sicher-in-die-luft)* (7.7.2022)
- BUNDESMINISTERIUM FÜR ERNÄHRUNG UND LANDWIRTSCHAFT (BMEL) (2020): *"Kampf gegen den Mähtod: Drohnen retten Rehkitze". [https://www.bmel.de/SharedDocs/Meldungen/DE/Presse/2021/210630-drohnen-](https://www.bmel.de/SharedDocs/Meldungen/DE/Presse/2021/210630-drohnen-kitze.html)*

*[kitze.html](https://www.bmel.de/SharedDocs/Meldungen/DE/Presse/2021/210630-drohnen-kitze.html)* (16.1.2022)

- BUNDESVERBAND COPTER PILOTEN (BVCP) (2022): *"BVCP-Flugbuch nach EU-Regeln – Copter-Einsätze!"* BVCP. *<https://bvcp.de/flugbuch>* (7.7.2022)
- CHABOT, D.; BIRD, DAVID M. (2013): *"Small Unmanned Aircraft: Precise and Convenient New Tools for Surveying Wetlands".* In: Journal of Unmanned Vehicle Systems 01(01), S. 15– 24. *<https://doi.org/10.1139/juvs-2013-0014>*
- CONNOR, W. P. ET AL. (2019): *"Upstream Migration and Spawning Success of Chinook Salmon in a Highly Developed, Seasonally Warm River System".* In: Reviews in Fisheries Science & Aquaculture. Taylor & Francis. 27(1). *<https://doi.org/10.1080/23308249.2018.1477736>*
- CROPTRACKER (2023): *"Drone Technology In Agriculture". [https://www.crop](https://www.croptracker.com/blog/drone-technology-in-agriculture.html)[tracker.com/blog/drone-technology-in-agriculture.html](https://www.croptracker.com/blog/drone-technology-in-agriculture.html)* (27.5.2023)
- DANNENBAUER, A. (2022): *"Die neue Minidrohne DJI Mini 3 Pro - auch für die Vermessungsaufgaben geeignet?"* CADdy Geomatics GmbH. *[https://www.caddy-geomat](https://www.caddy-geomatics.de/neue-minidrohne-dji-mini-3-auch-fuer-die-vermessungsaufgaben-geeignet)[ics.de/neue-minidrohne-dji-mini-3-auch-fuer-die-vermessungsaufgaben-geeignet](https://www.caddy-geomatics.de/neue-minidrohne-dji-mini-3-auch-fuer-die-vermessungsaufgaben-geeignet)*
- DE ROOS, S. ET AL. (2018): *"Using Digital Surface Models from UAS Imagery of Fire Damaged Sphagnum Peatlands for Monitoring and Hydrological Restoration".* In: Drones Multidisciplinary Digital Publishing Institute. 2(4), S. 45. *<https://doi.org/10.3390/drones2040045>*
- DE SÁ, N. C. ET AL. (2018): *"Mapping the Flowering of an Invasive Plant Using Unmanned Aerial Vehicles: Is There Potential for Biocontrol Monitoring?"* In: Frontiers in Plant Science Frontiers. 9. *<https://doi.org/10.3389/fpls.2018.00293>*
- DEMPEWOLF, J. ET AL. (2017): *"Measurement of Within-Season Tree Height Growth in a Mixed Forest Stand Using UAV Imagery".* In: Forests 8(7). *<https://doi.org/10.3390/f8070231>*
- DEUTSCHE BUNDESSTIFTUNG UMWELT (DBU) (2021): *"DBU - Schutz des artenreichen Graslands im Apuseni-Gebirge (Rumänien) durch eine nachhaltige Nutzung von Arnica montana".* Beispielhafte Projekte & Schwerpunkte. *[https://www.dbu.de/projektbeispiele/schutz](https://www.dbu.de/projektbeispiele/schutz-des-artenreichen-graslands-im-apuseni-gebirge-rumaenien-durch-eine-nachhaltige-nutzung-von-arnica-montana)[des-artenreichen-graslands-im-apuseni-gebirge-rumaenien-durch-eine-nachhaltige](https://www.dbu.de/projektbeispiele/schutz-des-artenreichen-graslands-im-apuseni-gebirge-rumaenien-durch-eine-nachhaltige-nutzung-von-arnica-montana)[nutzung-von-arnica-montana](https://www.dbu.de/projektbeispiele/schutz-des-artenreichen-graslands-im-apuseni-gebirge-rumaenien-durch-eine-nachhaltige-nutzung-von-arnica-montana)* (26.8.2022)
- DEUTSCHE BUNDESSTIFTUNG UMWELT (DBU) (2022): *"DBU-Naturerbefläche Marienfließ". <https://www.dbu.de/naturerbeflaechen/marienfliess>* (16.7.2022)
- DEUTSCHE WILDTIERRETTUNG (2022): *"Deutsche Wildtierrettung e.V. - Über Rehkitzrettung". [https://www.deutsche-wildtierrettung.de/seite/419530/www.deutsche-wild](https://www.deutsche-wildtierrettung.de/seite/419530/www.deutsche-wildtierrettung.de/seite/419530/%C3%BCber.html)[tierrettung.de/seite/419530/%C3%BCber.html](https://www.deutsche-wildtierrettung.de/seite/419530/www.deutsche-wildtierrettung.de/seite/419530/%C3%BCber.html)* (16.01.2022)

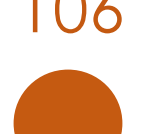

- DI GENNARO, S. F. ET AL. (2022): *"Spectral Comparison of UAV-Based Hyper and Multispectral Cameras for Precision Viticulture".* In: Remote Sensing 14(3). *<https://doi.org/10.3390/rs14030449>*
- DJI (2022a): *"Matrice 300 RTK – Das Arbeitspferd".* DJI. *[https://www.dji.com/de/matrice-](https://www.dji.com/de/matrice-300)[300](https://www.dji.com/de/matrice-300)* (21.10.2022)
- DJI (2022b): *"Mavic 2 Fly More Zubehörpaket - DJI Mobile Online Store (Deutschland)". <https://m.dji.com/de/product/mavic-2-fly-more-kit>* (8.7.2022)
- DJI; KRULL, M. (2020): *"Genauigkeitsuntersuchung Der DJI Phantom 4 RTK Und Der D-RTK 2 Mobile Station an Prüffeldern - Vermessung3D". [https://enterprise-insights.dji.com/en/](https://enterprise-insights.dji.com/en/-accuracy-evaluation-of-the-phantom-4-rtk-webinar) [accuracy-evaluation-of-the-phantom-4-rtk-webinar](https://enterprise-insights.dji.com/en/-accuracy-evaluation-of-the-phantom-4-rtk-webinar)* (13.9.2022)
- DÖRING, S.; MITTERBACHER, M. (2022): *"Einsatz von Drohnen im Artenschutz, der Wildtierrettung und im Biodiversitäts-Monitoring". [https://www.lfu.bayern.de/natur/drohnen/stoer](https://www.lfu.bayern.de/natur/drohnen/stoerwirkung/index.htm)[wirkung/index.htm](https://www.lfu.bayern.de/natur/drohnen/stoerwirkung/index.htm)* (27.5.2022)
- DROHNEN.DE (2021): *"Neue deutsche Drohnenverordnung ab Juli 2021 [LuftVO §21h]". <https://www.drohnen.de/37170/luftverkehrsordnung-2021>* (7.7.2021)
- DROHNEN.DE (2022a): *"Drohnen Versicherung / Haftpflicht im Vergleich". [https://www.droh](https://www.drohnen.de/vergleich-quadrocopter-und-multicopter-versicherungen)[nen.de/vergleich-quadrocopter-und-multicopter-versicherungen](https://www.drohnen.de/vergleich-quadrocopter-und-multicopter-versicherungen)* (16.7.2022)
- DROHNEN.DE (2022b): *"EU-Drohnenverordnung für DJI MINI 2 [Drohnen-Gesetz]". <https://www.drohnen.de/33331/dji-mini-2-eu-gesetz>* (13.7.2022)
- DROHNEN.DE (2022c): *"Neuer Drohnenführerschein nach EU-Drohnenverordnung 2021". <https://www.drohnen.de/33450/eu-drohnenfuehrerschein>* (16.7.2022)
- DROHNEN.DE (2022d): *"Praktisches Selbststudium & Eigenerklärung für EU Fernpilotenzeugnis". <https://www.drohnen.de/34453/praktisches-selbststudium>* (16.7.2022)
- DROHNEN.DE (2022e): *"Vergleich: DJI Mini 3 Pro vs. DJI Mini 2". <https://www.drohnen.de/40368/vergleich-dji-mini-2-vs-dji-mini-3-pro>* (13.7.2022)
- DRONEDB (2022): *"Desktop | DroneDB". <https://docs.dronedb.app/docs/desktop>*
- DRONEDEPLOY (2022): *"3D Models".* DroneDeploy. *[https://help.dronedeploy.com/hc/en](https://help.dronedeploy.com/hc/en-us/articles/1500004964162-3D-Models)[us/articles/1500004964162-3D-Models](https://help.dronedeploy.com/hc/en-us/articles/1500004964162-3D-Models)* (2.7.2022)
- DRONES MADE EASY (2021): *"Exposure Mode and Exposure Time".* Drones Made Easy. *[https://support.dronesmadeeasy.com/hc/en-us/articles/207392056-Exposure-Mode](https://support.dronesmadeeasy.com/hc/en-us/articles/207392056-Exposure-Mode-and-Exposure-Time)[and-Exposure-Time](https://support.dronesmadeeasy.com/hc/en-us/articles/207392056-Exposure-Mode-and-Exposure-Time)* (6.7.2022)
- DRONOVA, I. ET AL. (2021): *"A Review of Unoccupied Aerial Vehicle Use in Wetland Applications: Emerging Opportunities in Approach, Technology, and Data".* In: Drones 5(2), S. 45. *<https://doi.org/10.3390/drones5020045>*
- DUARTE, A. ET AL. (2022): *"Recent Advances in Forest Insect Pests and Diseases Monitoring Using UAV-Based Data: A Systematic Review".* In: Forests 13(6), S. 911. *<https://doi.org/10.3390/f13060911>*
- DUFFY, J. P. ET AL. (2020): *"Drone Technologies for Conservation. WWF Conservation Technology Series". [https://space-science.wwf.de/drones/WWF\\_CT\\_Drones\\_2020\\_web.pdf](https://space-science.wwf.de/drones/WWF_CT_Drones_2020_web.pdf)*
- DWYER, J. F.; AUSTIN, D. D.; BEEBE, C. (2020): *"Unmanned Aircraft Systems Enable Three-Dimensional Viewshed-Based Assessment of Potential Disturbance to Nesting Raptors by Recreational Rock Climbing".* In: Journal of Unmanned Vehicle Systems 8(1), S. 11–18. *<https://doi.org/10.1139/juvs-2019-0014>*
- ECKE, S. ET AL. (2022): *"UAV-Based Forest Health Monitoring: A Systematic Review".* In: Remote Sensing Multidisciplinary Digital Publishing Institute. 14(13), S. 3205. *<https://doi.org/10.3390/rs14133205>*

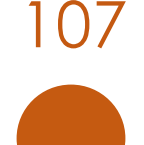
ELTNER, A. ET AL. (HRG.) (2022): *"UAVs for the Environmental Sciences: Methods and Applications".* Darmstadt: wbg Academic. *[https://www.researchgate.net/publica](https://www.researchgate.net/publication/359619321_UAVs_for_the_Environmental_Sciences)[tion/359619321\\_UAVs\\_for\\_the\\_Environmental\\_Sciences](https://www.researchgate.net/publication/359619321_UAVs_for_the_Environmental_Sciences)*

EVANS, A. D. ET AL. (2022): *"UAV and Structure-From-Motion Photogrammetry Enhance River Restoration Monitoring: A Dam Removal Study".* In: Drones 6(5), S. 100. *<https://doi.org/10.3390/drones6050100>*

- FASSNACHT, F. E. ET AL. (2021): *"Explaining Sentinel 2-Based DNBR and RdNBR Variability with Reference Data from the Bird's Eye (UAS) Perspective".* In: International Journal of Applied Earth Observation and Geoinformation 95. *<https://doi.org/10.1016/j.jag.2020.102262>*
- FORSTLICHE VERSUCHS-UND FORSCHUNGSANSTALT BADEN-WÜRTTEMBERG FVA (2019): *"Drohnenbasierte Erfassung von Walddynamik". [https://www.fva-bw.de/top-meta-navigation/fachabtei](https://www.fva-bw.de/top-meta-navigation/fachabteilungen/waldnaturschutz/waldschutzgebiete/fernerkundung/erfassung-von-biodiversitaetsrelevanter-waldstrukturen/drohnenbasierte-erfassung-von-walddynamik)[lungen/waldnaturschutz/waldschutzgebiete/fernerkundung/erfassung-von-biodiversi](https://www.fva-bw.de/top-meta-navigation/fachabteilungen/waldnaturschutz/waldschutzgebiete/fernerkundung/erfassung-von-biodiversitaetsrelevanter-waldstrukturen/drohnenbasierte-erfassung-von-walddynamik)[taetsrelevanter-waldstrukturen/drohnenbasierte-erfassung-von-walddynamik](https://www.fva-bw.de/top-meta-navigation/fachabteilungen/waldnaturschutz/waldschutzgebiete/fernerkundung/erfassung-von-biodiversitaetsrelevanter-waldstrukturen/drohnenbasierte-erfassung-von-walddynamik)*
- FORSTLICHE VERSUCHS- UND FORSCHUNGSANSTALT BADEN-WÜRTTEMBERG (FVA) (2020): *"Notruf-Drohne - Rettungskette Forst: Notruf ohne Mobilfunknetz". [https://www.fva-bw.de/top-meta](https://www.fva-bw.de/top-meta-navigation/fachabteilungen/biometrie-informatik/projekt-notrufdrohne)[navigation/fachabteilungen/biometrie-informatik/projekt-notrufdrohne](https://www.fva-bw.de/top-meta-navigation/fachabteilungen/biometrie-informatik/projekt-notrufdrohne)* (2.8.2022)
- FORSTLICHE VERSUCHS- UND FORSCHUNGSANSTALT BADEN-WÜRTTEMBERG (FVA) (2022): *"5G-FörsterInnendrohne". [https://www.fva-bw.de/projekte/projekt/1788-5g-foersterinnendrohne-au](https://www.fva-bw.de/projekte/projekt/1788-5g-foersterinnendrohne-automatische-befliegung-von-grossen-waldflaechen-mit-drohnen-im-speziell-ueberwachten-unteren-luftraum-und-datenprozessierung-auf-basis-der-5g-mobilfunktechnologie)[tomatische-befliegung-von-grossen-waldflaechen-mit-drohnen-im-speziell](https://www.fva-bw.de/projekte/projekt/1788-5g-foersterinnendrohne-automatische-befliegung-von-grossen-waldflaechen-mit-drohnen-im-speziell-ueberwachten-unteren-luftraum-und-datenprozessierung-auf-basis-der-5g-mobilfunktechnologie)[ueberwachten-unteren-luftraum-und-datenprozessierung-auf-basis-der-5g-mo](https://www.fva-bw.de/projekte/projekt/1788-5g-foersterinnendrohne-automatische-befliegung-von-grossen-waldflaechen-mit-drohnen-im-speziell-ueberwachten-unteren-luftraum-und-datenprozessierung-auf-basis-der-5g-mobilfunktechnologie)[bilfunktechnologie](https://www.fva-bw.de/projekte/projekt/1788-5g-foersterinnendrohne-automatische-befliegung-von-grossen-waldflaechen-mit-drohnen-im-speziell-ueberwachten-unteren-luftraum-und-datenprozessierung-auf-basis-der-5g-mobilfunktechnologie)* (14.10.2022)
- FORSTLICHE VERSUCHS- UND FORSCHUNGSANSTALT BADEN-WÜRTTEMBERG (FVA) (2018): *"FVA BW - Jahresbericht 2018". <https://www.fva-bw.de/fileadmin/publikationen/jahrber/jb2018.pdf>*
- FORSTLICHE VERSUCHS- UND FORSCHUNGSANSTALT BADEN-WÜRTTEMBERG (FVA) (2023): *"Die Arbeitsgruppe Forstlicher Luftbildinterpreten – AFL". [https://www.waldwissen.net/de/technik](https://www.waldwissen.net/de/technik-und-planung/waldinventur/fernerkundung-im-forst)[und-planung/waldinventur/fernerkundung-im-forst](https://www.waldwissen.net/de/technik-und-planung/waldinventur/fernerkundung-im-forst)* (1.1.2023)
- *FLUGMODUS E.V.* (2021): *"Rehkitzrettung: Flugplanung in DJI Pilot (Mavic 2 Enterprise Advanced)".<https://www.youtube.com/watch?v=faElr6dZeb8>* (27.03.2023)
- GANTEFÖR, S.; KINSER, A.; V. MÜNCHHAUSEN, H. (2019): *"Praxisratgeber Mähtod: ein Ratgeber zum Schutz von Jungwild und Wiesenvögeln".* 1. Auflage. Hamburg: Deutsche Wildtier Stiftung. *[https://www.deutschewildtierstiftung.de/content/3-naturschutz/7-reh-stoppt](https://www.deutschewildtierstiftung.de/content/3-naturschutz/7-reh-stoppt-den-maehtod/3-praxisratgeber-maehtod/praxisratgeber-maehtod_deutsche-wildtier-stiftung_2019.pdf)[den-maehtod/3-praxisratgeber-maehtod/praxisratgeber-maehtod\\_deutsche-wildtier](https://www.deutschewildtierstiftung.de/content/3-naturschutz/7-reh-stoppt-den-maehtod/3-praxisratgeber-maehtod/praxisratgeber-maehtod_deutsche-wildtier-stiftung_2019.pdf)[stiftung\\_2019.pdf](https://www.deutschewildtierstiftung.de/content/3-naturschutz/7-reh-stoppt-den-maehtod/3-praxisratgeber-maehtod/praxisratgeber-maehtod_deutsche-wildtier-stiftung_2019.pdf)*
- GANZ, S.; KÄBER, Y.; ADLER, P. (2019): *"Waldinventur aus Luftbildern und LiDAR-Daten - Mit welcher Genauigkeit und Präzision lassen sich Baumhöhe, Kronenradius und Kronenansatz von Douglasien ableiten?". [https://www.dgpf.de/src/tagung/jt2019/proceed](https://www.dgpf.de/src/tagung/jt2019/proceedings/proceedings/papers/84_3LT2019_Ganz_et_al.pdf)[ings/proceedings/papers/84\\_3LT2019\\_Ganz\\_et\\_al.pdf](https://www.dgpf.de/src/tagung/jt2019/proceedings/proceedings/papers/84_3LT2019_Ganz_et_al.pdf)*
- GESCHÄFTSSTELLE GEWÄSSERÖKOLOGIE (2022): *"Downloadbereich - Landesstudie Gewässerökologie". <https://rp.baden-wuerttemberg.de/themen/wasserboden/gsgoe-download>* (5.8.2022)
- GETZIN, S.; NUSKE, R.; WIEGAND, K. (2014): *"Using Unmanned Aerial Vehicles (UAV) to Quantify Spatial Gap Patterns in Forests".* In: Remote Sensing 6(8), S. 6988–7004. *<https://doi.org/10.3390/rs6086988>*
- GIMP (2022): *"GIMP". [https://www.gimp.org](https://www.gimp.org/)* (19.8.2022)
- GIONES, F.; BREM, A. (2017): *"From Toys to Tools: The Co-Evolution of Technological and Entrepreneurial Developments in the Drone Industry".* In: Business Horizons 60(6), S. 875– 884. *<https://doi.org/10.1016/j.bushor.2017.08.001>*
- GISOPENCOURSEWARE.ORG (2022): *"Tutorial: WebODM: Introduction". [https://courses.gisopen](https://courses.gisopencourseware.org/mod/book/view.php?id=500)[courseware.org/mod/book/view.php?id=500](https://courses.gisopencourseware.org/mod/book/view.php?id=500)* (17.2.2023)
- GÓMEZ-GUTIÉRREZ, Á.; GONÇALVES, G. R. (2020): *"Surveying coastal cliffs using two UAV plat*forms (multirotor and fixed-wing) and three different approaches for the estimation of *volumetric changes".* In: International Journal of Remote Sensing Taylor & Francis. 41(21), S. 8143–8175. *<https://doi.org/10.1080/01431161.2020.1752950>*
- GRACCHI, T. ET AL. (2021): *"Tracking the Evolution of Riverbed Morphology on the Basis of UAV Photogrammetry*". In: Remote Sensing 13(4), S. 829. *<https://doi.org/10.3390/rs13040829>*
- GRENZDÖRFFER, G. (2017): *"Automatische Ableitung geometrischer Pflanzenparameter aus UAS-Aufnahmen im Feldversuchswesen am Beispiel von Eisbergsalat".* In: Bornimer Agrartechnische Berichte Heft 93(Leibniz-Institut für Agrartechnik und Bioökonomie e.V. (ATB)), S. 10. *[https://www.researchgate.net/publication/316621078\\_Automa](https://www.researchgate.net/publication/316621078_Automatische_Ableitung_geometrischer_Pflanzenparameter_aus_UAS-Aufnahmen_im_Feldversuchswesen_am_Beispiel_von_Eisbergsalat)[tische\\_Ableitung\\_geometrischer\\_Pflanzenparameter\\_aus\\_UAS-Aufnahmen\\_im\\_Feldver](https://www.researchgate.net/publication/316621078_Automatische_Ableitung_geometrischer_Pflanzenparameter_aus_UAS-Aufnahmen_im_Feldversuchswesen_am_Beispiel_von_Eisbergsalat)[suchswesen\\_am\\_Beispiel\\_von\\_Eisbergsalat](https://www.researchgate.net/publication/316621078_Automatische_Ableitung_geometrischer_Pflanzenparameter_aus_UAS-Aufnahmen_im_Feldversuchswesen_am_Beispiel_von_Eisbergsalat)*
- GEMEINDE GROßDIETMANNS (2022): *"Der Biberbestand wird mittels Drohnenflug im Rahmen der Biberkartierung 2023 erhoben".* Marktgemeinde Grossdietmanns. *[https://www.grossdietmanns.gv.at/der-biberbestand-wird-mittels-drohnenflug-im-rah](https://www.grossdietmanns.gv.at/der-biberbestand-wird-mittels-drohnenflug-im-rahmen-der-biberkartierung-2023-erhoben)[men-der-biberkartierung-2023-erhoben](https://www.grossdietmanns.gv.at/der-biberbestand-wird-mittels-drohnenflug-im-rahmen-der-biberkartierung-2023-erhoben)* (10.4.2022)
- GROVES, P. A. ET AL. (2017): *"Testing Unmanned Aircraft Systems for Salmon Spawning Surveys".* In: FACETS 1(1), S. 187–204. *<https://doi.org/10.1139/facets-2016-0019>*
- HARRISON, L. R. ET AL. (2020): *"Assessing the Potential for Spectrally Based Remote Sensing of Salmon Spawning Locations".* In: River Research and Applications 36(8), S. 1618–1632. *<https://doi.org/10.1002/rra.3690>*
- HARVEY, M. C. ET AL. (2019): *"Evaluation of Stream and Wetland Restoration Using UAS-Based Thermal Infrared Mapping".* In: Water Multidisciplinary Digital Publishing Institute. 11(8), S. 1568. *<https://doi.org/10.3390/w11081568>*
- HAVENS, K.J.; SHARP, E.J. (2015): *"Thermal Imaging Techniques to Survey and Monitor Animals in the Wild: A Methodology".* Academic Press. *[https://play.google.com/store/books/details?id=35KZBgAAQBAJ&rdid=book-](https://play.google.com/store/books/details?id=35KZBgAAQBAJ&rdid=book-35KZBgAAQBAJ&rdot=1&source=gbs_atb&pcampaignid=books_booksearch_atb&pli=1)[35KZBgAAQBAJ&rdot=1&source=gbs\\_atb&pcampaignid=books\\_booksearch\\_atb&pli=1](https://play.google.com/store/books/details?id=35KZBgAAQBAJ&rdid=book-35KZBgAAQBAJ&rdot=1&source=gbs_atb&pcampaignid=books_booksearch_atb&pli=1)*
- HECKE, C. ET AL. (2018): *"Drohneneinsatz in der Vegetationsökologie: Neue Perspektiven auf Muster und Dynamik – das Beispiel Hörfeld-Moor".* In: Carinthia II 208./128. Jahrgang, S. 429–436. *[https://e-c-o.at/files/publications/downloads/R00000\\_Carinthia\\_He](https://e-c-o.at/files/publications/downloads/R00000_Carinthia_Hecke%20H%C3%B6rfeld%20Moor_2018.pdf)[cke%20H%C3%B6rfeld%20Moor\\_2018.pdf](https://e-c-o.at/files/publications/downloads/R00000_Carinthia_Hecke%20H%C3%B6rfeld%20Moor_2018.pdf)*
- HERKOMMER, M., QUANTUM SYSTEMS (2018): *"Drohneneinsatz in der Forstwirtschaft – eine kritische Analyse".* Quantum Systems. *[https://image-factory.media.messe](https://image-factory.media.messe-muenchen.de/asset/415354/Freitag-Martin-Herkommer.pdf)[muenchen.de/asset/415354/Freitag-Martin-Herkommer.pdf](https://image-factory.media.messe-muenchen.de/asset/415354/Freitag-Martin-Herkommer.pdf)*
- HESE, S.; THIEL, C.; HENKEL, A. (2019): *"UAV Based Multi Seasonal Decidous Tree Species Analysis In The Hainich National Park Using Multi Temporal And Point Cloud Curvature Features".* In: The International Archives of the Photogrammetry, Remote Sensing and Spatial Information Sciences XLII-2/W13, S. 363–370. *[https://doi.org/10.5194/isprs-archives-](https://doi.org/10.5194/isprs-archives-XLII-2-W13-363-2019)[XLII-2-W13-363-2019](https://doi.org/10.5194/isprs-archives-XLII-2-W13-363-2019)*

HORN, J. (2021): *"GreenGrass - Landschaft". HTTPS://WWW.[GREENGRASS](https://www.greengrass-project.de/landschaft)-PROJECT.DE/LANDSCHAFT*

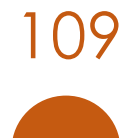

- HUERTAS HERRERA, A. ET AL. (2019): "Densidad de diques de castor (Castor canadensis) en el archipiélago de Tierra del Fuego". IV Jornadas Forestales De Patagonia Sur, IC Congreso Internacional Agroforestal Patagónico, Ushuaia (Tierra del Fuego, Argentina). *[https://www.researchgate.net/profile/Alejandro-Huertas-Herrera/publica](https://www.researchgate.net/profile/Alejandro-Huertas-Herrera/publication/340549905_Densidad_de_diques_de_castor_Castor_canadensis_en_el_archipielago_de_Tierra_del_Fuego)[tion/340549905\\_Densidad\\_de\\_diques\\_de\\_castor\\_Castor\\_canadensis\\_en\\_el\\_ar](https://www.researchgate.net/profile/Alejandro-Huertas-Herrera/publication/340549905_Densidad_de_diques_de_castor_Castor_canadensis_en_el_archipielago_de_Tierra_del_Fuego)[chipielago\\_de\\_Tierra\\_del\\_Fuego](https://www.researchgate.net/profile/Alejandro-Huertas-Herrera/publication/340549905_Densidad_de_diques_de_castor_Castor_canadensis_en_el_archipielago_de_Tierra_del_Fuego)*
- ISRAEL, M. (2015): *"Entwicklung eines UAV-basierten Systems zur Rehkitzsuche und Methoden zur Detektion und Georeferenzierung von Rehkitzen in Thermalbildern: Der Fliegende Wildretter".* Universität Osnabrück. *[https://www.researchgate.net/profile/Mar](https://www.researchgate.net/profile/Martin_Israel/publication/312046054_Entwicklung_eines_UAV-basierten_Systems_zur_Rehkitzsuche_und_Methoden_zur_Detektion_und_Georeferenzierung_von_Rehkitzen_in_Thermalbildern_Der_Fliegende_Wildretter)*[tin\\_Israel/publication/312046054\\_Entwicklung\\_eines\\_UAV-basierten\\_Systems\\_zur\\_Reh](https://www.researchgate.net/profile/Martin_Israel/publication/312046054_Entwicklung_eines_UAV-basierten_Systems_zur_Rehkitzsuche_und_Methoden_zur_Detektion_und_Georeferenzierung_von_Rehkitzen_in_Thermalbildern_Der_Fliegende_Wildretter)*[kitzsuche\\_und\\_Methoden\\_zur\\_Detektion\\_und\\_Georeferenzierung\\_von\\_Rehkit](https://www.researchgate.net/profile/Martin_Israel/publication/312046054_Entwicklung_eines_UAV-basierten_Systems_zur_Rehkitzsuche_und_Methoden_zur_Detektion_und_Georeferenzierung_von_Rehkitzen_in_Thermalbildern_Der_Fliegende_Wildretter)[zen\\_in\\_Thermalbildern\\_Der\\_Fliegende\\_Wildretter](https://www.researchgate.net/profile/Martin_Israel/publication/312046054_Entwicklung_eines_UAV-basierten_Systems_zur_Rehkitzsuche_und_Methoden_zur_Detektion_und_Georeferenzierung_von_Rehkitzen_in_Thermalbildern_Der_Fliegende_Wildretter)*
- IUCN UK (2020): *"Habitat Restoration in England's Hills and Mountains: A Novel Application of Unmanned Aerial Vehicle (UAV) Technology".* IUCN UK Peatland Programme. *[https://www.iucn-uk-peatlandprogramme.org/news/habitat-restoration-englands-hills](https://www.iucn-uk-peatlandprogramme.org/news/habitat-restoration-englands-hills-and-mountains-novel-application-unmanned-aerial-vehicle-uav)[and-mountains-novel-application-unmanned-aerial-vehicle-uav](https://www.iucn-uk-peatlandprogramme.org/news/habitat-restoration-englands-hills-and-mountains-novel-application-unmanned-aerial-vehicle-uav)* (8.9.2020)
- JAUD, M. ET AL. (2019): *"UAV Survey of a Coastal Cliff Face – Selection of the Best Imaging Angle".* In: Measurement 139, S. 10–20. *[https://doi.org/10.1016/j.measure](https://doi.org/10.1016/j.measurement.2019.02.024)[ment.2019.02.024](https://doi.org/10.1016/j.measurement.2019.02.024)*
- JEZIORSKA, J. (2019): "UAS for Wetland Mapping and Hydrological Modeling". In: Remote Sensing 11(17), 1997. *<https://doi.org/10.3390/rs11171997>*
- JIMÉNEZ LÓPEZ, J.; MULERO-PÁZMÁNY, M. (2019): *"Drones for Conservation in Protected Areas: Present and Future*". In: Drones 3(1), S. 10. *<https://doi.org/10.3390/drones3010010>*
- JUNGMEIER, M. ET AL. (2016): *"Naturprozesse in einem Lawinarsystem - das Beispiel Kalktal im Nationalpark Gesäuse". [https://www.researchgate.net/profile/Mi](https://www.researchgate.net/profile/Michael_Jungmeier/publication/302929650_Naturprozesse_in_einem_Lawinarsystem_-_das_Beispiel_Kalktal_im_Nationalpark_Gesause_Ennstaler_Alpen_Tamischbachturm)[chael\\_Jungmeier/publication/302929650\\_Naturprozesse\\_in\\_einem\\_Lawinarsystem\\_-](https://www.researchgate.net/profile/Michael_Jungmeier/publication/302929650_Naturprozesse_in_einem_Lawinarsystem_-_das_Beispiel_Kalktal_im_Nationalpark_Gesause_Ennstaler_Alpen_Tamischbachturm) [\\_das\\_Beispiel\\_Kalktal\\_im\\_Nationalpark\\_Gesause\\_Ennstaler\\_Alpen\\_Tamischbachturm](https://www.researchgate.net/profile/Michael_Jungmeier/publication/302929650_Naturprozesse_in_einem_Lawinarsystem_-_das_Beispiel_Kalktal_im_Nationalpark_Gesause_Ennstaler_Alpen_Tamischbachturm)*
- KARLSRUHER INSTITUT FÜR TECHNOLOGIE (KIT) (2020): *"KIT - IFGG - Forschung - Vegetation - UAVforSAT - Operationalisierung von Vegetationskartierungen durch Referenzdatenerhebung per UAV und cloudbasierte Analyse von Erdbeobachtungsdaten". [https://www.ifgg.kit.edu/projekte\\_1726.php](https://www.ifgg.kit.edu/projekte_1726.php)* (23.7.2022)
- KAUFMANN, M.; HOLLIGER, B.; SON, L. (2022): *"Weshalb der Wegpunkteflug so wichtig ist - Fachbeitrag: Rehkitzrettung mit Drohnen".* rehkitzrettung.ch - Forschung & Technik. *<https://www.rehkitzrettung.ch/forschungundtechnik>* (22.12.2022)
- KEEP.EU (2014): *"BarkBeeDet: Drohnenbasierte Früherkennung von Bäumen mit Borkenkäferbefall".* EU projects database | Interreg and ENI CBC projects and partners. *[https://www.keep.eu/project/20275/barkbeedet-drohnenbasierte-fr%C3%BCherken](https://www.keep.eu/project/20275/barkbeedet-drohnenbasierte-fr%C3%BCherkennung-von-b%C3%A4umen-mit-borkenk%C3%A4ferbefall)[nung-von-b%C3%A4umen-mit-borkenk%C3%A4ferbefall](https://www.keep.eu/project/20275/barkbeedet-drohnenbasierte-fr%C3%BCherkennung-von-b%C3%A4umen-mit-borkenk%C3%A4ferbefall)* (9.4.2020)
- KISLIK, C. ET AL. (2020): *"Application of UAV Imagery to Detect and Quantify Submerged Filamentous Algae and Rooted Macrophytes in a Non-Wadeable River". Remote Sensing*, *12* (20), S. 3332. *<https://www.mdpi.com/2072-4292/12/20/3332>* [05.06.2023]
- KOPTER-PROFI (2021): *"Praktisches Flugtraining für Drohnen". [https://www.kopter](https://www.kopter-profi.de/media/praktisches_flugtraining_drohnen.pdf)[profi.de/media/praktisches\\_flugtraining\\_drohnen.pdf](https://www.kopter-profi.de/media/praktisches_flugtraining_drohnen.pdf)*
- KOPTER-PROFI (2022a): *"Kopter Profi App - DIE Drohnen-App für alle Fernpiloten".* Kopter-Profi.de: Drohnenführerschein, Drohnenversicherung, App. *[https://www.kopter](https://www.kopter-profi.de/kopter-app)[profi.de/kopter-app](https://www.kopter-profi.de/kopter-app)* (7.7.2022)
- KOPTER-PROFI (2022b): *"NOTAMs - Drohnen Glossar". [https://www.kopter-profi.de/ratge](https://www.kopter-profi.de/ratgeber/drohnen-glossar/N)[ber/drohnen-glossar/N](https://www.kopter-profi.de/ratgeber/drohnen-glossar/N)* (7.7.2022)
- KOPTER-PROFI (2022c): *"Vergleich von DJI Drohnen". [https://www.kopter](https://www.kopter-profi.de/ratgeber/beliebte-drohnen-modelle/621-vergleich-von-dji-drohnen)[profi.de/ratgeber/beliebte-drohnen-modelle/621-vergleich-von-dji-drohnen](https://www.kopter-profi.de/ratgeber/beliebte-drohnen-modelle/621-vergleich-von-dji-drohnen)* (31.1.2022)
- KUDO, H. ET AL. (2012): *"Cost-Effective Accurate Estimates of Adult Chum Salmon, Oncorhynchus Keta, Abundance in a Japanese River Using a Radio-Controlled Helicopter".* In: Fisheries Research 119–120, S. 94–98. *<https://doi.org/10.1016/j.fishres.2011.12.010>*
- L3HARRIS (2022): *"Broadband Greenness". [https://www.l3harrisgeospa](https://www.l3harrisgeospatial.com/docs/BroadbandGreenness.html#Visible)[tial.com/docs/BroadbandGreenness.html#Visible](https://www.l3harrisgeospatial.com/docs/BroadbandGreenness.html#Visible)* (9.7.2022)
- LÄNDERARBEITSGEMEINSCHAFT DER VOGELSCHUTZWARTEN (LAG VSW) (2023): *"Position der Länderarbeitsgemeinschaft der Vogelschutzwarten zu Drohnen und Vogelschutz".* Positionspapier. *[http://www.vogelschutzwarten.de/downloads/2023lagavsw23-1\\_drohnen.pdf](http://www.vogelschutzwarten.de/downloads/2023lagavsw23-1_drohnen.pdf)*
- LANDESANSTALT FÜR WALD UND FORSTWIRTSCHAFT (LWF) (2019): *"Charakterisierung des Zustandes der oberirdischen Biomasse sowie der Kohlenstoffbindung mit Hilfe von UAV-Technologie in Wäldern am Beispiel des Flachlandes in Südbayern (Projekt D 25)". <https://www.lwf.bayern.de/boden-klima/waldzustandserhebung/224700/index.php>*
- LANDESANSTALT FÜR WALD UND FORSTWIRTSCHAFT (LWF) (2020): *"WZE-UAV - Erfassung des Zustands der Wälder in Bayern mit Hilfe von UAV-Technologie (Projekt E058)". <https://www.lwf.bayern.de/boden-klima/waldzustandserhebung/267129/index.php>*
- LANDESANSTALT FÜR WALD UND FORSTWIRTSCHAFT (LWF) (2023): *"Drohnen für den Schutzwald". [https://www.lwf.bayern.de/informationstechnologie/fernerkundung/324536/in](https://www.lwf.bayern.de/informationstechnologie/fernerkundung/324536/index.php(26.5.2023))[dex.php\(26.5.2023\)](https://www.lwf.bayern.de/informationstechnologie/fernerkundung/324536/index.php(26.5.2023))*
- LANDWIRTSCHAFTLICHES ZENTRUM BADEN-WÜRTTEMBERG (LAZBW) (2014): *"FFH-Mähwiesen - Grundlagen". [https://fortbildung-lazbw.lgl-bw.de/lazbw/webbasys/down](https://fortbildung-lazbw.lgl-bw.de/lazbw/webbasys/download/Shop/2018_GL_lazbw_FFH_Maehwiesen_Grundlagen.pdf)[load/Shop/2018\\_GL\\_lazbw\\_FFH\\_Maehwiesen\\_Grundlagen.pdf](https://fortbildung-lazbw.lgl-bw.de/lazbw/webbasys/download/Shop/2018_GL_lazbw_FFH_Maehwiesen_Grundlagen.pdf)*
- LANDWIRTSCHAFTLICHES TECHNOLOGIEZENTRUM (LTZ) AUGUSTENBERG (2022): *"Drohnen im Versuchswesen". [https://ltz.landwirtschaft-bw.de/pb/,Lde/Startseite/Ar](https://ltz.landwirtschaft-bw.de/pb/,Lde/Startseite/Arbeitsfelder/Drohnen+im+Versuchswesen)[beitsfelder/Drohnen+im+Versuchswesen](https://ltz.landwirtschaft-bw.de/pb/,Lde/Startseite/Arbeitsfelder/Drohnen+im+Versuchswesen)* (16.1.2022)
- LARRINAGA, A.; BROTONS, L. (2019): *"Greenness Indices from a Low-Cost UAV Imagery as Tools for Monitoring Post-Fire Forest Recovery".* In: Drones 3(1), S. 6. *<https://doi.org/10.3390/drones3010006>*
- LETORTU, P. ET AL. (2018): *"Examining High-Resolution Survey Methods for Monitoring Cliff Erosion at an Operational Scale".* In: GIScience & Remote Sensing 55(4), S. 457–476. *<https://doi.org/10.1080/15481603.2017.1408931>*
- LIU, T.; ABD-ELRAHMAN, A. (2018): *"Multi-View Object-Based Classification of Wetland Land Covers Using Unmanned Aircraft System Images".* In: Remote Sensing of Environment 216, S. 122–138. *<https://doi.org/10.1016/j.rse.2018.06.043>*
- LOPATIN, J. ET AL. (2017): *"Mapping Plant Species in Mixed Grassland Communities Using Close Range Imaging Spectroscopy".* In: Remote Sensing of Environment 201, S. 12–23. *<https://doi.org/10.1016/j.rse.2017.08.031>*
- LOWEPRO (2022): *"DroneGuard Pro 450 Rucksack für DJI Phantom Drohne".* Fotorucksack oder Fototasche für Ihre Kamera | Lowepro. *[https://www.lowepro.com/de-de/drone](https://www.lowepro.com/de-de/droneguard-pro-450-lp37135-pww/)[guard-pro-450-lp37135-pww/](https://www.lowepro.com/de-de/droneguard-pro-450-lp37135-pww/)* (8.7.2022)
- LUFTFAHRT BUNDESAMT (LBA) (2023): *"Luftfahrt Bundesamt - Betriebsgenehmigungen - Betriebsgenehmigungen". [https://www.lba.de/DE/Drohnen/Betriebsgenehmigungen/Be](https://www.lba.de/DE/Drohnen/Betriebsgenehmigungen/Betriebsgenehmigungen.html)[triebsgenehmigungen.html](https://www.lba.de/DE/Drohnen/Betriebsgenehmigungen/Betriebsgenehmigungen.html)* (13.4.2023)
- MANFREDA, S. ET AL. (2018): *"On the Use of Unmanned Aerial Systems for Environmental Monitoring".* In: Remote Sensing Multidisciplinary Digital Publishing Institute. 10(4), S. 641. *<https://doi.org/10.3390/rs10040641>*
- MANFROTTO (2022): *"Aviator Drohnen Rucksack D1 für DJI Phantom mit Regenschutz".* Manfrotto. *[https://www.manfrotto.com/de-de/aviator-drohnen-rucksack-d1-fur-dji-phan](https://www.manfrotto.com/de-de/aviator-drohnen-rucksack-d1-fur-dji-phantom-mit-regenschutz-mb-bp-d1/)[tom-mit-regenschutz-mb-bp-d1](https://www.manfrotto.com/de-de/aviator-drohnen-rucksack-d1-fur-dji-phantom-mit-regenschutz-mb-bp-d1/)* (8.7.2022)
- MCKELLAR, A. E. ET AL. (2021): *"Dual Visible-Thermal Camera Approach Facilitates Drone Surveys of Colonial Marshbirds".* In: Remote Sensing in Ecology and Conservation 7(2), S. 214–226. *<https://doi.org/10.1002/rse2.183>*
- MEINHOLD, A.; GÖTTLEIN, A. (2022): *"Schadflächen im Frankenwald – Herausforderung in neuer Dimension*". In: LWF aktuell 137(6). *[https://www.lwf.bayern.de/mam/cms04/wald](https://www.lwf.bayern.de/mam/cms04/waldbau-bergwald/dateien/a137_s17-19_meinhold.pdf)[bau-bergwald/dateien/a137\\_s17-19\\_meinhold.pdf](https://www.lwf.bayern.de/mam/cms04/waldbau-bergwald/dateien/a137_s17-19_meinhold.pdf)*
- MOORSCHUTZ IN DEUTSCHLAND; BFN (2022): *"Moorschutz in Deutschland".* Thünen Projekte. *[https://www.moorschutz-deutschland.de](https://www.moorschutz-deutschland.de/)* (14.7.2022)
- NESBIT, P. R.; HUGENHOLTZ, C. H. (2019): *"Enhancing UAV–SfM 3D Model Accuracy in High-Relief Landscapes by Incorporating Oblique Images".* In: Remote Sensing Multidisciplinary Digital Publishing Institute. 11(3), S. 239. *<https://doi.org/10.3390/rs11030239>*
- NATIONALPARK BAYERISCHER WALD (2020): *"Forschungsprojekt Bark Beetle Detection im Nationalpark Bayerischer Wald". [https://www.nationalpark-bayerischer-wald.bayern.de/for](https://www.nationalpark-bayerischer-wald.bayern.de/forschung/projekte/bark_bee_det.htm)[schung/projekte/bark\\_bee\\_det.htm](https://www.nationalpark-bayerischer-wald.bayern.de/forschung/projekte/bark_bee_det.htm)* (9.4.2020)
- NEUMANN, C. ET AL. (2020): *"The Colors of Heath Flowering – Quantifying Spatial Patterns of Phenology in Calluna Life*‐*cycle Phases Using High*‐*resolution Drone Imagery".* In: Remote Sensing in Ecology and Conservation 6(1), S. 35–51. *<https://doi.org/10.1002/rse2.121>*
- NEUMANN, C. ET AL. (2021): *"The Regenerative Potential of Managed Calluna Heathlands -* Revealing Optical and Structural Traits for Predicting Recovery Dynamics". In: Remote Sensing 13(4), S. 625. *<https://doi.org/10.3390/rs13040625>*
- NEUMANN, C.; SCHINDHELM, A. (2022): *"Farben der Veränderung - Phänologie & Sukzessionsdynamik in hochaufgelösten Drohnenbildern". [http://heather-conservation-techno](http://heather-conservation-technology.com/de/recent_7.html)[logy.com/de/recent\\_7.html](http://heather-conservation-technology.com/de/recent_7.html)* (16.7.2022)
- PANDE-CHHETRI, R. ET AL. (2017): *"Object-based classification of wetland vegetation using very high-resolution unmanned air system imagery".* In: European Journal of Remote Sensing Taylor & Francis. 50(1), S. 564–576. *<https://doi.org/10.1080/22797254.2017.1373602>*
- PEGELOW, M. ET AL. (2021): *"Drohneneinsatz liefert rasch eine Einschätzung von Schäden an Schwarzkiefern".* In: LWF aktuell 4/2021. *[https://www.lwf.bayern.de/informationstechno](https://www.lwf.bayern.de/informationstechnologie/fernerkundung/286878/index.php)[logie/fernerkundung/286878/index.php](https://www.lwf.bayern.de/informationstechnologie/fernerkundung/286878/index.php)*
- PELL, T.; LI, J. Y. Q.; JOYCE, K. E. (2022): *"Demystifying the Differences between Structurefrom-MotionSoftware Packages for Pre-Processing Drone Data".* In: Drones 6(1), S. 24. *<https://doi.org/10.3390/drones6010024>*
- PERROY, R. L.; SULLIVAN, T.; STEPHENSON, N. (2017): *"Assessing the Impacts of Canopy Openness and Flight Parameters on Detecting a Sub-Canopy Tropical Invasive Plant Using a Small Unmanned Aerial System".* In: ISPRS Journal of Photogrammetry and Remote Sensing 125, S. 174–183. *<https://doi.org/10.1016/j.isprsjprs.2017.01.018>*
- PETRICH, L. ET AL. (2020): *"Detection of Colchicum Autumnale in Drone Images, Using a Machine-Learning Approach".* In: Precision Agriculture 21(6), S. 1291–1303. *<https://doi.org/10.1007/s11119-020-09721-7>*
- PIX4D (2019): *"Was bedeutet Genauigkeit bei Luftbildvermessungen?".* Pix4D. *<https://www.pix4d.com/de/blog/genauigkeit-luftbildvermessungen>* (16.10.2020)

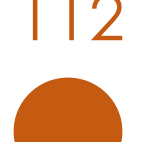

- PIX4D (2022a): *"Pix4D - Image Acquisition - Plan Type".* Support. *[http://sup](http://support.pix4d.com/hc/en-us/articles/202557459-Step-1-Before-Starting-a-Project-1-Designing-the-Image-Acquisition-Plan-a-Selecting-the-Image-Acquisition-Plan-Type)[port.pix4d.com/hc/en-us/articles/202557459-Step-1-Before-Starting-a-Project-1-Design](http://support.pix4d.com/hc/en-us/articles/202557459-Step-1-Before-Starting-a-Project-1-Designing-the-Image-Acquisition-Plan-a-Selecting-the-Image-Acquisition-Plan-Type)[ing-the-Image-Acquisition-Plan-a-Selecting-the-Image-Acquisition-Plan-Type](http://support.pix4d.com/hc/en-us/articles/202557459-Step-1-Before-Starting-a-Project-1-Designing-the-Image-Acquisition-Plan-a-Selecting-the-Image-Acquisition-Plan-Type)*
- PIX4D (2022b): *"Step 1. Before Starting a Project > 4. Getting GCPs on the Field or through Other Sources (Optional but Recommended)".* Support. *[https://sup](https://support.pix4d.com/hc/en-us/articles/202557489-Step-1-Before-Starting-a-Project-4-Getting-GCPs-on-the-field-or-through-other-sources-optional-but-recommended-)[port.pix4d.com/hc/en-us/articles/202557489-Step-1-Before-Starting-a-Project-4-Get](https://support.pix4d.com/hc/en-us/articles/202557489-Step-1-Before-Starting-a-Project-4-Getting-GCPs-on-the-field-or-through-other-sources-optional-but-recommended-)[ting-GCPs-on-the-field-or-through-other-sources-optional-but-recommended-](https://support.pix4d.com/hc/en-us/articles/202557489-Step-1-Before-Starting-a-Project-4-Getting-GCPs-on-the-field-or-through-other-sources-optional-but-recommended-)*
- POTTGIESSER, T.; MÜLLER, A. (2012): *"Gewässerstruktur in NRW - Kartieranleitung - LANUV-Arbeitsblatt 18". [https://www.lanuv.nrw.de/fileadmin/lanuvpubl/4\\_arbeitsblaet](https://www.lanuv.nrw.de/fileadmin/lanuvpubl/4_arbeitsblaetter/40018.pdf)[ter/40018.pdf](https://www.lanuv.nrw.de/fileadmin/lanuvpubl/4_arbeitsblaetter/40018.pdf)*
- PRÖBSTL-HAIDER, U. (2013): *"Vom Naturschutz leben können".* In: Naturschutz und Landschaftsplanung 45 (6). S. 189–193. *[https://www.nul-online.de/Magazin/Archiv/Vom-Na](https://www.nul-online.de/Magazin/Archiv/Vom-Naturschutz-leben-koennen,QUlEPTM4OTU0MDImTUlEPTgyMDMw.html?UID=95F4174417254F5A889115E35136EA4AE6DC7478E6BFE3)[turschutz-leben-koennen,QUlEPTM4OTU0MDImTU](https://www.nul-online.de/Magazin/Archiv/Vom-Naturschutz-leben-koennen,QUlEPTM4OTU0MDImTUlEPTgyMDMw.html?UID=95F4174417254F5A889115E35136EA4AE6DC7478E6BFE3)[lEPTgyMDMw.html?UID=95F4174417254F5A889115E35136EA4AE6DC7478E6BFE3](https://www.nul-online.de/Magazin/Archiv/Vom-Naturschutz-leben-koennen,QUlEPTM4OTU0MDImTUlEPTgyMDMw.html?UID=95F4174417254F5A889115E35136EA4AE6DC7478E6BFE3)*
- PRZYBILLA, H.-J. (2020): *"UAV-Befliegung - Alles klar? Über den Einfluss der Aufnahmekonfiguration - UAV 2020 – The Sky is the Limit?"*. DVW-Schriftenreihe, 97 (2020). *[https://ge](https://geodaesie.info/sites/default/files/privat/DVW_97_2020_UAV_2020_FINAL_200214.pdf)[odaesie.info/sites/default/files/privat/DVW\\_97\\_2020\\_UAV\\_2020\\_FINAL\\_200214.pdf](https://geodaesie.info/sites/default/files/privat/DVW_97_2020_UAV_2020_FINAL_200214.pdf)*
- PRZYBILLA, H.-J.; BÄUMKER, M. (2020): *"Untersuchungen zur Qualität des Realtime Kinematic GNSS Systems der DJI Phantom 4 RTK".* 40. Wissenschaftlich-Technische Jahrestagung der DGPF, Stuttgart: DGPF. *[https://www.researchgate.net/profile/Heinz\\_Juer](https://www.researchgate.net/profile/Heinz_Juergen_Przybilla/publication/339781487_Untersuchungen_zur_Qualitat_des_Realtime_Kinematic_GNSS_Systems_der_DJI_Phantom_4_RTK)[gen\\_Przybilla/publication/339781487\\_Untersuchungen\\_zur\\_Qualitat\\_des\\_Realtime\\_Kine](https://www.researchgate.net/profile/Heinz_Juergen_Przybilla/publication/339781487_Untersuchungen_zur_Qualitat_des_Realtime_Kinematic_GNSS_Systems_der_DJI_Phantom_4_RTK)[matic\\_GNSS\\_Systems\\_der\\_DJI\\_Phantom\\_4\\_RTK](https://www.researchgate.net/profile/Heinz_Juergen_Przybilla/publication/339781487_Untersuchungen_zur_Qualitat_des_Realtime_Kinematic_GNSS_Systems_der_DJI_Phantom_4_RTK)*
- PUTTOCK, A.K. ET AL. (2015): *"Aerial Photography Collected with a Multirotor Drone Reveals Impact of Eurasian Beaver Reintroduction on Ecosystem Structure".* In: Journal of Unmanned Vehicle Systems 3(3), S. 123–130. *<https://doi.org/10.1139/juvs-2015-0005>*
- REDER, S.; WAßERMANN, L.; MUND, J.-P. (2019): *"UAV-Based Tree Height Estimation in Dense Tropical Rainforest Areas in Ecuador and Brazil".* In: *GI\_Forum* 2019 (Issue 2, S. 47–59) *[https://doi.rg/10.1553/giscience2019\\_02\\_s47](https://doi.rg/10.1553/giscience2019_02_s47)*
- REGIERUNGSPRÄSIDIUM TÜBINGEN (2019): *"Landesstudie Gewässerökologie". [https://rp.baden](https://rp.baden-wuerttemberg.de/themen/wasserboden/landesstudie-gewaesser/)[wuerttemberg.de/themen/wasserboden/landesstudie-gewaesser/](https://rp.baden-wuerttemberg.de/themen/wasserboden/landesstudie-gewaesser/)*
- RIVAS CASADO, M. ET AL. (2016): *"Quantifying the Effect of Aerial Imagery Resolution in Automated Hydromorphological River Characterisation".* In: Remote Sensing 8(8), *<https://doi.org/10.3390/rs8080650>*
- RUSNÁK, M. ET AL. (2018): *"Template for High-Resolution River Landscape Mapping Using UAV Technology".* In: Measurement 115 (2018): 139-151. *[https://doi.org/10.1016/j.measure](https://doi.org/10.1016/j.measurement.2017.10.023)[ment.2017.10.023](https://doi.org/10.1016/j.measurement.2017.10.023)*
- SACHTELEBEN, J.; BEHRENS, M. (2010): *"Konzept zum Monitoring des Erhaltungszustandes von Lebensraumtypen und Arten der FFH-Richtlinie in Deutschland".* BfN. *[https://www.bfn.de/fileadmin/MDB/documents/service/skript\\_278.pdf](https://www.bfn.de/fileadmin/MDB/documents/service/skript_278.pdf)*
- SALVINI, R. ET AL. (2020): *"Evaluation of the Use of UAV Photogrammetry for Rock Discontinuity Roughness Characterization".* In: Rock Mechanics and Rock Engineering 53(8). *<https://doi.org/10.1007/s00603-020-02130-2>*
- SASSE, D. B. (2003): *"Job-Related Mortality of Wildlife Workers in the United States, 1937- 2000".* In: Wildlife Society Bulletin 31(4), S. 1015–1020. *[http://profile.iiaa.org/sites/de](http://profile.iiaa.org/sites/default/files/images/Obits/Sasse-2000-WSB.pdf)[fault/files/images/Obits/Sasse-2000-WSB.pdf](http://profile.iiaa.org/sites/default/files/images/Obits/Sasse-2000-WSB.pdf)*
- SCHIEFER, F. ET AL. (2020): *"Mapping Forest Tree Species in High Resolution UAV-Based RGB-Imagery by Means of Convolutional Neural Networks".* In: ISPRS Journal of

Photogrammetry and Remote Sensing 170, S. 205–215. *[https://doi.org/10.1016/j.is](https://doi.org/10.1016/j.isprsjprs.2020.10.015)[prsjprs.2020.10.015](https://doi.org/10.1016/j.isprsjprs.2020.10.015)*

- SCHLEGEL, A. (2019): *"Erfassung von relevanten Vegetationsstrukturen für Biber (Castor fiber) - Methoden der Fernerkundung im Vergleich".* Wien: BOKU Wien, Masterarbeit. *[https://abstracts.boku.ac.at/download.php?dataset\\_id=19211&property\\_id=107](https://abstracts.boku.ac.at/download.php?dataset_id=19211&property_id=107)*
- SCHMELLER, D.ET AL. (2009): *"EuMon-Monitoring of species and habitats in Europe [EuMon-Arten-und Lebensraum-Monitoring in Europa]". Naturschutz und Landschaftsplanung* 38.12 (2006): 384-385. *[https://www.researchgate.net/publication/228092448\\_Eu-](https://www.researchgate.net/publication/228092448_EuMon_-_Arten-_und_Lebensraum-Monitoring_in_Europa)[Mon\\_-\\_Arten-\\_und\\_Lebensraum-Monitoring\\_in\\_Europa](https://www.researchgate.net/publication/228092448_EuMon_-_Arten-_und_Lebensraum-Monitoring_in_Europa)* (2.5.2018)
- SESSANNA, R. (2019): *"Capturing and analyzing multispectral UAV imagery to delineate submerged aquatic vegetation on a small urban stream".* Thesis - ALL. 354. *[https://sur](https://surface.syr.edu/thesis/354)[face.syr.edu/thesis/354](https://surface.syr.edu/thesis/354)*
- SIMMIE, SCOTT (2021): "DroneAnalyst produces its first-ever Hardware Sector Report". HTTPS://DRONEDJ.COM[/2021/04/29/](https://dronedj.com/2021/04/29/droneanalyst-produces-its-first-ever-hardware-sector-report/)DRONEANALYST-PRODUCES-ITS-FIRST-EVER-HARDWARE-SECTOR-*[REPORT](https://dronedj.com/2021/04/29/droneanalyst-produces-its-first-ever-hardware-sector-report/)* [05.06.2023]
- SKYGLYPH (2022): *"What Are Index Maps - NDVI, GNDVI, VARI. Support Portal". [https://sky](https://skyglyph.freshdesk.com/support/solutions/articles/9000136160-what-are-index-maps-ndvi-gndvi-vari)[glyph.freshdesk.com/support/solutions/articles/9000136160-what-are-index-maps-ndvi](https://skyglyph.freshdesk.com/support/solutions/articles/9000136160-what-are-index-maps-ndvi-gndvi-vari)[gndvi-vari](https://skyglyph.freshdesk.com/support/solutions/articles/9000136160-what-are-index-maps-ndvi-gndvi-vari)* (9.7.2022)
- SØRENSEN, P. B.; STRANDBERG, B.; BAK, J. L. (2015): *"Counting wild flower heads using UAV".* SCI-ENCE FOR THE ENVIRONMENT 2015. *[https://conferences.au.dk/fileadmin/2\\_PeterSoer](https://conferences.au.dk/fileadmin/2_PeterSoerensen_01.pdf)[ensen\\_01.pdf](https://conferences.au.dk/fileadmin/2_PeterSoerensen_01.pdf)*
- STATISTA (2022): *"Zivile Drohnen: Marktanteil der Hersteller".* Statista. *[https://de.sta](https://de.statista.com/statistik/daten/studie/1313177/umfrage/fuehrende-zivile-drohnenhersteller-nach-anteil-am-verkaufsvolumen)[tista.com/statistik/daten/studie/1313177/umfrage/fuehrende-zivile-drohnenhersteller](https://de.statista.com/statistik/daten/studie/1313177/umfrage/fuehrende-zivile-drohnenhersteller-nach-anteil-am-verkaufsvolumen)[nach-anteil-am-verkaufsvolumen](https://de.statista.com/statistik/daten/studie/1313177/umfrage/fuehrende-zivile-drohnenhersteller-nach-anteil-am-verkaufsvolumen)* (2.7.2022)
- STRUMIA, S. ET AL. (2020): *"Monitoring of Plant Species and Communities on Coastal Cliffs: Is the Use of Unmanned Aerial Vehicles Suitable?"* In: Diversity Multidisciplinary Digital Publishing Institute. 12(4), S. 149. *<https://doi.org/10.3390/d12040149>*
- SZAFARCZYK, A.; TOŚ, C. (2022): *"The Use of Green Laser in LiDAR Bathymetry: State of the Art and Recent Advancements".* In: Sensors 23(1), S. 292. *<https://doi.org/10.3390/s23010292>*
- THIEL, C. ET AL. (2020): *"UAS Imagery-Based Mapping of Coarse Wood Debris in a Natural Deciduous Forest in Central Germany (Hainich National Park)".* In: *Remote Sensing*, *12* (20), S. 3293. *<https://www.mdpi.com/2072-4292/12/20/3293>* [20.06.2022]
- UMWELTBUNDESAMT (UBA) (2017): *"Gewässer in Deutschland: Zustand und Bewertung". [https://www.umweltbundesamt.de/sites/default/files/medien/1968/publika](https://www.umweltbundesamt.de/sites/default/files/medien/1968/publikationen/170829_uba_fachbroschure_wasse_rwirtschaft_mit_anderung_bf.pdf)[tionen/170829\\_uba\\_fachbroschure\\_wasse\\_rwirtschaft\\_mit\\_anderung\\_bf.pdf](https://www.umweltbundesamt.de/sites/default/files/medien/1968/publikationen/170829_uba_fachbroschure_wasse_rwirtschaft_mit_anderung_bf.pdf)*
- UMWELTBUNDESAMT (UBA) (2022): *"Ökologischer Zustand der Fließgewässer. Umweltbundesamt". [https://www.umweltbundesamt.de/daten/wasser/fliessgewaesser/oekologischer](https://www.umweltbundesamt.de/daten/wasser/fliessgewaesser/oekologischer-zustand-der-fliessgewaesser)[zustand-der-fliessgewaesser](https://www.umweltbundesamt.de/daten/wasser/fliessgewaesser/oekologischer-zustand-der-fliessgewaesser)* (8.6.2023)
- UMWELTBUNDESAMT UND BUND/LÄNDER-ARBEITSGEMEINSCHAFT WASSER (UBA, BULAG WASSER) (2022a): *"Biologische Qualitätskomponenten - Gewässerbewertung gemäß WRRL"*. *[https://www.gewaesser-bewertung.de/index.php?article\\_id=9&clang=0](https://www.gewaesser-bewertung.de/index.php?article_id=9&clang=0)* (7.8.2022)
- UMWELTBUNDESAMT UND BUND/LÄNDER-ARBEITSGEMEINSCHAFT WASSER (UBA, BULAG WASSER) (2022b): *"Gewässerbewertung gemäß WRRL". [https://www.gewaesser-bewertung.de](https://www.gewaesser-bewertung.de/)* (3.8.2022)

UMWELTBUNDESAMT UND BUND/LÄNDER-ARBEITSGEMEINSCHAFT WASSER (UBA, BULAG WASSER) (2022c): *"Gewässerstrukturkartierung - Gewässerbewertung gemäß WRRL". [https://gewaesser](https://gewaesser-bewertung.de/index.php?article_id=138&clang=0)[bewertung.de/index.php?article\\_id=138&clang=0](https://gewaesser-bewertung.de/index.php?article_id=138&clang=0)* (7.8.2022)

- VERSICHERTEDROHNE MAGAZIN (2022, APRIL): *"Drohne Versichern: Privat oder Gewerblich?" [https://versichertedrohne.de/blog/drohne-versichern-privat-gewerblich](https://versichertedrohne.de/blog/drohne-versichern-privat-gewerblich/)* (07.06.2023)
- WANG, S. ET AL. (2019): *"Cliff Face Rock Slope Stability Analysis Based on Unmanned Arial Vehicle (UAV) Photogrammetry".* In: Geomechanics and Geophysics for Geo-Energy and Geo-Resources 5(4), S. 333–344. *<https://doi.org/10.1007/s40948-019-00107-2>*
- WEBODM (2022): *"WebODM Drone Software*". OpenDroneMap. *[https://www.opendro](https://www.opendronemap.org/webodm)[nemap.org/webodm](https://www.opendronemap.org/webodm)* (17.2.2023)
- WEBODM (2023): *"Hardware Requirements - Download WebODM".* OpenDroneMap. *<https://www.opendronemap.org/webodm/download>* (26.5.2023)
- WHITEHEAD, K.; HUGENHOLTZ, C. H. (2014): *"Remote Sensing of the Environment with Small Unmanned Aircraft Systems (UASs), Part 1: A Review of Progress and Challenges".* In: Journal of Unmanned Vehicle Systems 02(03), S. 69–85. *[https://doi.org/10.1139/juvs-2014-](https://doi.org/10.1139/juvs-2014-0006) [0006](https://doi.org/10.1139/juvs-2014-0006)*
- WHITEHEAD, K. ET AL. (2014): *"Remote Sensing of the Environment with Small Unmanned Aircraft Systems (UASs), Part 2: Scientific and Commercial Applications".* In: Journal of Unmanned Vehicle Systems 02(03), S. 86–102. *<https://doi.org/10.1139/juvs-2014-0007>*
- WIJESINGHA, J. ET AL. (2020): *"Mapping Invasive Lupinus Polyphyllus Lindl. in Semi-Natural Grasslands Using Object-Based Image Analysis of UAV-Borne Images".* In: PFG – Journal of Photogrammetry, Remote Sensing and Geoinformation Science *<https://doi.org/10.1007/s41064-020-00121-0>*
- WOODGET, A. ET AL. (2017): *"Drones and Digital Photogrammetry: From Classifications to Continuums for Monitoring River Habitat and Hydromorphology".* In: WIREs Water 4(4). *<https://doi.org/10.1002/wat2.1222>*
- WWF (2007): *"Atlantischer Lachs (Salmo salar)". [https://www.wwf.de/fileadmin/fm](https://www.wwf.de/fileadmin/fm-wwf/Publikationen-PDF/WWF-Arten-Portraet-Atlantischer-Lachs.pdf)[wwf/Publikationen-PDF/WWF-Arten-Portraet-Atlantischer-Lachs.pdf](https://www.wwf.de/fileadmin/fm-wwf/Publikationen-PDF/WWF-Arten-Portraet-Atlantischer-Lachs.pdf)*
- ZHOU, H. ET AL. (2021): *"Opening a New Era of Investigating Unreachable Cliff Flora Using Smart UAVs".* In: Remote Sensing in Ecology and Conservation 7(4), S. 638–648. *<https://doi.org/10.1002/rse2.214>*
- ZIELEWSKA-BÜTTNER, K. ET AL. (2016): *"Parameters Influencing Forest Gap Detection Using Canopy Height Models Derived From Stereo Aerial Imagery".* Präsentiert auf: Dreiländertagung der DGPF, der OVG und der SGPF in Bern, Bd. 25. *[https://www.re](https://www.researchgate.net/profile/Katarzyna_Zielewska-Buettner/publication/304621892_Parameters_Influencing_Forest_Gap_Detection_Using_Canopy_Height_Models_Derived_From_Stereo_Aerial_Imagery)[searchgate.net/profile/Katarzyna\\_Zielewska-Buettner/publication/304621892\\_Parame](https://www.researchgate.net/profile/Katarzyna_Zielewska-Buettner/publication/304621892_Parameters_Influencing_Forest_Gap_Detection_Using_Canopy_Height_Models_Derived_From_Stereo_Aerial_Imagery)*[ters\\_Influencing\\_Forest\\_Gap\\_Detection\\_Using\\_Canopy\\_Height\\_Models\\_De](https://www.researchgate.net/profile/Katarzyna_Zielewska-Buettner/publication/304621892_Parameters_Influencing_Forest_Gap_Detection_Using_Canopy_Height_Models_Derived_From_Stereo_Aerial_Imagery)*[rived\\_From\\_Stereo\\_Aerial\\_Imagery](https://www.researchgate.net/profile/Katarzyna_Zielewska-Buettner/publication/304621892_Parameters_Influencing_Forest_Gap_Detection_Using_Canopy_Height_Models_Derived_From_Stereo_Aerial_Imagery)*

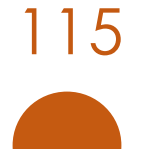

## CHECKLISTEN KURZ ZUM AUSDRUCKEN

Folgende Checklisten können ausgedruckt und frei verwendet werden. Sie ersetzen aber nicht die Anpassung und Ergänzung hinsichtlich der eigenen jeweiligen Anforderungen!

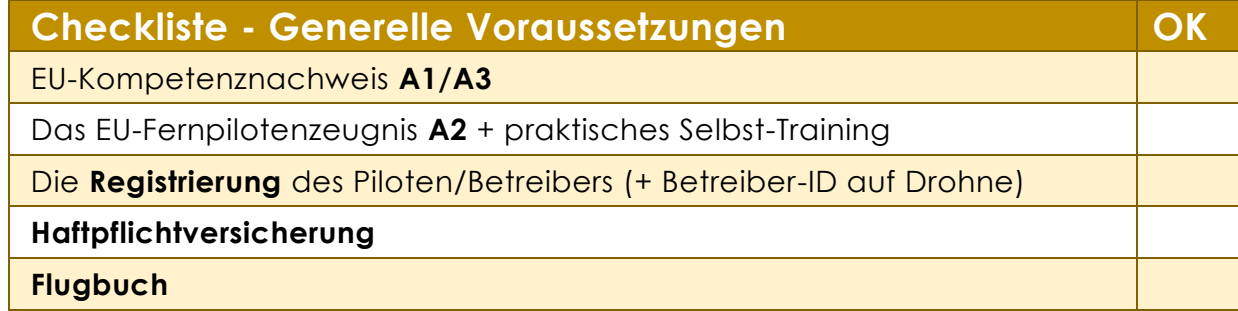

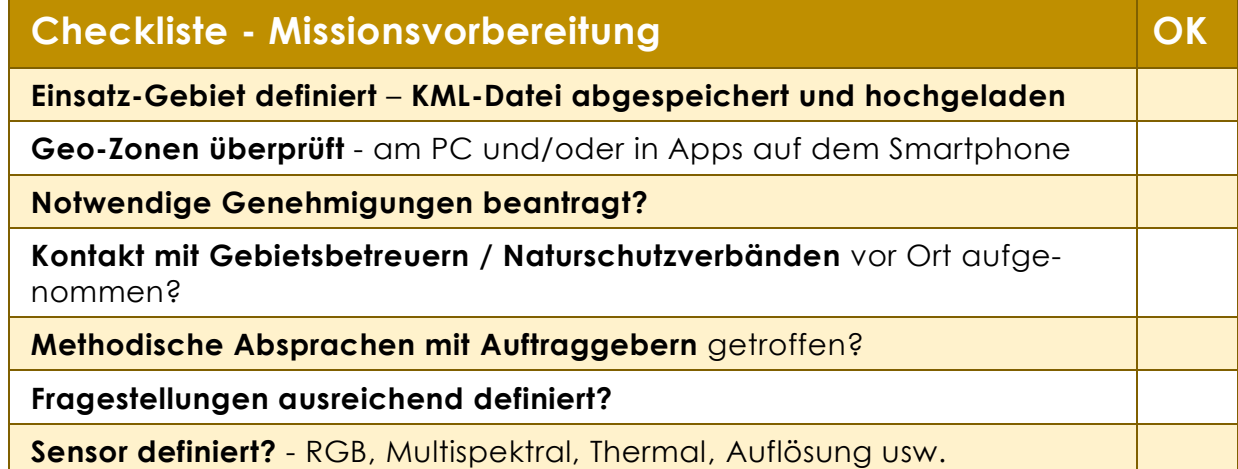

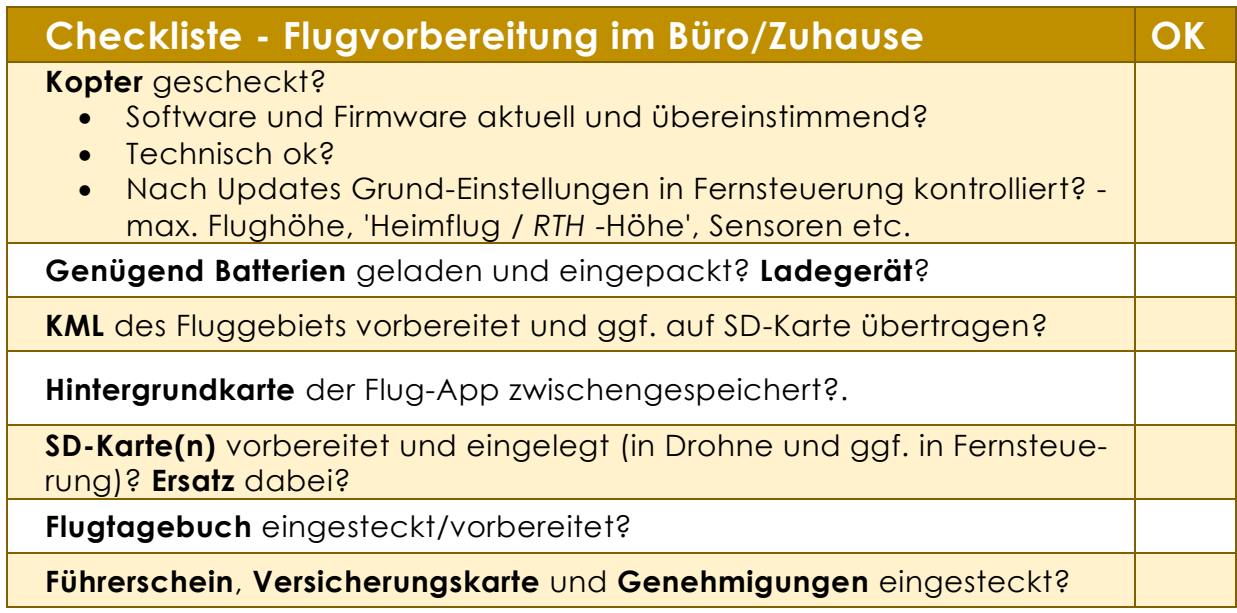

**Wetter** gecheckt - am PC oder über Apps?

- *[UAV Forecast](https://www.uavforecast.com/)* Winddaten, Sonnenwinde (KP-Index
- *[kachelmannwetter.com](https://kachelmannwetter.com/de/wetter/)* u.a. Winddaten
- *[wetteronline.de](https://www.wetteronline.de/)* 'einfache' Winddaten
- *[Kopter](https://www.kopter-profi.de/kopter-app) [Profi](https://www.kopter-profi.de/kopter-app) [App](https://www.kopter-profi.de/kopter-app)* u.a. Geozonen, Sonnenwinde (KP-Index

**NOTAMs** gecheckt - z.B. *[www.dfs-ais.de](http://www.dfs-ais.de/)* oder in *[Droniq-App](https://droniq.de/pages/droniq-app)*?

**Zubehör** eingepackt (Landepads, Absperrband, *Ground-Truthing***-Zubehör, Vermessungsequipment** o. Ä.)?

Flug per E-Mail bei der Naturschutzbehörde angemeldet?

**Notfall-Kontaktliste** parat?

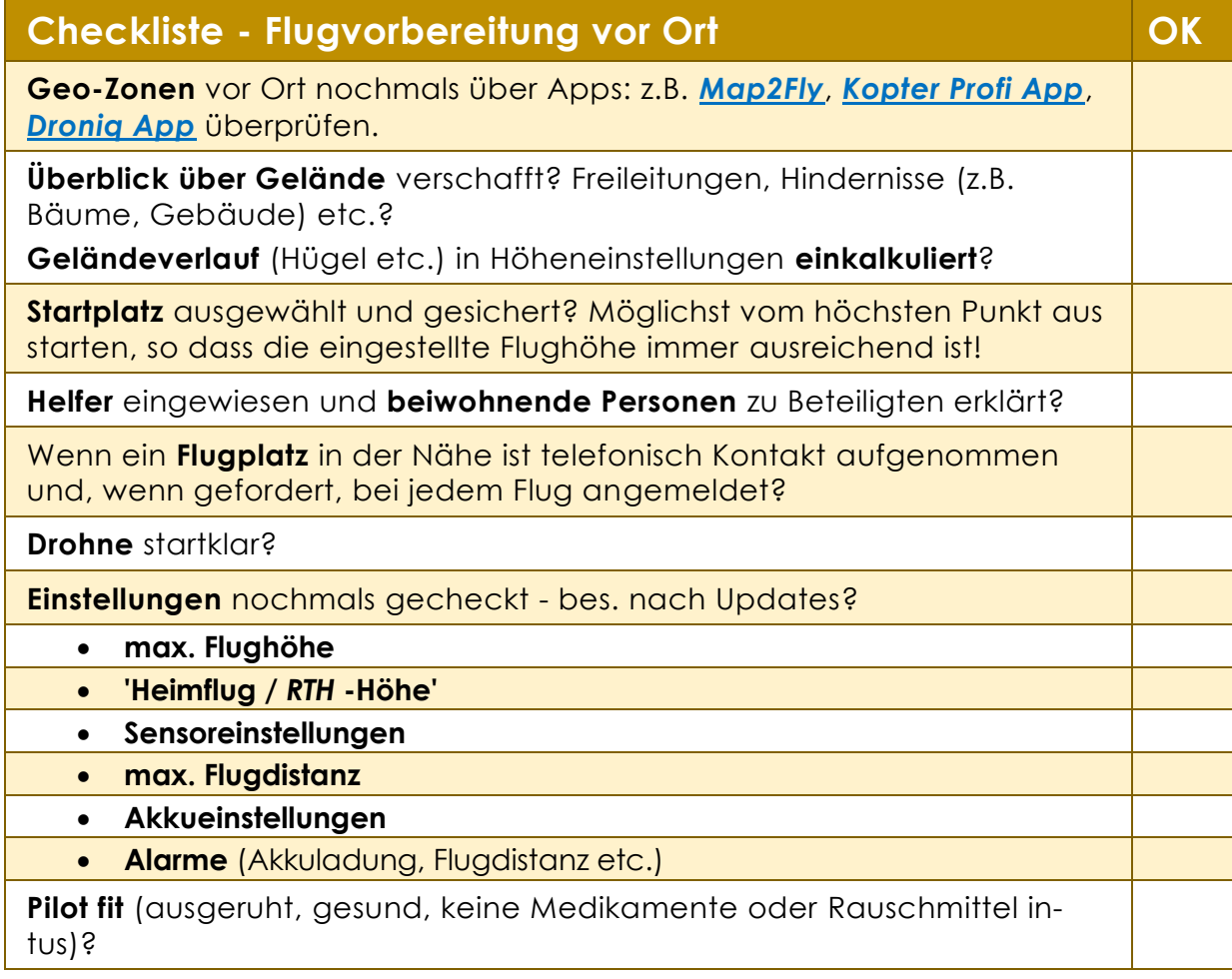

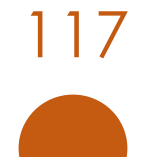